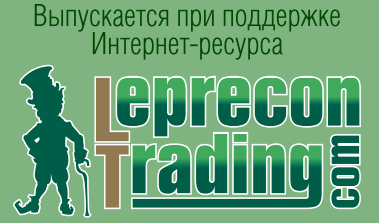

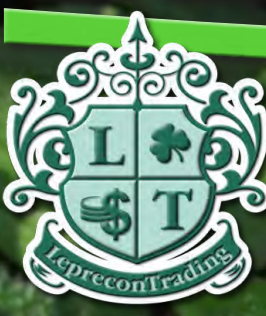

<http://www.lepreconreview.com>

PREEO

**REVIEW** 

(16) (16) №4 2011

## **Обзоры торговых систем «HYPER EA 2.0» «TURBO PIPSNIPER»**

**Уроки программирования ШКОЛА MQL4 (Уроки 43-45)**

**Практический трейдинг КВАЗИАРБИТРАЖ В MT4 (Часть 14) ТОРГОВЛЯ СПРЕДОМ - 5 (Фильтрация) ТОРГУЕМ ПО ГРАФИКАМ - 4 (Фильтрация сигналов тренда)** 

**Биржевой ликбез**

**ФОРЕКС ДЛЯ ВСЕХ (Часть 1: Что такое Форекс)**

**Электронные платежные системы PERFECTMONEY – ВЫВОДИМ ЗАРАБОТАННОЕ** 

> **Дневник трейдера АЛИНА СИБИРЕВА**

**Точка зрения PARABOLIC SAR – ВАРИАНТЫ ПРИМЕНЕНИЯ (Часть 2)** 

**а также НОВОСТИ, АНАЛИТИКА, РЕЙТИНГИ, ИНВЕСТИЦИИ В ПАММ**

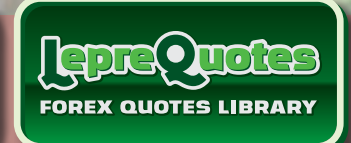

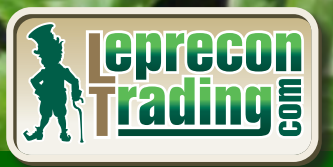

**Leprecon** 

LEPRECO

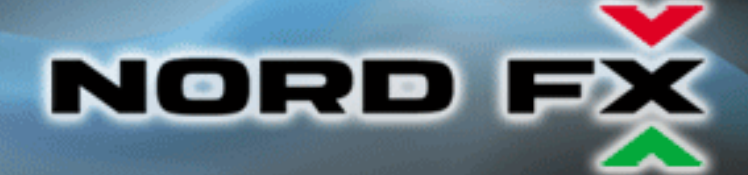

# Currenex - фундамент вашего успеха

NordFX открывает прямой доступ к электронной системе торгов Currenex, объединяющей более 70 крупнейших банков. Получи неограниченный доступ к межбанковской ликвидности и лучшие цены.

NordFX предлагает лучшие условия, доступные на Форекс:

- прямые банковские котировки;
- динамический спред от 0 пунктов;
- 26 валютных пар;
- минимальный лот 0.1 и плечо 1:100;
- мгновенное исполнение и любые стратегии;
- **© минимальные комиссии.**

## Для торговли на Currenex доступны следующие STP платформы:

- **O** Currenex FX Trading (Classic);
- Viking Trader;
- FIX API протокол.

www.nordfx.com

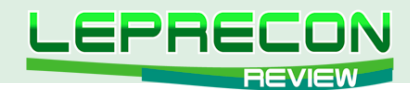

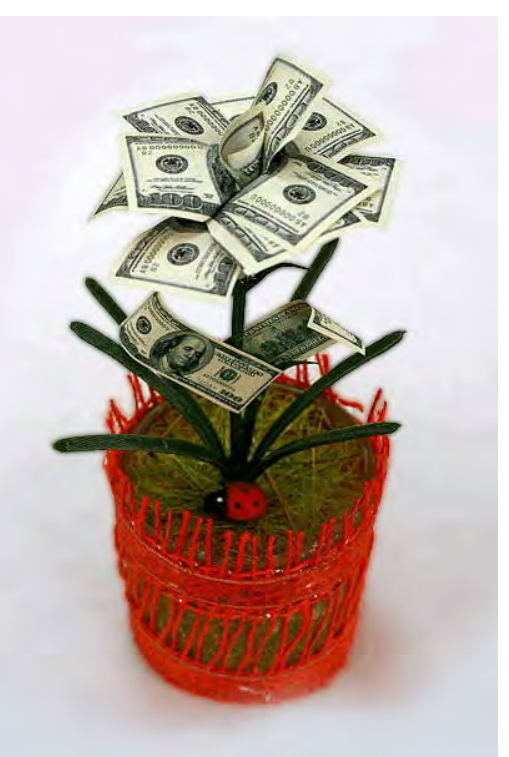

#### СОДЕРЖАНИЕ

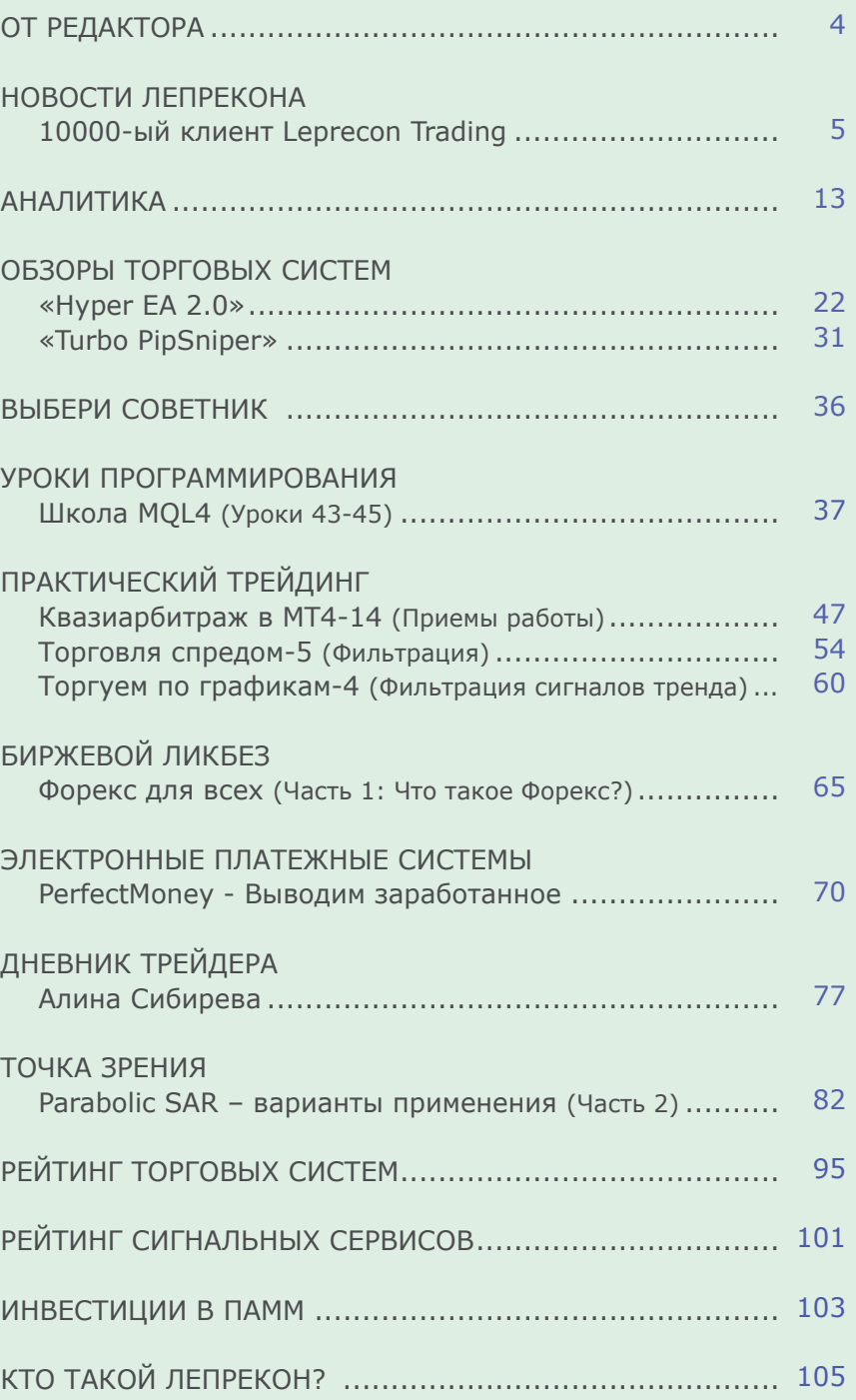

#### Сайт журнала <http://www.lepreconreview.com>

На обложке коллаж Александра Кашкина

*© 2011 Все права на данные материалы принадлежат [LepreconTrading.com](http://leprecontrading.com/) Полная или частичная перепечатка запрещены!*

3

LB

<span id="page-3-0"></span>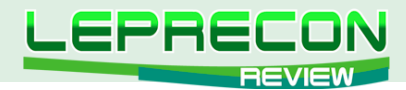

#### **ОТ РЕДАКТОРА**

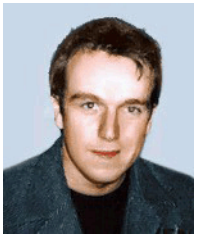

Приветствую всех читателей «Leprecon Review»! Известная мудрость гласит о том, что плох тот солдат, который не мечтает стать генералом. Следуя этой логике, можно сказать, что успешный трейдер всегда должен стремиться к новым вершинам. Как известно, в нашем мире нет ничего невозможного, и большинство преград на пути к достижению своей цели человек, порой того не желая, устанавливает себе сам. Вариантов множество – мы боимся изменить свою жизнь, не верим в себя, опасаемся идти против мнения окружающих. Ну а чаще проблема кроется в легкомысленной спешке и нежелании учиться. Начинающие трейдеры подчас забывают, как важны знания теории и продолжительная практика – ведь заработать всем хочется уже сегодня, а желательно - прямо сейчас! Но профессионализм рождается не в одночасье – всему нужно учиться, практиковаться, чтобы потом легко обходить препятствия и преодолевать трудности.

Наш журнал создавался как для профессионалов, стремящихся к более углубленному изучению различных нюансов биржевой торговли, так и для начинающих трейдеров, которым еще только предстоит вступить на полный трудностей путь биржевого спекулянта. С этого номера журнала мы начинаем большой цикл статей «Форекс для всех» от компании RSQForex, в котором с самых азов - от простого к сложному - будут описываться все нюансы торговли на рынке Форекс. Мы надеемся, что и те, кто уже знает о рынке достаточно много, смогут почерпнуть для себя что-то новое.

Также в сегодняшнем номере мы рады представить вам интервью с 10000-ым клиентом компании «Leprecon Trading». Кто им стал - вы сможете узнать, прочитав «Новости Лепрекона». В рубрике «Электронные платежные системы» мы расскажем о системе PerfectMoney – четвёртой по счету из рассматриваемых нами платёжных систем. Также Леонид Борский продолжит делиться своими практическими приемами в торговле валютными спредами в разделе «Практический трейдинг», а Сергей Огарков затронет немаловажную тему фильтрации, позволяющей избежать ложных входов в процессе торговли. И, конечно, как обычно, у нас вы найдете обзоры, мониторинги, аналитику, секреты программирования и многое другое.

Оставайтесь с нами – будет интересно!

A. Hunnob

*[Главный редактор Алекс Миньков](mailto:editor%40leprecontrading.com?subject=)*

<span id="page-4-0"></span>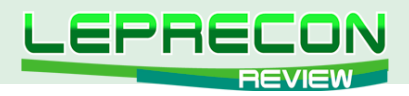

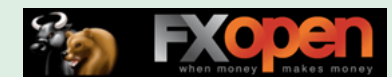

**НОВОСТИ**

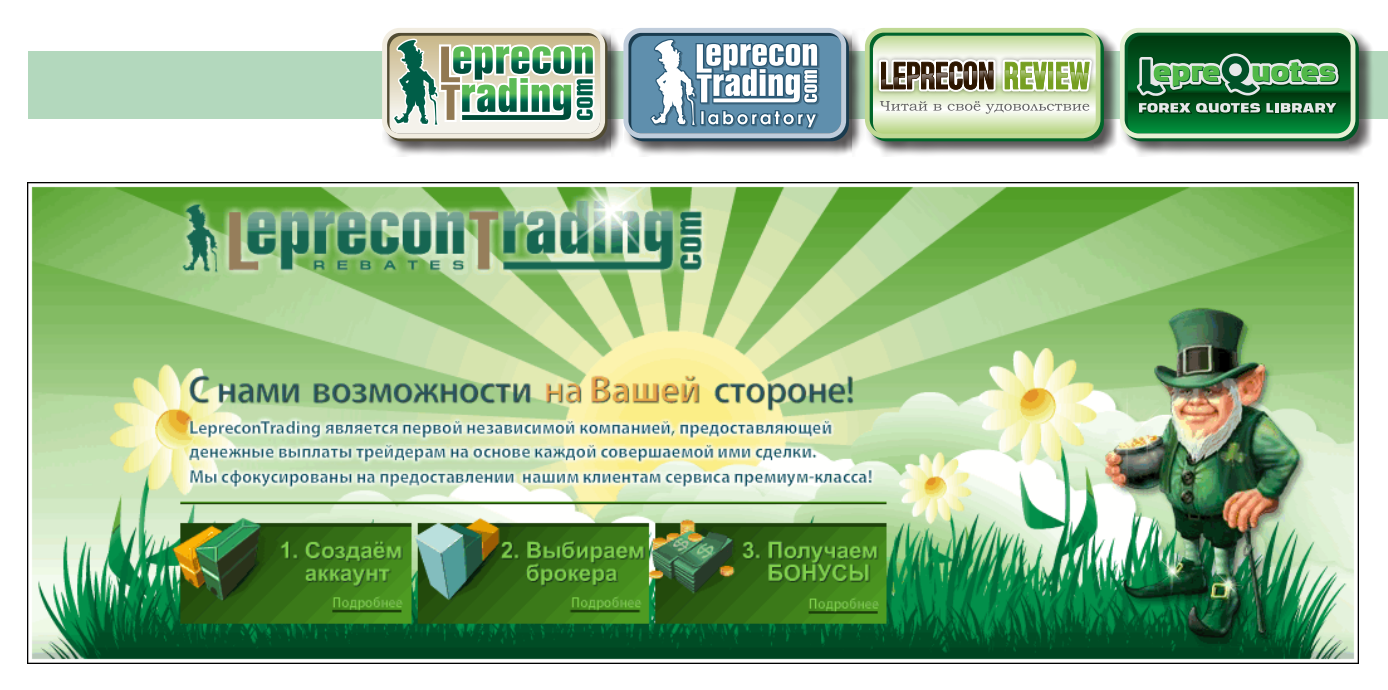

# 10 000-ый КЛИЕНТ КОМПАНИИ «LEPRECON TRADING»

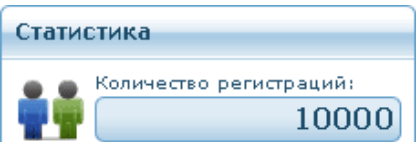

Хотим поздравить себя и всех наших клиентов со знаменательным событием - количество клиентов компании [«Leprecon Trading»](http://leprecontrading.com/) превысило 10000! Несмотря на все трудности за последние два года - атаки на наши сайты и чёрный пиар со стороны «знатоков Форекса» и других «источников», мы

продолжаем развиваться, и у нас большие планы. Мы хотели бы поблагодарить всех Вас за доверие, оказанное нам, и за то, что Вы остаётесь с нами! Надеемся, что в текущем году мы не разочаруем Вас и покажем ещё целый ряд интересных новых проектов.

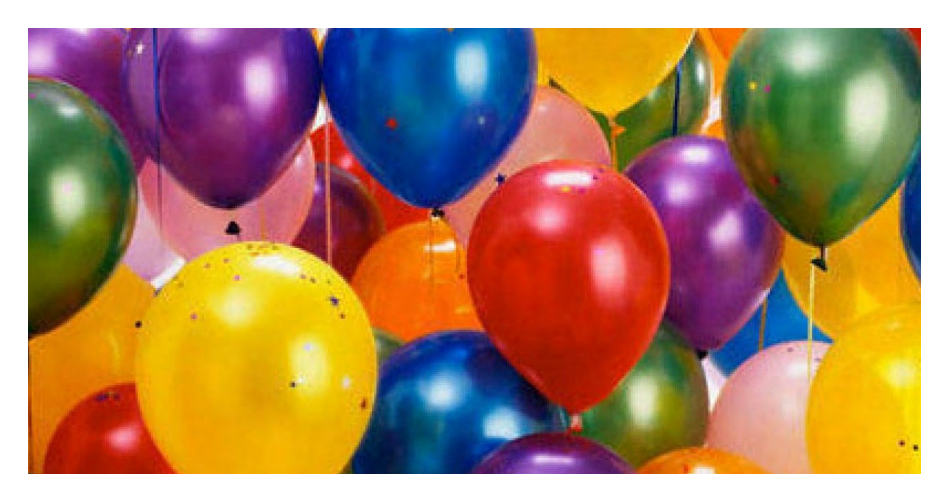

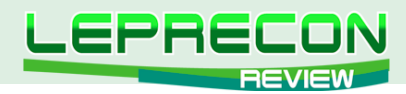

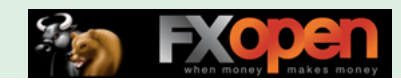

Как мы и обещали, клиента, ставшего 10000-ным, ждет приз. В качестве приза компанией [«Forex Top Shop»](http://forextopshop.com/) была любезно предоставлена лицензионная версия советника **«Hyper EA 2.0»**.

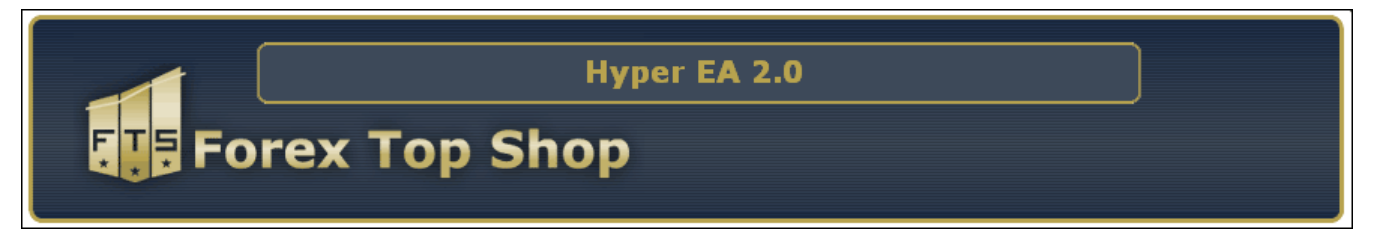

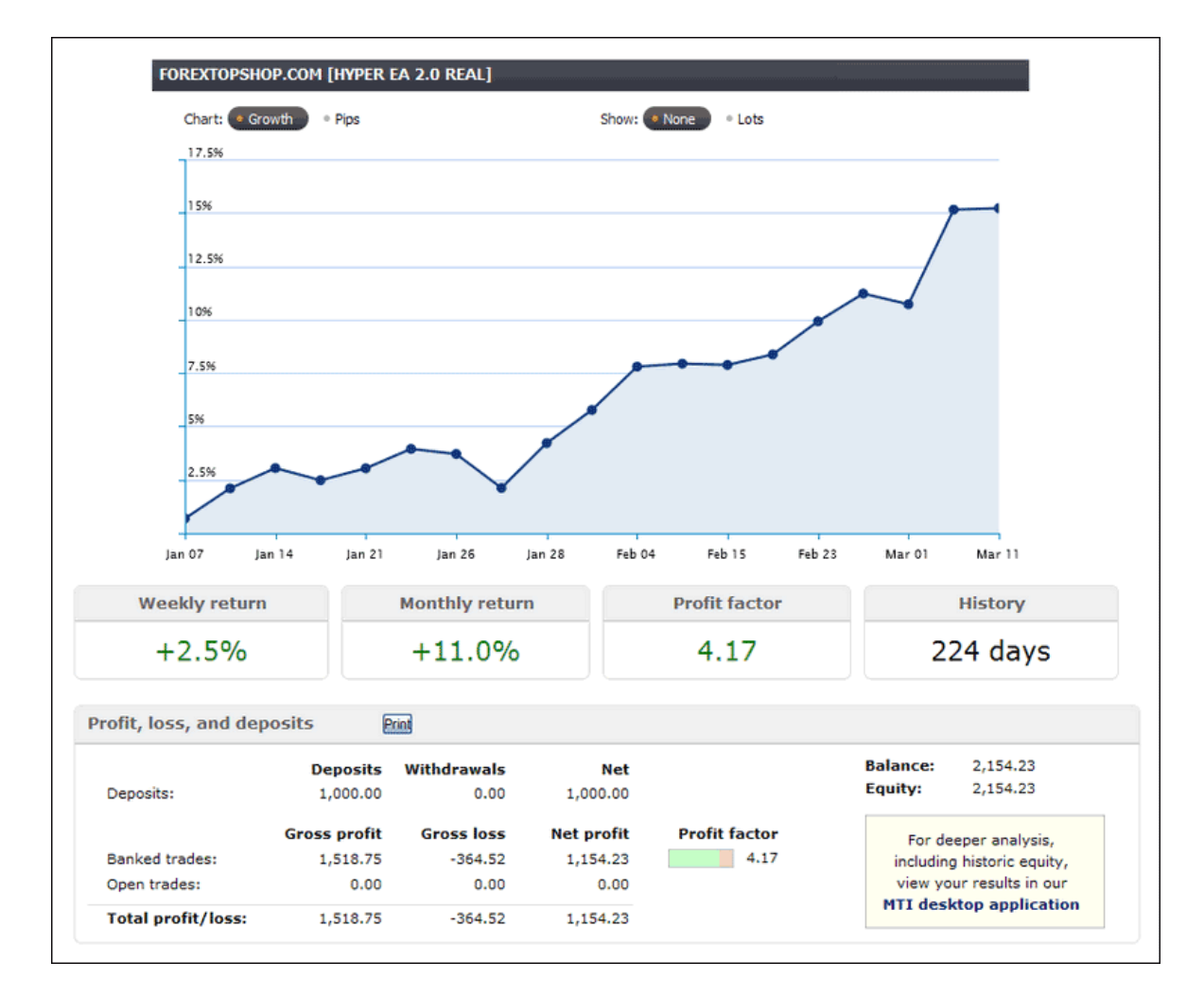

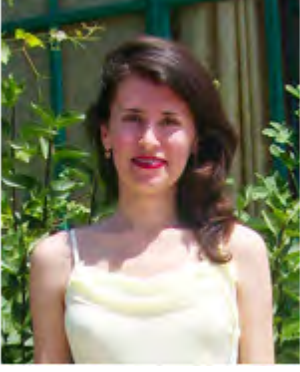

6

-B

Очень приятно, что победителем в нашем весеннем конкурсе оказалась девушка. Это в очередной раз подтверждает, что не только мужчин интересует биржевая торговля. Итак, встречайте, наша победительница **Алёна Добровенко**.

По традиции зададим победителю несколько вопросов.

З**дравствуйте, Алёна. Расскажите, пожалуйста, немного о себе – откуда Вы, чем увлекаетесь?**

Здравствуйте. Родом я из Украины, Одесская область, город Измаил. Мои основные увлечения - философия, юриспруденция и, конечно же, Форекс.

#### **Расскажите, а как давно Вы торгуете на Форекс?**

Я торгую на рынке Форекс около года, пока, в основном, в свободное от работы время.

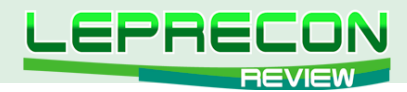

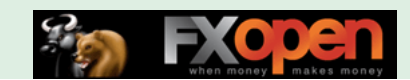

Какой вид торговли Вы предпочитаете – ручную или торговлю при помощи советников?

Я применяю в торговле советники, но считаю, что полностью полагаться на них нельзя – обязательно нужен контроль человека и своевременное вмешательство в случае каких-либо непредвиденных ситуаций на рынке.

#### **Есть ли какие-то советники, наиболее понравившиеся Вам?**

Заслуживающие внимание советники, с моей точки зрения, это: Pips Miner SE, MegaDroid, Forex Shocker, ILan. Сама подбирала настройки для ILan – он показал очень хорошие результаты.

#### **Открыли ли Вы для себя какое-то важное правило при торговле на рынке?**

Самое главное правило, по моему опыту, заключается в том, что не нужно ставить перед собой задачу каждый день входить в рынок, открывать сделки, а делать это нужно только тогда, когда сигналы-индикаторы заявят о себе: «Пора!»

#### **Алёна, а как Вы узнали о компании «Leprecon Trading»?**

Я узнала о Лепреконе из рекламы в интернете и решила зарегистрироваться, так как я посмотрела свою статистику торговли, и оказалось, что комиссия составила более 400\$. Очень нравится идея Лаборатории Лепрекона, в которой можно наблюдать за статистикой советников, а также нравится форум. Спасибо вам за замечательный сервис!

**Спасибо за теплые слова! Мы, в свою очередь, желаем Вам удачи в торговле и процветания вместе с компанией «Leprecon Trading»!**

.<br>В Клиентам выпл 927160.3

Сумма выплат клиентам за всю историю компании [«Leprecon](http://leprecontrading.com/) [Trading»](http://leprecontrading.com/) превысила 927000\$!

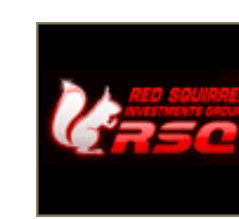

Нас часто упрекают в том, что в списке наших компаний присутствуют в основном те, кто уже достаточно продолжительное время присутствует на рынке. В то же время появляется много новых компаний, в которых хотят торговать наши клиенты, но их нет в наших списках. С этого месяца мы решили пойти навстречу многочисленным пожеланиям наших клиентов и постараемся обращать больше внимания на новичков рынка ДЦ, ведь очень часто данные

компании имеют даже более хорошие торговые условия, нежели уже состоявшиеся. Мы провели анализ в интернете и собрали небольшой список молодых компаний (присутствие на рынке от года и более), которые попадают под такую категорию и пока еще известны не столь широко. В этом месяце нами было принято решение подключить первого такого кандидата из нашего списка - компанию **«RSQ Forex»**. Ребята имеют достаточно неплохие торговые условия (скальпинг и пипсовка приветствуются), хороший выбор торговых счетов и дружелюбную поддержку.

По вопросам размеров начислений обращайтесь в нашу службу поддержки.

Список брокеров, доступных для регистрации в компании [«LepreconTrading»](http://leprecontrading.com/) по состоянию на апрель 2011 г., выглядит следующим образом:

7

HOBOCTM **НОВОСТИ**

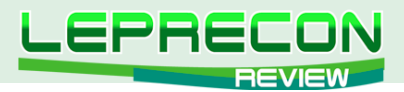

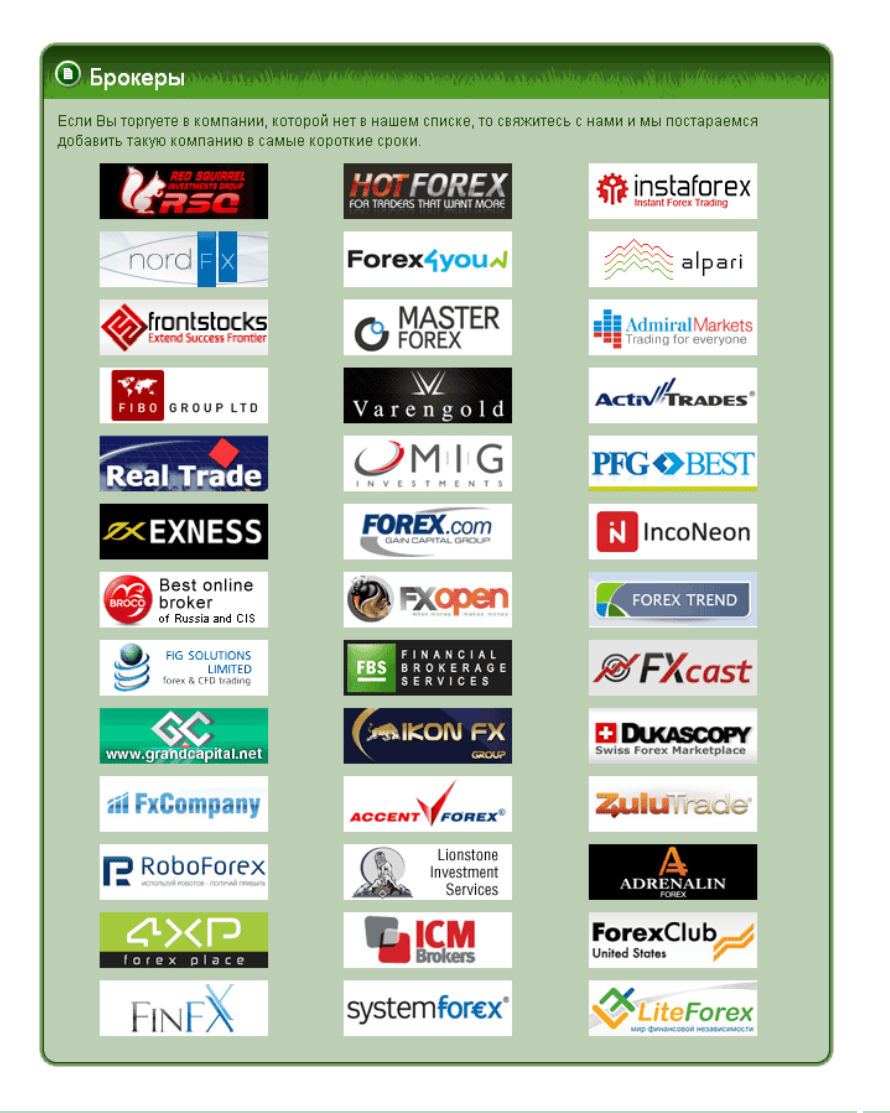

**PKOOE** 

#### **• Календарь начислений**

.<br>В данном разделе мы решили упорядочить даты начислений по каждой компании. И хотя большинство<br>компаний выплачивают нам в течении первых 10 дней нового месяца, остаются несколько компаний, переводы от которых приходят после 15 числа нового месяца.

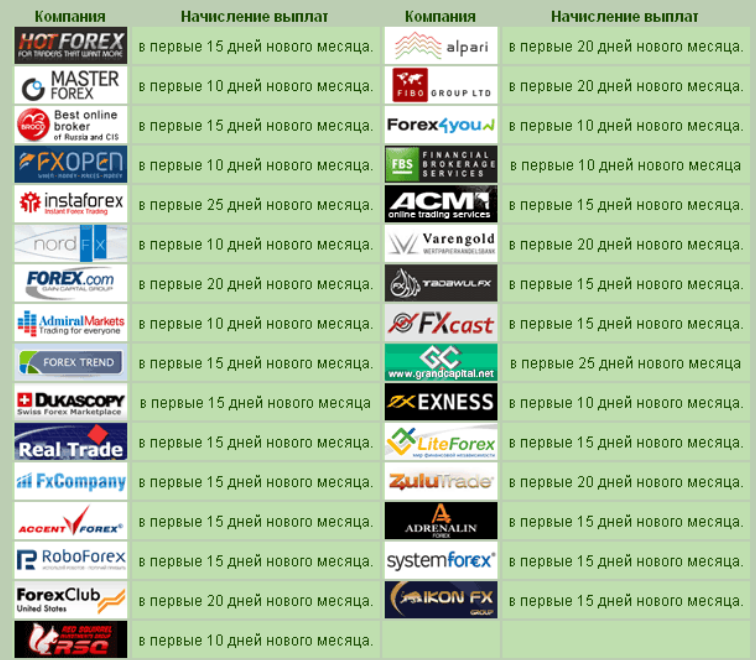

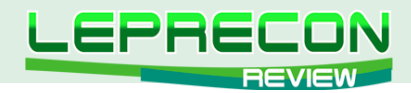

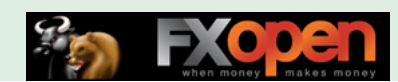

Распределение мест в Топ-10 среди брокеров по количеству открытых счетов на текущий момент:

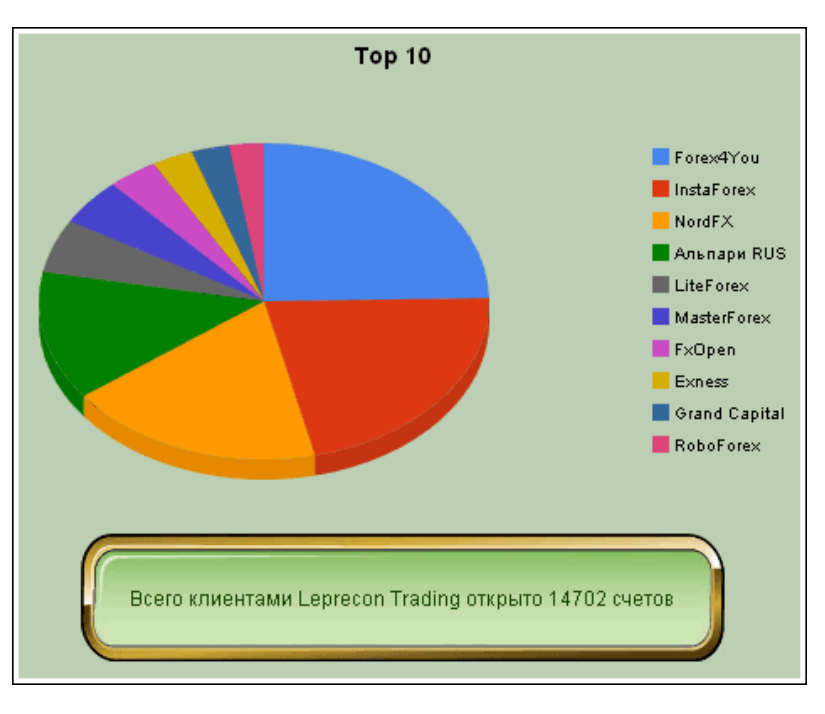

Список интернет-магазинов, доступных для заказа бонусов от компании [«LepreconTrading»](http://leprecontrading.com/) по состоянию на апрель 2011 г., выглядит следующим образом:

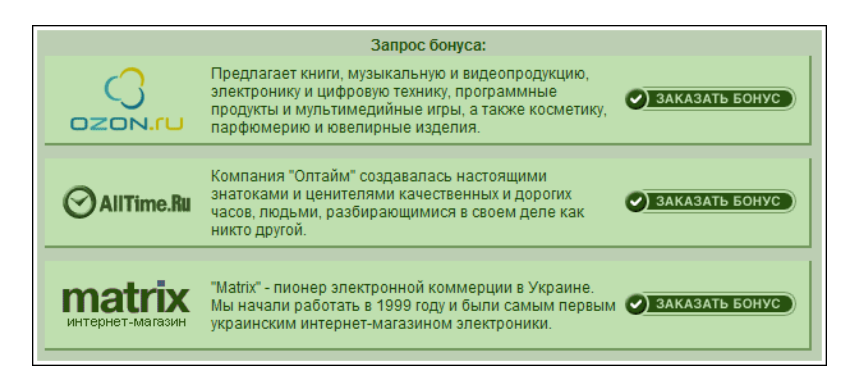

## КОНКУРС ПАРТНЕРОВ

Партнёрский конкурс за март 2011 г. закончился, победители определены:

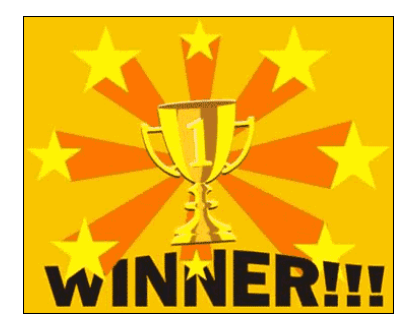

- **1 место Постников Артем**
- **2 место Зайцев Юрий**
- **3 место Билошицкий Александр**

Поздравляем победителей и желаем им дальнейших успехов!

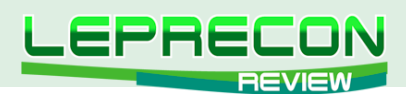

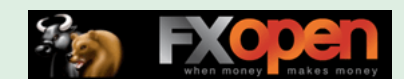

## НОВОСТИ LEPREQUOTES

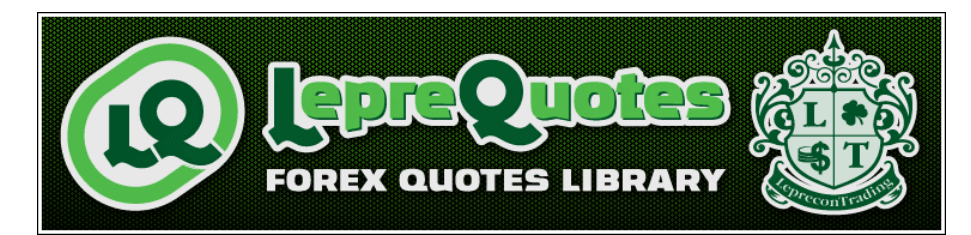

*[«LepreQuotes»](http://leprequotes.ru/) представляет собой онлайн библиотеку рыночных котировок. Так как история котировок очень важна и, самое главное, серьёзно востребована среди пользователей автоматических торговых систем, нами была создана база данных котировок, запись в которую происходит круглосуточно и в реальном времени.*

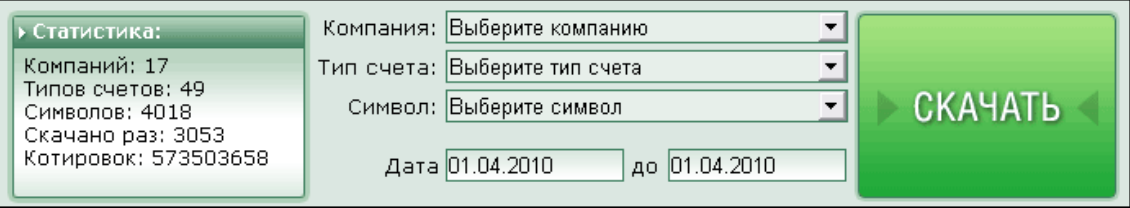

**Если в списке нет компании, которая Вам нужна - пишите нам на** [info@leprequotes.com](mailto:info%40leprequotes.com?subject=)**,**

 **и мы постараемся добавить эту компанию как можно быстрее!**

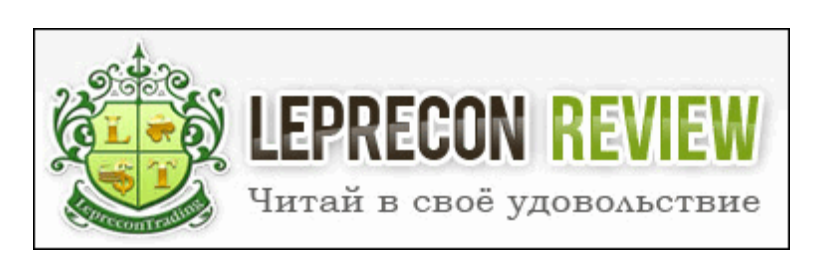

Редакция журнала **[«Leprecon Review»](http://www.lepreconreview.com/)** приглашает к сотрудничеству авторов различных направлений, связанных с биржевой торговлей. Мы заинтересованы в публикации авторских обзорных, аналитических и практических статей, касающихся торговли на фондовом и валютном рынке.

#### **ЧТО ЭТО ДАЁТ ВАМ, КАК АВТОРУ:**

Вы можете заявить всему миру о себе, указав в статье свой сайт или блог, которые попадут не только в наши еженедельные рассылки (более 7500 подписчиков) и сам журнал, но и в архив, где останутся навсегда.

Возможно, после публикации Вы найдёте себе новых друзей или единомышленников. Если Вы имеете свой инвестиционный проект и Вам нужны инвесторы, после публикации результатов торговли Вашей системы Вы можете получить предложения от потенциальных инвесторов, что позволит увеличить Вашу прибыль и количество клиентов.

Мы ценим и уважаем Ваш труд, поэтому Ваша статья после публикации будет оплачена.

#### **ОСНОВНЫЕ ТРЕБОВАНИЯ:**

10

– Статьи объемом менее 2 страниц мы не публикуем, поэтому пишите немного более развёрнуто,

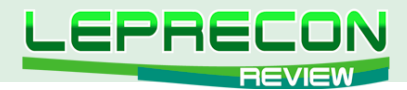

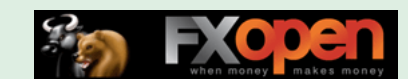

стараясь раскрыть заявленную тему. Обычно оптимальный размер статьи составляет 2-4 страницы или 8000 знаков (без пробелов).

- Обязательно сопровождение статьи графическими иллюстрациями.
- Статья должна быть написана в простой и доступной для понимания форме.
- Если нужно будет сделать поправки, то мы с Вами свяжемся.

#### **ГЛАВНЫЕ УСЛОВИЯ ПУБЛИКАЦИИ:**

– Статья должна отвечать описанным выше требованиям.

– Вы должны являться автором статьи и иметь полное право (авторские права) на её публикацию.

– То, что Вы присылаете нам материал, автоматически означает, что Вы даёте согласие на его публикацию.

– Каждая одобренная на публикацию статья позволяет автору получить за неё вознаграждение, рамки которого оговариваются отдельно с Администрацией журнала.

#### **В ПРИСЛАННОМ МАТЕРИАЛЕ ДОЛЖНО ПРИСУТСТВОВАТЬ:**

- Ваше Ф.И.О.;
- Ваше качественное фото;
- краткое описание об авторе, включая Ваш опыт биржевой торговли.

А также, по желанию, можно указать Ваши контактные данные (адрес сайта, блога).

#### **КУДА И КОМУ ОТПРАВЛЯТЬ МАТЕРИАЛ:**

Весь материал перед одобрением проходит предварительную проверку в редакции журнала. Статью в формате Microsoft Word, а также графические и прочие материалы необходимо присылать на адрес: [editor@leprecontrading.com.](mailto:editor%40leprecontrading.com?subject=)

На этот же адрес Вы можете отсылать вопросы по публикациям и другим темам, которые касаются некоммерческого размещения материала в нашем журнале.

В случае, если Вы не получили от нас ответа в течение 5 дней, пожалуйста, продублируйте ещё раз Ваше письмо на этот же адрес.

#### **ВНИМАНИЕ:**

Журнал **[«Leprecon Review»](http://www.lepreconreview.com/)** является независимым изданием, и мы оставляем за собой право отказать в публикации предоставленного нам материала без объяснения причин.

Также причины для отказа могут быть следующие: работы автора не отвечает заданной тематике, противоречат действующему законодательству, содержат оскорбления и клеветнические выпады по отношению к каким-либо группам людей/персонам, призывы к насилию, разжиганию межнациональной розни, нецензурные выражения или нарушают права третьих лиц.

Если у Вас возникли вопросы о причине отказа, Вы всегда можете связаться с Администрацией журнала для уточнения этой информации.

#### **<http://www.lepreconreview.com>**

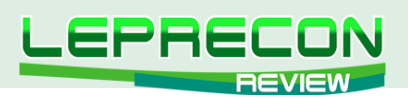

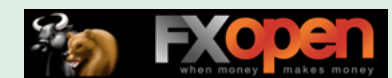

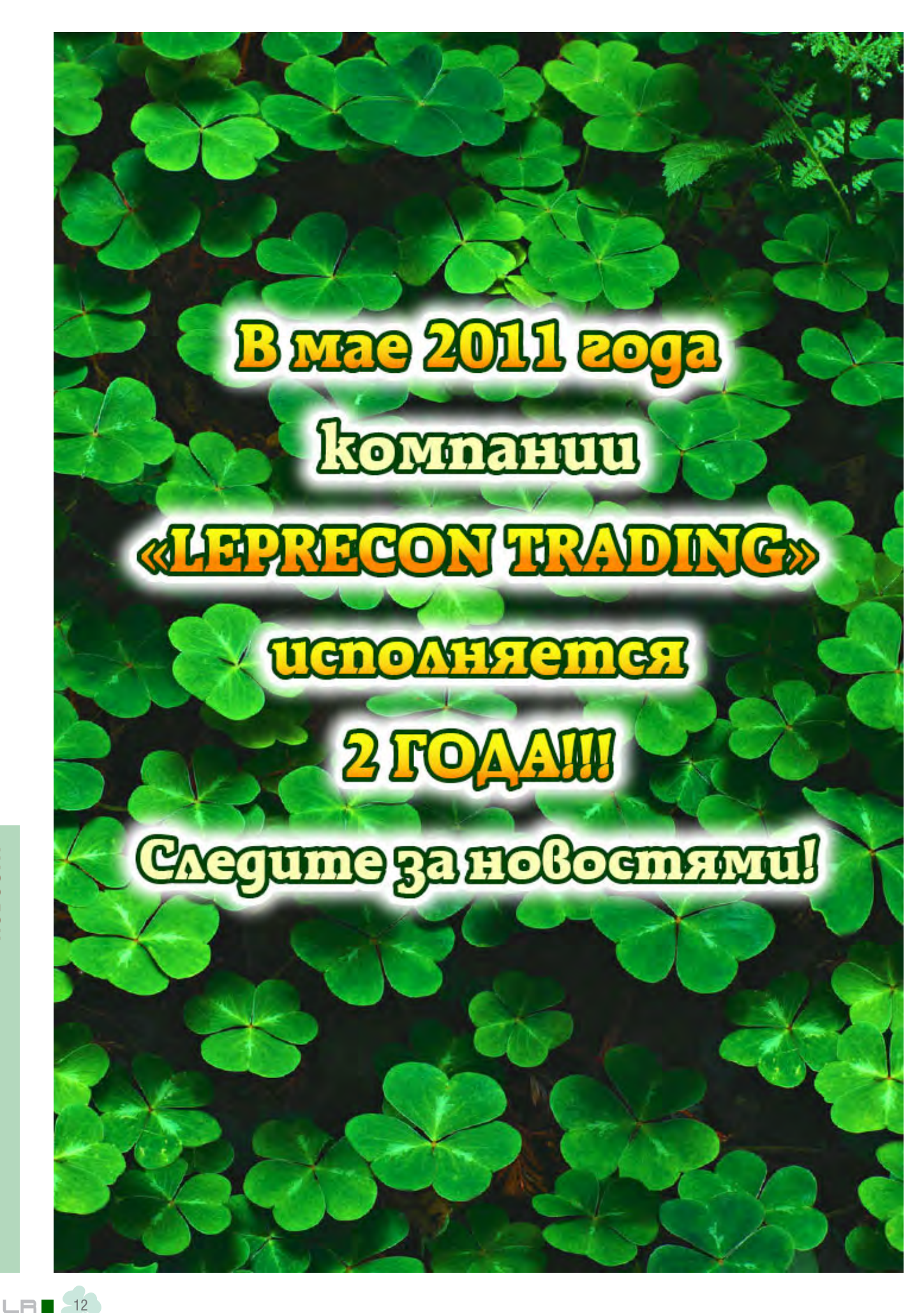

<span id="page-12-0"></span>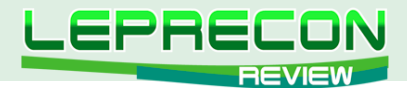

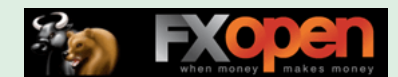

**АНАЛИТИКА**

Михаил Трофимов (Hunter GB)

*Трейдер со стажем более 8 лет. В 2002 году начал разрабатывать для российского фондового рынка аналитические торговые системы, известные как "Gold Cross". С 2004 года торгует индексы, металлы, валютные пары, реже энергетику. Автор собственных разработок по торговым системам. Также занимается переводами, аналитическими обзорами, проведением тренингов по торговым системам.*

# АНАЛИТИЧЕСКОЕ ИССЛЕДОВАНИЕ РЫНКА ИТОГИ МАРТ 2011 ПРОГНОЗ АПРЕЛЬ 2011

#### (ПО МАТЕРИАЛАМ РОССИЙСКИХ И ИНОСТРАННЫХ СМИ)

## ЦУНАМИ. РАДИАЦИЯ. ВОЕННЫЕ ДЕЙСТВИЯ. РЫНКИ.

Нуриэль Рубини, главный пессимист современности, оправдывает свою репутацию. Он уверен, что европейские проблемы, связанные с долгами государственного сектора ряда периферийных стран, уже приняли хроническую форму и вряд ли саммит ЕС сможет радикально изменить ситуацию. Несмотря на изменение условий предоставления помощи Греции и общий пересмотр программы по спасению европейских стран на грани дефолта, Рубини уверен, что этих мер недостаточно. Более того, по его словам ключевой саммит, запланированный на 25 марта, также ничего не решит. Долговая нагрузка на государство уже слишком велика, а программы фискального ужесточения лишь усиливают экономическое и фискальное бремя. По мнению Рубини, Европе необходимо пойти на такой шаг, как реструктуризация долга в ряде стран, а также рекапитализация банков частного и государственного сектора. Ирландия и Греция уже лишены доступа на рынки облигаций, Португалия испытывает с этим серьезные сложности, а Испания остается той большой проблемой, которую все пытаются не замечать, но которая от этого не становится меньше. Таким образом, позитивная реакция евро на итоги саммита, скорее всего, будет непродолжительной и не сможет вывести единую валюту за пределы максимумов предыдущей недели, установленных на фоне решения ЕЦБ о возможном повышении ставки в апреле.

Международное рейтинговое агентство Moody's понизило кредитный рейтинг Греции на три пункта - с Ba1 до B1с прогнозом "негативный", не исключив дальнейшего снижения.

В мире растет обеспокоенность растущим экономическим могуществом Китая. Это следует из опроса, проведенного по заказу Всемирной службы Би-би-си.

Credit Agricole: у Португалии хватит средств, чтобы протянуть только до конца апреля.

Европейские лидеры обещают в ближайшее время разработать комплексный пакет мер не только для завершения кризиса, но и для сохранения стабильности евро.

Политическая ситуация в Европе становится все более сложной для широкомасштабных реформ. Последние события побудили некоторых аналитиков задаться вопросом, будет ли растущая неопределенность удерживать ЕЦБ от повышения стоимости обслуживания долга, чтобы ослабить ценовое давление. Между тем, руководители Федеральной резервной системы

Необходимо принимать во внимание, что материалы раздела «Аналитика» носят информационный характер и не являются четкими торговыми рекомендациями.<br>Публикуемые рекомендации являются частным мнением аналитиков и не должны во «Leprecon Review» не несет ответственности за инвестиционные и прочие решения, принятые пользователями на основании информации, представленной в данном разделе, а также за результаты, полученные в ходе принятия таких решений.

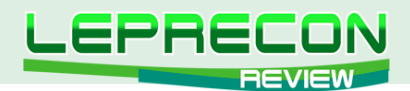

(ФРС) подают все более жесткие сигналы, побуждающие покупать доллар США.

Стратеги JPMorgan отмечают, что последние события в Японии негативно отразились на ценах на сырье, и полагают, что такие торговые партнеры как Австралия, особенно сильно ощутят на себе последствия катастрофы в стране Восходящего Солнца. В банке сообщают, что приняли решение понизить прогноз по темпам роста австралийского ВВП с 2.8% до 2.6% и полагают, что RBA предпочтет повременить с повышением ставок до августа, после чего будет повышать их раз в квартал. О пересмотре прогнозов по AUD/USD банк пока не сообщал, до цунами в Японии прогноз на конец второго квартала составлял \$1.01, на конец третьего - \$1.03 и \$1.04 на конец года.

Согласно опубликованным комментариям Morgan Stanley, в будущем йену ожидает ослабление, поскольку Банк Японии будет проводить еще более свободную денежно-кредитную политику.

Из-за того, что международная коалиция вторглась в Ливию, цены на нефть подскочили до рекордных величин, превысив в среднем \$100 за баррель. При этом, как говорят эксперты, это далеко не предел. Некоторые наблюдатели пророчат по \$150-200 за баррель нефти. В прошлом году рост ВВП России составил 4%, а, по ранним прогнозам Минэкономразвития, в нынешнем году этот показатель достигнет 4,3%. Сейчас, как говорят эксперты, у России есть отличный шанс для экономического рывка.

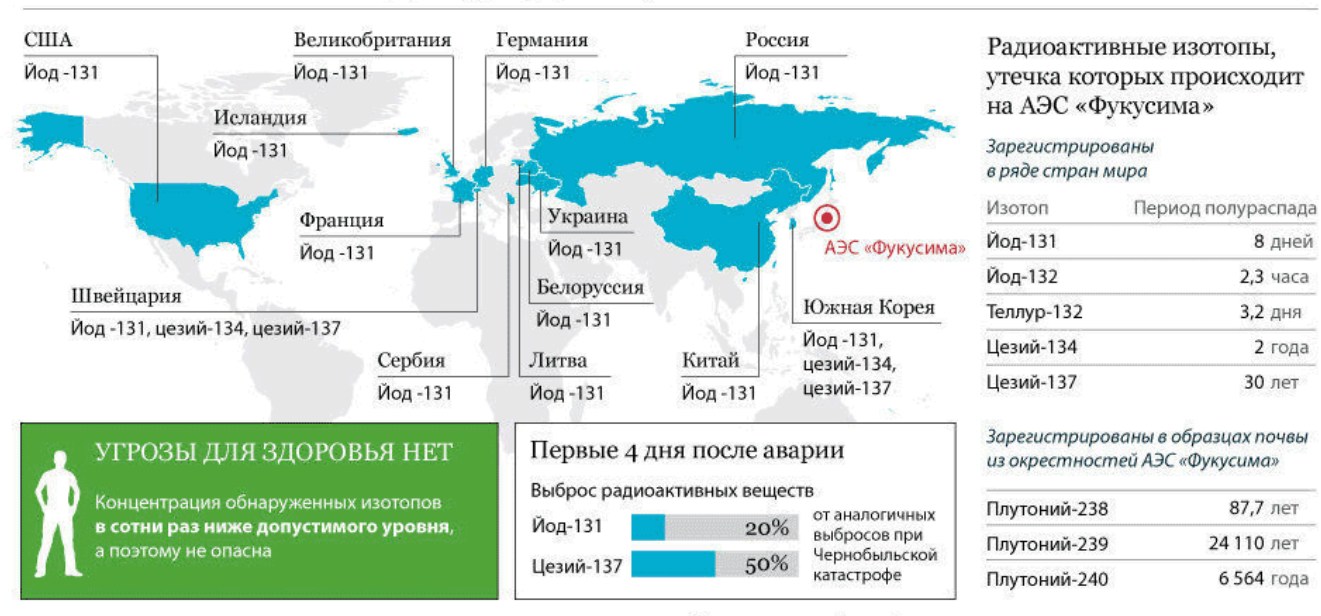

#### СТРАНЫ, ГДЕ ОБНАРУЖЕНЫ НЕОПАСНЫЕ СЛЕДЫ РАДИАЦИИ ИЗ ЯПОНИИ

По оценке австрийского Центрального института метеорологии и геодинамики

www.rian.ru

#### **РИАНОВОСТИ © 2011**

14

После аварии на японской АЭС "Фукусима-1", серьезно пострадавшей от землетрясения и цунами в марте 2011 г., следы радиоактивных веществ были обнаружены в ряде стран мира.

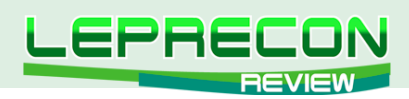

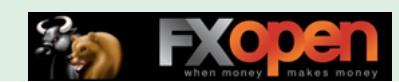

## **EUR/USD (6E)**

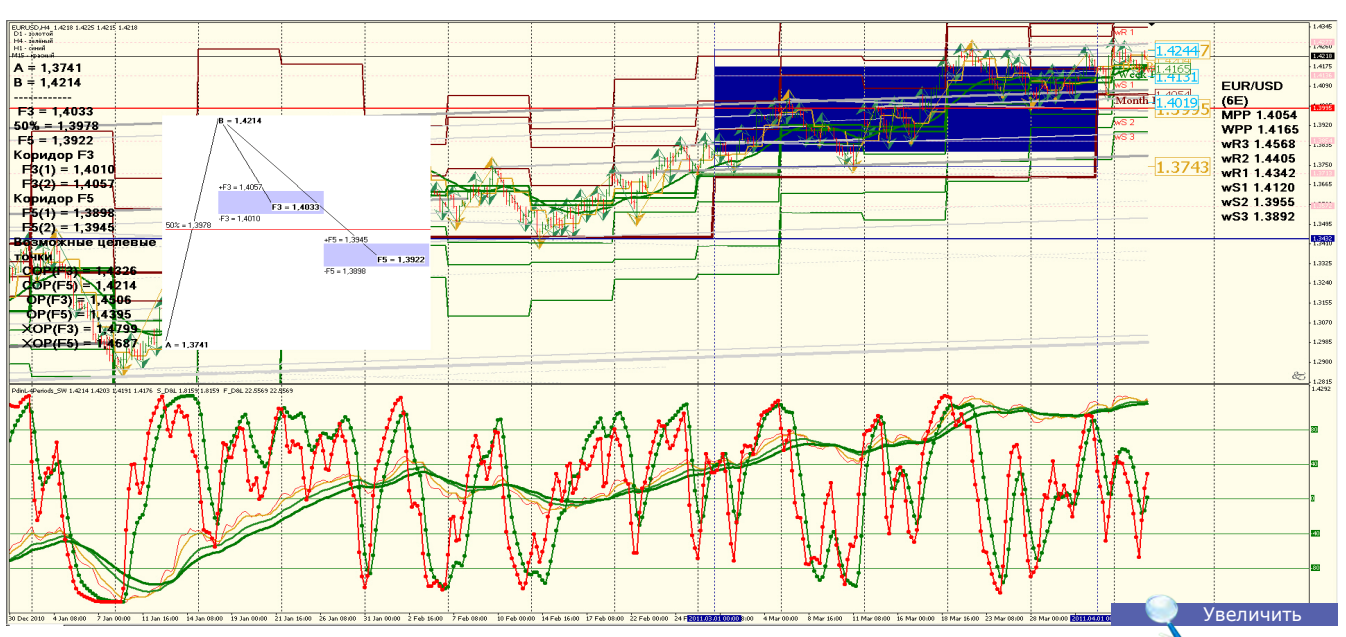

**EUR/USD (6E)**: Повышение евро было обусловлено ожиданиями повышения ставок ЕЦБ (ставки были повышены на 0,25 б.п.), а также помощью Японии. Долговые проблемы Еврозоны не разрешены. Вероятность повышения стоимости евро весьма велика.

**Уровни сопротивления**: 1.4620 и 1.4850.

**Уровни поддержки**: 1.4030 и 1.3840.

**Точки разворота**: MPP 1.4054 и WPP 1.4165. **Мнение**: Продавать на росте от 1.4620 и 1.4850.

**Альтернативный сценарий**: отсутствует.

**Анализ**: После повышения ставок в еврозоне долговые обязательства стран ухудшатся. Коррекция весьма велика.

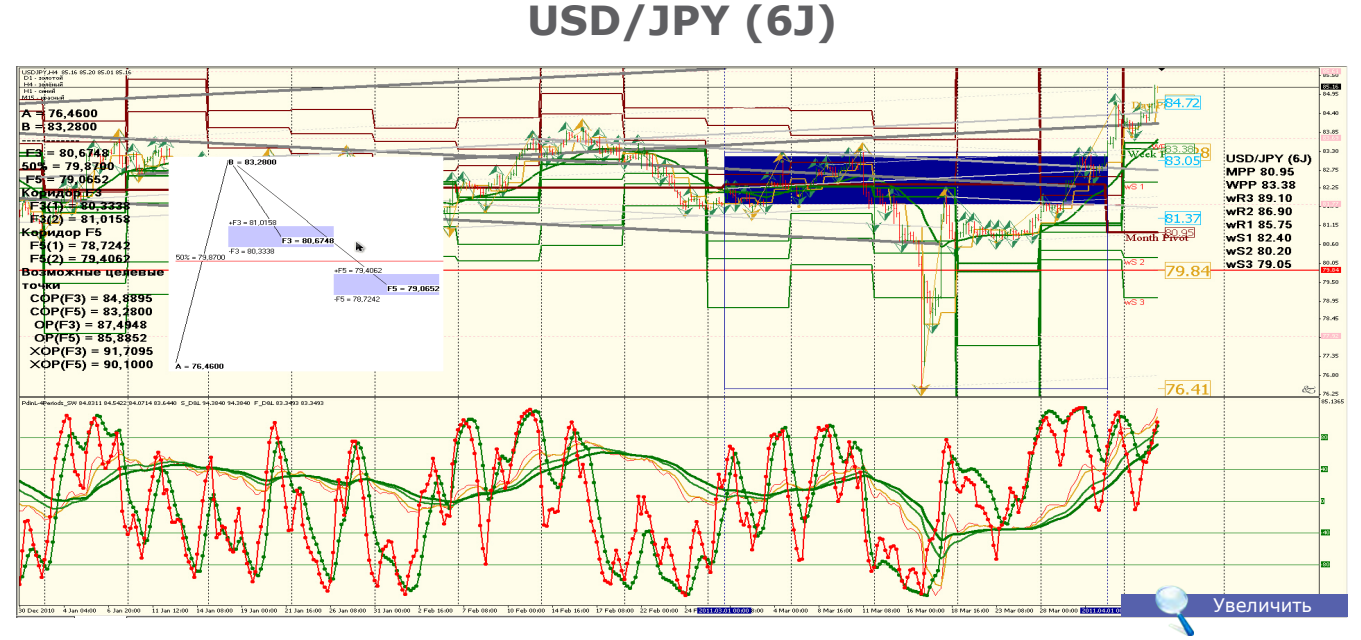

#### **USD/JPY (6J)**: Вероятность движения в повышающемся ценовом диапазоне диапазоне весьма велика, QE3 начнется в июле 2011 года, возможно сокращение QE3 на 100 млрд. долларов США. Данные по экономическому положению США меняются разнонаправленно. USD Non-Farm Employment Change +216K при прогнозе 191K и предыдущем значении 194К.

**Уровни сопротивления**: 87.50 и 89.20.

**Уровни поддержки**: 82.50 и 80.40.

**Точки разворота**: MPP 80.95 и WPP 83.38.

**Мнение**: Продавать на росте от 87.50 и 89.20.

**Альтернативный сценарий**: отсутствует.

**Анализ**: Рост доллара произошел в связи с улучшением экономической ситуации в США. В то же время долговые проблемы еврозоны не разрешены. Вероятность разворота тенденции велика в конце мая 2011 г.

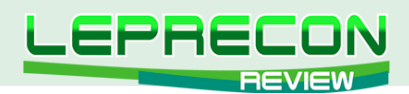

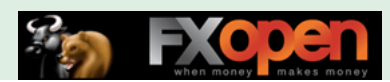

## **ES\_CONT (SPX — S&P) - (GLOBEX)**

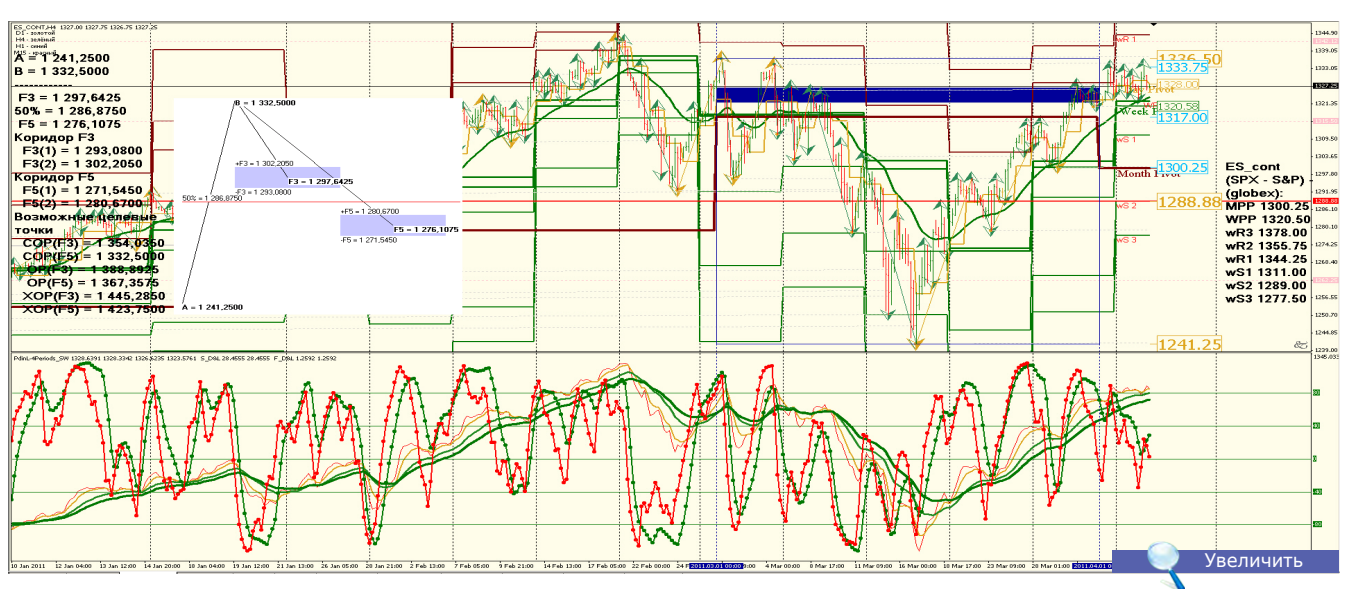

**ES\_cont (SPX - S&P) – (globex)**: Повышение индекса является закономерным, но краткосрочным. Основная причина — пассивные хедж-фонды. Хеджирование USD/JPY и фондовых индексов. Вероятность движения в боковом ценовом канале очень велика, возможны резкие движения - продажа. Это вызвано предложением Бернанке о регулировании рынка акций — стоп-торги при снижении более чем на 5%.

**Уровни сопротивления**:1370.00 — 1395.00.

**Уровни поддержки**: 1288.00 и 1250.00.

**Точки разворота**: MPP 1300.25 и WPP 1320.50.

**Мнение**: Торговать в ценовом канале 1380.00 — 1395.00 до 1288.00 и 1250.00.

**Альтернативный сценарий**: отсутствует.

**Анализ**: В связи с продолжающимися проблемами мировой экономики возможны резкие ценовые движения. ФРС постоянно совершает денежные эмиссии для регулирования госдолга.

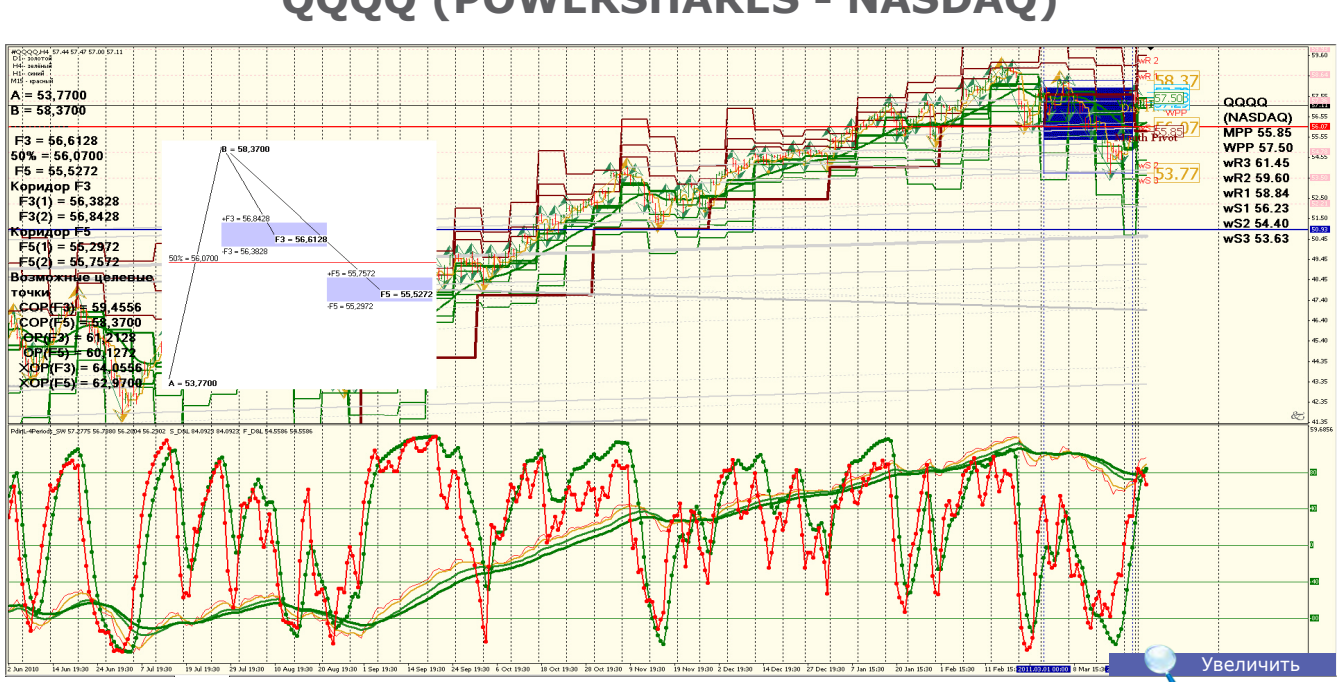

**QQQQ (POWERSHARES - NASDAQ)**

**QQQQ (NASDAQ)**: Повышение индекса является закономерным — улучшились макроэкономические показатели США, также повышена ставка ЕЦБ. Военные действия в Ливии также способствуют росту индекса. **Уровени сопротивления**: 59.00 и 59.50.

**Уровни поддержки**: 56.07 и 54.20.

16

F.

**Точки разворота**: MPP 55.85 и WPP 57.50.

**Мнение**: Торговать в ценовом канале 59.00 и 59.50 до 56.07 и 54.20.

**Альтернативный сценарий**: отсутствует.

**Анализ**: Высокие цены на нефть могут спровоцировать резкие продажи.

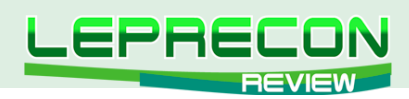

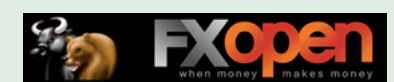

## **RTS (RUSSIA)**

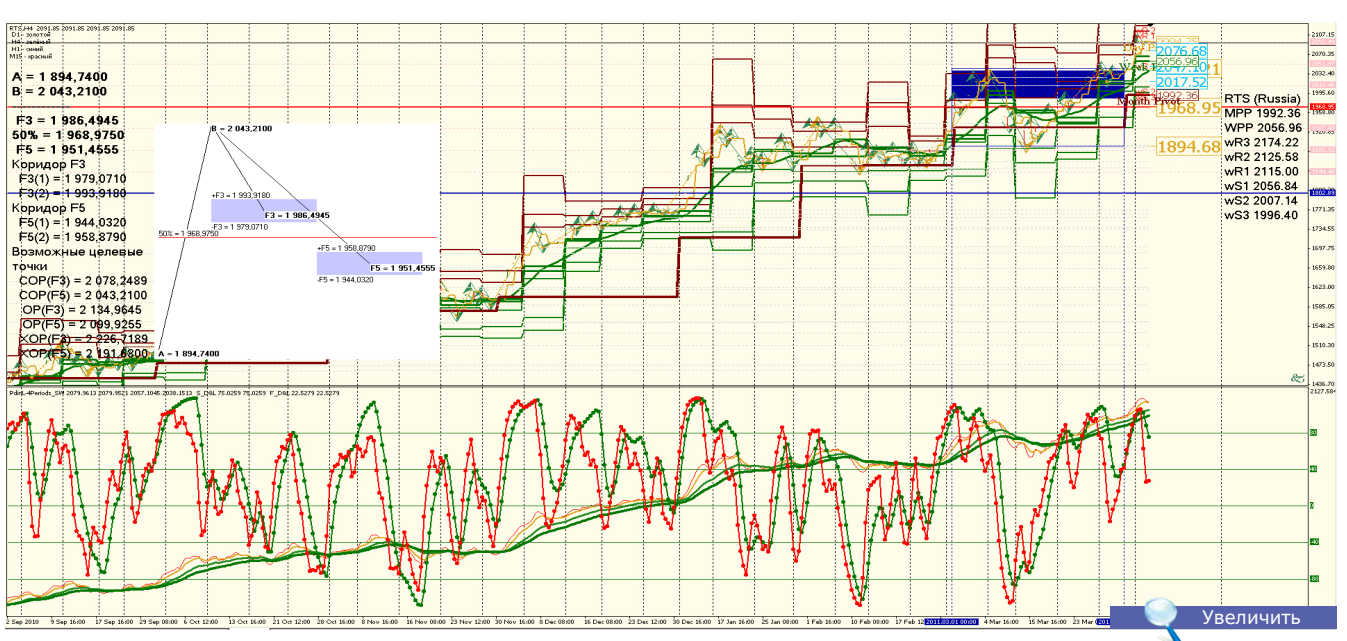

**RTS (Russia)**[: Повышение индекса является закономерным из-за повышения цен на сырье и энергоносители, а](http://leprecontrading.com/lr/mag16/analytics/06-RTSApr2011.jpg)  также следования фондов России тенденциям на мировых рынках.

**Уровни сопротивления**: 2135.00 и 2330.00.

**Уровни поддержки**: 1965.00 и 1900.00.

**Точки разворота**: MPP 1992.36 и WPP 2056.96.

**Мнение**: Торговать в ценовом канале от 2135.00 и 2330.00 до 1965.00 и 1900.00.

**Анализ**: В прошлом году рост ВВП России составил 4%, а по ранним прогнозам Минэкономразвития в нынешнем году этот показатель достигнет 4,3%. Сейчас, как говорят эксперты, у России есть отличный шанс для экономического рывка.

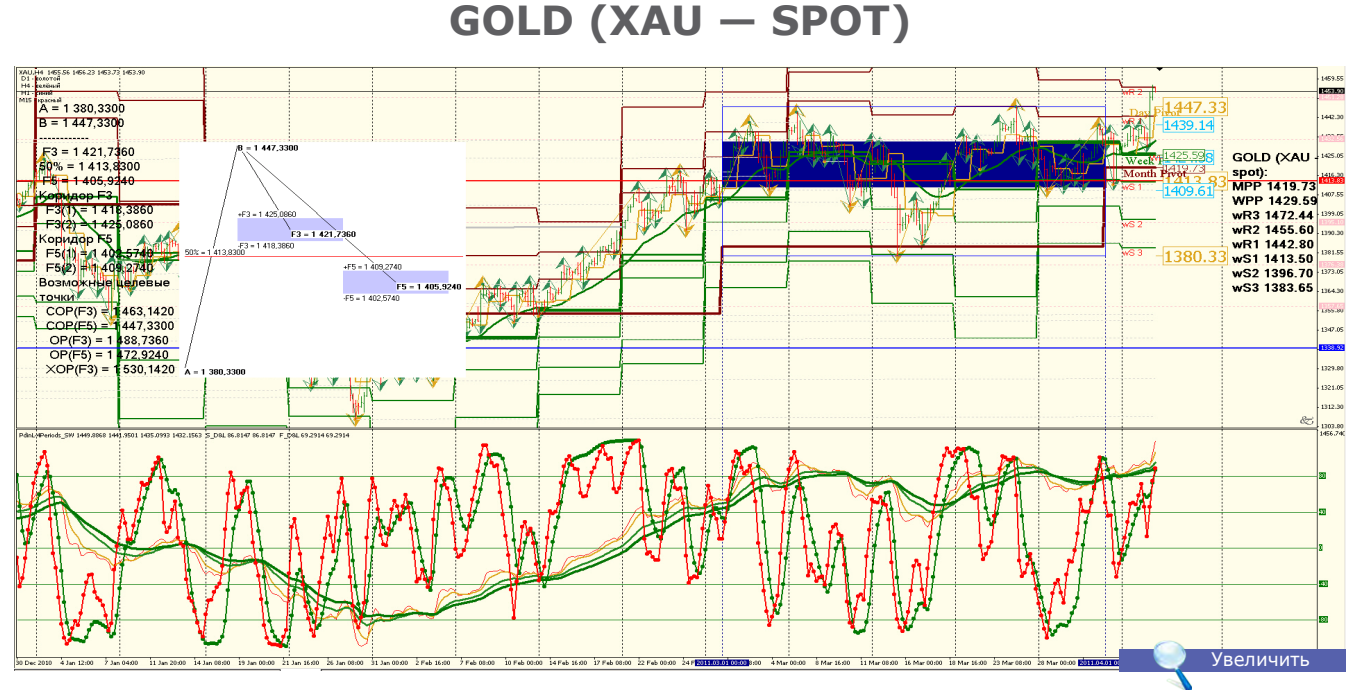

**GOLD (XAU — SPOT)**: Золото обновляет новые исторические максимумы, сформирован трендовый канал. Вероятнее всего, будет рост до 1450.00 — 1480.00. Причина — военные действия в Ливии и в арабских странах. **Уровни сопротивления**: 1472.00 и 1488.00, возможно достижение новых максимумов. **Уровни поддержки**: 1415.00 и 1395.00.

**Точки разворота**: MPP 1419.73 и WPP 1429.59.

**Мнение**: Вне рынка.

**Альтернативный сценарий**: отсутствует.

**Анализ**: Золото является хеджирующим активом и в случае продолжения экономического кризиса, в том числе арабского кризиса, будет пользоваться спросом.

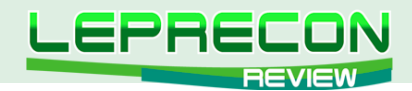

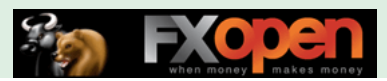

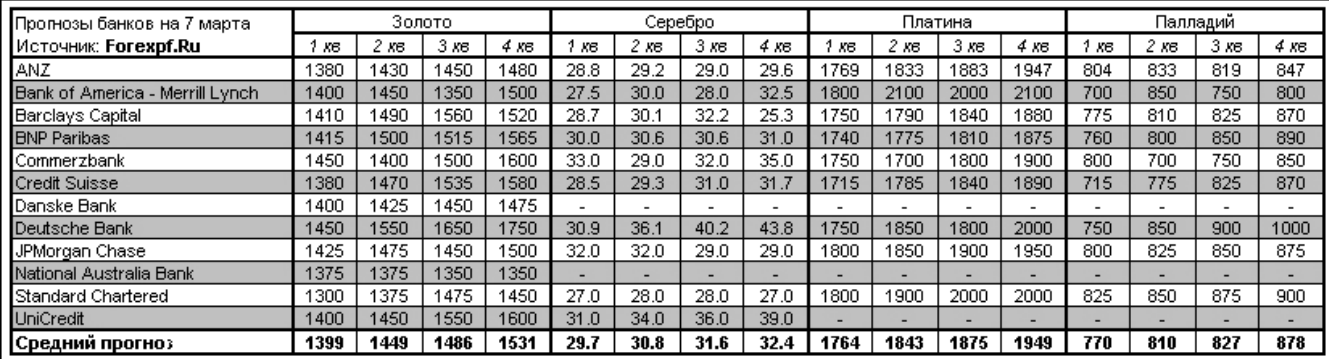

Цена на золото может достичь 5000 долларов за тройскую унцию в течение ближайших 4/5 лет, прогнозирует Capital Gold Group Inc.

В марте 2011 золото достигло рекордных за всю историю торговли максимумов, однако серебро остается пока ниже своего исторического максимума на уровне 50.35 долларов за унцию, достигнутого в Нью-Йорке в 1980 году. В промышленных целях серебро используется наиболее широко в производстве солнечных батарей и плазменных телевизоров. "Восстановление экономики позитивно для серебра, потому что будет большой промышленный спрос. Если же дела в экономике будут идти плохо, люди все равно будут покупать серебро в качестве средства сбережения," - комментирует свое видение ситуации исполнительный директор GoldCore в Дублине М. О'Байрн.

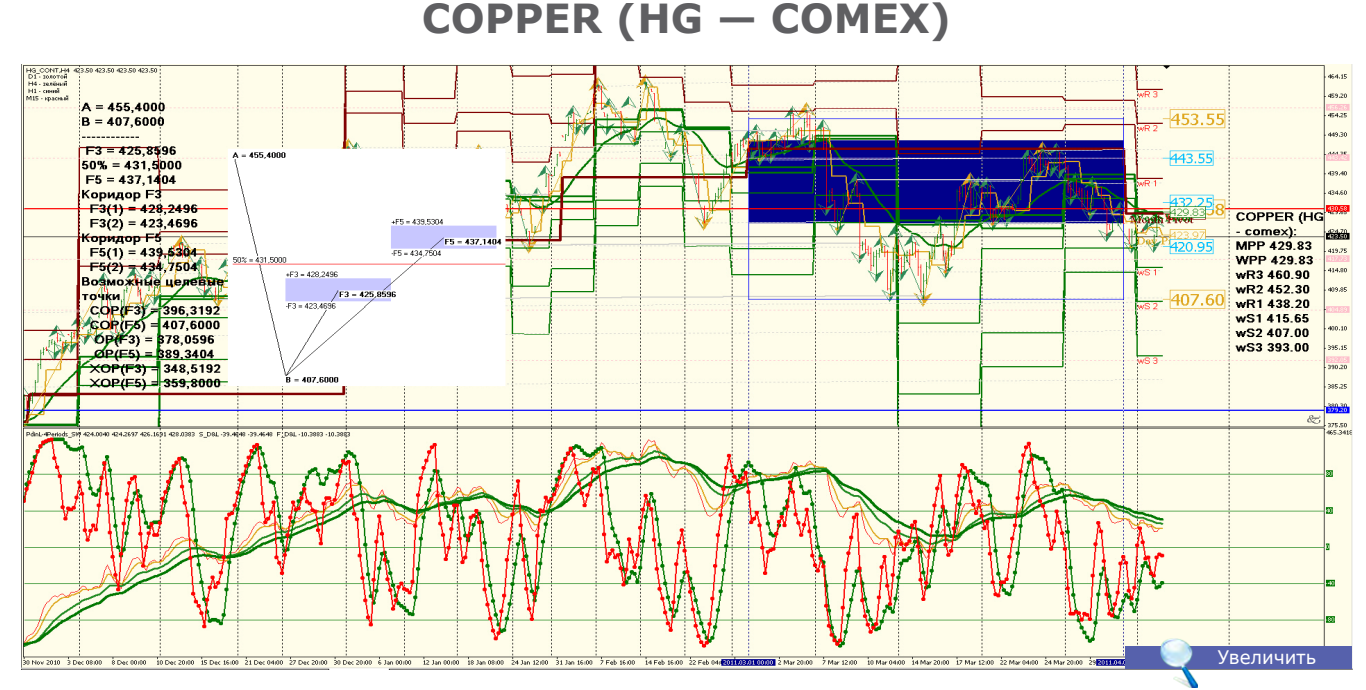

**COPPER (HG — comex)**: Цена на медь достигла исторического максимума и вошла в ценовой канал 422.00 — 454.00.

**Уровни сопротивления**: 455.00 и 462.00.

**Уровни поддержки**: 422.00 и 415.00.

**Точки разворота**: MPP 429.83 и WPP 429.83.

**Мнение**: Торговать в ценовом канале 480.00 — 422.00. Склонность к снижению до 390.00.

**Альтернативный сценарий**: отсутствует.

18

**LB** 

**Анализ**: Экономическая ситуация в странах-производителях улучшается, в связи с военными действиями в арабских странах возникла нерегулярность поставок.

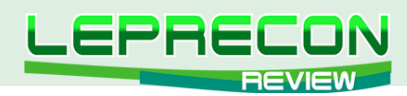

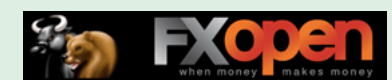

## **CRUDE OIL (WTI — ICE)**

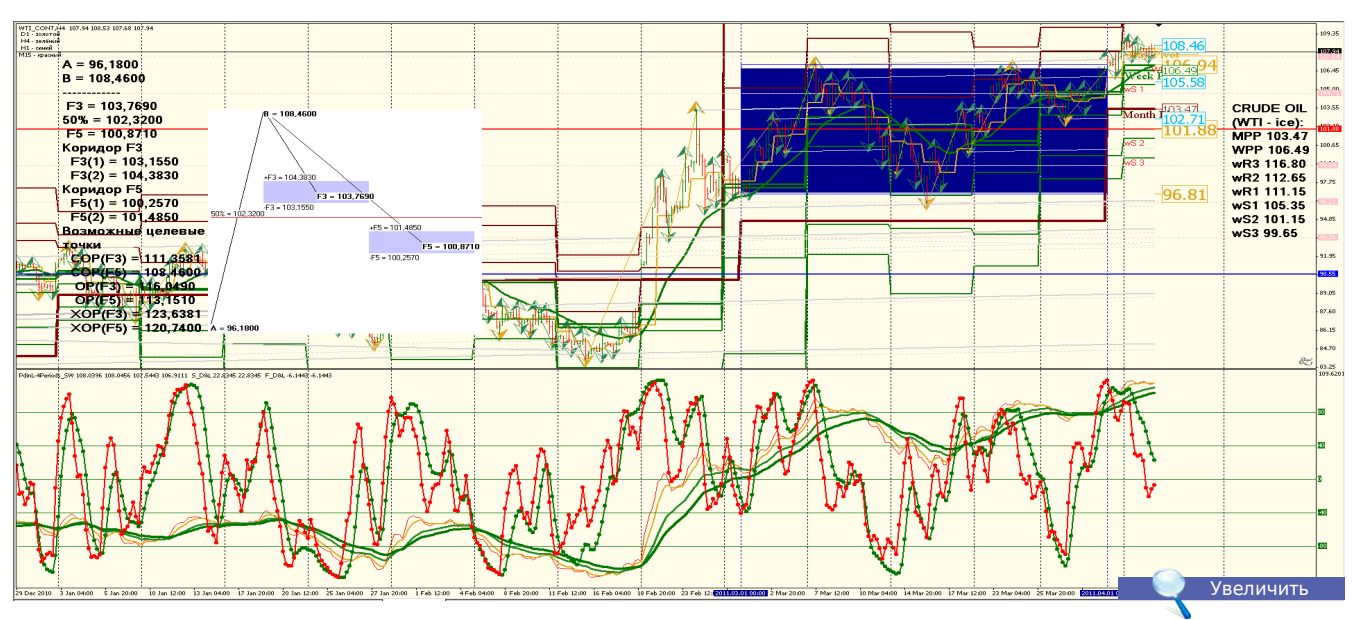

**CRUDE OIL (WTI — ice)**: Нефть находится в восходящем тренде с небольшими коррекциями, ценовой коридор  $113.20 - 120.00$ .

**Уровни сопротивления**: 113.00 — 120.00.

**Уровни поддержки**: 103.00 и 98.00.

**Точки разворота**: MPP 103.47 и WPP 106.49. **Мнение**: Торговать в ценовом канале 98.00 — 120.00.

**Альтернативный сценарий**: при снижении уровня спроса возможен откат на 92.00.

**Анализ**: Вероятность движения в восходящем ценовом канале очень велика, разработка новых месторождений в Арктике очень сильно повышает себестоимость сырья. Ожидать снижения цен на нефть не стоит из-за арабского кризиса.

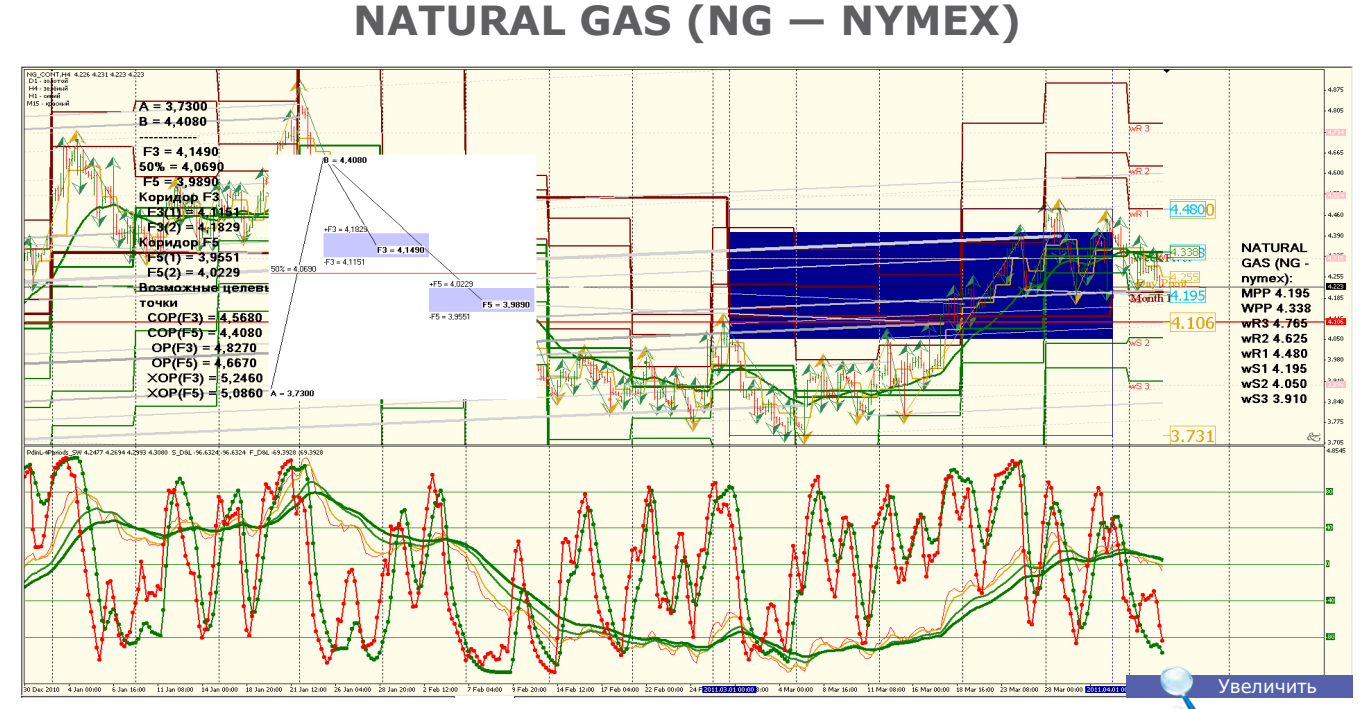

**NATURAL GAS (NG – nymex)**: В связи с катастрофой в Японии и переходом на углеводородное сырье цена на газ может меняться в широком диапазоне. 4.100 — 3.200.

**Уровни сопротивления**: 4.390 и 4.480.

**Уровни поддержки**: 3.900 и 3.800.

**Точки разворота**: MPP 4.195 и WPP 4.338.

**Мнение**: Торговать в ценовом канале 4.200 — 3.200.

**Альтернативный сценарий**: при снижении уровня спроса возможен откат на 3.700. **Анализ**: вероятность движения в боковом ценовом канале очень велика.

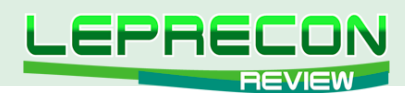

### **WHEAT (ZW — ECBOT)**

00

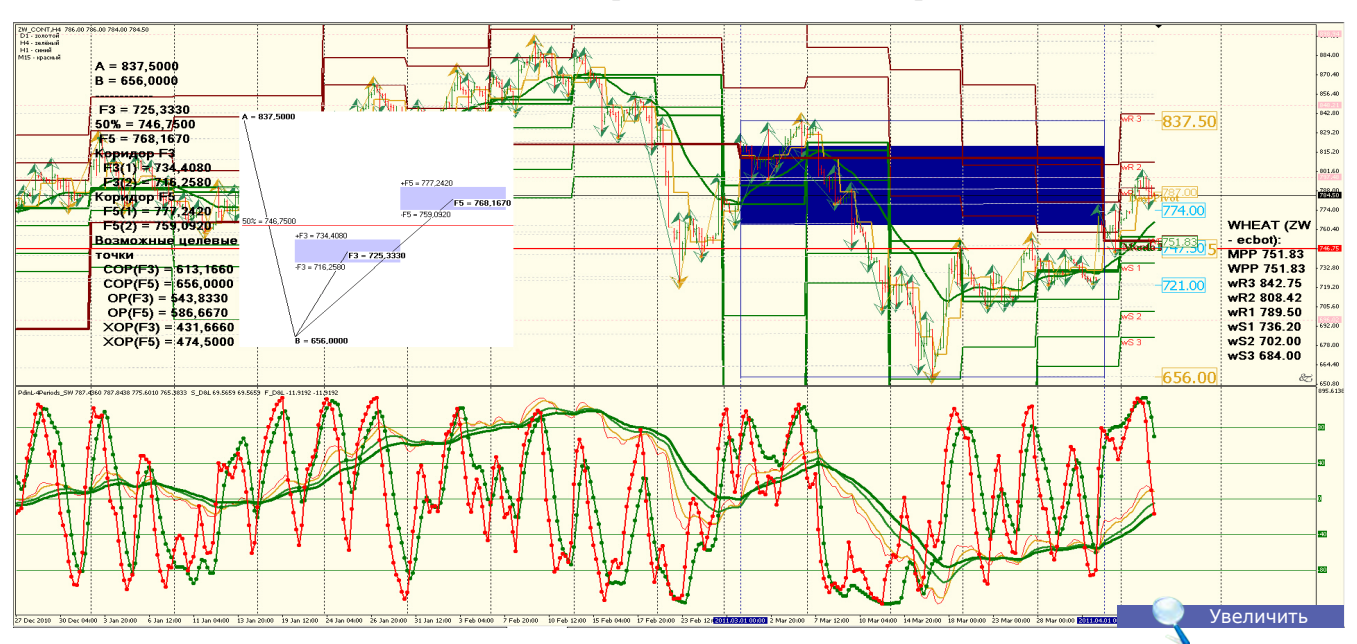

**WHEAT (ZW — ecbot)**: Пшеница пользуется повышенным спросом из-за природных катаклизмов, и дальнейшее движение цены возможно в ценовом канале от 860.00 до 893.00. Страны-экспортеры сократили квоты на экспорт. **Уровни сопротивления**: 830.00 и 868.00.

**Уровни поддержки**: 642.00 и 617.00.

**Точки разворота**: MPP 799.50 и WPP 718.50.

**Мнение**: Торговать в ценовом канале 830.00 — 642 .00.

**Альтернативный сценарий**: отсутствует.

**Анализ**: Вероятность продолжения роста очень велика, особое внимание следует уделять климатическим условиям в странах-экспортерах.

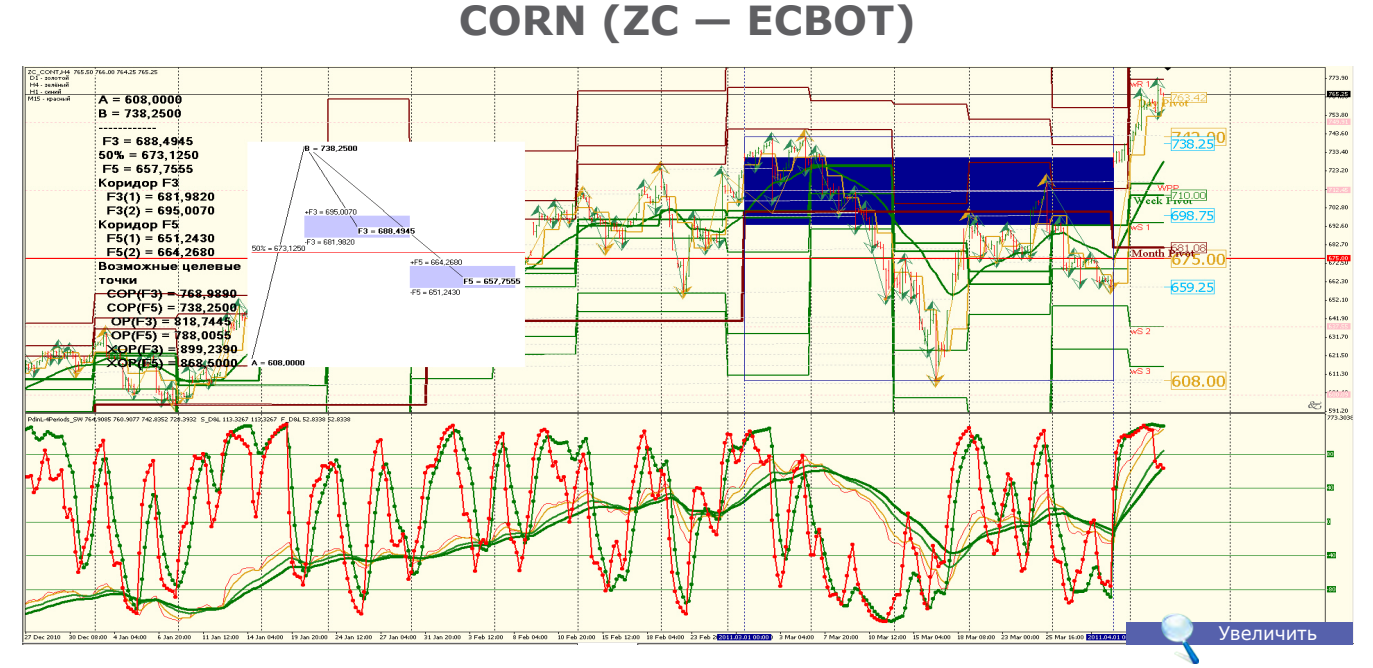

**Corn (ZC - ecbot)**: Кукуруза пользуется повышенным спросом из-за природных катаклизмов, и дальнейшее движение цены возможно в ценовом канале от 680.00 до 825.00. Страны-экспортеры сократили квоты на экспорт. **Уровни сопротивления**: 795.00 и 825.00.

**Уровни поддержки**: 665.00 и 635.00.

 $20$ 

**LB** 

**Точки разворота**: MPP 700.83 и WPP 795.00.

**Мнение**: Торговать в ценовом канале 635.00 — 750.00.

**Альтернативный сценарий**: Отсутствует. Особое внимание надо обратить на сужение спреда между ZW и ZC – возможны неожиданные продажи ZC.

**Анализ**: Вероятность продолжения роста очень велика, особое внимание следует уделять климатическим условиям в странах-экспортерах.

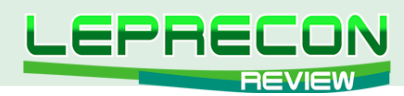

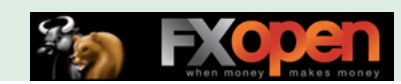

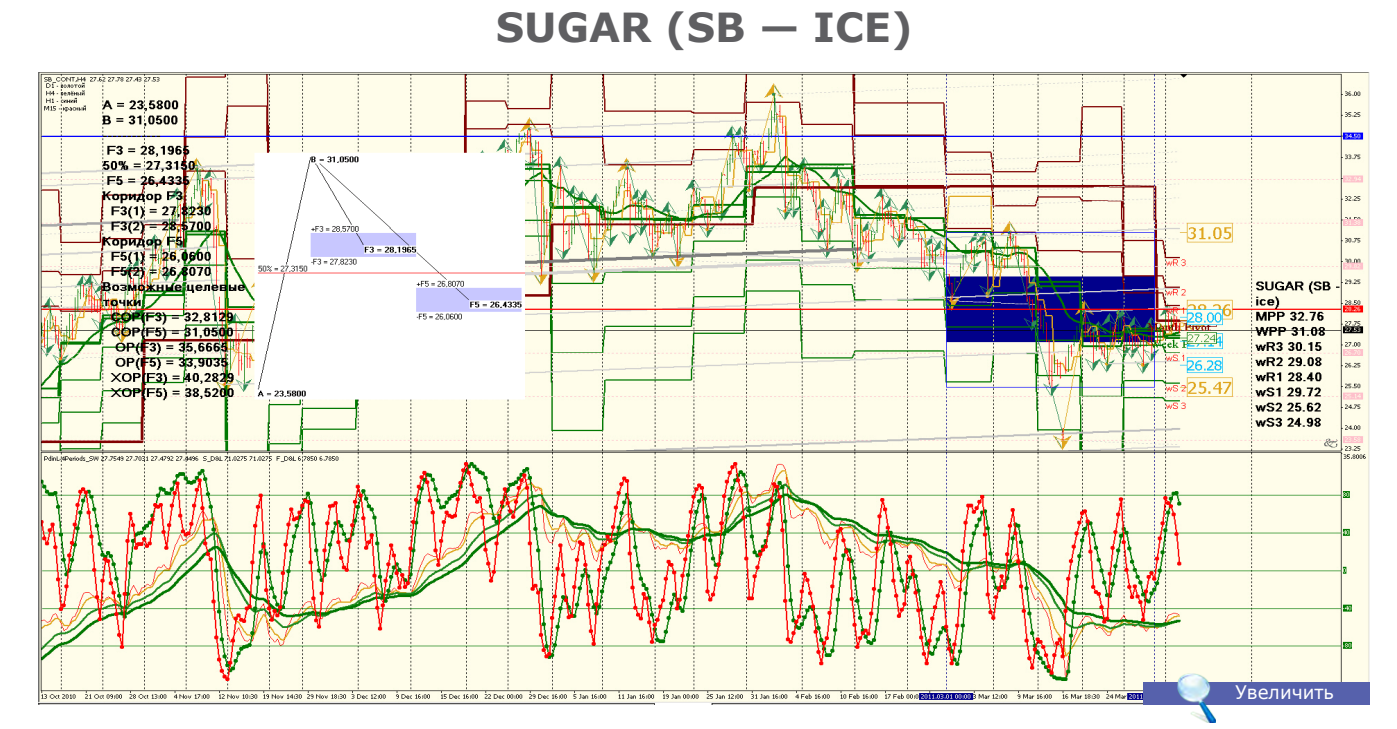

**SUGAR (SB – ice)**: Сахар вошел в понижающийся боковой канал, и дальнейшее движение цены возможно в ценовом канале от 29.10 до 25.00. Страны-экспортеры сократили квоты на экспорт. **Уровни сопротивления**: 34.55 и 36.00. **Уровни поддержки**: 29.50 и 25.60. **Точки разворота**: MPP 32.76 и WPP 31.08.

**Мнение**: Торговать в ценовом канале 34.75 – 25.60.

**Альтернативный сценарий**: отсутствует.

**Анализ**: Вероятность движения в боковом канале весьма велика.

Удачи в торговле!

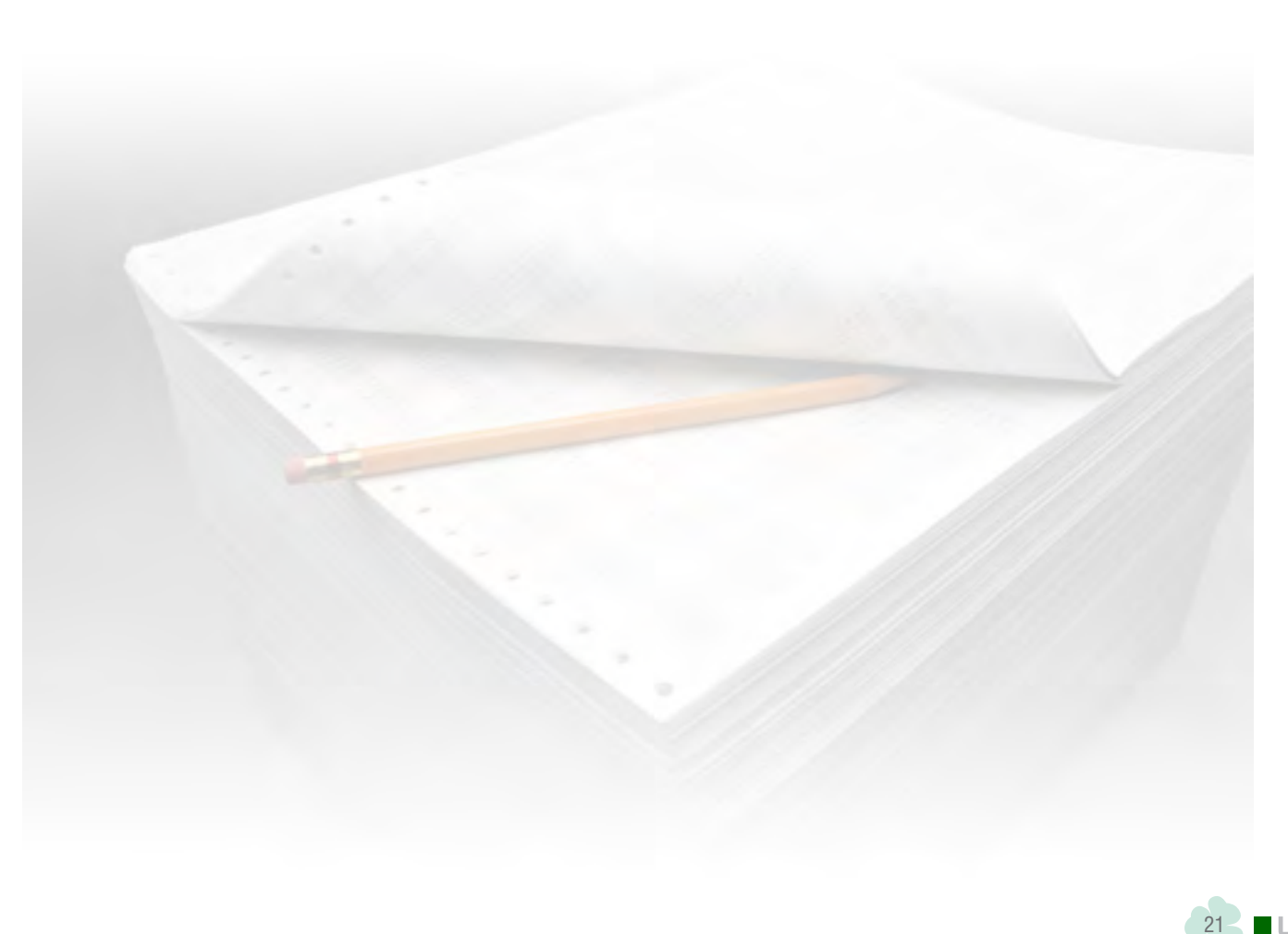

<span id="page-21-0"></span>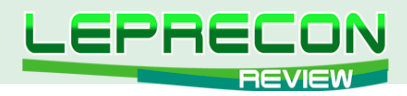

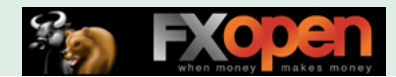

#### **ОБЗОРЫ ТОРГОВЫХ СИСТЕМ**

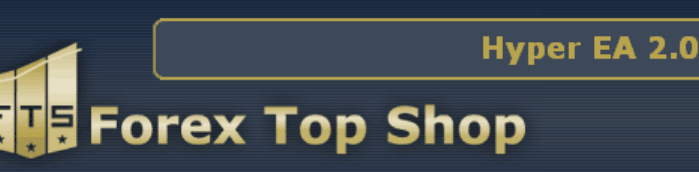

# HYPER EA 2.0

*«Hyper EA 2.0» - ночной скальпер. Он разработан для пары EUR/CAD и работает на 15 минутном таймфрейме. Торгует по построенным трендовым каналам.*

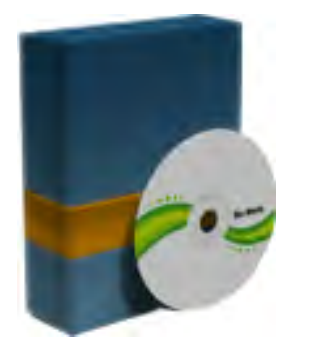

**Сайт разработчика**:<http://forextopshop.com> **Платформа**: Metatrader4 **Стоимость лицензии**: 199\$ **Версия**: 2.0 **Торгуемая пара**: EUR/CAD **Рабочий ТФ**: М15 **Рекомендуемый депозит**: 1000 единиц валюты при лоте 0.1

Тестирование в лаборатории Лепрекона не проводилось.

Страница сайта разработчика, посвященная «Hyper EA 2.0» выглядит скромно и лаконично. Сам сайт на английском языке, поэтому мы пропустили его через автоматический переводчик:

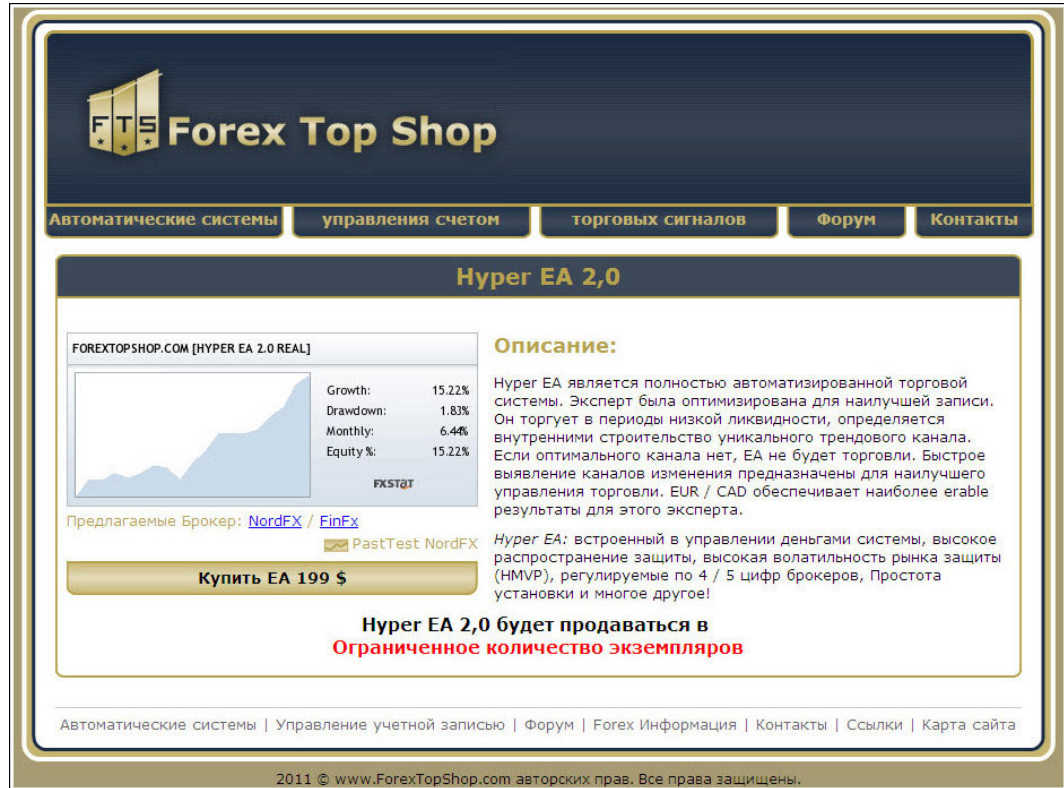

Получился немного «кривой» перевод автоматического переводчика, но, надеюсь, читателям понятно все, что хотел сказать автор. Есть на сайте переходы на мониторинг – посмотрим, каков

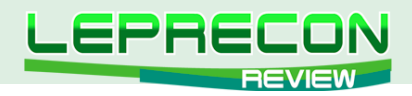

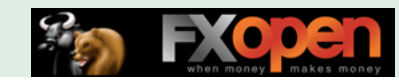

советник в работе. Начнем с мониторинга на демо-счете.

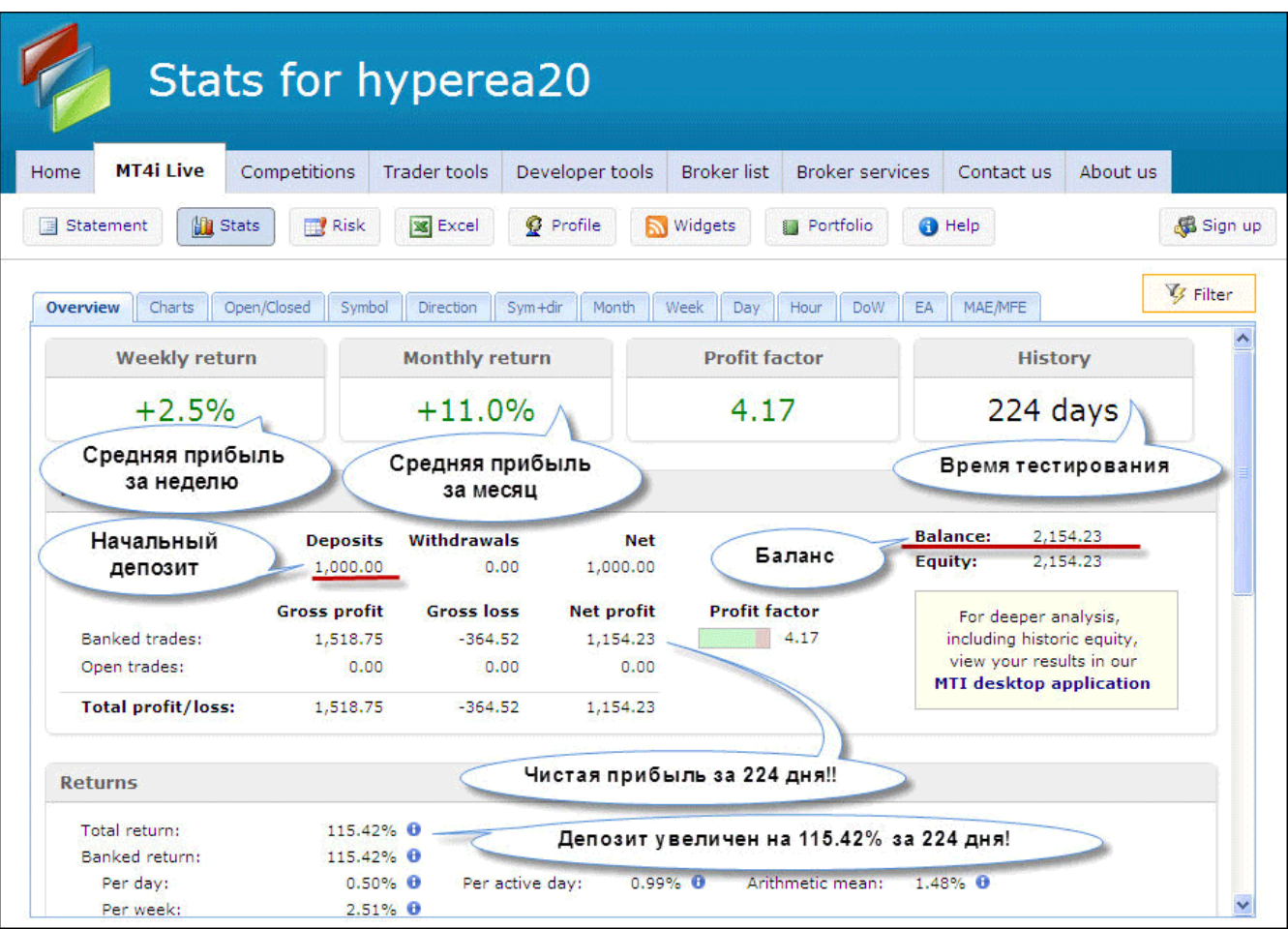

Очень даже неплохие показатели. За 224 дня мониторинга депозит с 1000\$ увеличен до 2 154,23\$ - на 115,42%. Убыток при этом составил -364.52\$. Посмотрим на график:

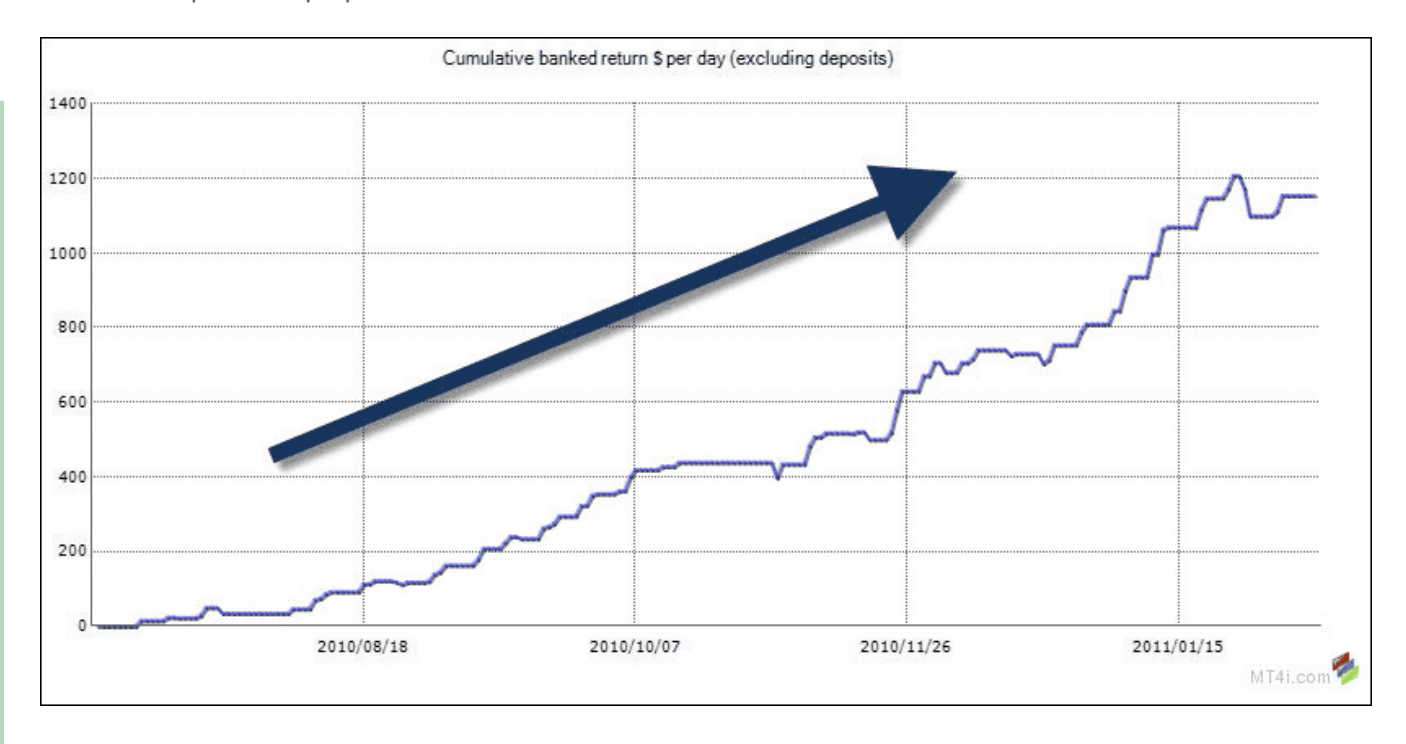

Линия графика достаточно плавная, без сильных просадок. Теперь посмотрим на мониторинг реального счета:

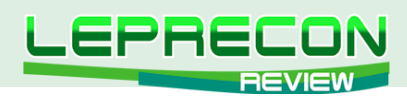

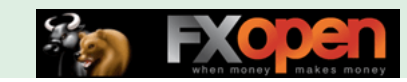

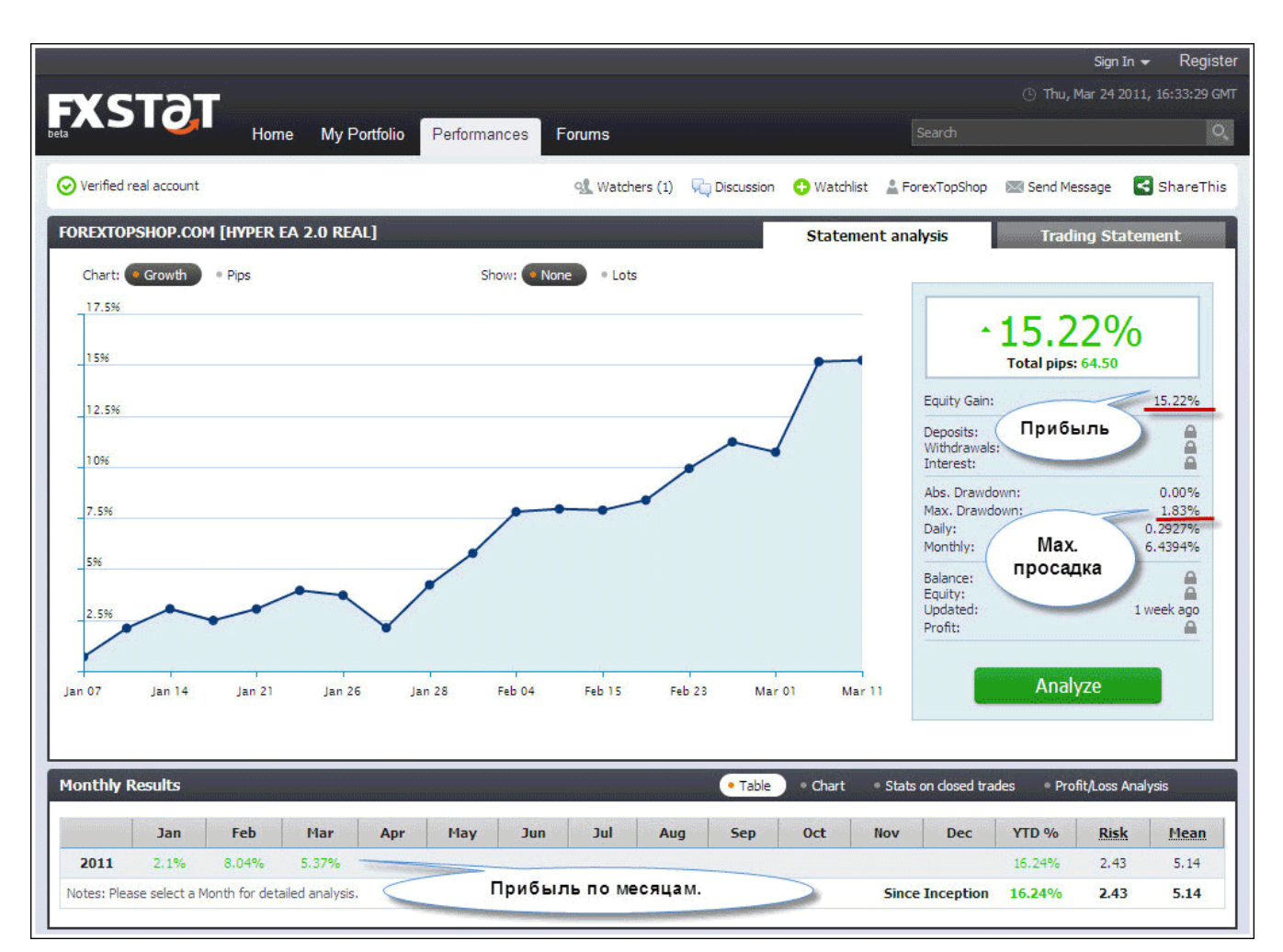

К сожалению, данные по сумме депозита закрыты, но в процентном отношении мы видим, что депозит за 3 месяца увеличен на 15.22% при максимальной просадке 1.83%. Линия графика плавная. Это очень хорошие показатели!

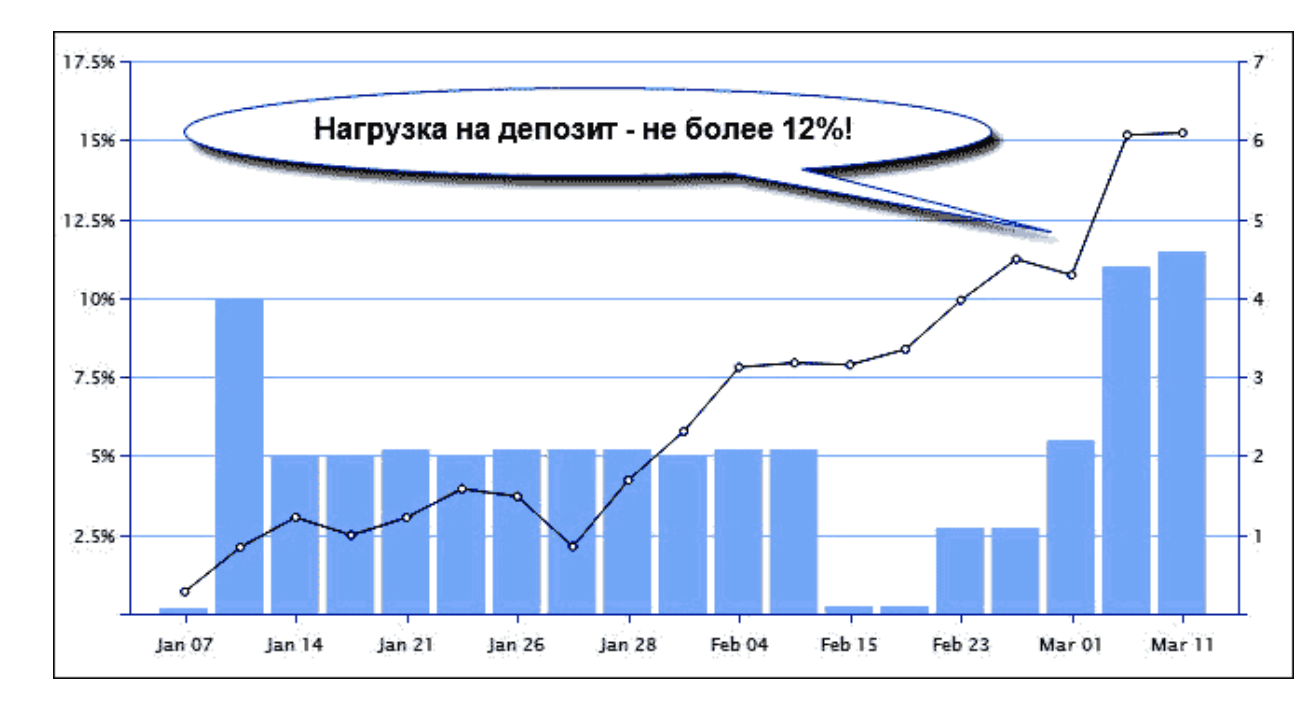

Есть данные по использованию депозита:

И здесь советник не подкачал – риск потери депозита практически сведен к нулю. Торговля ведется лотом, который в одной сделке уменьшит депозит не более чем на 10- 12%! Посмотрим на тестирование «Hyper EA 2.0» в тестере стратегий МТ4:

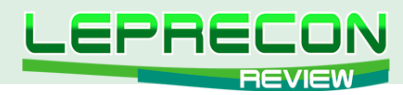

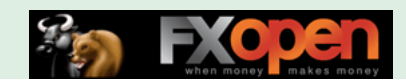

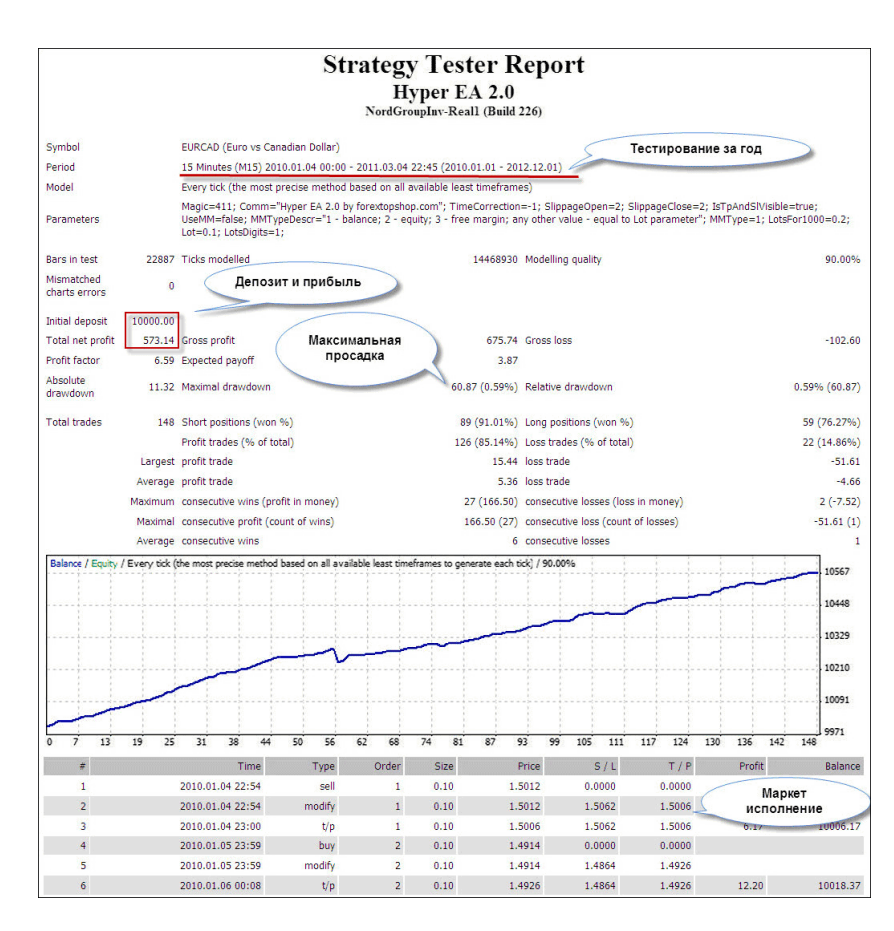

Тестирование разработчиком проведено за год, при начальном депозите 10 000\$ депозит увеличен на 5% (всего-то!) при максимальной просадке 0.59%. На 6 прибыльных сделок приходится 1 убыточная. При открытии ордеров наблюдаем исполнение ордеров по маркет – сначала выставляется ордер, потом стоп-лосс и тейк-профит.

В тестировании авторы пренебрегли наглядностью. Можно было увеличить лот или уменьшить депозит как минимум раз в 10. Прибыль увеличилась бы значительно, ну и просадка - тоже до терпимых пределов 5-10%.

Советник понравился, цена устраивает, пора совершать покупку! Переходим на страничку оплаты.

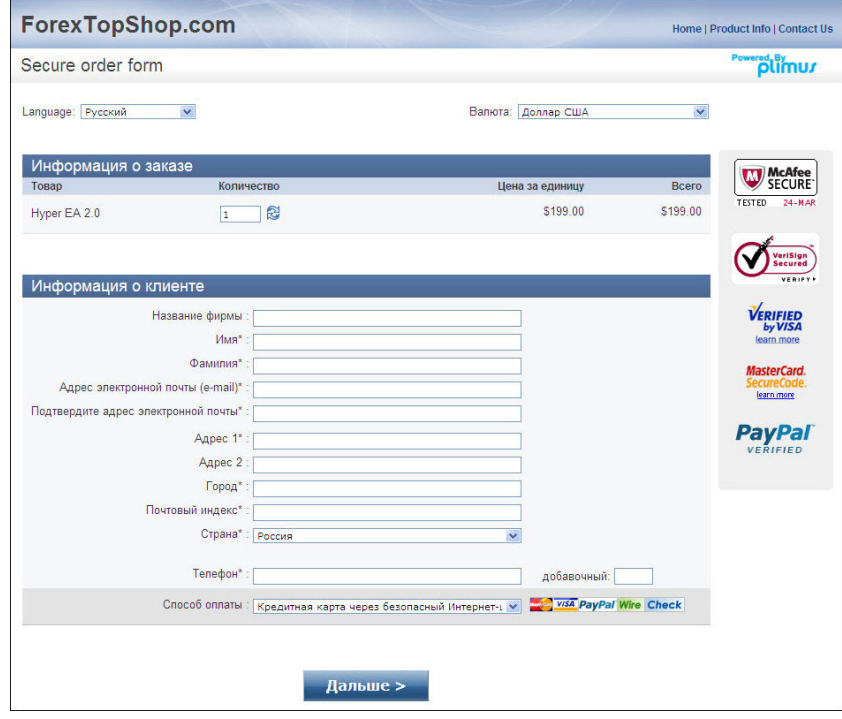

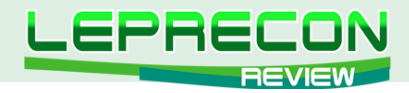

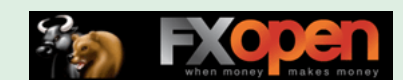

Заполняем необходимые поля, нажимаем «Дальше», указываем номера карты или счет PayPal – и скачиваем советник!

В комплект поставки советника входит 3 файла:

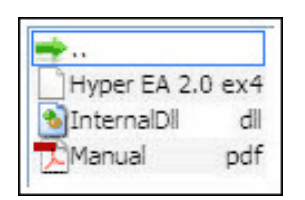

- 1. Файл советника **Hyper EA 2.0.ex4**,
- 2. Файл библиотеки **InternalDll.dll**,
- 3. Инструкция.

Обратимся к инструкции. Она также очень краткая с большим количеством иллюстраций по отношению к тексту.

Установка советника разъяснена доходчиво и при этом кратко, что нельзя не отнести к достоинствам. Параметры настроек советника следующие:

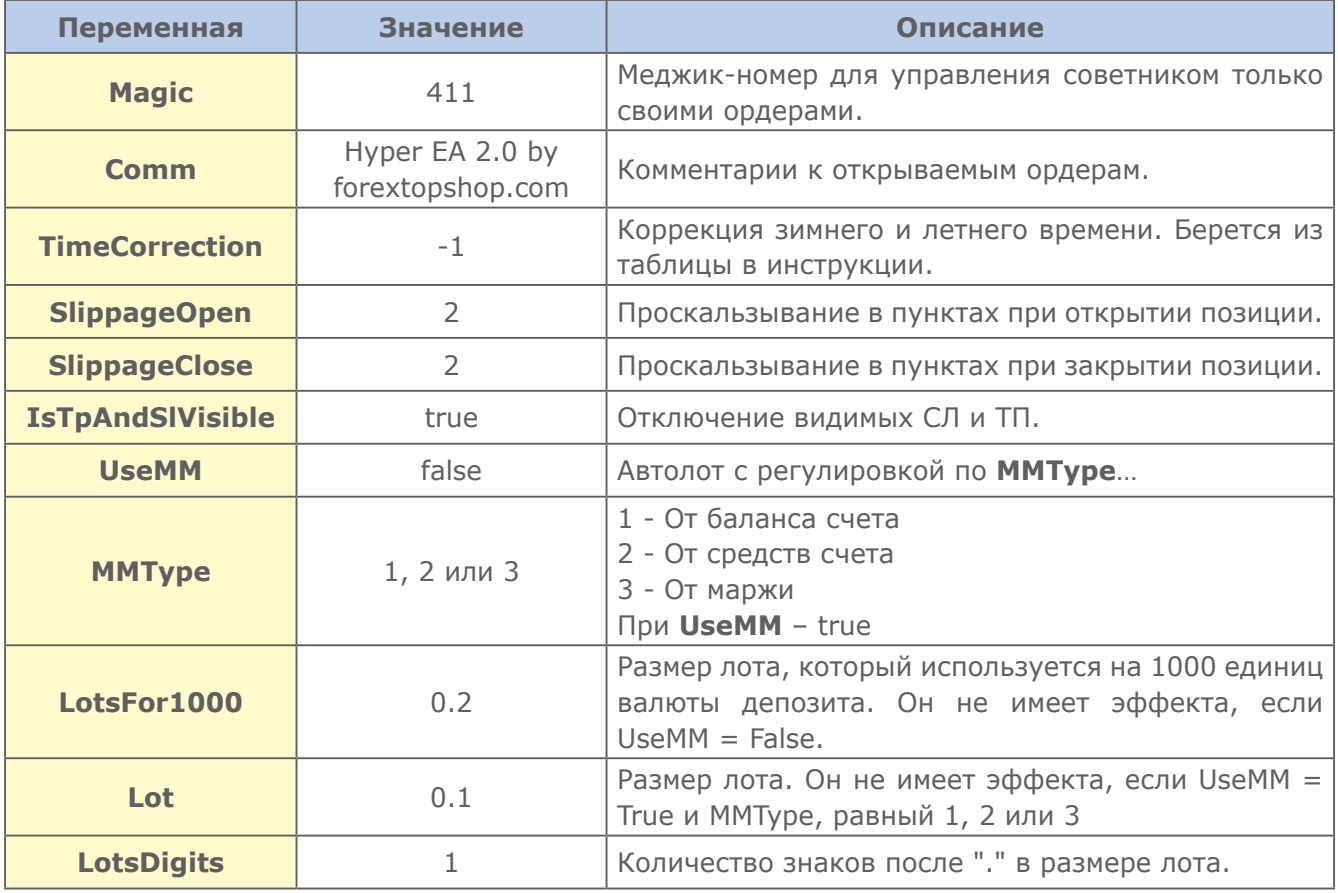

Перейдем к тестам на исторических данных. Посмотрим сначала тест с начала 2010 года по сегодняшние дни:

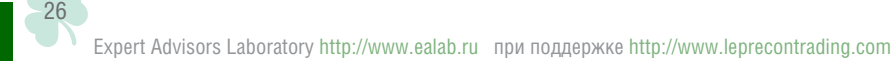

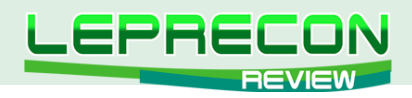

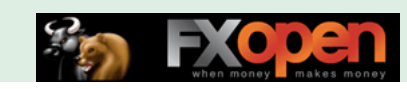

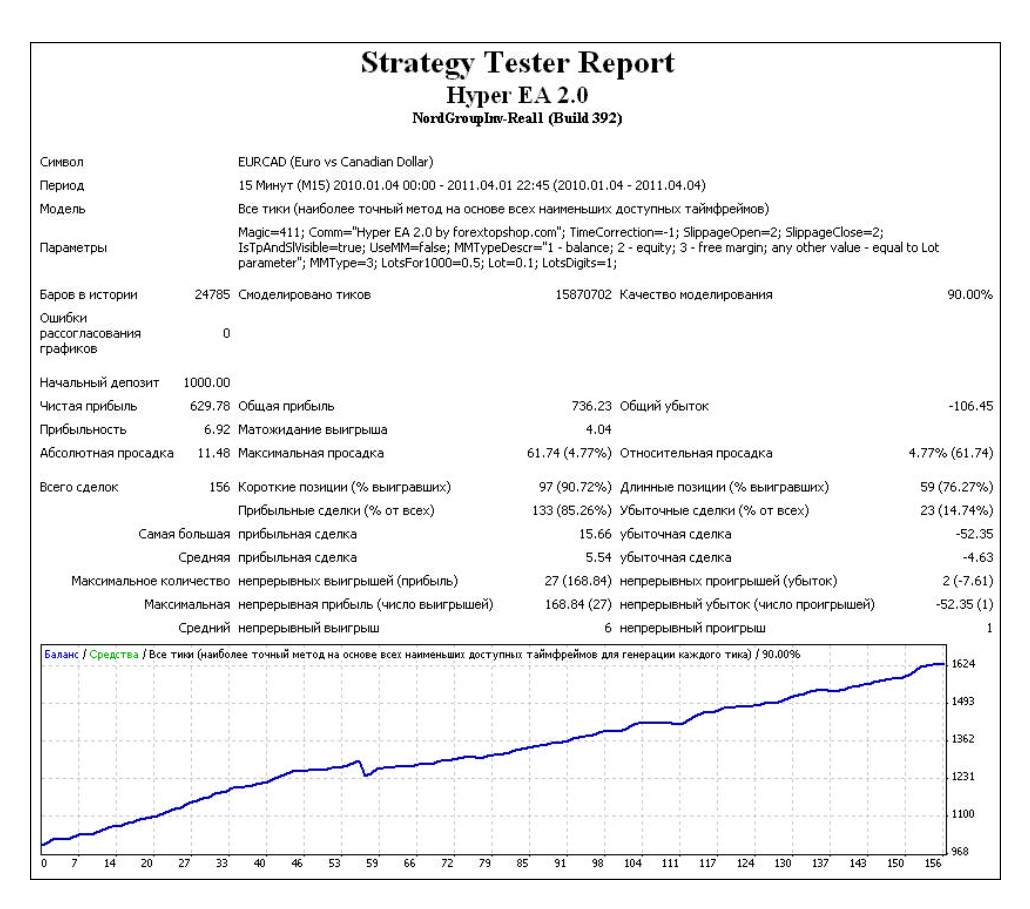

Как видим, сделок советник совершает немного – за весь отрезок их было 156. С января 2010 года по апрель 2011 советник, торгуя постоянным лотом, увеличил начальный баланс на 62.9% при максимальной просадке всего 4.77%. Прибыль, конечно, не назовешь очень уж большой, но зато не может не радовать низкая просадка, позволяющая «разогнать» лот для увеличения прибыли.

Посмотрим тест за тот же самый промежуток времени при UseMM = true:

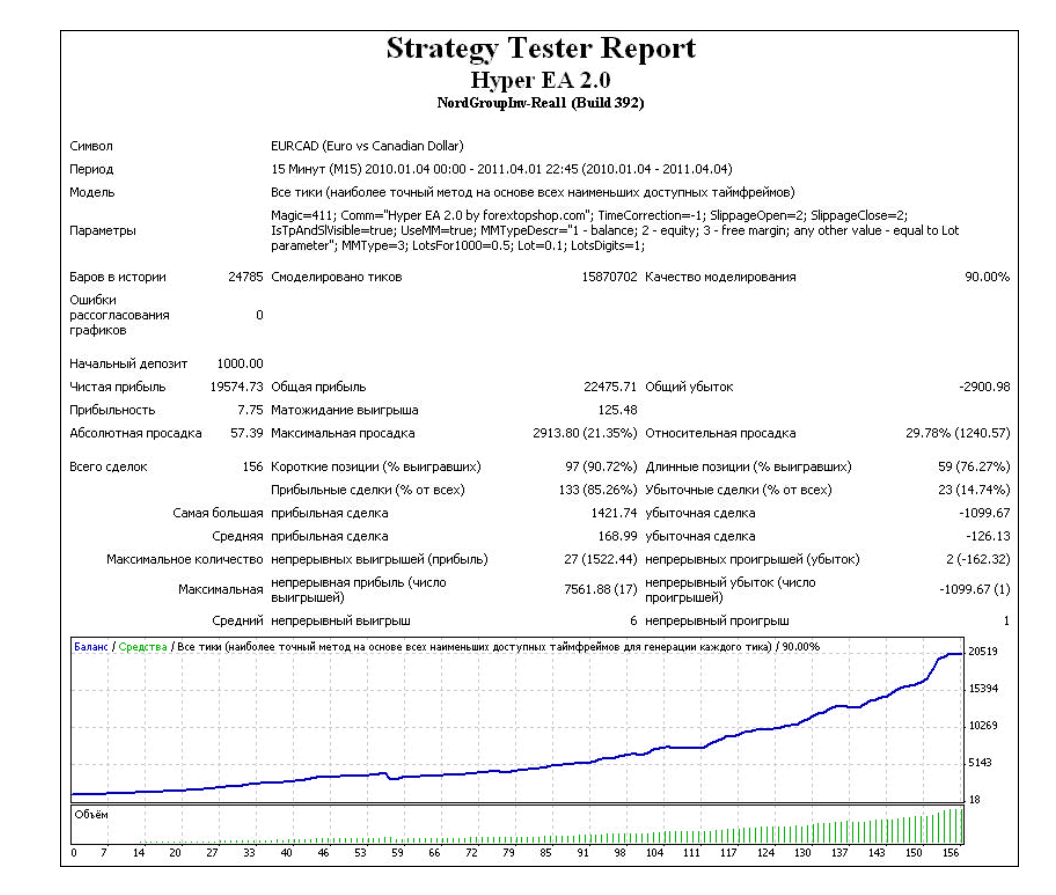

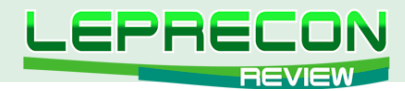

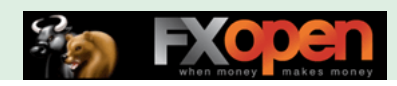

За время теста советник увеличил начальный депозит практически в 20 раз (!!!) Максимальная просадка также возросла, но при таком завышенном риске составляет достаточно приемлемое значение 21.35%.

Проведем теперь тест по всей доступной истории:

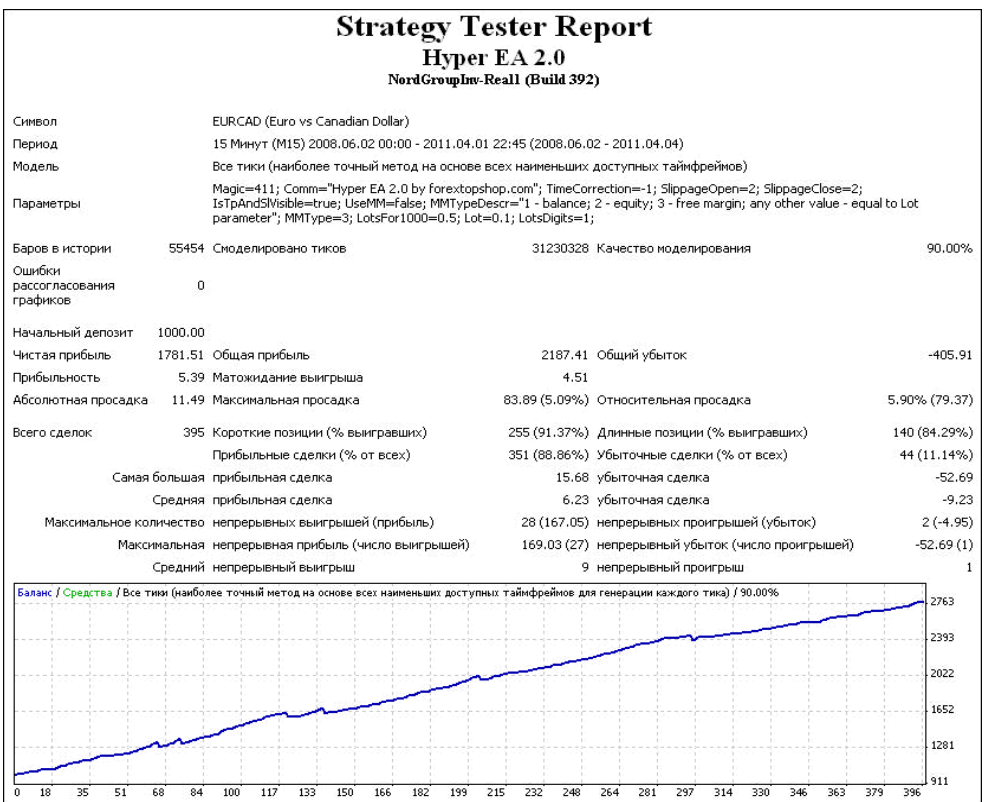

Депозит увеличен на 178% за всю историю при торговле постоянным лотом. Максимальная просадка при этом составляет 5%. Видно, что советник хорошо фильтрует ложные входы. С одной стороны это уменьшает общее количество сделок, но с другой - делает просадку минимальной. Ну а теперь самое интересное – тест по всей истории, но с реинвестированием:

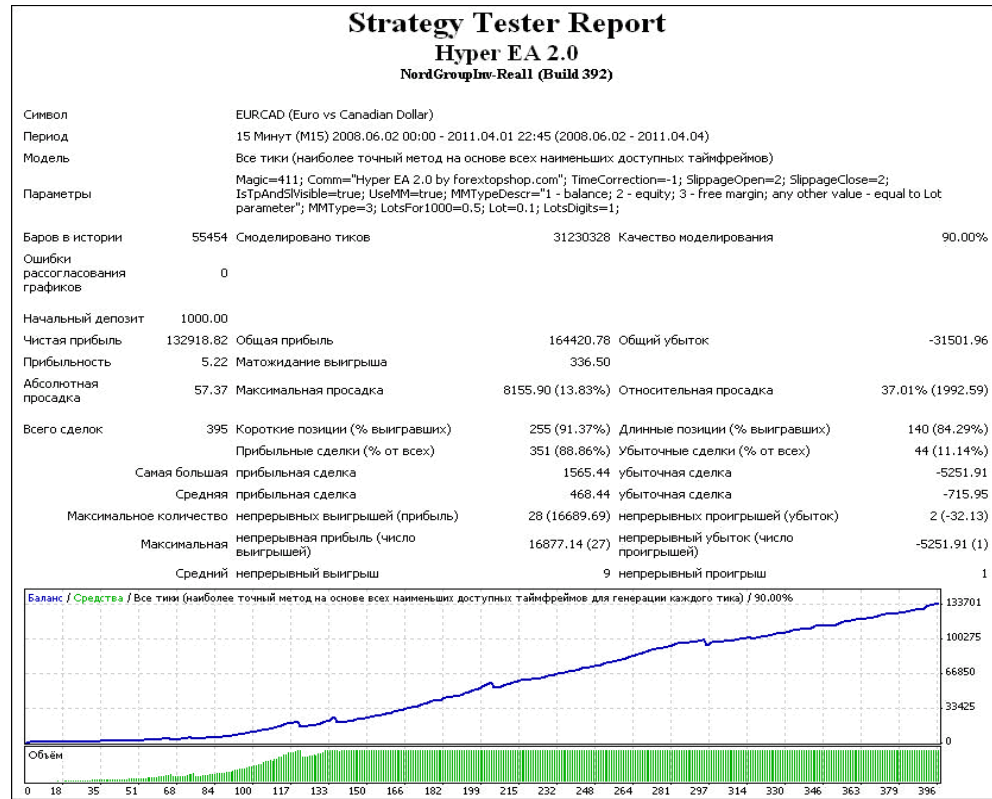

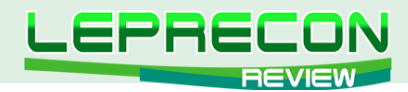

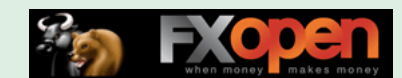

Потрясающий результат - советник за всю историю увеличил депозит на 13292%, при этом максимальная просадка составила всего 13.8% (что даже ниже, чем при тесте с реинвестированием за 2010 год).

На тестах советник показывает себя очень стабильно, осталось только протестировать советник на форвард-тесте. Пока в Лабораторию советник не устанавливался, но если Вы хотите увидеть его там, то пишите нам, и мы обязательно добавим «**Hyper EA 2.0**» в нашу Лабораторию (<http://ealab.ru>).

#### **[Написать письмо](mailto:review%40leprecontrading.com?subject=HYPER)**

**Выводы:** Советник показал себя на тестах очень стабильно. Количество сделок небольшое – советник достаточно жёстко фильтрует сделки, что, с одной стороны, сказывается на их общем количестве (значение это относительно невелико), но зато позволяет уменьшить просадку. Для окончательного вывода необходим форвард-тест. Хотим также обратить Ваше внимание на тот факт, что советник является скальпером, поэтому чувствителен к величине спреда. Также при выборе брокера обратите внимание на отсутствие ограничений на минимальное время удержания открытых позиций.

#### **Плюсы:**

- хорошие результаты тестирования на исторических данных,
- простота настроек,
- советник работает с 4 и 5-значными котировками,
- поддержка instant- и market-исполнения ордеров,
- возможность установки невидимых для брокера уровней StopLoss и TakeProfit,
- невысокая стоимость лицензии.

#### **Минусы:**

- зависимость от величины спреда,
- при большом лоте возможны проскальзывания не завышайте параметр Slippage.

Удачи в торговле!

# Присоединяйтесь к **МТ4 ЕСN** революции сегодня! Торгуйте не против а с другими трейдерами! Прямой досту

when money

makes money

к межбанковской ликвидности.

Платите только фиксированную комиссию без каких-либо добавок к спреду, работает со всеми ЕА.

Скальпинг разрешен и приветствуется!

<span id="page-30-0"></span>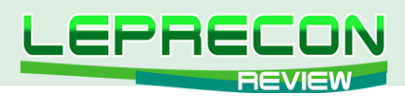

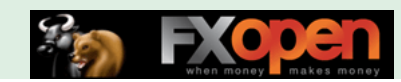

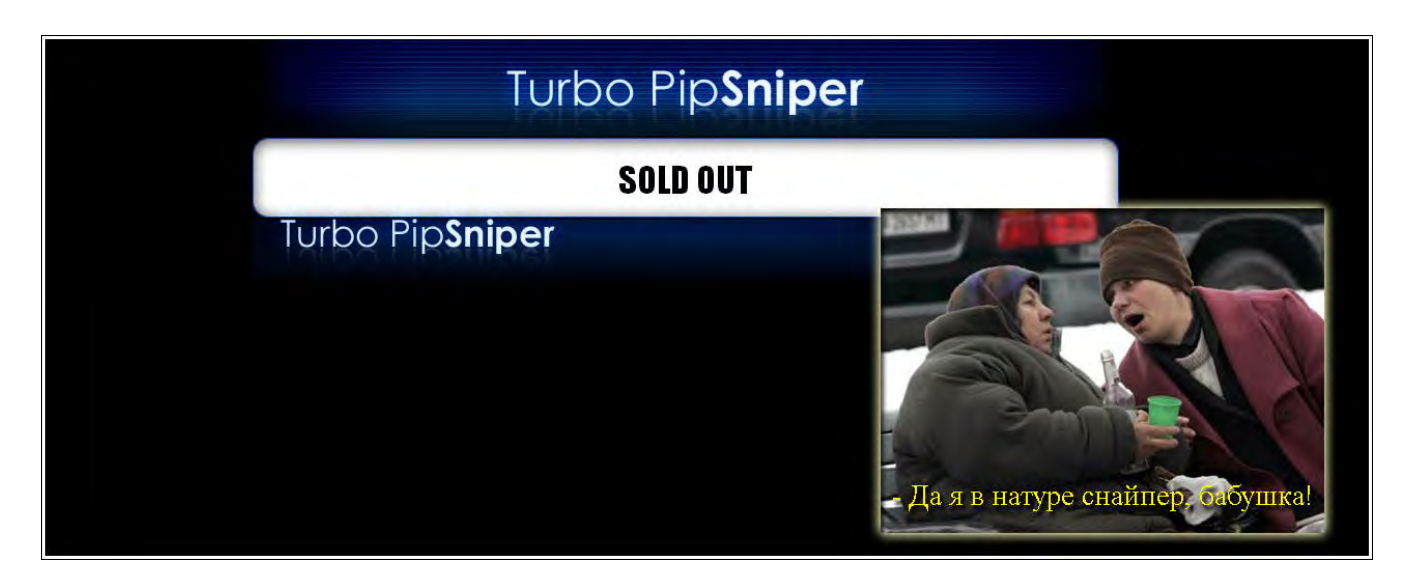

# TURBO PIPSNIPER

*Советник «Turbo PipSniper» является трендовым. Торгует по парам EUR/USD и USD/JPY, используя для этого 15-минутный таймфрейм.*

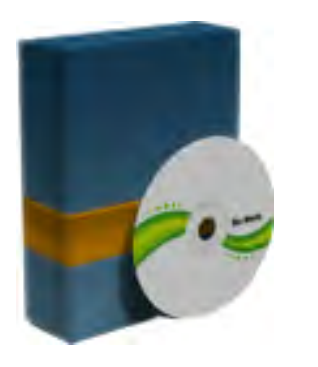

**Сайт разработчика**: <http://www.turbopipsniper.com> **Платформа**: Metatrader4 **Стоимость лицензии**: 67\$ **Версия**: 1.0 **Торгуемая пара**: EUR/USD, USD/JPY **Рабочий ТФ**: М15

**Тестирование в лаборатории Лепрекона** со 2 декабря 2010 г.<http://ealab.ru/ea.php?id=198>

Мда, вот так шутка от разработчика... Только мы собрались пойти выяснить, какого, спрашивается, лешего их снайпер так мажет и не попадает в цель, как увидели не очень приятную надпись на сайте разработчика:

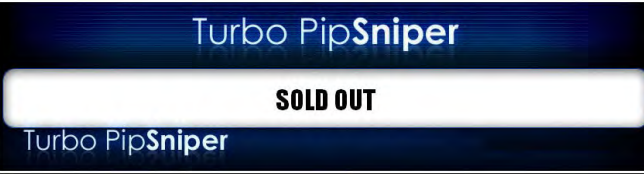

Что в переводе на русский выглядит так:

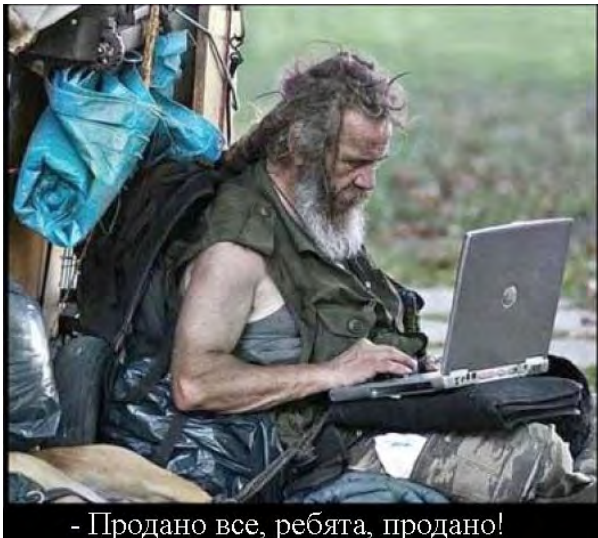

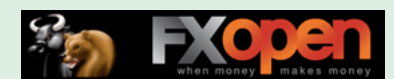

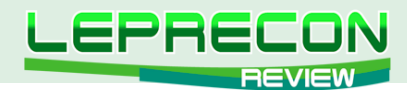

Все, как говорится, «поздняк метаться». Продавец самоликвидировался. Запаковал последнюю копию своего «снайпера» архиватором, отправил ее последнему покупателю, пустил скупую мужскую слезу… и прикрыл лавочку.

Что же теперь делать? Да ничего! Похоже, нас кинули... Такое, к сожалению, не редкость. Остается только рассмотреть подробней, что же, собственно, такое мы купили.

Итак, Turbo PipSniper. Скорее всего, на русском языке это название точнее всего будет звучать так: «Офигительный пипсо-снайпер», то есть такой грамотный механизм, с легкостью хватающий каждый пипс на рынке.

Посмотрим, чего же нам положили в архив с советником при покупке:

- сам советник **TurboPipSniper.ex4**,
- библиотека к нему **TurboPipSniper.dll**,
- мануал **pipsnipmanual.pdf** и расширенный мануал **pipmanualadv.pdf**.

Собственно advanced-версия - это отдельно описанные переменные советника. Описание переменных есть и в общей инструкции, но, в общем-то, это удобный ход для тех, кому остальное читать не хочется.

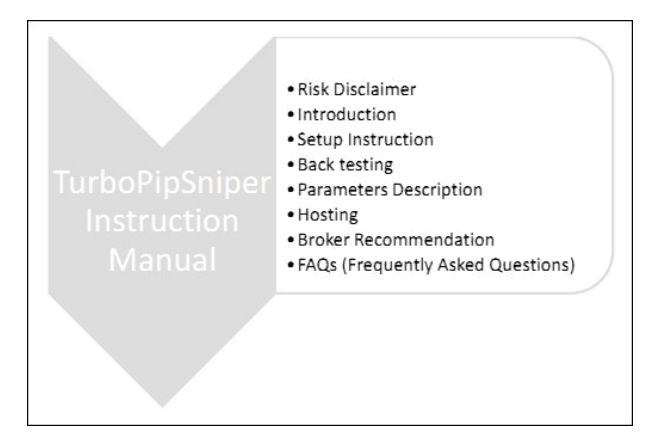

Инструкция подробная и понятная – расписаны процессы установки советника на счет, тестирование и т.п. Нас же больше интересуют сейчас настройки советника, к ним и перейдем:

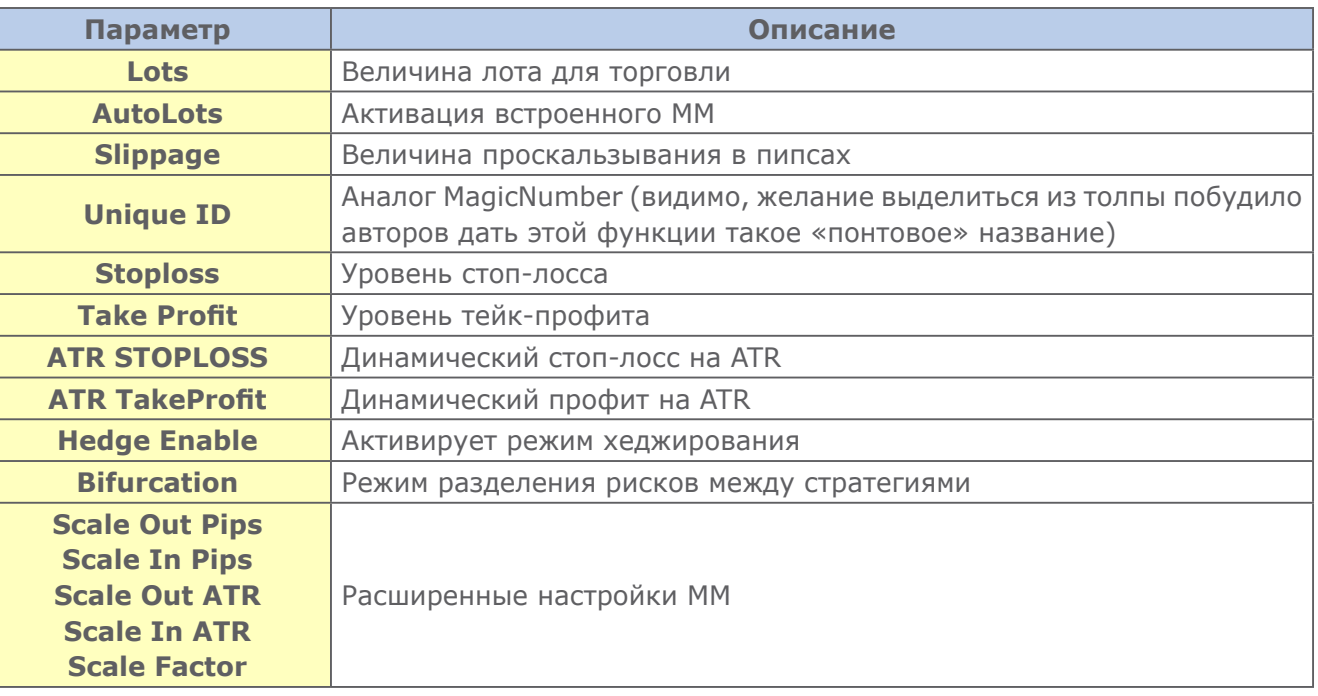

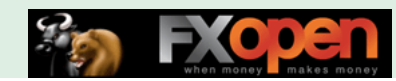

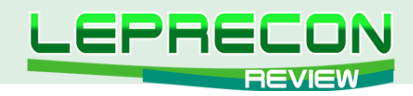

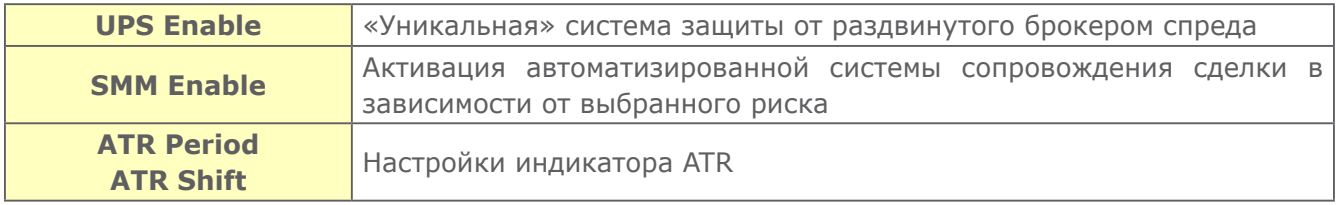

Ну что же, перейдем к тестированию на истории.

Посмотрим сначала работу советника в 2009 – 2010 годах на паре EUR/USD:

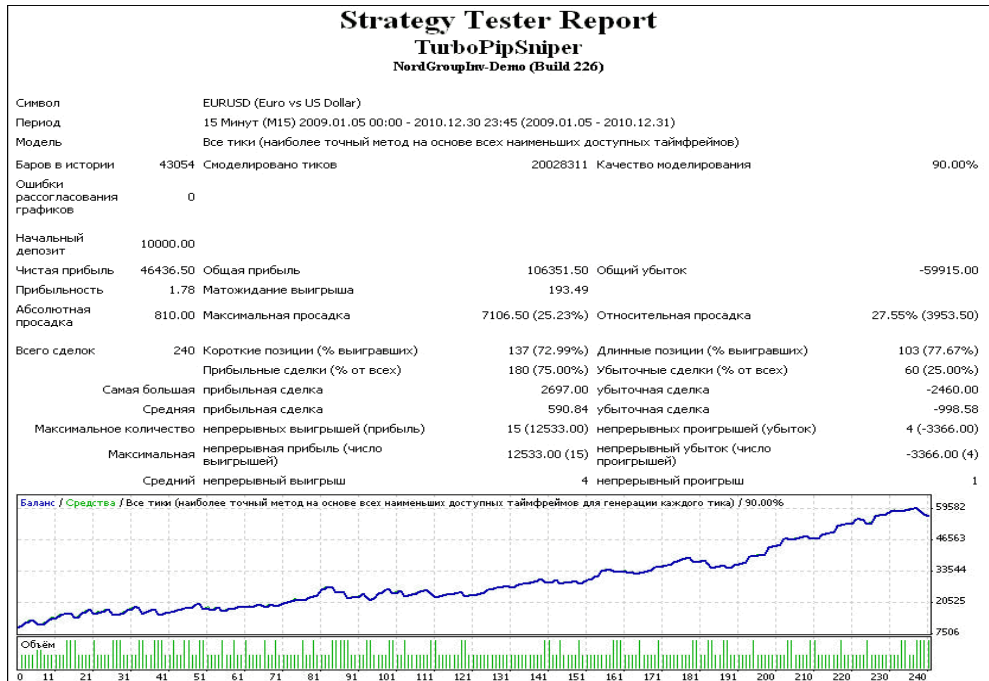

Неплохо выглядит тест. За 2 года тестов советник увеличил депозит на 460% при максимальной просадке 25%. Всего за время теста было произведено 240 сделок. Для 15-минутного ТФ сделок, конечно, маловато. При таком количестве сделок подгон под историю более чем возможен.

Теперь посмотрим, как советник покажет себя в 2011 году:

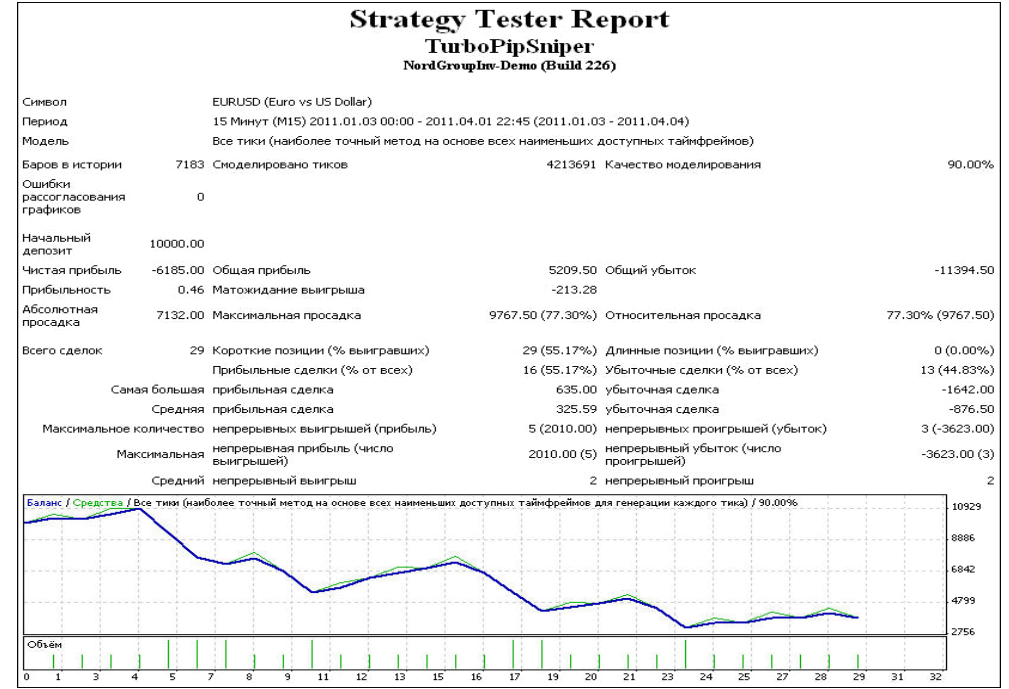

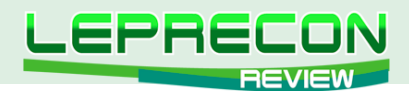

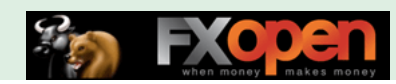

И вот оно, свершилось! Советник сливает вне периода оптимизации, проделанной разработчиком. То есть фактически советник подогнан под историю!

Обратимся теперь к паре USD/JPY. Аналогично сначала посмотрим 2009-2010 годы:

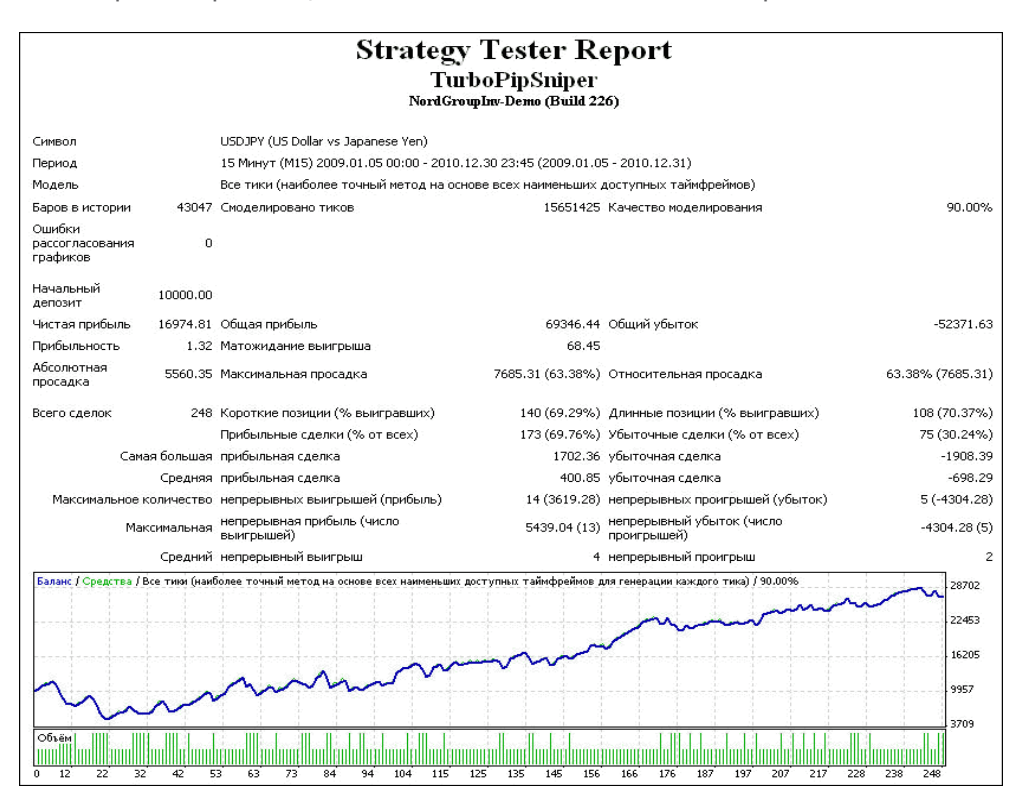

Наблюдаем схожую с прошлым тестом картину – тест за 2009-2010 год прошел нормально. Хотя и не так красиво, как с парой EUR/USD: прибыль за 2 года - 170%, но при этом максимальная просадка составила 63%. Всего было произведено 248 сделок – практически столько же, сколько у пары EUR/USD за аналогичный период.

И вот он – момент истины. Смотрим тест пары USD/JPY в 2011 году:

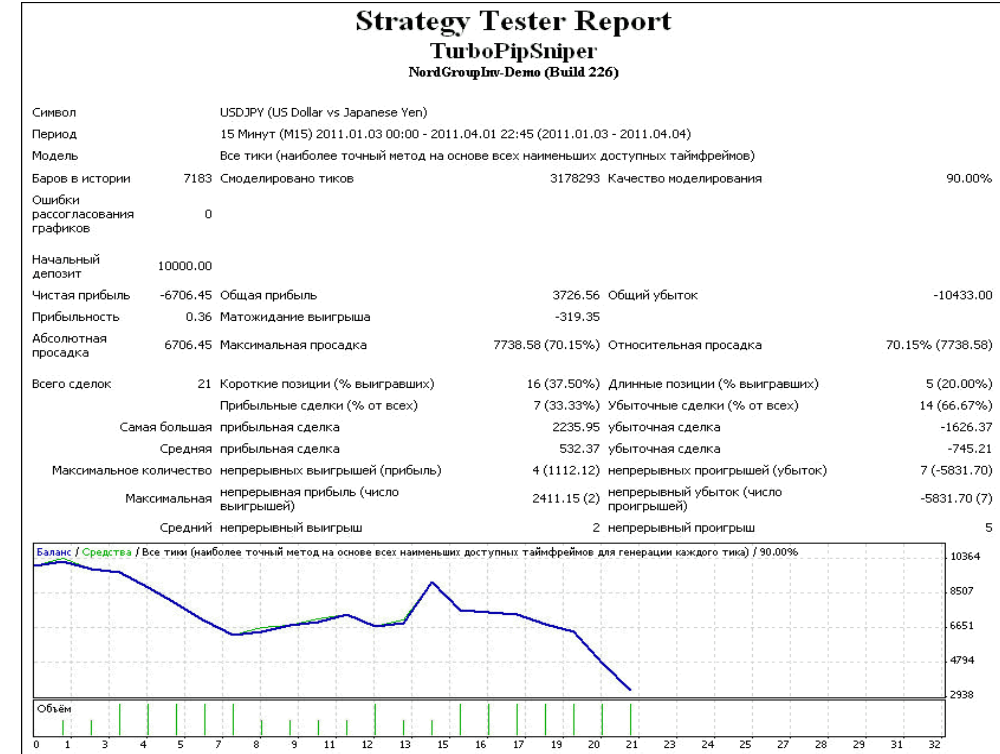

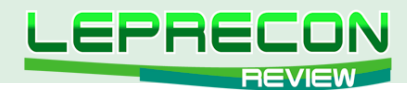

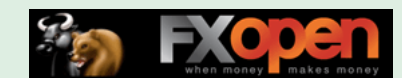

Та же самая история – советник сливает вне периода оптимизации и по этой паре.

Ну что же, похоже, с советником все понятно. Остается только взглянуть, как идет его торговля в нашей Лаборатории:<http://ealab.ru/ea.php?id=198>

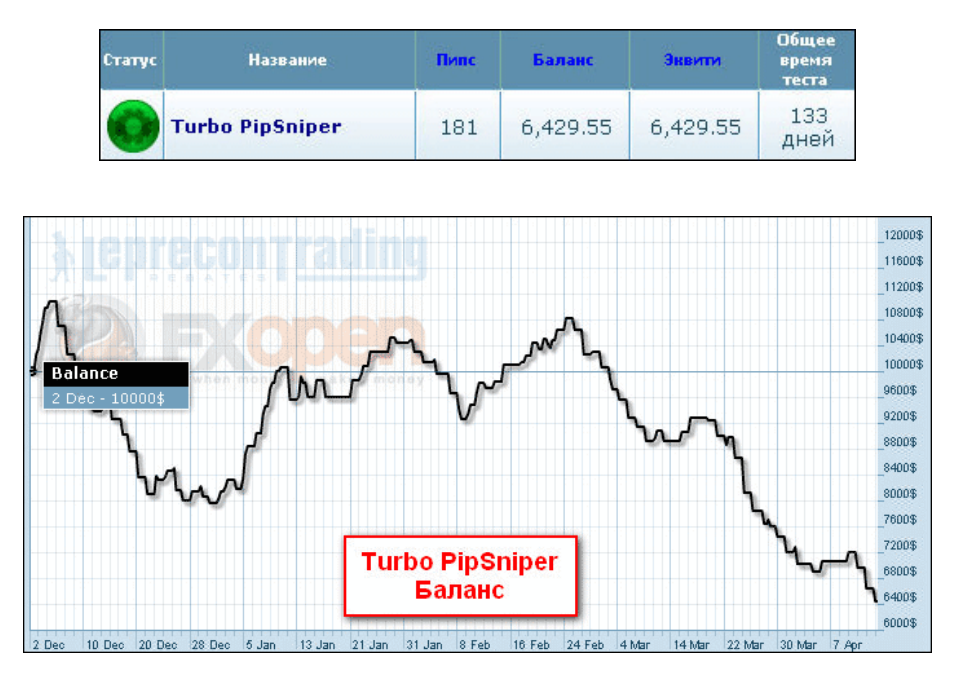

Собственно, что и требовалось доказать. За 133 дня мониторинга советник потерял 35% от начального депо и, судя по тестам, на этом не остановится.

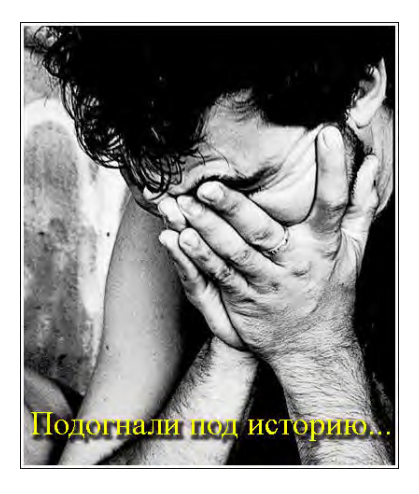

**Вывод:** Советник подогнан под историю. Полный слив в данном случае - лишь вопрос времени. Советник не рекомендуется к использованию. Будьте осторожны!

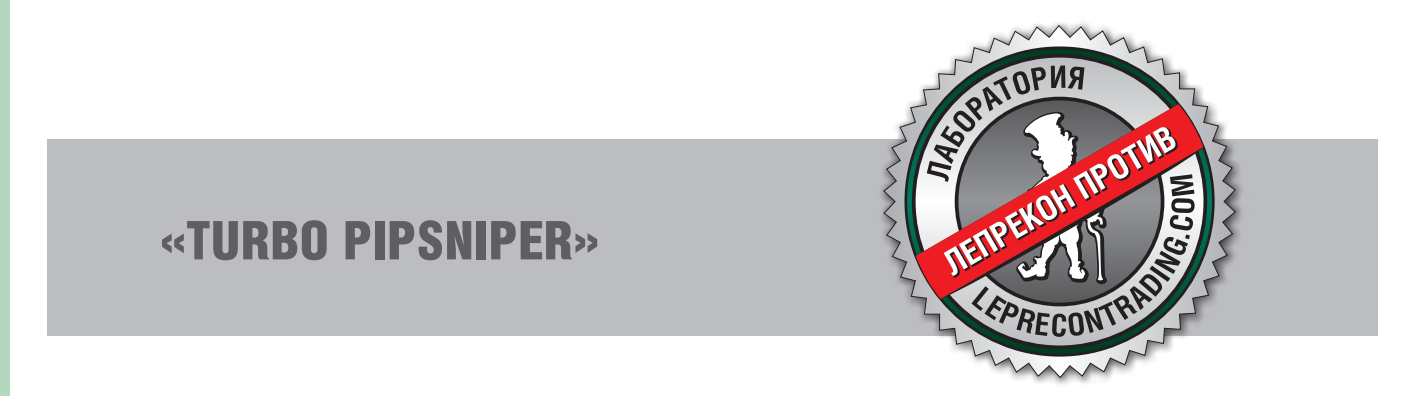

<span id="page-35-0"></span>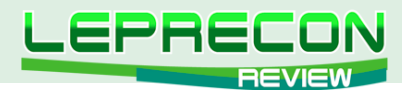

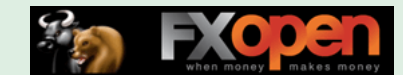

#### **ВЫБЕРИ СОВЕТНИК**

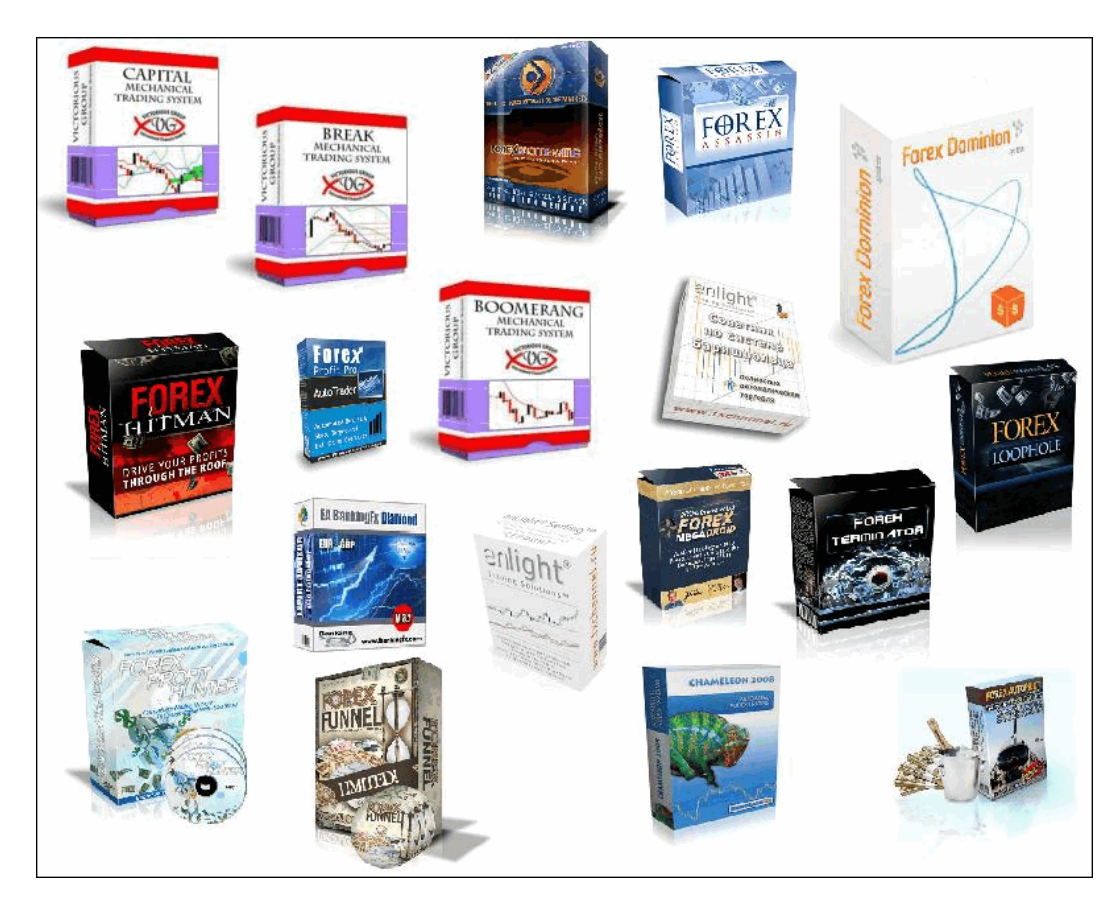

# ВЫБЕРИ СОВЕТНИК!

В каждом номере нашего журнала мы проводим обзоры советников и торговых систем. Поскольку мы всегда прислушиваемся к мнению наших читателей, нам интересно узнать, какие еще из множества представленных в сети советников интересуют именно Вас!

В связи с этим мы предлагаем Вам **поучаствовать в опросе на тему «Выбери советник!»**

Чтобы стать участником опроса, нужно написать письмо на наш ящик с указанием названия советника, сайта разработчика и небольшого комментария о том, почему, по Вашему мнению, данный советник или система заслуживают внимания. А мы в свою очередь выберем наиболее интересующие Вас советники, получившие самое большое количество отзывов, подключим их к нашей Лаборатории и сделаем их подробный обзор на страницах нашего журнала.

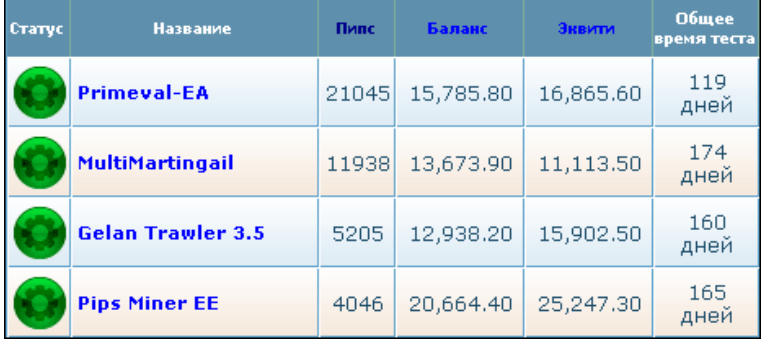

**[Написать письмо](mailto:review%40leprecontrading.com?subject=ea_vybor)**

36

LB
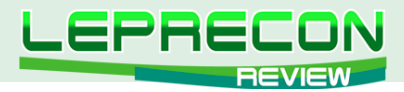

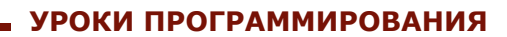

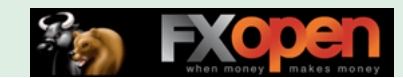

### [Кирилл Еременко](mailto:stockprogrammer%40mail.ru?subject=)

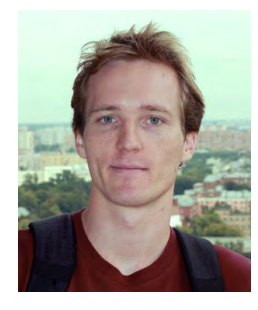

*Программист со стажем работы на рынке FOREX более трёх лет. Имеет техническое образование. Является автором многих механических торговых систем. Технический аналитик и ведущий MQL4-разработчик компании Forex4You. Ведущий очных курсов по программированию на языке MQL4.*

# ШКОЛА MQL4 (ПРОДОЛЖЕНИЕ)

(начало №1-15 «Leprecon Review» <http://www.lepreconreview.com/arhiv-jyrnala>)

### Урок 43

# КОМПЛЕКСНЫЙ ПРИМЕР РАБОТЫ С ОБЪЕКТАМИ (ЧАСТЬ 1)

Всем привет! С момента выхода последнего урока я получил рекордное количество вопросов на тему устройства кода советника из урока №42.

Тем, кто писал, хочу сказать, что большинство из Вас, в целом, на правильном пути, но есть пробелы. Например, многим надо повторить урок **№7 - Функции**, многим ещё предстоит разобраться с метками, и т.д.

Чтобы ответить всем сразу, я решил просто-напросто досконально разобрать алгоритм и весь код советника.

Начнём мы с алгоритма, который представлен нижеприведённой схемой:

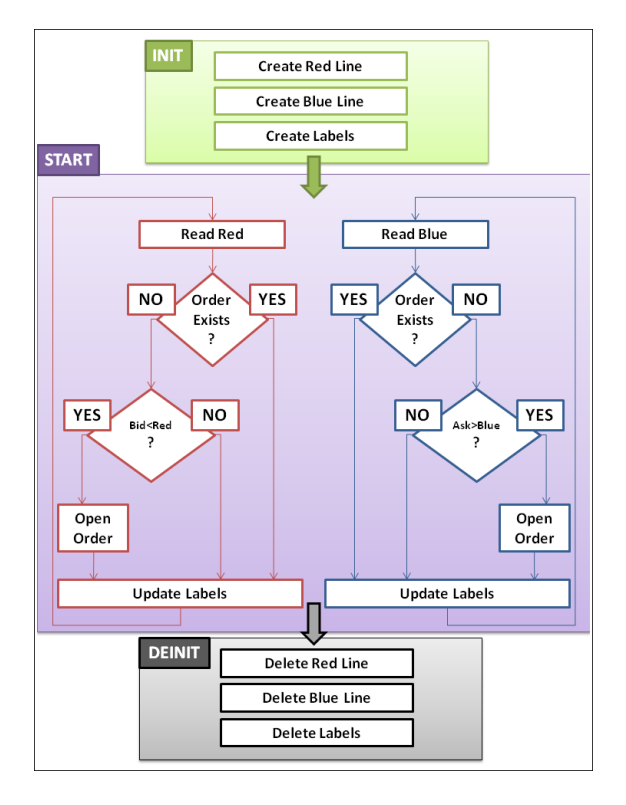

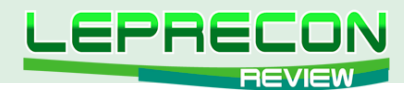

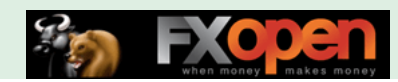

Основная часть алгоритма (функция start()) разбита на две части: покупку и продажу. Обе происходят параллельно и независимо, поэтому я специально разбил схему на две части, чтобы не загромождать ее.

Я всем советую изучить внимательно и понять данный алгоритм, поскольку в следующий раз мы уже будем обсуждать код советника.

#### Урок 44

# КОМПЛЕКСНЫЙ ПРИМЕР РАБОТЫ С ОБЪЕКТАМИ (ЧАСТЬ 2)

На прошлом уроке мы рассмотрели алгоритм, в этом уроке мы рассмотрим код, который воплощает этот алгоритм.

Итак, поехали!

```
//+---------------------------------------------------------+
//| Objects EA example |
//| Kirill |
//| StockProgrammer@mail.ru |
//+----- -#property copyright "Kirill"
#property link "StockProgrammer@mail.ru"
```
Здесь прописаны авторские права и заголовочный комментарий советника. Всё это за Вас создаёт мастер создания MQL4-программ.

```
extern int MagicNumber = 3;
extern double Lots = 0.1;
extern int StopLoss = 50;
extern int TakeProfit = 50;
```
Это инициализация внешних переменных. Эти переменные пользователь может менять в настройках советника.

**MagicNumber** – Магик-номер, который позволяет советнику отличать свои ордера от чужих; **Lots** - торгуемый лот; **StopLoss** – стоп-лосс в пунктах; **TakeProfit** – тейк-профит в пунктах.

double RedLine = 0; double BlueLine =  $0;$ 

Глобальные переменные, которые отвечают за уровни красной и синей линий соответственно.

```
int init()
{
 Init_Red_Line();
 Init_Blue_Line();
  Init_Labels();
  return(0);
 }
```
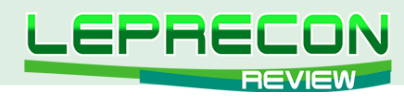

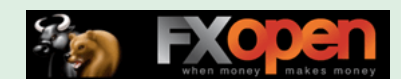

```
int deinit()
 {
   Deinit_All_Objects();
    return(0); 
 }
int start()
\{Read Red Line();
  Read Blue Line();
  Check Sell();
  Check Buy();
   Update_Labels();
    return(0);
 }
```
Здесь, как я уже раньше писал, во всех трёх главных функциях init(), deinit() и start() вызываются пользовательские функции (написанные мной), и уже они делают всю дальнейшую работу.

```
void Init_Red_Line()
 {
  ObjectCreate("RedLine", OBJ_HLINE, 0, 0, Bid - 50*Point);
   ObjectSet("RedLine", OBJPROP_COLOR, Red);
    ObjectSet("RedLine", OBJPROP_WIDTH, 3); 
 }
```
Эта функция инициализирует красную линию. Первая строчка создаёт линию. Вторая строчка задаёт ей красный цвет. Третья строчка задаёт её ширину 3.

```
void Init_Blue_Line()
 {
    ObjectCreate("BlueLine", OBJ_HLINE, 0, 0, Ask + 50*Point);
    ObjectSet("BlueLine", OBJPROP_COLOR, Blue);
   ObjectSet("BlueLine", OBJPROP WIDTH, 3);
```
По аналогии.

}

```
void Init_Labels()
  {
    ...
 }
```
Данная функция инициализирует 4 метки: уровень синей линии, уровень красной линии, найден ли ордер на покупку, найден ли ордер на продажу. Рассмотрим одну из таких инициализаций:

```
ObjectCreate("Label Red1", OBJ LABEL, 0, 0, 0);
ObjectSetText("Label Red1", "Initialization", 14, "Arial", Magenta);
ObjectSet("Label_Red1", OBJPROP_CORNER, 1);
ObjectSet("Label_Red1", OBJPROP_XDISTANCE, 15);
ObjectSet("Label_Red1", OBJPROP_YDISTANCE, 30);
```
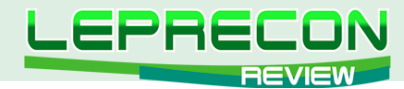

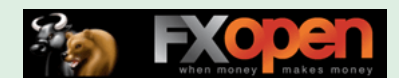

Первая строчка создаёт метку с именем Label\_Red1.

Вторая строчка задаёт её текстовое значение, размер шрифта, шрифт и его цвет. Помните, если не задать сам шрифт, то параметры размер и цвет не будут обработаны компилятором. Изначально мы во все метки вписываем строчку "Initailization" - потом поменяем.

Третья строчка задаёт угол, относительно которого будет расположена метка. В данном случае, это верхний правый угол.

Четвёртая строчка задаёт расстояние до угла по горизонтальной оси. Пятая строчка задаёт расстояние до угла по вертикальной оси.

Остальные три метки сделаны по аналогии.

```
void Deinit_All_Objects()
 {
   ObjectDelete("RedLine");
   ObjectDelete("BlueLine");
   ObjectDelete("Label_Red1");
   ObjectDelete("Label_Red2");
   ObjectDelete("Label_Blue1");
    ObjectDelete("Label_Blue2");
 }
```
Данная функция просто удаляет все метки по их именам.

```
void Read_Red_Line()
  {
  RedLine = ObjectGet("RedLine", OBJPROP_PRICE1);
 }
```
Данная функция считывает уровень, на котором установлена красная линия. Пользователь может менять этот уровень обычным перетаскиванием линии либо посредством её окна свойств. Меняя расположение линии, пользователь общается с программой.

```
void Read_Blue_Line()
 {
   BlueLine = ObjectGet("BlueLine", OBJPROP PRICE1);
 }
```
По аналогии.

```
void Check_Sell()
  {
     ...
 }
```
Данная функция проверяет, надо ли отправлять ордер на продажу, и если надо - отправляет его.

Рассмотрим её код подробней:

static double LastBid = 10000;

Объявляем статичную переменную, в которой будем хранить значение предыдущего Bid для сравнения с текущим. Изначально делаем её большой, поскольку этого требует алгоритм для корректной работы на самом первом шаге.

```
for(int i = OrdersTotal()-1; i>=0; i=-)
 {
```
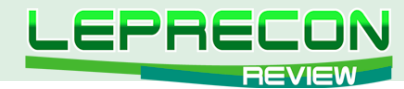

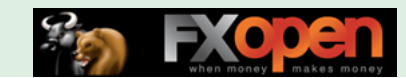

```
OrderSelect(i, SELECT BY POS);
if(OrderMagicNumber() == MagicNumber && OrderType() == OP SELL)
break;
```
Цикл перебора по открытым ордерам(\*). Как только находим ордер на продажу с нашим Magic, мы прерываем цикл перебора.

```
if (I = -1)\left\{ \right.if(LastBid>RedLine && Bid<RedLine)
    OrderSend(Symbol(), OP SELL, Lots, Bid, 3, Bid+StopLoss*Point,
                               Bid-TakeProfit*Point, "Objects EA", MagicNumber);
```
Выполнение условия, указанного в скобках первого оператора if(), означает, что цикл перебора ордеров дошёл до конца, т.е. не был прерван - т.е. не было найдено ни одного ордера на продажу с нашим Magic. Если это так, то нам потенциально можно открывать ордер на продажу, но делаем мы это только в случае пробития красной линии сверху вниз ценой, что мы и проверяем во втором операторе if(). Если проверка проходит успешно, то мы открываем ордер на продажу.

LastBid =  $Bid$ ;

Записываем в статичную переменную LastBid текущее значение Bid для последующего использования.

```
void Update Labels()
 \left\{ \right.
```
Данная функция обновляет тексты всех меток, чтобы они отображали реальное состояние дел.

```
ObjectSetText ("Label Redl", "RedLine set at: "+DoubleToStr (RedLine, Digits),
                                                            14, "Arial", Magenta);
```
Текст красной метки один состоит из двух частей: "RedLine set at: " и самого значения уровня красной линии, которое мы переводим из числа в строку посредством функции DoubleToStr().

```
ObjectSetText("Label Blue1", "BlueLine set at: "+DoubleToStr(BlueLine, Digits),
                                                               14, "Arial", Aqua);
```
По аналогии.

```
for(int i=OrdersTotal()-1; i>=0; i--)
 \left\{ \right.OrderSelect(i, SELECT BY POS);
    if(OrderMagicNumber() == MagicNumber && OrderType() == OP SELL)
     break:
   \rightarrowif(i)=-1)\{ObjectSetText ("Label Red2", "Sell Order: Exists", 14, "Arial", Magenta);
```
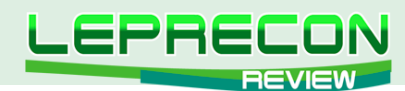

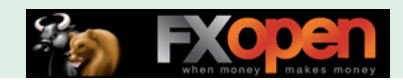

```
\mathfrak{z}else
  \left\{ \right.ObjectSetText("Label Red2", "Sell Order: Not Found", 14, "Arial", Magenta);
  \rightarrow
```
Эта часть отвечает за текст красной метки два. Здесь Вы видите точно такой же цикл перебора по открытым ордерам, что и (\*). В случае, если ордер на продажу найден, метка принимает значение "Sell Order: Exists", если не найден - "Sell Order: Not Found".

```
for (i=OrderStotal() - 1; i>=0; i--)\left\{ \right.OrderSelect(i, SELECT BY POS);
    if (OrderMagicNumber () == MagicNumber && OrderType () == OP BUY)
    break;
   \rightarrowif (i)!=-1)
  \left\{ \right.ObjectSetText("Label Blue2", "Buy Order: Exists", 14, "Arial", Aqua);
  \rightarrowelse
     \left\{ \right.ObjectSetText ("Label Blue2", "Buy Order: Not Found", 14, "Arial", Aqua);
```
По аналогии.

#### **Урок 45**

### ФУНКЦИЯ ПРЕОБРАЗОВАНИЯ

В предыдущем уроке мы затронули функцию **DoubleToStr()**. Эта функция является встроенной функцией для преобразования переменных типа **Double** в тип String. Сегодня мы разберёмся со всеми функциями преобразования в MQL4 раз и навсегда.

#### Зачем вообще нужны функции преобразования?

Во многих ситуациях у Вас есть переменная в каком-то одном формате, а Вам она нужна в совершенно другом формате. Здесь слово "формат" подразумевает значение "тип".

Яркий пример: функция TimeCurrent() возвращает время в datetime формате. Данный формат удобен для математических и булевых операций - например, прибавить 2 часа. Но он совершенно не подходит для вывода на экран. Например, если передать переменную тип datetime в функцию Alert(), то распечатается очень большое число, которое на глаз не воспринимается, как время. Поэтому, перед печатью переменную **datetime** необходимо сконвертировать в тип string с помощью функции TimeToStr().

#### Неявная конвертация

Прежде, чем мы приступим к изучению функций конвертации, я должен Вас предупредить о том, что MOL4 поддерживает неявные преобразования из одного типа данных в другой, в случае, если Вы присваиваете переменной значение не того типа.

Например:

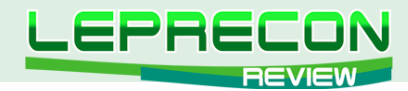

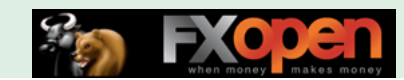

string var $1 = 100$ ; Alert(var1);

В данном примере Вы присвоили значение **integer** переменной типа **string**. MQL4 автоматически преобразует число 100 **из integer в string**.

#### Alert(var1+10);

Как Вы думаете, что получится? Нет, Вы НЕ получите 110. Вы получите 10010.

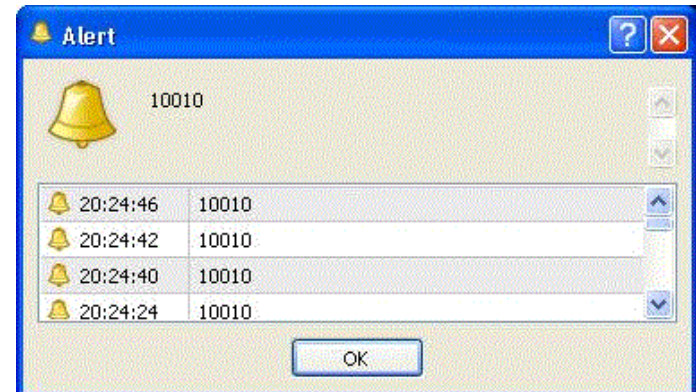

Всё потому, что MQL4 преобразовал число 100 в строку "100" и число 10 в строку "10" и потом сложил их как строки.

#### **А теперь изучим функции конвертации MQL4**

#### **1 - CharToStr()**

*Синтаксис:* string CharToStr(
int char\_code)

*Описание:* Преобразование кода символа в односимвольную строку.

*Параметры:*

char\_code - ASCII-код символа.

#### **2 - DoubleToStr()**

*Синтаксис:* string DoubleToStr( double value, int digits)

*Описание:*

Преобразование числового значения в текстовую строку, содержащую символьное представление числа в указанном формате точности.

*Параметры:*

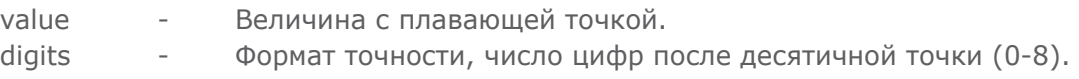

### **3 - NormalizeDouble()**

*Синтаксис:* double NormalizeDouble( double value, int digits)

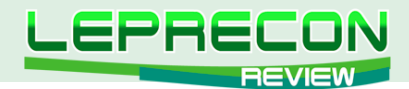

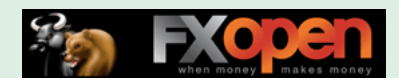

#### *Описание:*

Округление числа с плавающей запятой до указанной точности.

Рассчитываемые значения StopLoss, TakeProfit, а также значения цены открытия отложенных ордеров должны быть нормализованы с точностью, значение которой хранится в предопределенной переменной Digits.

### *Параметры:*

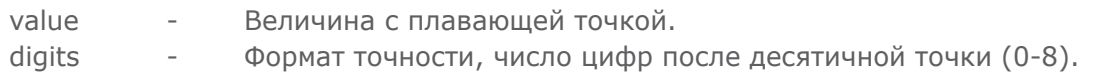

### **4 - StrToDouble()**

*Синтаксис:* double StrToDouble( string value)

### *Описание:*

Преобразование строки, содержащей символьное представление числа, в число типа double (формат двойной точности с плавающей точкой).

*Параметры:*

value - Строка, содержащая символьное представление числа.

### **5 - StrToInteger()**

*Синтаксис:* int StrToInteger( string value)

*Описание:*

Преобразование строки, содержащей символьное представление числа, в число типа int (целое).

*Параметры:*

value - Строка, содержащая число.

### **6 - StrToTime()**

*Синтаксис:* datetime StrToTime( string value)

*Описание:*

Преобразование строки, содержащей время и/или дату в формате "yyyy.mm.dd [hh:mi]", в число типа datetime (количество секунд, прошедших с 01.01.1970).

*Параметры:* value - Строка в формате "yyyy.mm.dd hh:mi".

### **7 - TimeToStr()**

*Синтаксис:* string TimeToStr( datetime value, int mode=TIME\_DATE|TIME\_MINUTES)

#### *Описание:*

44

Преобразование значения, содержащего время в секундах, прошедшее с 01.01.1970, в строку формата "yyyy.mm.dd hh:mi".

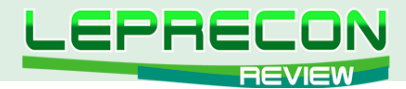

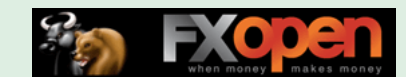

*Параметры:*

value - Время в секундах от 00:00 1 января 1970.

mode - Дополнительный режим вывода данных. Может быть одним или комбинированным флагом:

TIME\_DATE получает результат в форме "yyyy.mm.dd",

TIME\_MINUTES получает результат в форме "hh:mi",

TIME\_SECONDS получает результат в форме "hh:mi:ss".

Надеюсь, данный урок был Вам полезен.

До встречи на следующих уроках!

Если у Вас возникли вопросы по этой статье, пишите – мы обязательно ответим на них в следующих номерах нашего журнала.

**[Написать письмо](mailto:review%40leprecontrading.com?subject=MQL4)**

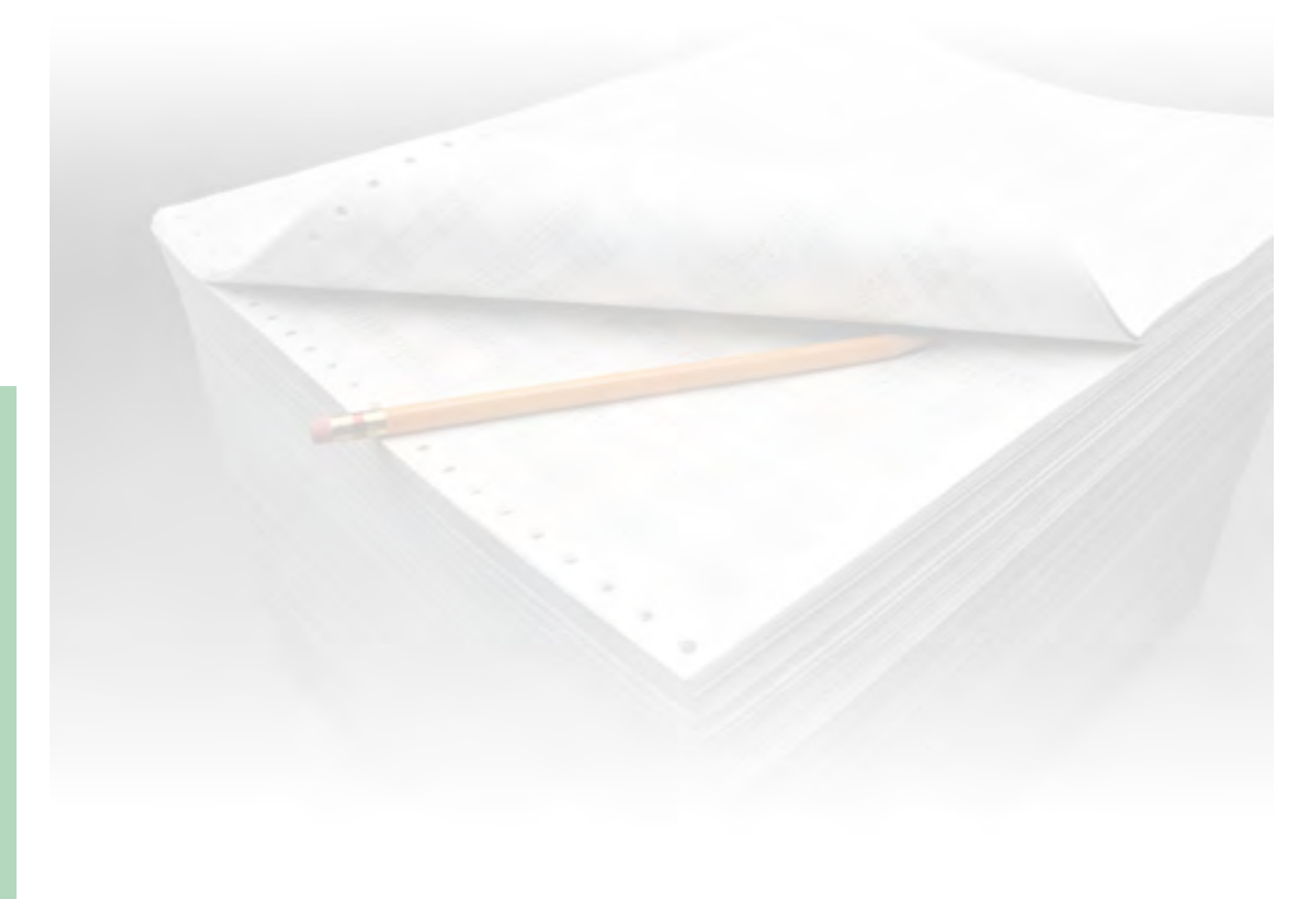

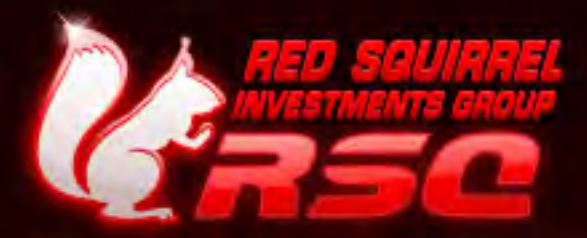

# ПРЯМОЙ ДОСТУП « ECN INTEGRAL

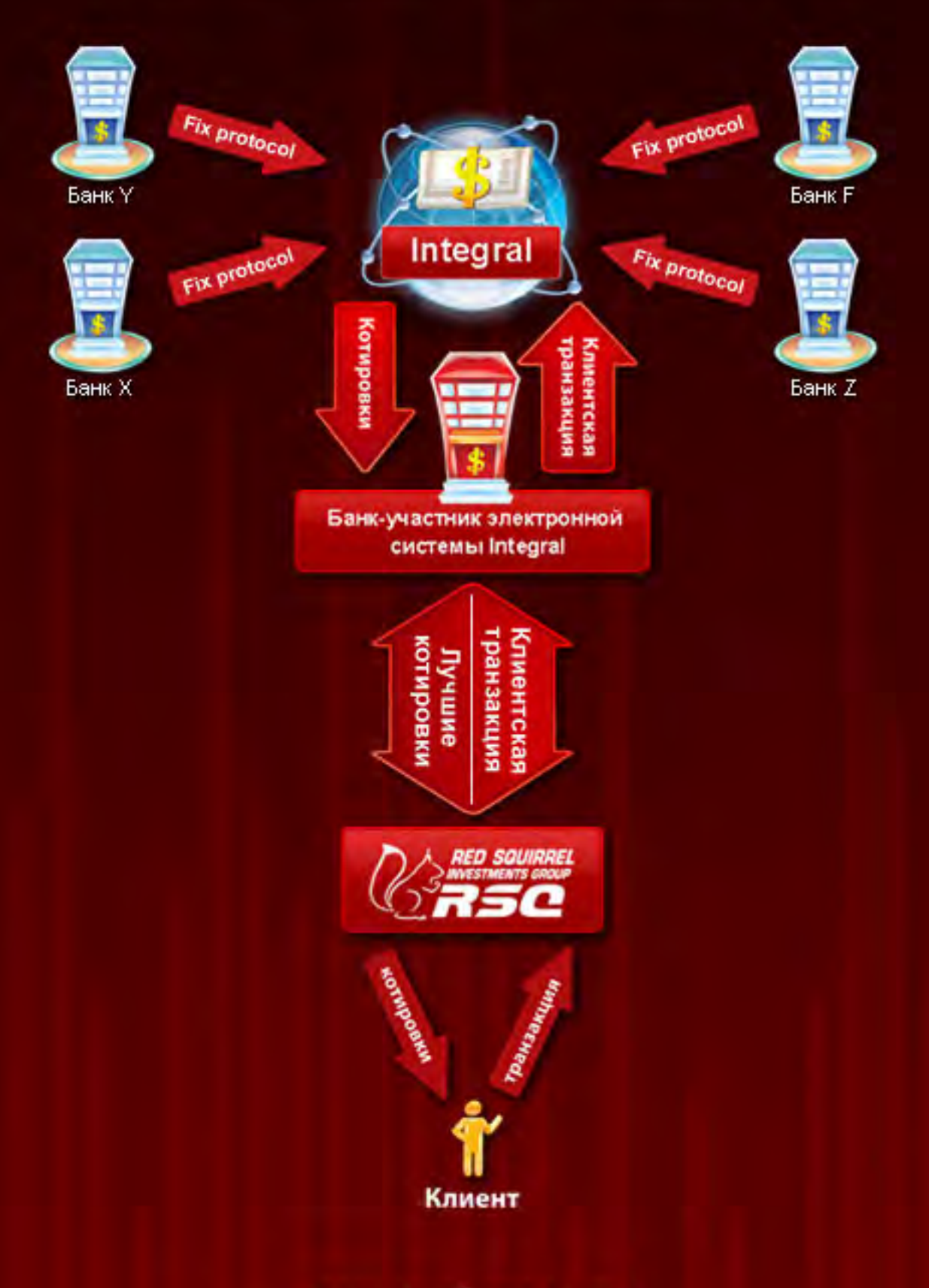

### www.rsqforex.com

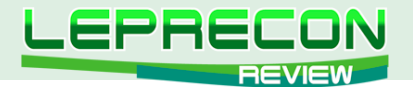

**ПРАКТИЧЕСКИЙ ТРЕЙДИНГ**

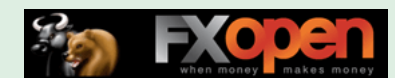

*Леонид Борский (leonid553)*

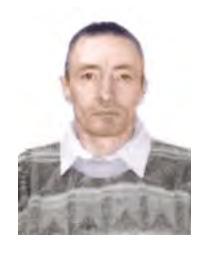

*Стаж работы на рынке Forex с января 2006 года.*

*В сферу его интересов также входят фьючерсные инструменты товарных и фондовых рынков. Автор нескольких публикаций, в том числе и нашумевшей статьи «Нестандартная автоматическая торговля»* <http://articles.mql4.com/ru/403>

*Леонид активно занимается кодингом и поиском нестандартных решений для автоматизации торговли.*

# КВАЗИАРБИТРАЖ В МТ4 (ЧАСТЬ 14) ПРИЁМЫ РАБОТЫ

(начало см. в №3-15 журнала «Leprecon Review» <http://www.lepreconreview.com/arhiv-jyrnala>)

В этом номере мы продолжаем рассматривать перспективные приемы квазиарбитражной работы по краткосрочным спредам. А конкретно - по интересному и профитному спреду драгметаллов серебро-золото. После этого будут предложены к рассмотрению долгосрочные парные входы по многолетним сезонным тенденциям различных товарных спредов.

Итак, спред **SI – GC (Silver – Gold)**, таймфрейм **М30**. Классически считается, что работать с этим спредом принято соотношением размеров позиций один к одному. Однако после многомесячных наблюдений и экспериментов получается, что самым оптимальным соотношением здесь будет SI – GC = 1^2.5 или даже 1^3. Иначе говоря, если размер позиции серебра **SI** мы зададим равным единице, то размер позиции золота **GC** следует задавать от 2.5 до 3-х!

На графике ниже показаны примеры моих последних парных входов на прошедшей неделе для покупок и продаж спреда фьючерсных контрактов майского серебра и апрельского золота, **SIK1**-**GCJ1** = **1:2.5** на таймфрейме **М30** в торговой платформе МТ4 **ГК БРОКО**:

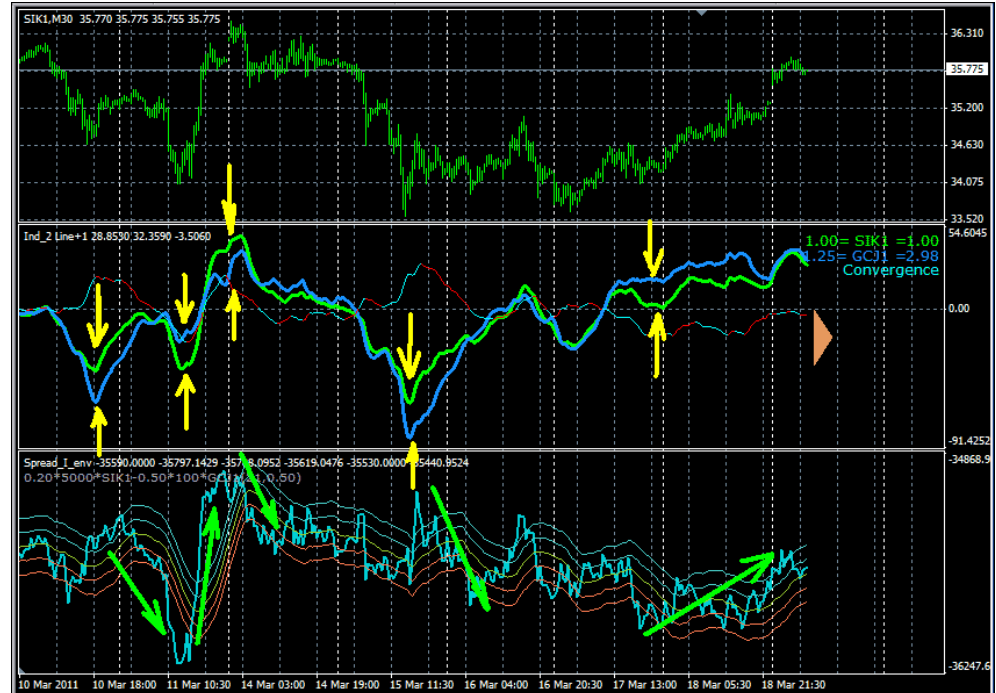

**ПРАКТИЧЕСКИЙ ТРЕЙДИНГ**

**ПРАКТИЧЕСКИЙ ТРЕЙДИН** 

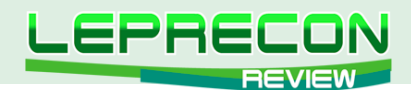

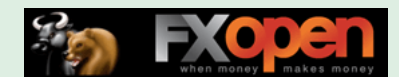

Парные входы были реализованы в момент максимального расхождения **зеленой** и **синей** ценовых линий анализируемых инструментов **SIK1**-**GCJ1** и последующего начала их схождения. Линия индикатора спреда при этом выходила за верхнюю или нижнюю границы своего канала и начинала разворот от своего локального экстремума (максимума или минимума), опять пересекая границу канала «снаружи – внутрь». Закрывались позиции в точке схождения (пересечения ценовых линий). Собственно, это и есть описание методики работы по данному спреду. Понятно, что если зеленая ценовая линия серебра находится выше синей линии золота, то спред мы продаем: **SELL SIK1 – BUY GCJ1**. В противном случае - спред покупаем! На рисунке хорошо видно, что абсолютно все эти последние входы закрывались в точке схождения ценовых линий с неплохим суммарным профитом!

Мы уже выкладывали индикаторы для реализации такой торговли в двух предыдущих номерах журнала. Поэтому здесь ограничимся лишь шаблоном для этих же индикаторов, выполненным в МТ4 **ГК БРОКО** (файл **sik1-gcj1.tpl**) для работы на таймфрейме **М30**. Шаблон следует положить в папку **Program Files/MT4/templates**. Шаблон ставится на график серебра. Щелкаем по графику SIK1 правой мышкой - **Шаблон/Загрузить шаблон/sik1-gcj1.tpl**, после чего индикаторы «встанут» на график с готовыми настройками.

**Внимание!** При каждом новом запуске платформы МТ4 обязательно перещелкнуть таймфрейм «туда-сюда», чтобы индикатор спреда самонастроился. Иначе линия спреда может отрисоваться некорректно!

### **[Скачать шаблон](http://leprecontrading.com/lr/mag16/archieve/sik1-gcj1.tpl)**

Возможно, что в индикаторе спреда придется немного подстроить параметр **Env Channel. Dev** (определяет ширину канала) в большую либо меньшую сторону, адаптируя его к текущим колебаниям цен анализируемых инструментов. Это необходимо будет сделать, т.к. рынок меняется, и волатильность не стоит на месте. Заметим также, что к моменту выхода данного номера журнала, возможно, придется заменить в **СВОЙСТВАХ** индикаторов апрельский контракт золота **GCJ1** на более ликвидный следующий контракт – июньский **GCM1**.

Ниже – рисунок с настройками индикатора ценовых линий и индикатора парного спреда для описываемого «тандема». Периоды медленной и быстрой МА в индикаторе ценовых линий заданы у меня равными 18 и 6 соответственно.

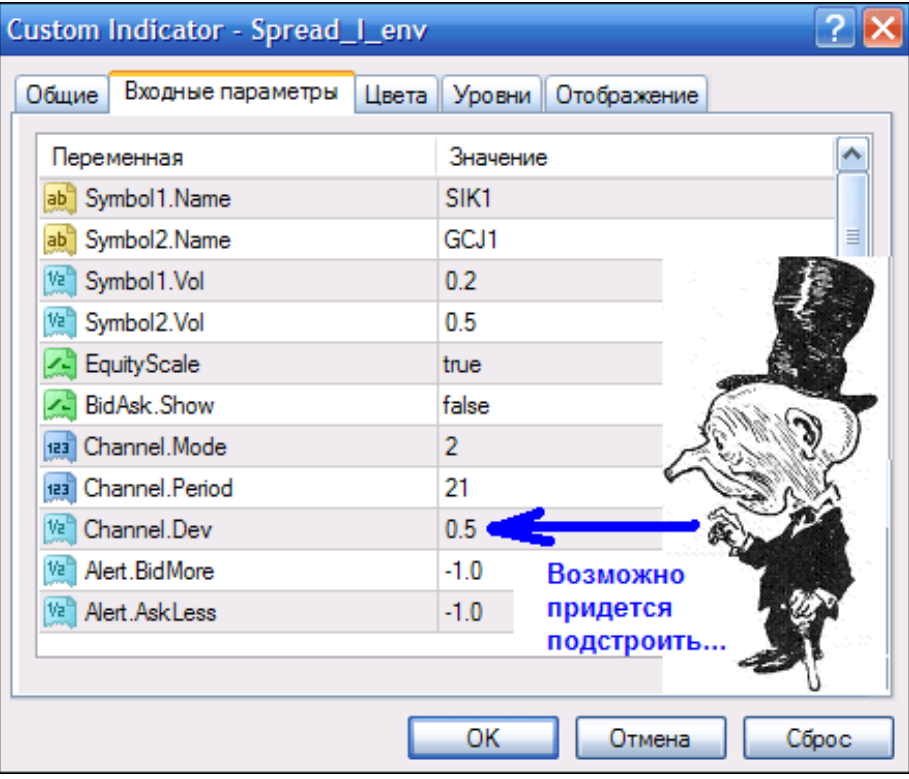

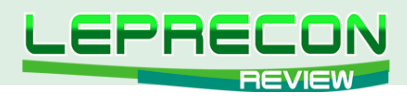

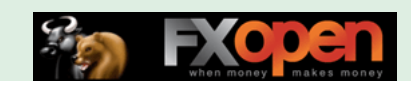

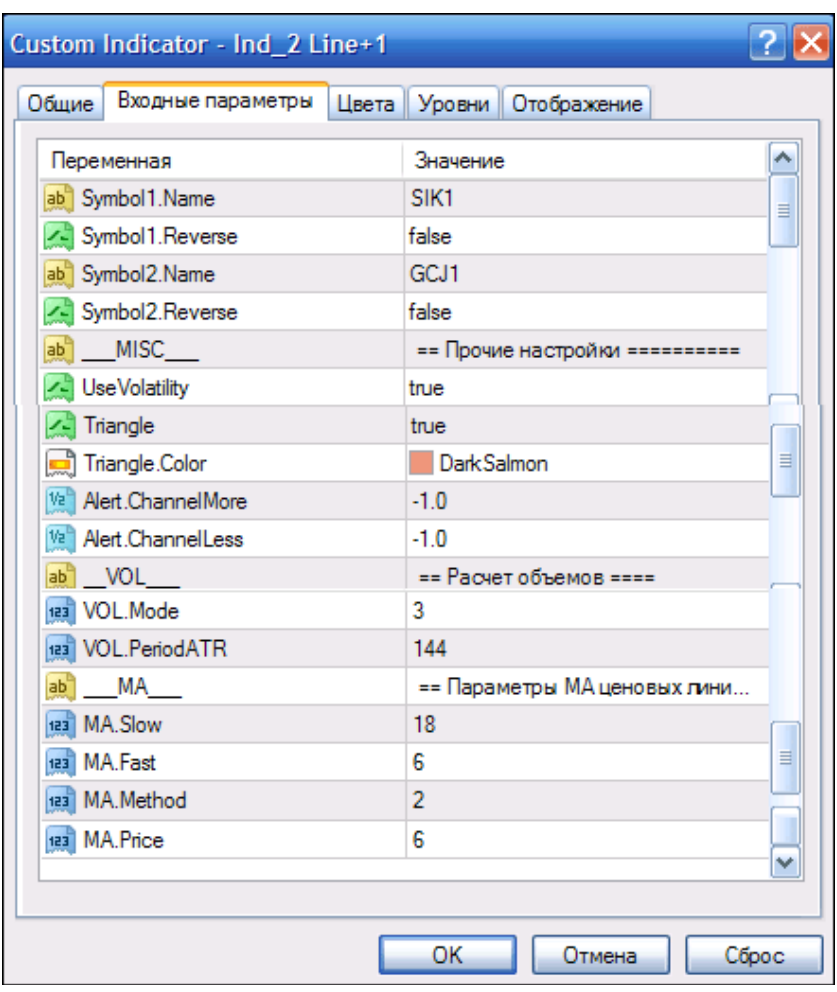

Для МТ4 других брокерских компаний потребуется заменить в **СВОЙСТВАХ** индикаторов названия инструментов, так как они там значатся в **ОБЗОРЕ РЫНКА** торговой платформы. Возможно, это будут названия **XAU** (серебро) и **XAG** (золото), или что-нибудь похожее.

Например, для MT4 компании **GRAND CAPITAL** это будут спот-инструменты с названиями **SILVER** и **GOLD** (серебро и золото) соответственно. Но особой разницы на рисунке Вы не увидите. Вот график от брокерской компании **GRAND CAPITAL** с заданными выше параметрами настроек:

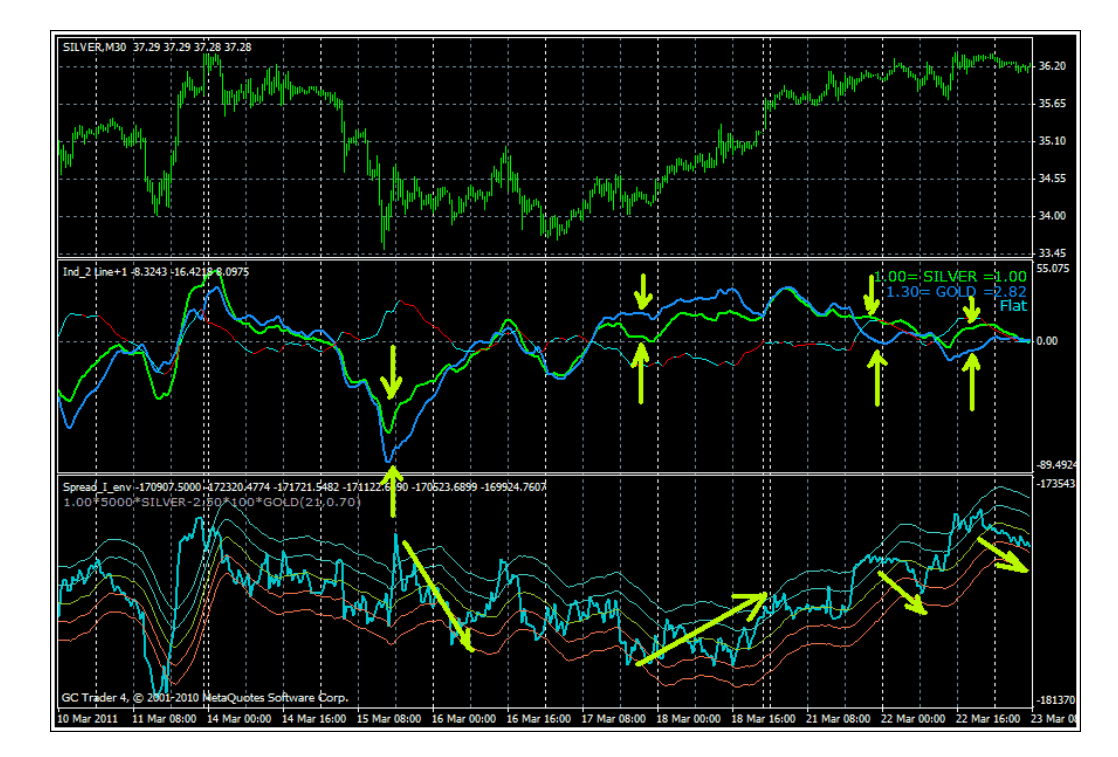

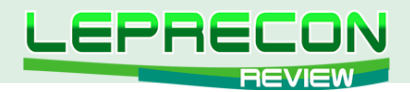

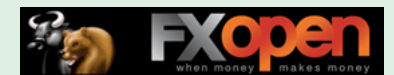

Лишний раз напомним читателям, что тактика такой краткосрочной торговли предусматривает строгое закрытие позиций спреда в точке схождения (пересечения) ценовых линий. Очень строгое! При любом текущем результате! Это правило «выстрадано» многомесячными экспериментами, и не следует им пренебрегать.

Неплохо при такой торговле иметь под рукой график многолетних сезонных тенденций спреда серебро-золото. Чтобы стараться входить именно в том перспективном направлении, которое соответствует текушей сезонности! Ниже мы представляем такой график сереброзолото (1-3-5-10-15-ти летние линии) для соотношения размеров позиций **SIK1-GCM1=1^3** на апрель-май текущего года.

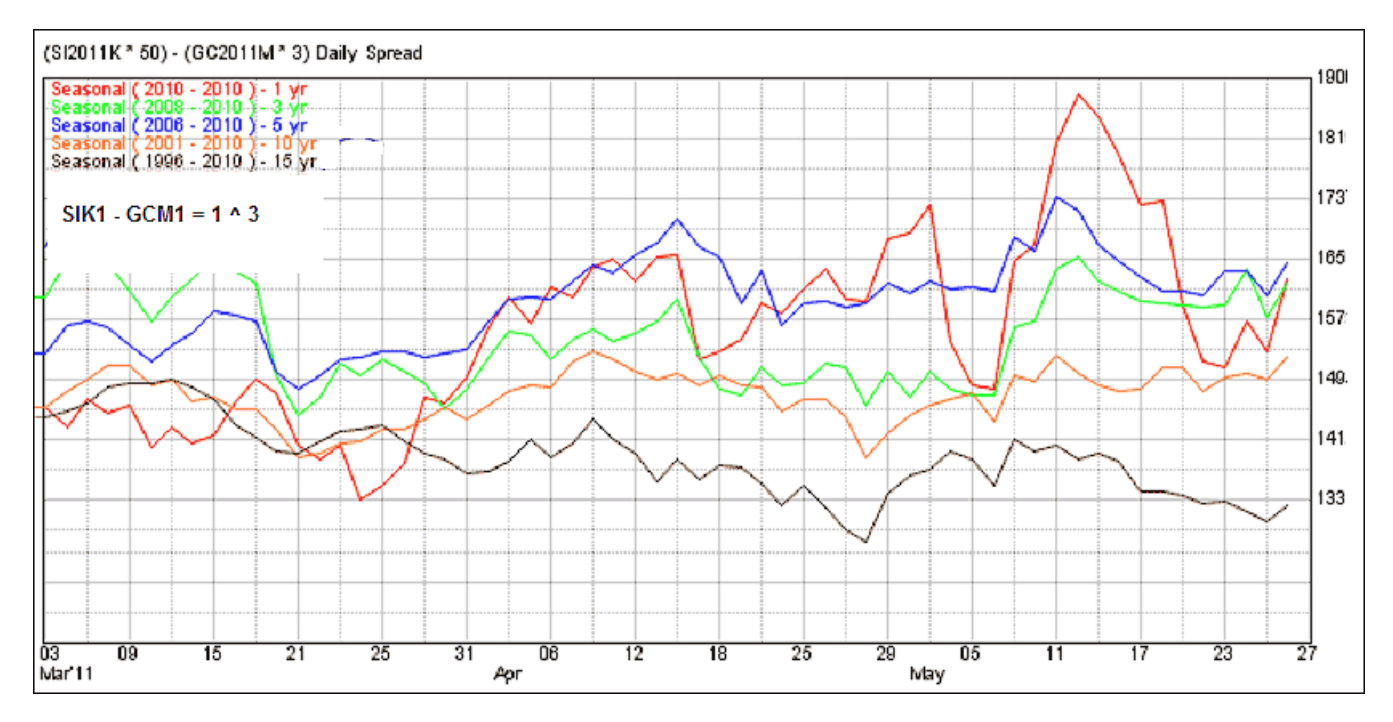

Из графика предполагается, что при таком соотношении размеров позиций линии спреда зачастую идут в самом выгодном для нас активном боковом движении! Впрочем, по комментариям аналитиков предполагается, что серебро в ближайшие месяцы ожидается фундаментально сильнее золота. Поэтому, возможно, есть смысл чаще работать на покупку данного спреда.

Следует иметь в виду, что в некоторых ДЦ (таких как, например, Альпари, Инстафорекс и ряд других) стоимость пункта этих спот-металлов (XAUUSD & XAGUSD) отличается от общепринятой фьючерсной биржевой. Поэтому в МТ4 этих брокеров следует ориентироваться на иное соотношение размеров, которое следует скрупулезно рассчитать.

Далее по установившейся традиции предлагаем вниманию читателей несколько долгосрочных парных входов по многолетним сезонным тенденциям на ближайшие месяц-полтора.

Американские фондовые индексы. Мини СП500 и Мини Насдак, июльские контракты. Мы уже писали про этот спред в предыдущем номере журнала. Продажу этого спреда можно торговать до последних чисел апреля, после чего с середины мая опять можно работать на продажу! Многолетние сезонные линии построены для соотношения размеров позиций SELL ESM1 - BUY **NOM1** =  $2^{\wedge}3$ :

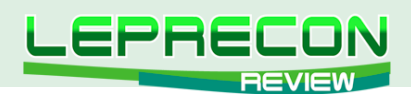

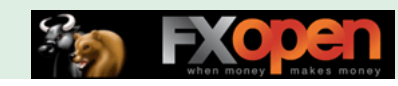

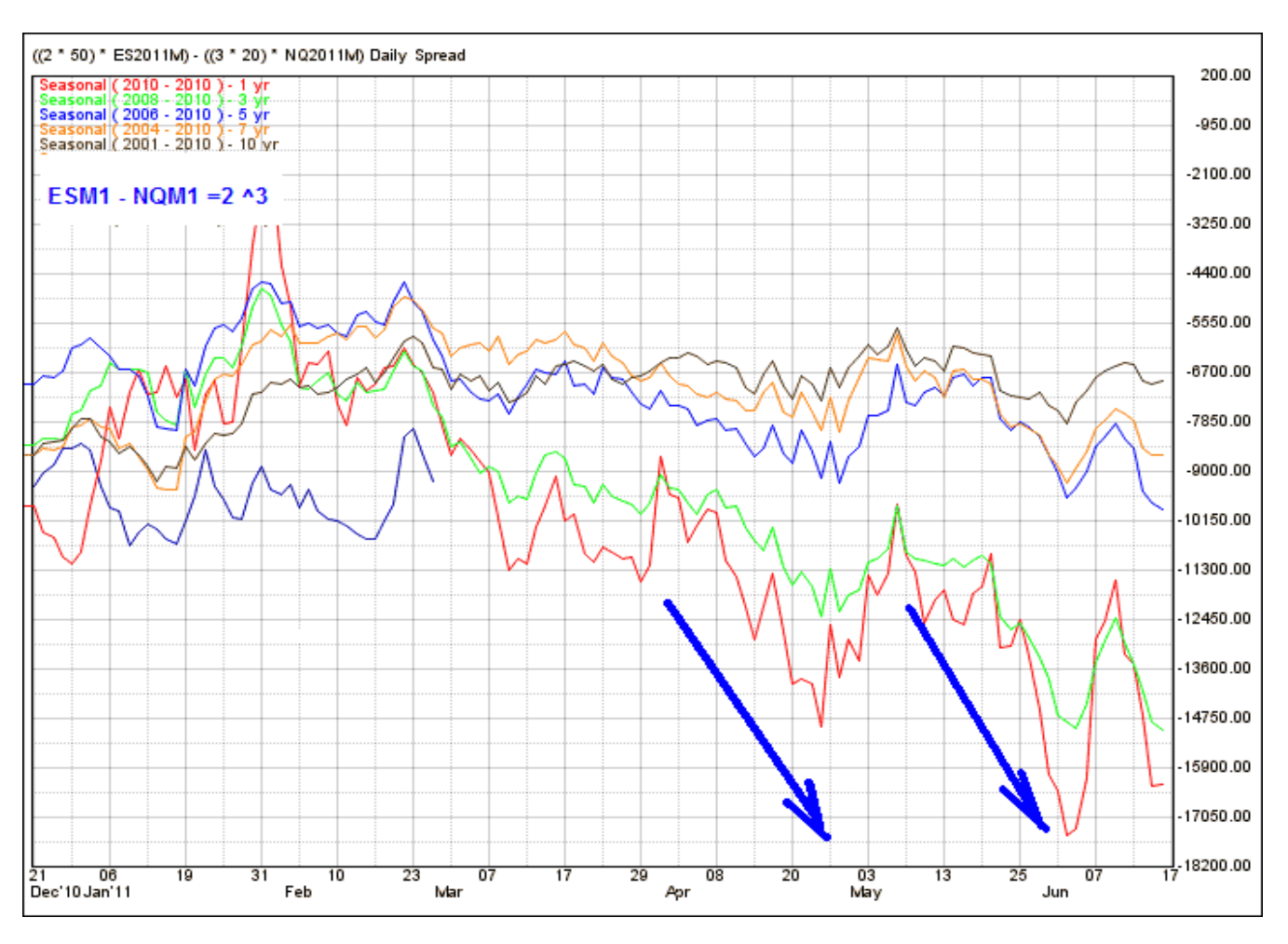

Со второй декады мая интересной выглядит покупка июльских контрактов соевых инструментов мука-бобы **buy ZMN1 – sell ZSN1=3^2**. Предполагается держать позиции до 12-13 июня.

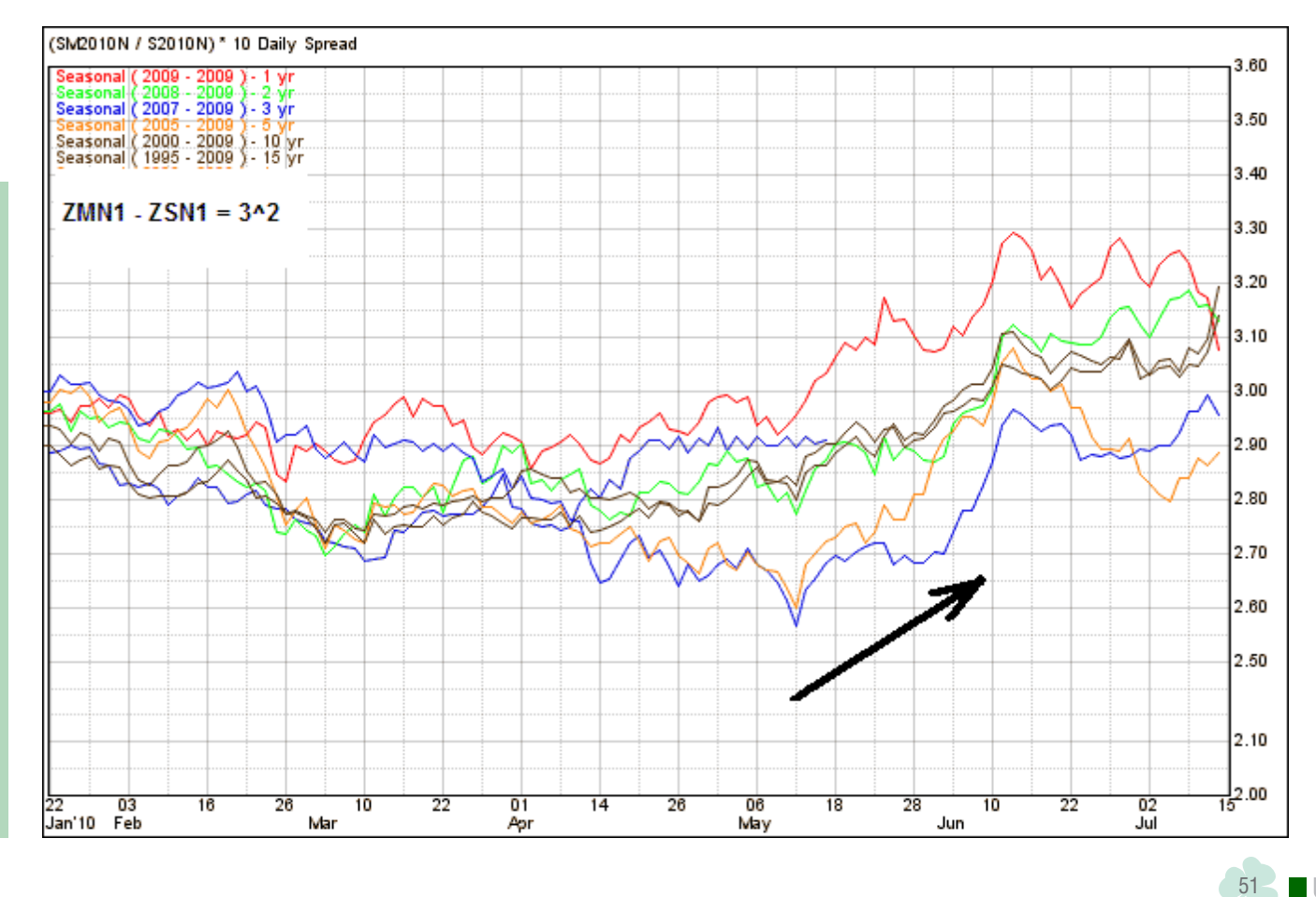

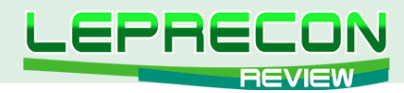

Следующий спред – несколько специфический. Драгоценные металлы платина (июльский контракт) – палладий (июньский контракт) **PLN1-PAM1**, соотношение размеров **4 ^ 3**. Вот график 5-10-15-ти летних сезонных тенденций спреда этих инструментов:

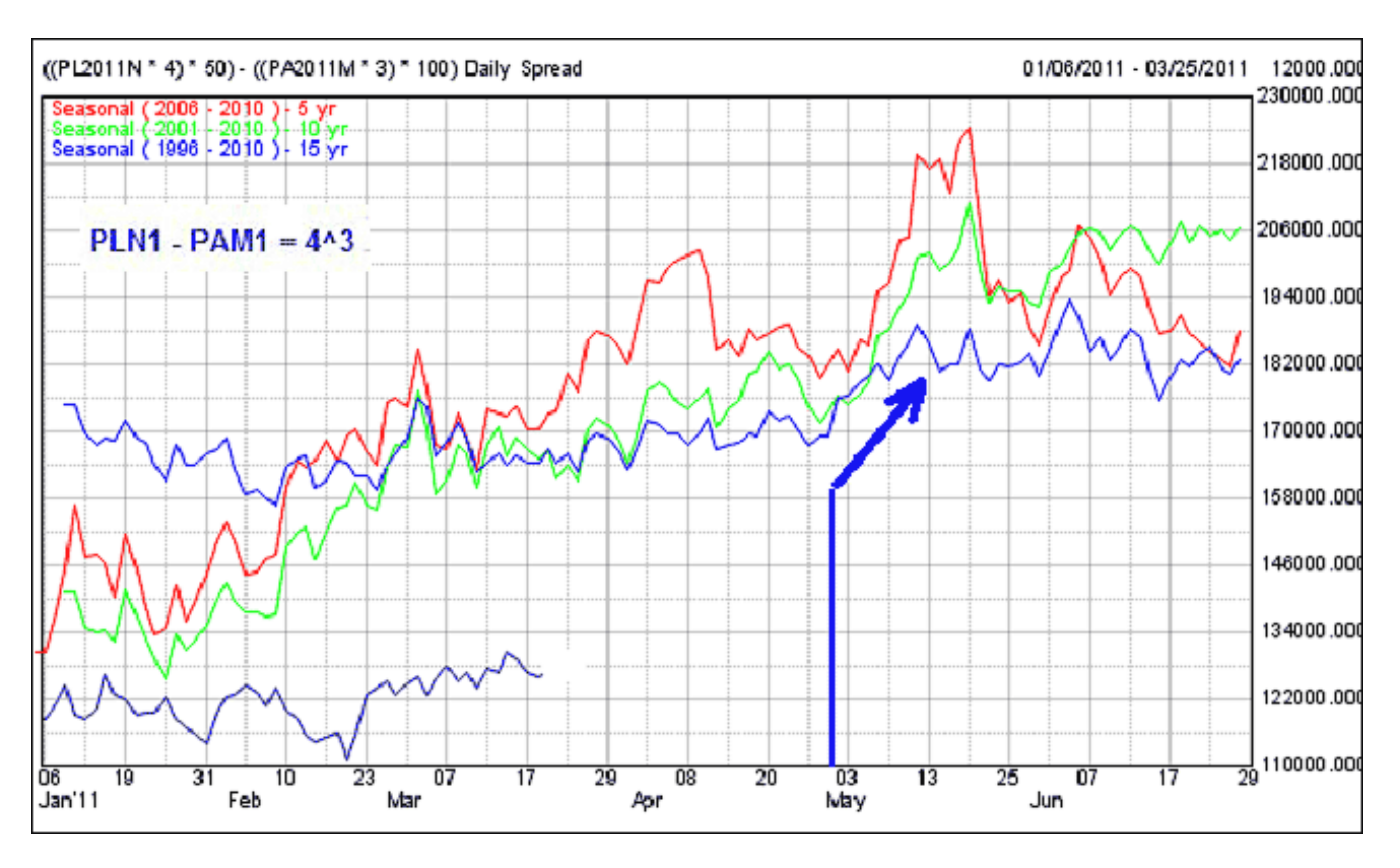

С первых чисел и до 10 мая неплохо просматривается покупка спреда. Но гораздо более интересными выглядят сезонные линии «ближних годов»! На рисунке ниже - 1-2-3-5-ти летние сезонные тенденции. Здесь сезонные линии последних лет выражены гораздо более отчетливо! Я их показал стрелками для наглядности. Без комментариев:

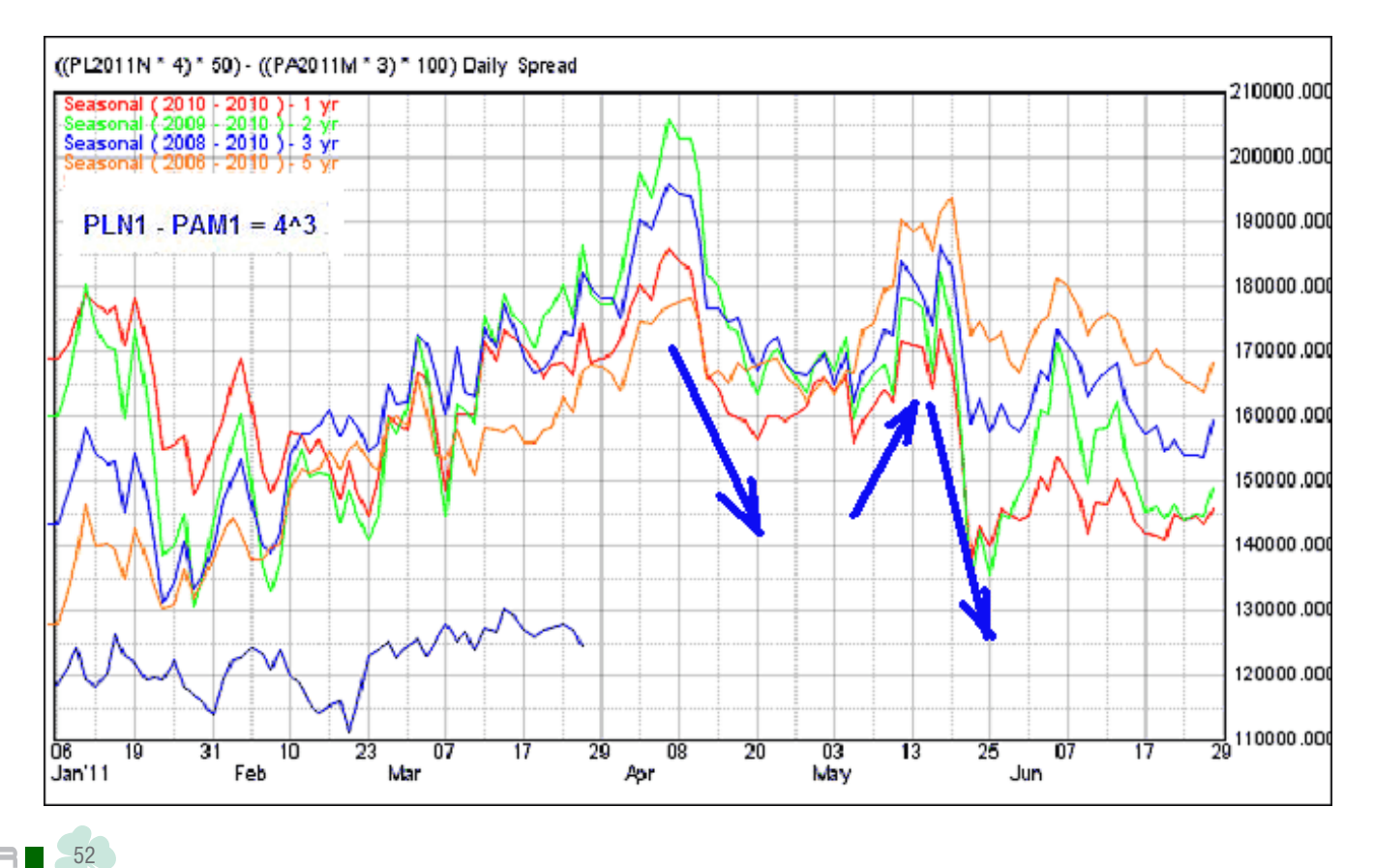

LB

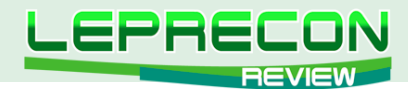

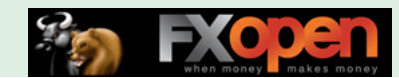

По собственному скромному опыту торговли этим спредом замечу, что открывать/закрывать позиции этих драгметаллов лучше в разгар торгов американской сессии, когда плавающий спред **аск-бид** этих инструментов будет минимальным. Для центовых микросчетов по данному спреду вполне допустимо задавать минимально возможное соотношение размеров **PLN1-PAM1 = 0.02:0.01**.

И напоследок заметим, что в настоящий момент актуальна продажа календарного спреда «рогатой скотины» июнь-июль **SELL LEM1 – BUY LEN1** до конца апреля. А вот с первых чисел мая и до конца второй декады будем оценивать ситуацию уже на предмет покупки этого спреда **BUY LEM1 – SELL LEN1**.

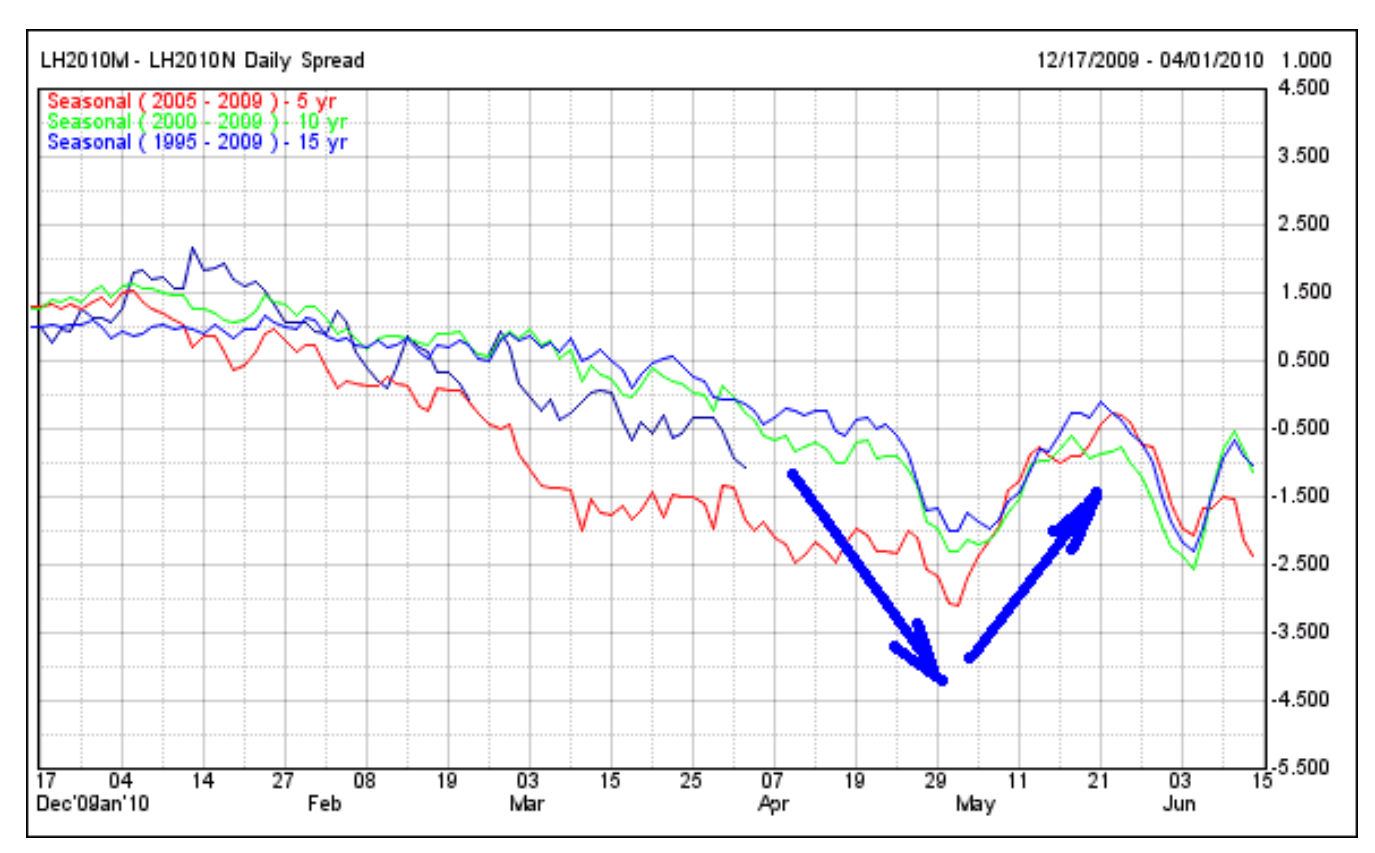

На этой позитивной ноте мы заканчиваем данную статью и прощаемся с нашими читателями до выхода следующего номера журнала «Leprecon Review», где и продолжим заявленную тему.

Удачи всем!

Если у Вас возникли вопросы по этой статье, пишите – мы обязательно ответим на них в следующих номерах нашего журнала.

**[Написать письмо](mailto:review%40leprecontrading.com?subject=KVAZI)**

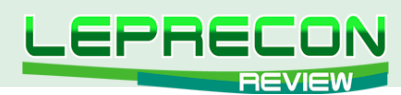

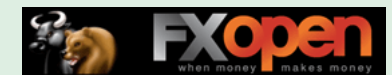

*Сергей Огарков (Son\_Of\_Earth)*

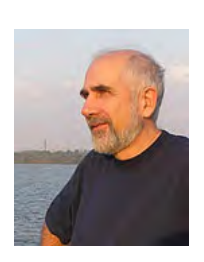

*Кандидат технических наук. Программист. Занимается трейдингом с 2006 года. Поработав на рынке Forex, с 2008 года полностью переключился на товарные фьючерсы, специализируясь на спредовой и сезонной торговле. Автор нескольких стратегий. Разработал ряд советников и оригинальных индикаторов.*

# ТОРГОВЛЯ СПРЕДОМ-5. ФИЛЬТРАЦИЯ

### ВСТУПЛЕНИЕ

Продолжаем начатый в №№ 11-14 «Leprecon Review» ([http://www.lepreconreview.com/arhiv](http://www.lepreconreview.com/arhiv-jyrnala)[jyrnala](http://www.lepreconreview.com/arhiv-jyrnala)) цикл публикаций о торговле спредом, основанный на книге «Joe Ross. Trading Spreads and Seasonals». Первая статья была посвящена базовым понятиям, вторая – сильным и слабым сторонам спредовой торговли, третья – хеджированию рисков прямых позиций; четвертая – способам отбора спредов по сезонным тенденциям.

Сегодня мы рассмотрим технику фильтрации сезонных спредов. Дело в том, что сезонные тенденции дают усредненную картину поведения спреда за несколько лет, выявляя наиболее устойчивые тренды и сглаживая аномалии. Используя усреднение, мы предполагаем, что прибыль будет образована за счет повторения традиционных движений и на этот раз. Поэтому крайне важно по возможности заранее выявить факторы, которые могут вызвать аномальное поведение спреда и привести к убытку. Такую возможность предоставляет фундаментальный анализ.

Естественно, трейдер не может самостоятельно переработать весь пласт информации, касающийся выбранного рынка, и наметить беспроигрышную стратегию. Это не удается даже мощным инвестиционным фондам. Но трейдеру вполне под силу проверить базовые фундаментальные факторы, сведения о которых находятся в свободном доступе. Чтобы не потеряться в этом информационном океане, мы отметим основные моменты, на которые стоит обращать внимание:

- важнейшие новости (информация о погоде, эпидемиях, забастовках);
- backwardation (бэквардация);
- открытый интерес коммерческих трейдеров.

# ВАЖНЕЙШИЕ НОВОСТИ

На первый взгляд, очень трудно отследить все новости даже по одному рынку, не говоря уже о нескольких. Но это – только на первый взгляд. Нам нужны только важнейшие новости, касающиеся формирования спроса и предложения (demand and supply). Например, если вы торгуете серебром, то информация о забастовках на серебряных рудниках Мексики – это важнейшая новость, ибо она, очевидно, понизит прогноз запасов серебра и приведет к всплеску его стоимости. А вот уменьшение закупок серебра на ювелирные нужды можно и проигнорировать, потому что большую часть этого металла потребляют не ювелиры, а электротехническая промышленность.

Рынок золота чувствителен к новостям из Южной Африки, которые могут повлиять на работу золотодобывающих рудников. Заморозки в Бразилии обычно пагубно влияют на цену кофе и соевых бобов. Беспорядки в Кот д'Ивуаре наверняка отразятся на цене какао.

54

**P** 

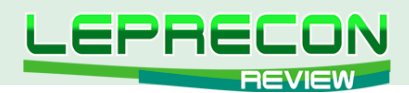

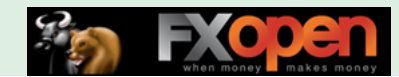

Если вы специализируетесь на торговле свининой, то, конечно же, обратили внимание на сообщение, которое прошло во всех средствах массовой информации 13 января 2011 года о том, что в Южной Корее зарегистрирована вспышка ящура среди свиней. За последующие 2 недели было уничтожено более 9 миллионов свиней (до трети от общего поголовья). 9 февраля правительство этой страны приняло решение беспошлинно импортировать 60000 тонн свинины. А теперь посмотрите, как эти новости привели к резкому всплеску стоимости контракта ближнего месяца поставки спреда свинины **HEJ11-HEK11** (рис. 1):

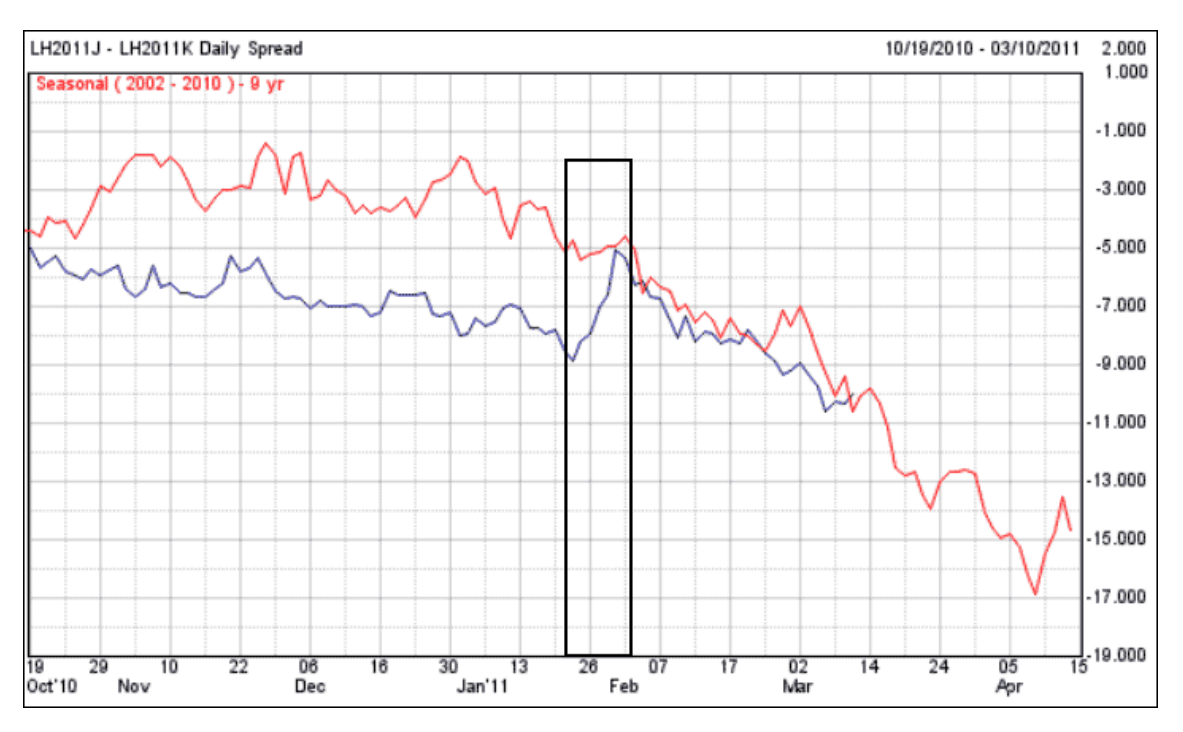

Рис. 1. Реакция спреда HEJ11-HEK11 на эпидемию ящура в Южной Корее.

Хотя общий тренд устоял, сужение спреда на 2 цента против сезонной тенденции – это очень сильное возмущение, которое привело к просадке 800 USD/контракт. Конечно же, в такое время благоразумней находиться вне рынка.

Сельскохозяйственный рынок США представляет для трейдера особый интерес, поскольку он представлен на бирже самыми популярными контрактами **ZC, ZW, ZS, ZL, ZM, HE, LE, GF**. Основным источником информации о состоянии этого рынка являются регулярные отчеты министерства сельского хозяйства США (USDA), которые находятся в свободном доступе:

- ежемесячный отчет **Crop Production**, выходящий каждую вторую неделю месяца ([http://](http://usda.mannlib.cornell.edu/MannUsda/viewDocumentInfo.do?documentID=1046) [usda.mannlib.cornell.edu/MannUsda/viewDocumentInfo.do?documentID=1046\)](http://usda.mannlib.cornell.edu/MannUsda/viewDocumentInfo.do?documentID=1046), в котором содержится сводка засеянных и собранных площадей, собранного и проданного урожая, а также оценка погодных факторов;
- примерно через 2-3 дня выходят отчеты с комплексным анализом отдельно по зерновым:
	- o **Weat Outlook** (пшеница) [http://usda.mannlib.cornell.edu/MannUsda/viewDocumentInfo.](http://usda.mannlib.cornell.edu/MannUsda/viewDocumentInfo.do?documentID=1293) [do?documentID=1293](http://usda.mannlib.cornell.edu/MannUsda/viewDocumentInfo.do?documentID=1293)
	- o **Feed Outlook** (кукуруза) [http://usda.mannlib.cornell.edu/MannUsda/viewDocumentInfo.](http://usda.mannlib.cornell.edu/MannUsda/viewDocumentInfo.do?documentID=1273) [do?documentID=1273](http://usda.mannlib.cornell.edu/MannUsda/viewDocumentInfo.do?documentID=1273)
	- o **Oil Outlook** (масличные культуры: соя и ее производные, а также подсолнечник, арахис, рапс и т.д.) [http://usda.mannlib.cornell.edu/MannUsda/viewDocumentInfo.](http://usda.mannlib.cornell.edu/MannUsda/viewDocumentInfo.do?documentID=1288) [do?documentID=1288](http://usda.mannlib.cornell.edu/MannUsda/viewDocumentInfo.do?documentID=1288)
- уточнения о погоде и условиях урожая выходят каждую среду в отчете **Weekly Weather and Crop Bulletin** [http://usda.mannlib.cornell.edu/MannUsda/viewDocumentInfo.](http://usda.mannlib.cornell.edu/MannUsda/viewDocumentInfo.do?documentID=1393) [do?documentID=1393](http://usda.mannlib.cornell.edu/MannUsda/viewDocumentInfo.do?documentID=1393)
- еженедельные отчеты о сборе урожая **Crop Progress** [http://usda.mannlib.cornell.edu/](http://usda.mannlib.cornell.edu/MannUsda/viewDocumentInfo.do?documentID=1048) [MannUsda/viewDocumentInfo.do?documentID=1048](http://usda.mannlib.cornell.edu/MannUsda/viewDocumentInfo.do?documentID=1048)

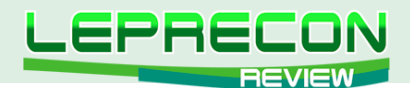

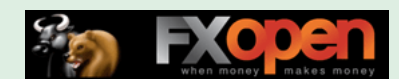

• информация о площадях посевов и сроках сбора урожая - отчет Field Crops (http://usda. mannlib.cornell.edu/MannUsda/viewDocumentInfo.do?documentID=1251)

В обзорной части этих отчетов описываются основные тенденции, складывающиеся на том или ином рынке, соотношение спроса и предложения как в США, так и в мире в целом. Отчеты содержат обширный табличный материал, с помощью которого можно самостоятельно построить графики изменения спроса и предложения и убедиться, имеются ли аномалии в текущих тенденциях.

Я далек от мысли, что такой анализ предскажет движение цены в ближайший день или неделю, однако он может предупредить, и достаточно надежно, что на рынке складывается атипичная ситуация. Наша задача - торговать не то, во что мы верим, а то, что происходит на самом деле. Сезонные тенденции показывают нам очень убедительную картинку, которую видим мы, но не рынок. У него свои законы, которые с легкостью могут перечеркнуть очень устойчивые исторические тренды. Наша задача - не попасть под действие «сезонной» магии, и анализ новостей является в этом очень хорошим подспорьем.

## **БЭКВАРДАЦИЯ**

Для фьючерсного рынка контракт дальнего месяца поставки обычно стоит дороже, чем ближнего. Повышение цены дальнего месяца обусловлено дополнительными расходами на хранение физического продукта (пшеницы, сои, масла, нефти): арендой складов, страховкой, платой за кредиты. Такое соотношение цен называется контанго. Но иногда происходит наоборот: цена ближнего контракта становится выше, чем дальнего. Когда в результате фундаментальных изменений появляется избыточное превышение спроса над предложением, трейдеры готовы выплатить премию и получить сейчас то, что, по их мнению, в будущем будет стоить гораздо дороже. Такая ситуация называется бэквардацией. Она предупреждает нас о том, что на рынке начали действовать силы, которые способны сломать установившиеся тенденции. В этих случаях риск сезонных сделок особенно высок, и нужно крепко подумать, стоит ли игра свеч.

Идентифицировать бэквардацию очень просто. Достаточно сравнить расчетные цены закрытия предыдущей биржевой сессии (prior settlement price) для смежных контрактов. Эта информация доступна на сайте биржи СМЕ. На рис. 2 показана ситуация по фьючерсным контрактам пшеницы (http://www.cmegroup.com/trading/agricultural/grain-and-oilseed/wheat. html). Отчетливо видно, что цены находятся в контанго. Исключение представляют только июль 2012 года и июль 2013 года. Однако если вспомнить, что это - первые месяцы нового урожая, то все становится на свои места: затраты на хранение свежесобранного урожая еще минимальны, поэтому он дешевле, чем предыдущий контракт, относящийся к старому урожаю.

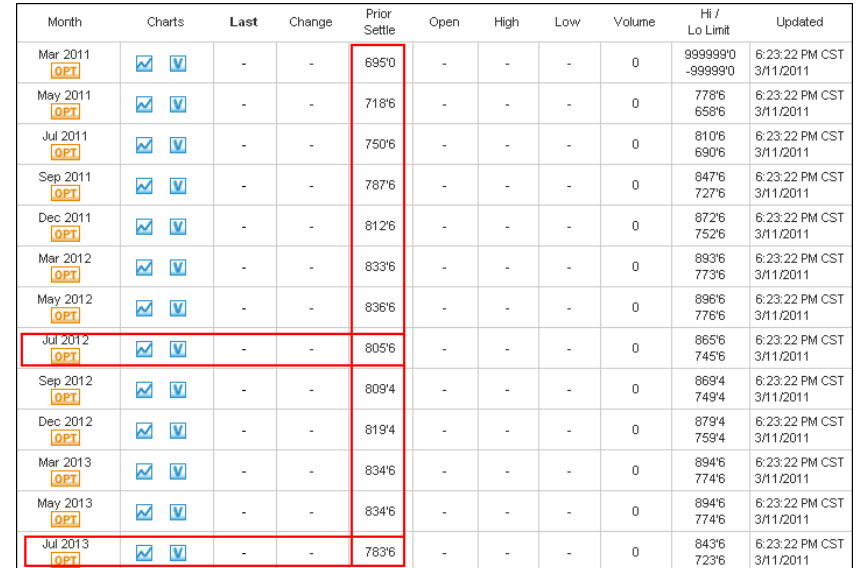

Рис. 2. Контроль бэквардации фьючерсов на пшеницу ZW.

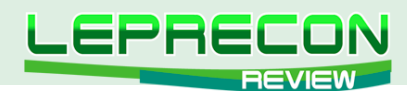

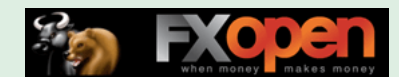

«Хорошо, – скажет пытливый читатель, – а почему же тогда в июле 2011 года мы не видим такой же бэквардации?» Дело в том, что, в отличие от 2012 и 2013 годов, в отношении которых еще нельзя сделать никаких предположений, об урожае 2011 года уже известно, что зима была неблагоприятная, озимые, которые составляют до 70% от общего баланса пшеницы в США, сохранились плохо. В Канзасе, одном из лидеров по посевам озимой пшеницы, только 27% хорошего состояния посевов против 69% год назад. В то же время, 33% - в неудовлетворительном состоянии вместо 7% год назад. Негативные ожидания повысили стоимость нового урожая настолько, что экономия от складского хранения была полностью «съедена». В этой ситуации ключевым является отчет **Wheat Outlook**, который вышел 14 марта 2011 года и дал окончательную оценку ситуации с посевами озимых. Опасения подтвердились, поэтому вряд ли стоит ожидать резкого сужения спредов, в которых участвуют контракты старого и нового урожаев.

Таким образом, бэквардация – понятный и простой сигнал, который может свидетельствовать о том, что сезонные тенденции под угрозой.

# ОТКРЫТЫЙ ИНТЕРЕС

Общеизвестно, что рынком управляют коммерческие трейдеры, поскольку они являются крупнейшими игроками на рынке. Именно они, а не спекулянты (крупные и мелкие), порождают среднесрочные тренды. И, конечно же, они лучше всех знают, что случается и должно случиться на рынке. А раз так, наблюдая за их открытыми позициями, можно узнать их намерения и спрогнозировать тенденции, которые будут преобладать на рынке в среднесрочной перспективе.

В своем большинстве коммерческие трейдеры – это производители товара (пшеницы, кукурузы, нефти). Их основная задача – продать товар по приемлемой цене, которая принесет им плановую (и хорошо – если еще и сверхплановую) прибыль. Свой товар они держат на складах и по мере необходимости продают. Важный момент – они продают всегда: больше – по выгодной цене, меньше – по невыгодной. Но обладание реальным товаром – это риск, что цена может опуститься ниже себестоимости и придется продавать себе в убыток. Поэтому производители выходят на фьючерсный рынок, где выступают в качестве хеджеров. Они продают фьючерсные контракты, фиксируя для себя приемлемо высокую цену и гарантируя прибыль. Закрывать позицию они будут реальными поставками своего товара по истечении срока контракта. В момент же продажи фьючерса они перекладывают все риски колебания цены на покупателя.

Среди коммерческих трейдеров есть и потребители, которые только покупают товар. Это – крупные производители конечного продукта, например, хлебозаводы, использующие пшеницу, хозяйства по выращиванию скота и заводы, производящие этанол, которые потребляют кукурузу и т.д. На фьючерсном рынке они открывают только «длинные» позиции, фиксируя для себя приемлемо низкую цену сырья, хеджируя тем самым свои риски. Закрывать позиции они будут реальными закупками товара по истечении срока контракта.

Для товарных рынков характерно, что суммарный открытый интерес коммерческих трейдеров является «коротким», то есть превалируют продажи. Если же открытый интерес смещается в сторону покупки - это сигнал к тому, что происходят фундаментальные процессы, которые могут нарушить традиционные тенденции. Во многих случаях решающую роль играет не абсолютное значение интереса, а положение его максимумов и минимумов. Для тех, кто хочет разобраться в этом вопросе более подробно, рекомендую ознакомиться с проектом «Мета СОТ» Василия Соколова (<http://articles.mql4.com/ru/858>).

Информация об открытом интересе еженедельно публикуется американской правительственной организацией Commodity Futures Trading Comission в виде отчета The Commitments of Traders (COT) [http://www.cftc.gov/MarketReports/CommitmentsofTraders/](http://www.cftc.gov/MarketReports/CommitmentsofTraders/index.htm) [index.htm.](http://www.cftc.gov/MarketReports/CommitmentsofTraders/index.htm) Нужно подчеркнуть, что эти отчеты не содержат разбивки по месяцам поставки, данные отражают только совокупные позиции по каждому рынку. Существует также множество

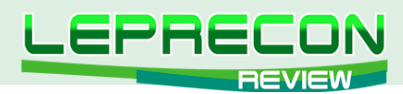

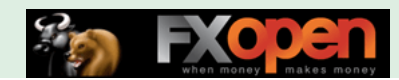

бесплатных сервисов, строящих графики открытого интереса. Я пользуюсь сайтом [http://](http://www.timingcharts.com) [www.timingcharts.com](http://www.timingcharts.com), который предоставляет удобный интерфейс для подробного анализа компонентов открытого интереса.

На рис. 3 приведен график фьючерса пшеницы **ZWK1** вместе с суммарным открытым интересом коммерческих трейдеров. Вплоть до июля 2010 года цена на пшеницу не удовлетворяла производителей, но очень подходила потребителям, поэтому преобладал необычайно высокий потенциал покупки. Это породило превышение спроса над предложением и повысило конкуренцию между покупателями, которые начали предлагать более высокую цену. Информация о засухе и отказ от экспортных обязательств России сильно подхлестнули цены вверх. В результате к середине августа цены стабилизировались на уровне 700 центов/ бушель, что привело к равновесию коммерческих продавцов и покупателей. Однако с точки зрения «больших ребят», последствия засухи оказались недооцененными, и вплоть до конца года среди них преобладали «длинные» настроения: производители считали цену заниженной и не торопились продавать, а потребители наоборот - очень выгодной и наращивали объемы покупок, что, в конце концов, привело к последующему росту цен. Однако в этот раз рынок перестарался, цена оказалась непомерно высокой. К началу февраля 2011 года открытый интерес значительно сместился в сторону продаж, что вызвало обвальное падение цены с 950 до 750 центов. По всей вероятности, новый уровень цен вполне устраивает коммерческих игроков, спрос и предложение близки к равновесию. Для спред-трейдера это равносильно благоприятному прогнозу: в ближайшее время вряд ли можно ожидать сильные возмущения, поэтому существует большая вероятность сохранения сезонных тенденций.

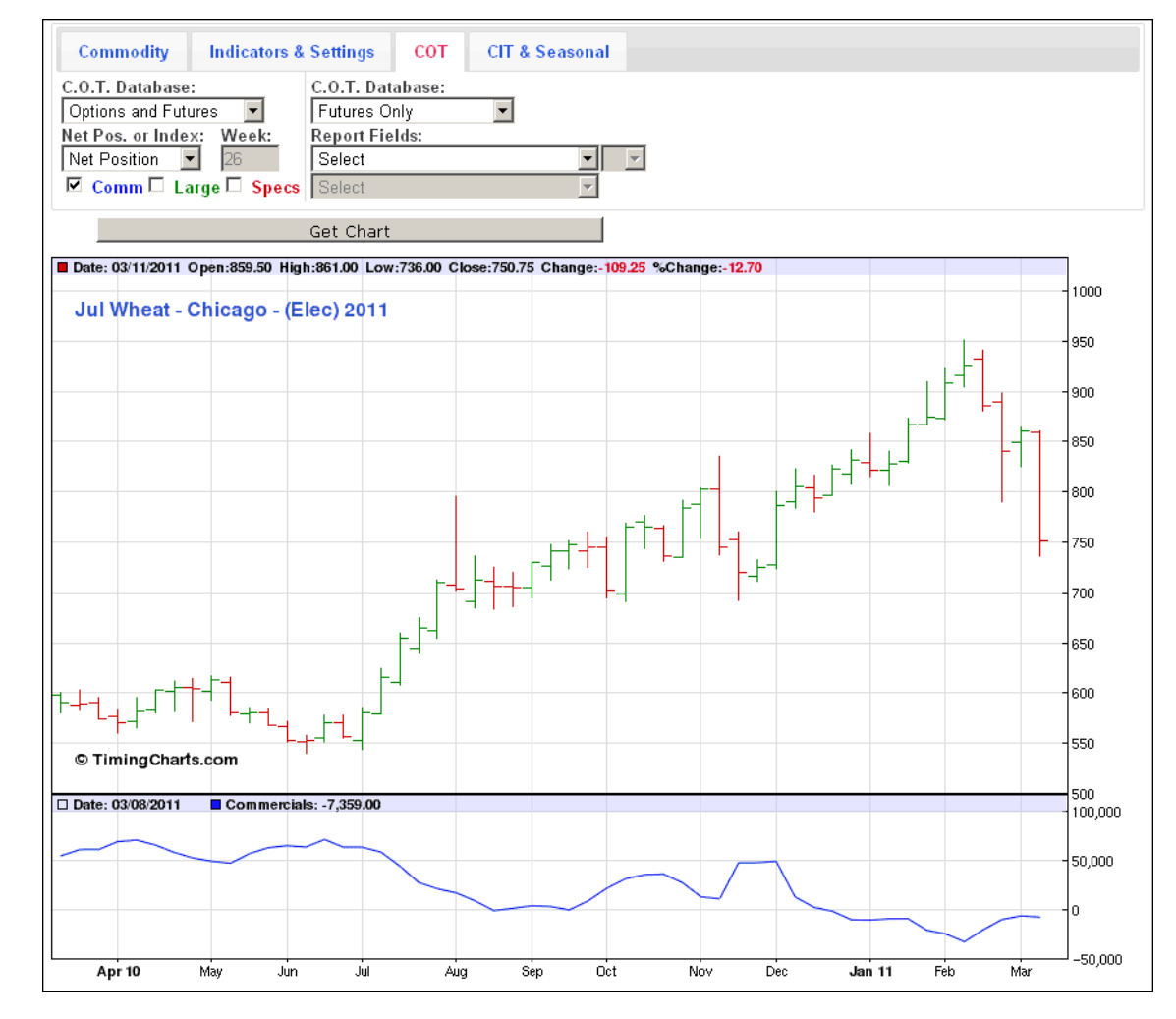

Рис. 3. Открытый интерес коммерческих трейдеров по фьючерсам на пшеницу ZW.

А теперь вернемся к июню-июлю 2010 года и посмотрим, как необычайно высокий уровень «длинного» открытого интереса повлиял на спред **ZWU10-ZWZ10** (рис. 4):

58

 $\Box$ 

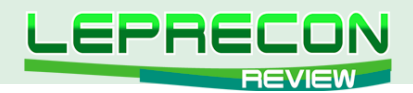

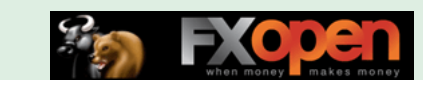

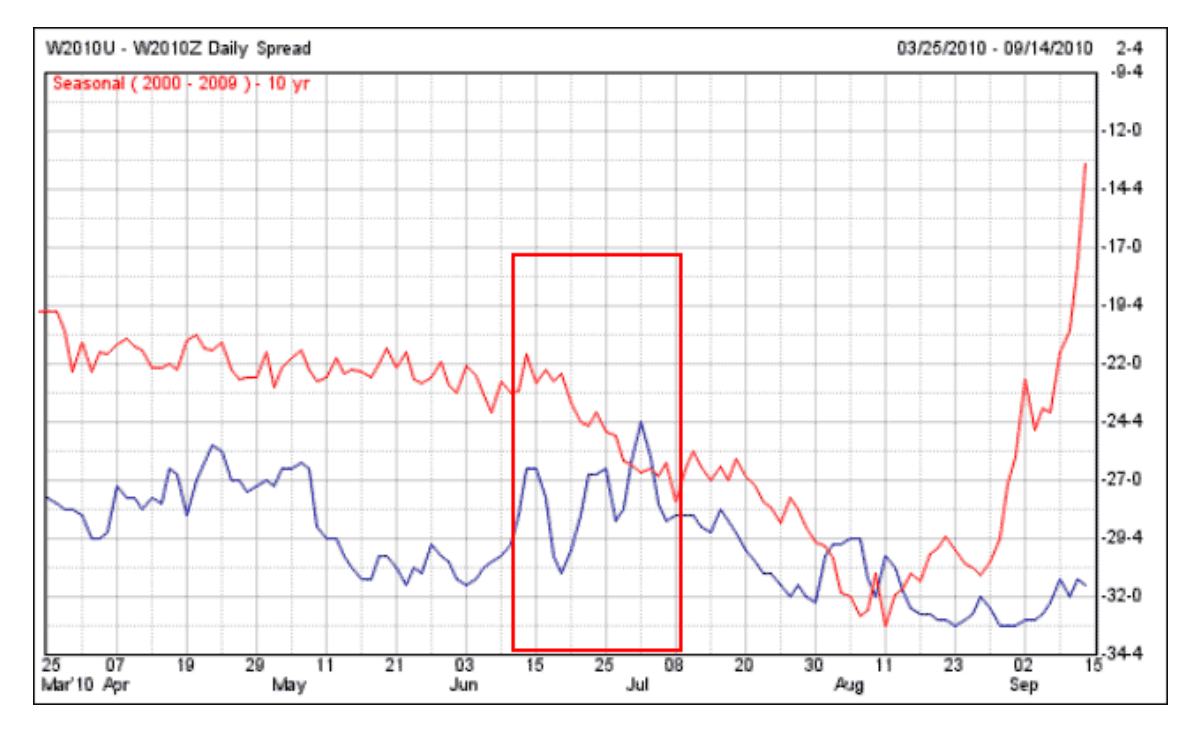

Рис. 4. Нарушение сезонных тенденций по фьючерсному спреду на пшеницу ZWU10-ZWZ10.

Совершенно очевидно, что ожидаемого с середины июня сезонного расширения спреда не произошло. Наоборот, высокая волатильность спреда могла привести к серьезным убыткам. В такой ситуации лучше держаться в стороне от рынка, о чем нас заранее предупредил график открытого интереса.

### **ЗАКЛЮЧЕНИЕ**

Сегодня мы познакомились с техникой фильтрации предполагаемых спредовых сделок, основанной на анализе фундаментальных факторов: важнейших новостей, бэквардации и открытого интереса коммерческих трейдеров. Прилагая сравнительно небольшие усилия, можно спрогнозировать аномальное развитие событий, которое ставит под сомнение повторение сезонных тенденций.

Если же аномалий не выявлено, можно приступать к поиску благоприятной возможности для входа в спредовую сделку. Эффективной технике входа в сделку и выхода из нее будет посвящена следующая статья нашего цикла.

До встречи на страницах журнала!

59

Если у Вас возникли вопросы по изложенному материалу, пишите – мы обязательно ответим на них в следующих номерах нашего журнала.

**[Написать письмо](mailto:review%40leprecontrading.com?subject=SPREADTRADE)**

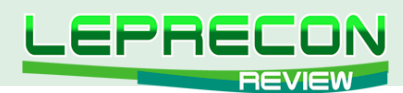

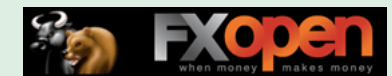

*Сергей Огарков (Son\_Of\_Earth)*

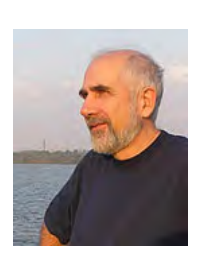

*Кандидат технических наук. Программист. Занимается трейдингом с 2006 года. Поработав на рынке Forex, с 2008 года полностью переключился на товарные фьючерсы, специализируясь на спредовой и сезонной торговле. Автор нескольких стратегий. Разработал ряд советников и оригинальных индикаторов.*

# ТОРГУЕМ ПО ГРАФИКАМ. ЧАСТЬ 4. ФИЛЬТРАЦИЯ СИГНАЛОВ ТРЕНДА

## ВВЕДЕНИЕ

В прошлой публикации цикла (<http://www.lepreconreview.com/arhiv-jyrnala>) мы детально рассмотрели фазы зарождения, развития и старения тренда. Было установлено, что тренд начинается в результате разворота старого тренда или из консолидации, при этом стартовым шаблоном всегда является фигура **1-2-3**. Точками повторного входа являются крюки Росса **Rh**.

Сегодня мы рассмотрим методы фильтрации сигналов входа в тренд по шаблонам **1-2-3** и **Rh**.

## ФИЛЬТРАЦИЯ ФИГУРЫ 1-2-3

Тренд всегда берет свое начало из фигуры **1-2-3**, однако далеко не каждая фигура **1-2-3**  порождает устойчивый тренд. Посмотрим на график кукурузы **ZCK1** (рис. 1):

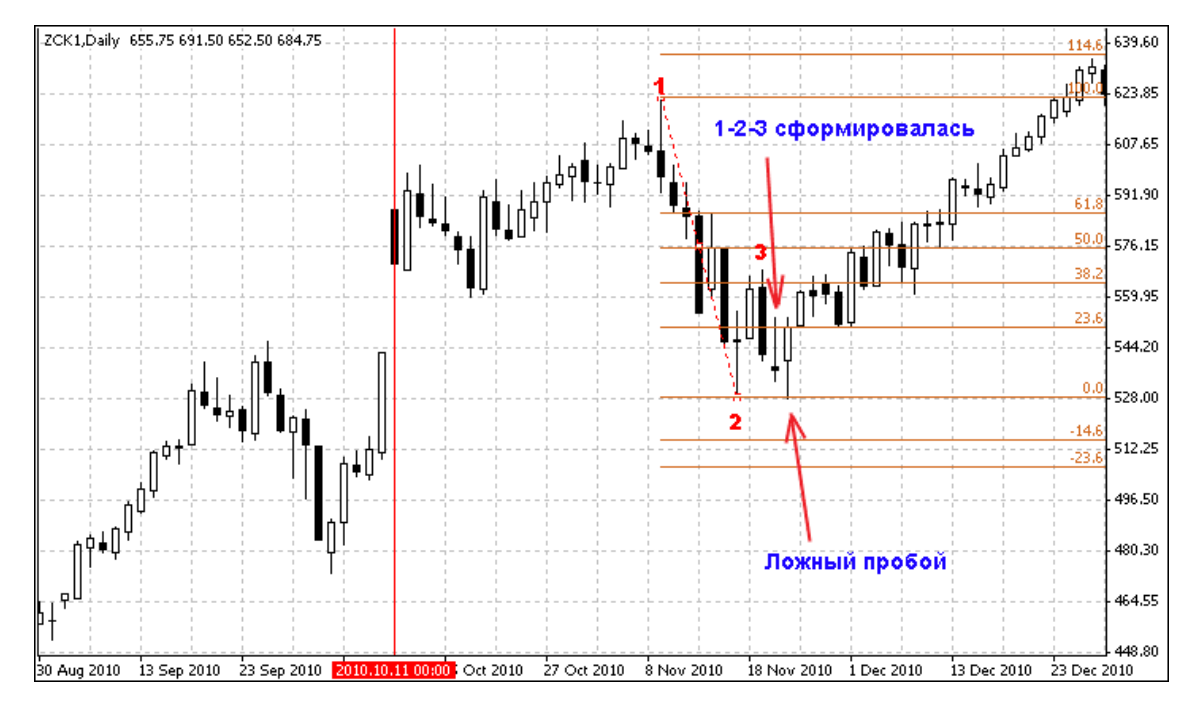

Рис. 1. Пример несостоявшегося тренда на рынке кукурузы.

 Сильный гэп 11 октября 2010 года положил начало консолидации, после чего начали проявляться признаки разворота. 22 ноября фигура **1-2-3** сформировалась, а на следующий день произошел ложный пробой вершины 2, после чего восходящий тренд возобновился (синие цифры **1-2-3** на рис. 2). В обоих случаях была сформирована фигура порождения тренда, только

 $60$ 

LE

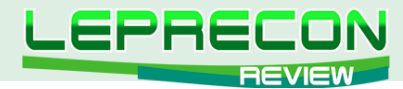

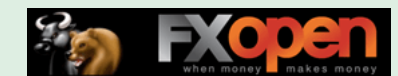

в первом случае она не сработала, а во втором – породила очень мощный тренд. Можно ли только по внешним признакам, не углубляясь в фундаментальные причины, сделать вывод о несостоятельности первой фигуры и успешности второй? Попробуем.

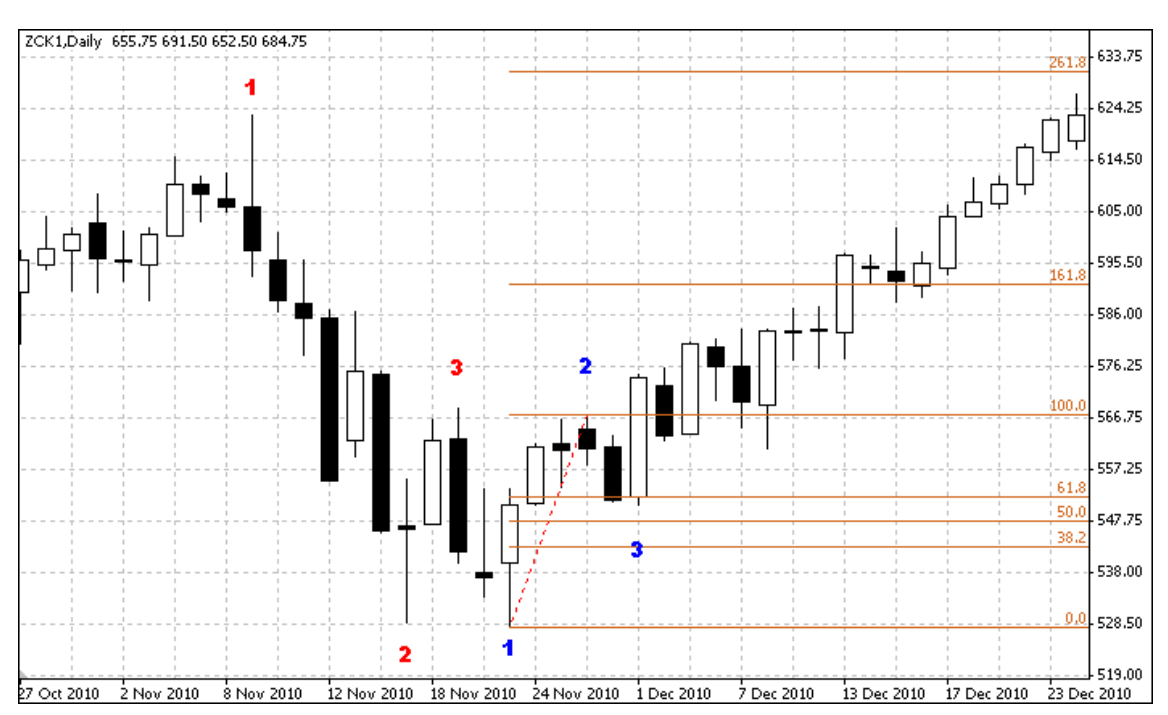

Рис. 2. График кукурузы ZCK1 в увеличенном масштабе.

Сразу бросается в глаза, что «красная» фигура **1-2-3** менее гармонична, чем «синяя»:

- «красная» нога **1-2** сформировалась за 7 свечей, **2-3** за 3 свечи, соотношение времен составляет 2.33; для «синей» фигуры имеем соответственно 4 и 3 с соотношением 1.33;
- «красная» нога **1-2** была очень волатильной, что свидетельствует о высокой спекулятивной составляющей движения; «синяя» - гораздо монотонней;
- глубина коррекции обеих фигур (положение вершины **3** относительно хода **1-2**) в пределах [0.382;0.618]. Однако цены закрытия «красной» фигуры чуть-чуть не дотянули до этой зоны. Впрочем, разница несущественна.

Конечно, все эти различия достаточно условны, читатель может найти множество примеров хороших трендов, которые развились из «некрасивых» фигур **1-2-3**. Мало того, многое зависит от выбранного рынка. Но статистика свидетельствует о том, что вероятность зарождения устойчивого трендового движения значительно выше в тех случаях, когда:

• фигура **1-2-3** содержит не менее четырех баров (включая бары **1** и **3**), допускается совмещение в одном баре вершин **1** и **2** или **2** и **3**;

• соотношение количества баров, составляющих ноги **1-2** и **2-3**, находится в диапазоне [0.25;2.0];

• вершина **3** находится в диапазоне [0.382;0.618] от ценового диапазона между вершинами

**1** и **2**. Очень хорошо, если в этот диапазон попадает и цена закрытия или открытия бара **3**;

• допускается слабовыраженность, «размытость» вершины **1**, главное, чтобы вершины **2** и **3** идентифицировались четко;

• фигура **1-2-3**, порожденная из разворота тренда, является более надежной, чем из консолидации (рис. 3). Но при этом появляется требование к четкости вершины **1**.

Указанные критерии – это не более чем попытка формализации понятия красоты, гармоничности фигуры. Это трудно объяснить, но фигура должна нравиться. Чем больше графиков вы просматриваете, тем более ясные представления о гармоничности формации **1-2- 3** у вас складываются. В случае сомнений лучше пропустить вход: если тренд все-таки начал развиваться, очень скоро вам представится возможность более надежного входа по шаблону **Rh**. А если нет, то вы не понесете убытка, что тоже неплохо.

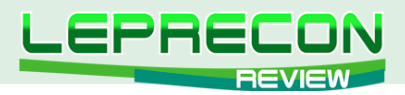

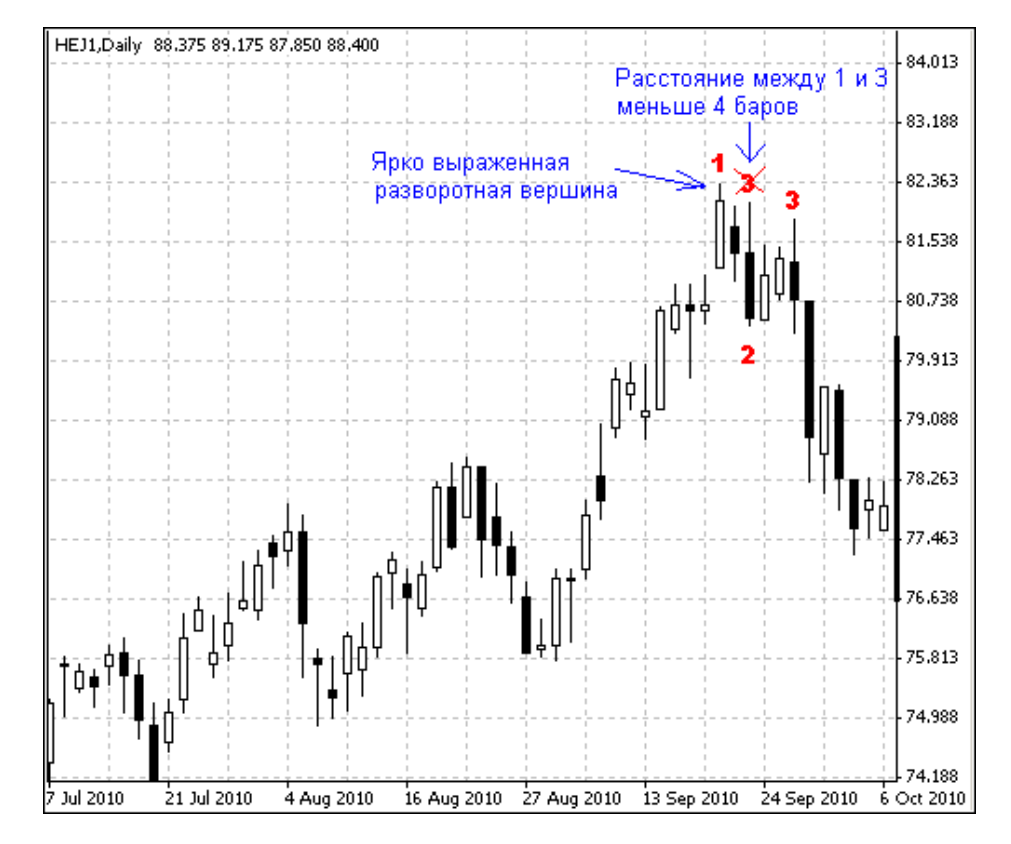

Рис. 3. Разворот тренда без консолидации на рынке свинины, контракт НЕЈ1.

## **ФИЛЬТРАЦИЯ КРЮКА РОССА Rh**

Крюк Росса Rh - это фигура продолжения тренда, поэтому он является более надежной точкой входа, чем 1-2-3. Вход на пробой вершины Rh является стандартным.

Но мир несовершенен, и даже у Rh есть недостатки. Крюк Росса появляется каждый раз, когда формируется коррекция тренда, и, в конце концов, наступит момент, когда тренд выдохнется, вместо коррекции начнется консолидация и Rh подаст ложный сигнал.

Rh отбраковывается в следующих случаях:

- 1) при резком повышении волатильности. Для восходящего тренда это более значимый признак, чем для нисходящего;
- 2) когда Rh появляются один за другим слишком близко друг к другу (менее 3-х баров, не считая бары самих крюков). Актуальность вершины восстанавливается, если после этого развивается коррекция глубиной  $[0.382;0.618]$  от амплитуды последнего хода;
- 3) когда Rh сформировался на маленьком объеме. Объем должен быть реальным, не тиковым;
- 4) когда Rh образовался слишком далеко от предыдущего Rh или 1-2-3, велика вероятность истошения моментума:
- 5) если было сформировано и пробито не менее двух Rh, а после этого появился гэп в направлении тренда или длинный бар, после чего образовался Rh;
- 6) если на растущем тренде было отработано подряд 5 или более последовательно повышающихся минимума, на убывающем - 5 или более последовательно понижающихся максимума:
- 7) если Rh является пятой последовательной белой свечой на растущем тренде или черной - на убывающем.

Проиллюстрируем правила конкретным примером развития тренда на рынке откормленного крупного рогатого скота GFH1 (рис. 4):

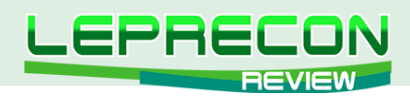

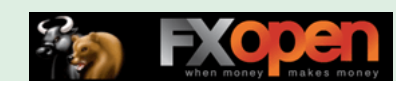

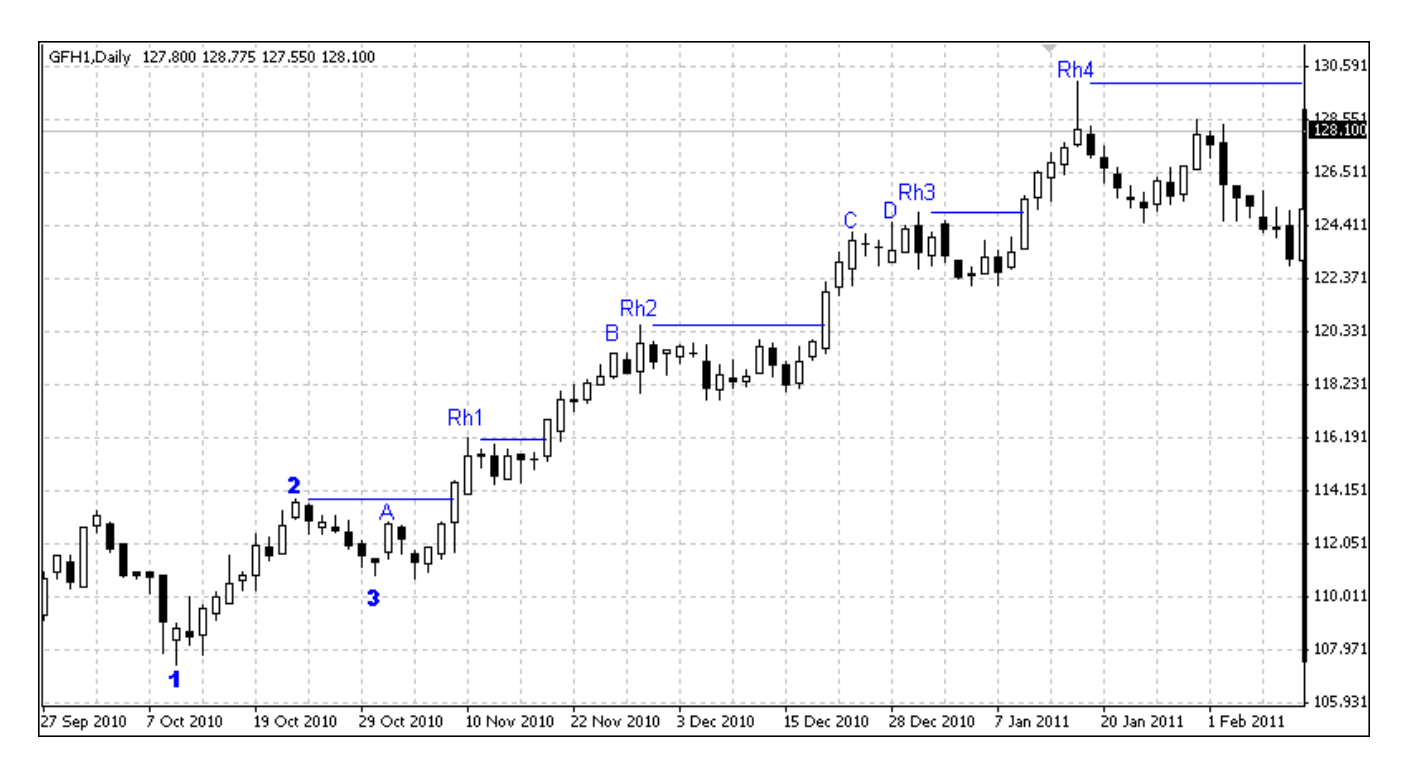

Рис. 4. Тренд рынка откормленного крупного рогатого скота, контракт GFH1.

Тренд начался очень выраженной фигурой **1-2-3**, характеризующейся:

- малой волатильностью;
- соотношением периодов ног 10:7=1.43;
- глубиной коррекции вершины **3** почти 50%.

Кроме того, фигура нам нравится, это немаловажно. Поэтому можно ожидать успешного входа в рынок на пробой вершины **2**.

Вершина **A** не является крюком Росса, потому что она не пробила вершину **2**. После пробоя вершины **2** сформировалась полноценная вершина **Rh1**. Ее пробой ознаменовался трендом из шести последовательных белых свечей, поэтому крюк Росса **B** выбраковывается как точка входа согласно правилу 7.

Буквально через день сформировалась вершина **Rh2**. Мы ее выбраковываем по правилу 2: слишком близко она расположена от предыдущего крюка **B**. В следующие дни произошел достаточно глубокий откат, который отменил правило 2, однако развивалась консолидация (правило 4). Поэтому вероятность ложного пробоя вершины **Rh2** очень высока. Обычно в таких случаях рекомендуется входить не по стоп-ордеру, а по результатам закрытия дня. Правда, уверенности в успешном пробое добавляла фигура **W**, образовавшаяся в процессе консолидации. Более подробно о технике входа после консолидации мы поговорим в следующей статье.

Вершина **С** выбраковывается по правилу 7, а вершины **D** и **Rh3** – по правилу 2. После того, как произошла достаточно глубокая коррекция, **Rh3** была восстановлена в своих правах.

Пробой вершины **Rh3** ознаменовался шестью восходящими барами подряд – сработало правило 7, вершина **Rh4** снова выбраковывается. Правило оправдало себя, тренд не смог преодолеть вершины Rh4. Кроме того, на растущем тренде было образовано 5 минимумов, начиная с вершины **1**, что активировало правило 6, сигнализирующее о старении тренда. И действительно, после этого рынок перешел в фазу консолидации.

### ЗАКЛЮЧЕНИЕ

Сегодня были сформулированы основные правила фильтрации сигналов входа в трендовый рынок. С их помощью можно значительно повысить вероятность прибыльного исхода сделки,

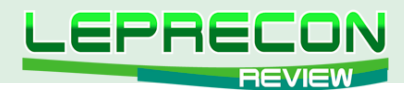

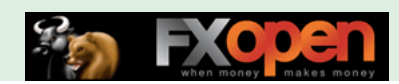

однако следует учитывать, что при этом повышается также вероятность упустить очень хорошее движение. С этим приходится смириться, поскольку статистически фильтрация все-таки увеличивает качество торговли.

В следующем номере мы рассмотрим технику входа и сопровождения сделок при трендовой торговле.

До встречи на страницах журнала!

Если у Вас возникли вопросы по изложенному материалу, пишите – мы обязательно ответим на них в следующих номерах нашего журнала.

**[Написать письмо](mailto:review%40leprecontrading.com?subject=GRAPHICTRADE)**

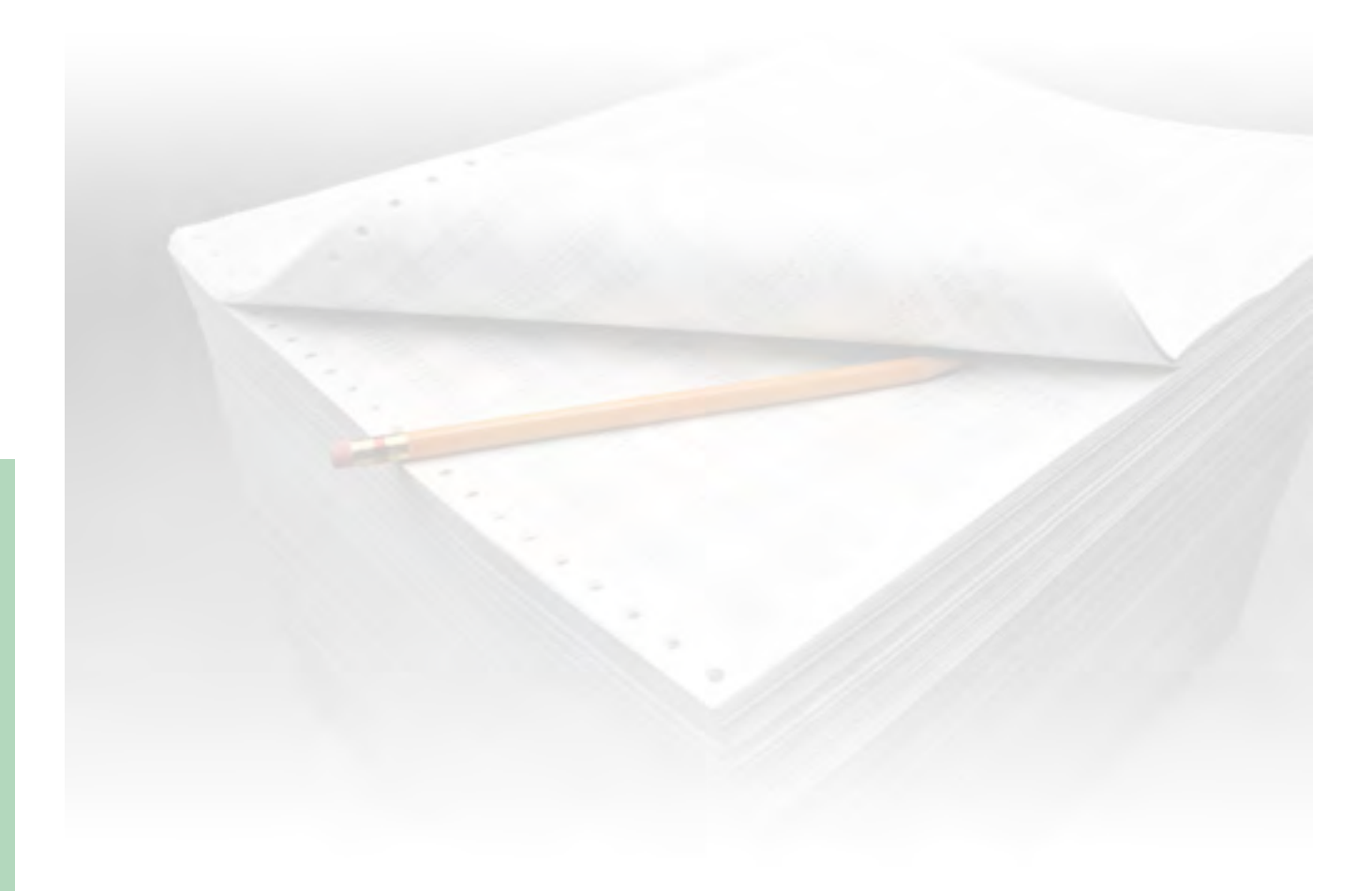

64

LB

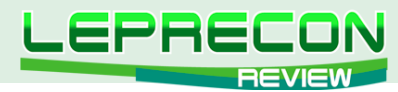

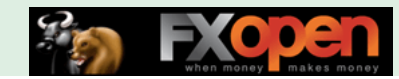

**БИРЖЕВОЙ ЛИКБЕЗ**

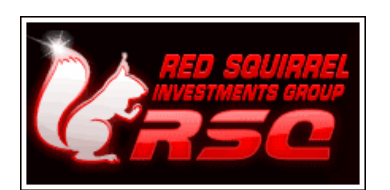

**Компания [«RSQForex»](http://www.rsqforex.com) представляет цикл обучающих статей «ФОРЕКС ДЛЯ ВСЕХ»**

# ЧАСТЬ 1. ЧТО ТАКОЕ FOREX? ВВЕДЕНИЕ В ФИНАНСОВЫЕ РЫНКИ

Что такое финансовые рынки? Наверняка, многие читатели уже знают или хотя бы слышали о них. Но давайте разберем этот момент подробнее. Прежде всего, следует понять, что же представляет собой «финансовый рынок». **Рынок** – это институт (система отношений, механизм), который сводит вместе покупателей и продавцов конкретных товаров или услуг. На финансовом же рынке товарами выступают различные финансовые активы.

**Международные финансовые активы** – это специфические невещевые активы (акции, облигации, векселя, казначейские обязательства), которые оборачиваются на мировом финансовом рынке и представляют собой законные требования их владельцев на получение денежного дохода в будущем.

С помощью международных финансовых активов осуществляется передача финансовых ресурсов от тех стран и их субъектов, которые имеют излишек средств, к тем странам и их резидентам, которые нуждаются в инвестициях. Лица, которые инвестируют средства в деятельность других субъектов рынка, покупая определенные финансовые активы, называют **инвесторами** и **владельцами финансовых активов**: акций, облигаций, депозитов и т.п. Лиц, которые привлекают свободные финансовые ресурсы через выпуск и продажу инвесторам финансовых активов, называют **эмитентами** таких активов. Каждый финансовый актив является активом инвестора – владельца актива и обязательством того, кто эмитировал данный актив.

Существует две основные категории финансовых инструментов мирового финансового рынка, которые отличаются надежностью относительно получения дохода:

**Инструменты собственности** – бессрочные инструменты, которые удостоверяют долевое участие инвестора в уставном фонде эмитента (акционерного общества), т.е. характеризуют отношения совладения между данным инвестором и другими участниками акционерного общества; дают право владельцу на получение дохода в виде дивидендов, право на часть имущества общества при его ликвидации и т.п.

**Инструменты займа** – срочные инструменты, которые отображают отношения займа между эмитентом и инвестором.

Выделяют **производные инструменты (деривативы)** – финансовые инструменты, механизм выпуска и обращения которых связан с куплей-продажей определенных финансовых или материальных активов. Наиболее часто встречаются такие производные деривативы как **опционы и фьючерсные (форвардные) контракты**. Цены на производные финансовые

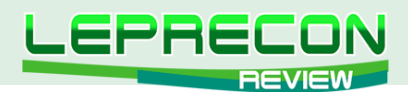

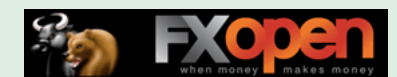

инструменты устанавливаются в зависимости от цен активов, которые положены в их основу и называются **базовыми активами** (ценные бумаги, процентные ставки, фондовые индексы, товарные ресурсы, драгоценные металлы, иностранная валюта и т.п.).

Финансовый рынок объединяет денежный рынок и рынок капиталов. Под **денежным рынком** понимается рынок находящихся в обращении наличных денег и обеспечивающих аналогичные функции краткосрочных платежных средств (чеков и т. п.). **Рынок капиталов** же представляет собой рынок, на котором владельцы денежных средств продают заемщику право временного использования этих средств за обусловленное в договоре вознаграждение. Денежные средства могут предоставляться либо в виде непосредственных банковских ссуд либо в обмен на ценные бумаги. Соответственно существуют рынок ссудного капитала и фондовый рынок. **Рынок ссудного капитала** – это рынок кратко-, средне- и долгосрочных банковских кредитов. Краткосрочные кредиты обслуживают движение оборотных средств, а средне- и долгосрочные кредиты – движение основного капиталa предприятий. **Фондовый рынок** обслуживает движение ценных бумаг: акций, облигаций, ипотечных обязательств и др.

В рамках мирового финансового рынка выделяют:

- национальный финансовый рынок;
- международный финансовый рынок.

В основе этого деления лежит признак подконтрольности национальным системам денежнокредитного регулирования.

Под **национальным финансовым рынком** понимается (основной критерий – подчинение национальному законодательству):

- совокупность ссудно-заемных операций резидентов, подчиненных национальному законодательству, в национальной валюте на территории страны ее происхождения (например, кредит, полученный в банке-резиденте в национальной валюте);

- заимствование резидентов в иностранной валюте;

- заимствование нерезидентов в национальной или иностранной валюте в рамках национальной системы регулирования.

Во всех трех пунктах речь идет об операциях с участием банка-резидента.

Мировой финансовый рынок не существует в форме единого рынка, это лишь совокупность взаимосвязанных национальных рынков. Под **международным финансовым рынком** понимают ссудно-заемные операции в валютах вне стран их происхождения и, следовательно, не подлежащих прямому государственному регулированию со стороны этих стран.

## О РЫНКЕ FOREX

**Рынок Forex** (FOREX – Foreign Exchange Operations) – это Международный Межбанковский Валютный Рынок. Название говорит само за себя.

Если говорить простыми словами, то рынок FOREX – это огромная сеть банков, которая опоясывает весь земной шар. Эти банки связаны между собой одной (или несколькими) электронными торговыми системами, через которые они и заключают друг с другом сделки с различными валютами стран мира, покупая одну валюту и продавая другую.

Рынок FOREX работает круглосуточно (кроме выходных), т.к. этот рынок всемирный, т.е. если европейские банки закрыты, в Азии, например, банки только открываются и только начинают торговать валютой. Примерное расписание работы банков можно увидеть в представленной ниже таблице:

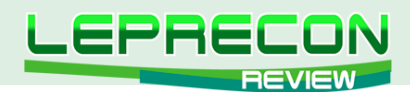

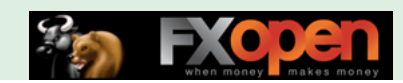

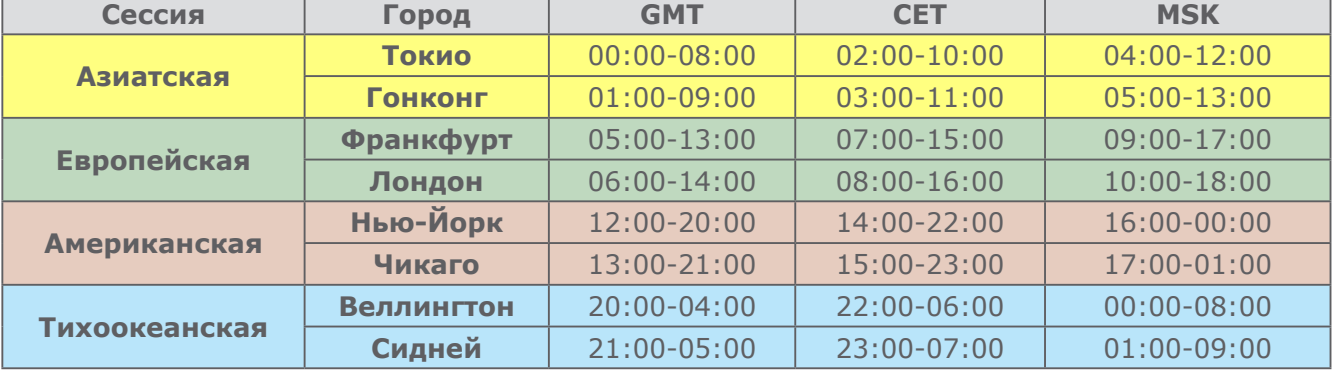

#### **Расписание торговых сессий:**

Объем торгов на этом рынке поистине колоссальный (в среднем 4 триллиона долларов США в день по оценкам за 2010 год).

Валютный рынок в широком понимании – это сфера экономических отношений, которые проявляются в осуществлении операций по купле-продаже иностранной валюты и размещении временно свободных валютных средств, а также операций по инвестированию валютного капитала. На валютном рынке происходит согласование интересов продавцов и покупателей валютных средств. Валютный рынок – один из крупнейших в мире рынков, действующий на международной основе.

### УЧАСТНИКИ РЫНКА FOREX

### **КОММЕРЧЕСКИЕ БАНКИ**

Основными участниками валютного рынка Форекс являются **коммерческие банки**. Они производят основной объем валютных операций на рынке. В банках держат счета другие участники рынка и осуществляют с ними необходимые операции. В итоге, валютный рынок представляет собой рынок межбанковских сделок. Наибольшее влияние на мировых валютных рынках оказывают крупные международные банки, ежедневный объем операций которых достигает миллиардов долларов. Они производят крупные сделки, которые могут повлиять на курсы валют.

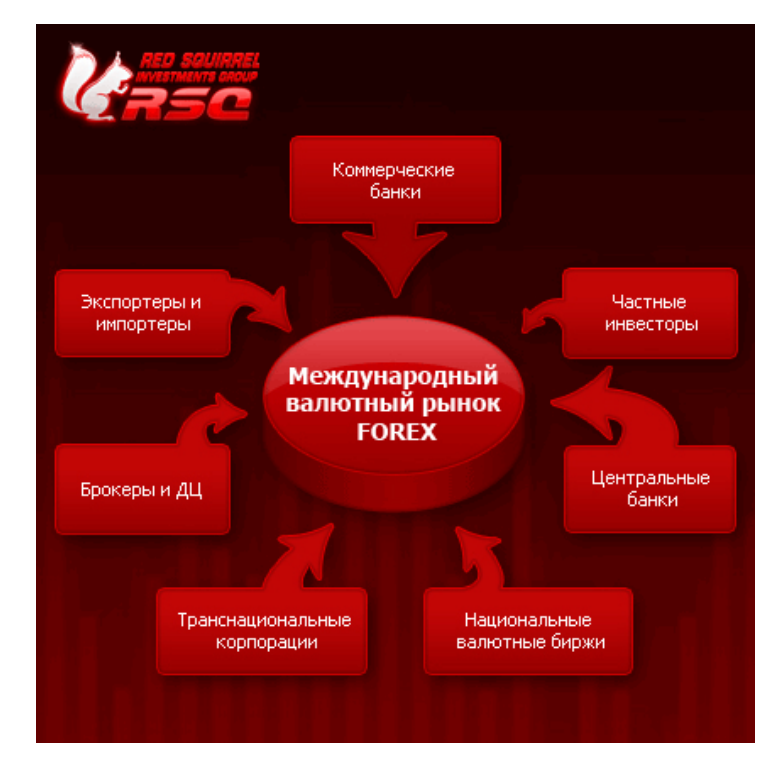

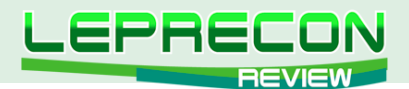

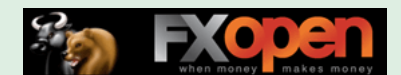

#### **ЦЕНТРАЛЬНЫЕ БАНКИ**

Они занимают стратегическое положение на валютном рынке. Их роль заключается в осуществлении валютной политики правительства страны. Они не стремятся получить прибыль. В основном их задачей является сглаживание, и они стараются покупать более слабую валюту и продавать более устойчивую. В некоторых странах действия Национальных банков нацелены на то, чтобы колебания наличного обменного курса находились в узком диапазоне.

Многие страны с плавающим курсом валюты не отказались от вмешательства в динамику собственных и чужих валютных курсов в целях поддержания экономической и политической стабильности.

В то же время Великобритания и США в значительной степени следовали политике отказа от валютных интервенций последние 10 лет. Правительства обеих стран считают, что величина обменного курса должна устанавливаться рынком.

#### **ТРАНСНАЦИОНАЛЬНЫЕ КОРПОРАЦИИ**

Они представлены разными международными инвестиционными фондами, международными корпорациями. Ведут политику диверсифицированного управления средствами, размещая их в ценных бумагах правительств и корпораций разных стран. Корпорации создают филиалы, совместные предприятия и т.д. Примерами подобных корпораций являются XEROX, NESTLE и другие.

#### **КОМПАНИИ-ЭКСПОРТЕРЫ И ИМПОРТЕРЫ**

Компании, участвующие в международной торговле, желают приобретать иностранную валюту (импортеры) и предлагают иностранную валюту (экспортеры), а также привлекают свободные денежные средства в краткосрочные депозиты в разных валютах. Но эти организации не имеют прямого доступа на валютный рынок, а производят все операции через банки.

#### **НАЦИОНАЛЬНЫЕ ВАЛЮТНЫЕ БИРЖИ**

В ряде стран существуют валютные биржи, они осуществляют обмен валют для юридических лиц и формирование рыночного валютного курса. Государство обычно регулирует уровень обменного курса.

#### **БРОКЕРЫ И ДИЛИНГОВЫЕ ЦЕНТРЫ**

Компании, предоставляющие услуги по маржинальной (с использованием кредитного плеча) торговли через Интернет физическим и юридическим лицам.

#### **ЧАСТНЫЕ ИНВЕСТОРЫ**

Доля операций частных инвесторов очень мала, так как основные объемы происходят в межбанковской торговле, и не каждый частный инвестор способен внести залоговую сумму для гарантии подтверждения сделки. Но со второй половины 80-х годов с появлением маржинальной торговли ситуация на рынке изменилась, физические лица получили возможность инвестировать свободные денежные средства в FOREX и получать доход.

Продолжение следует…

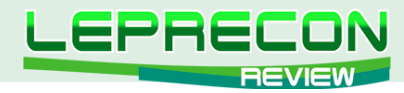

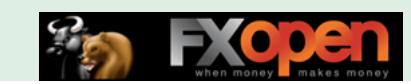

Если у Вас возникли вопросы по этой статье, пишите – мы обязательно ответим на них в следующих номерах нашего журнала.

### **[Написать письмо](mailto:review%40leprecontrading.com?subject=RSQ)**

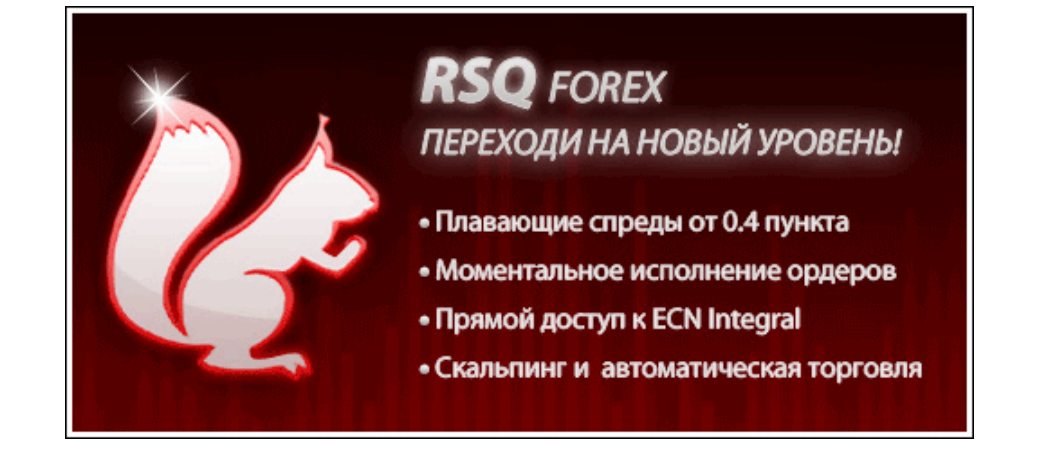

### **Команда RSQForex!**

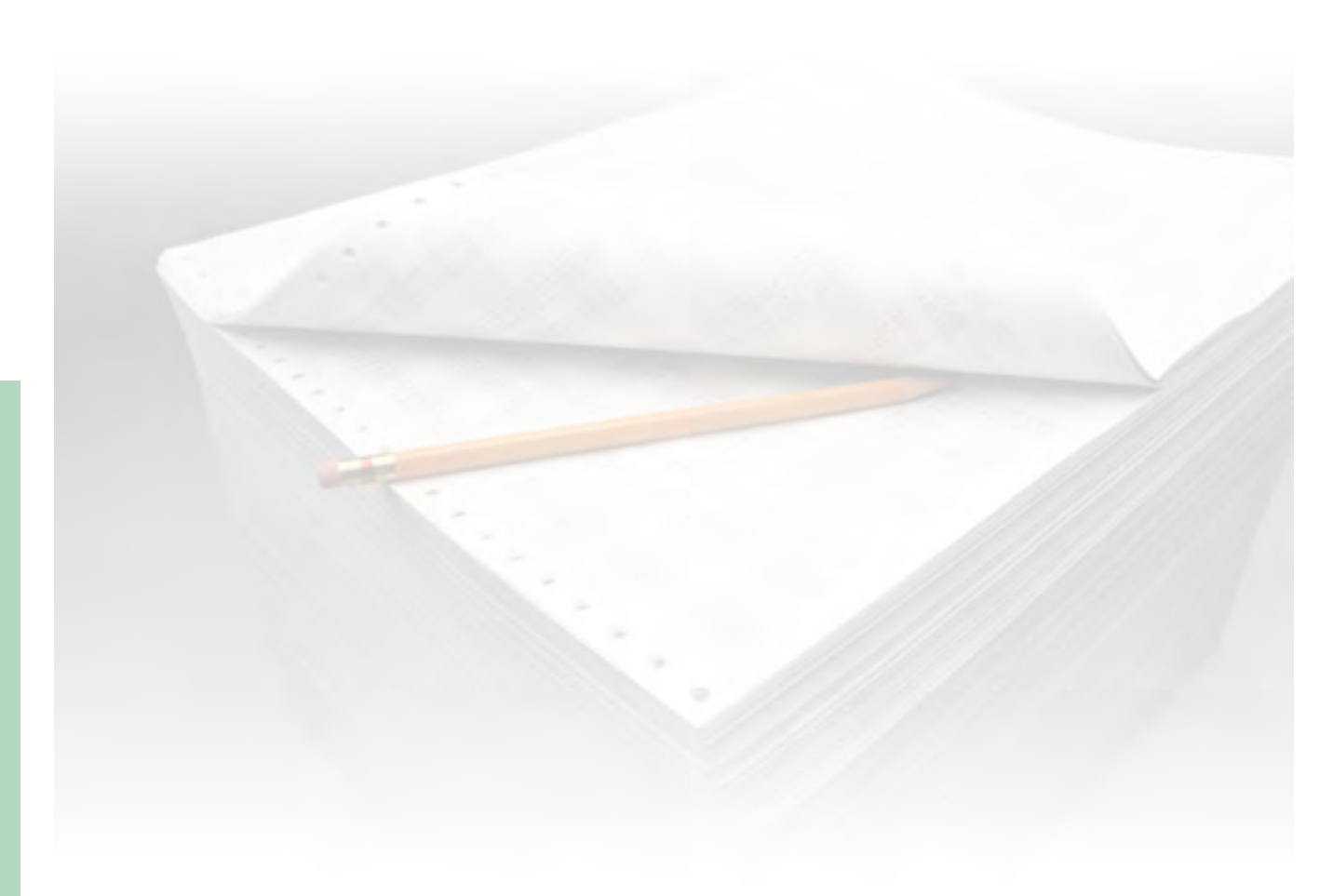

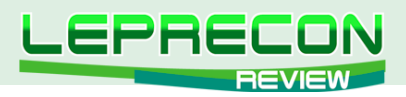

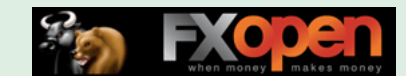

**ЭЛЕКТРОННЫЕ ПЛАТЕЖНЫЕ СИСТЕМЫ**

# PERFECTMONEY - ВЫВОДИМ ЗАРАБОТАННОЕ

Продолжаем обзор платежных систем, используемых сервисом LepreconTrading. В прошлых выпусках журнала (<http://www.lepreconreview.com/arhiv-jyrnala>) мы рассмотрели системы WebMoney, PayPal и MoneyBookers, сегодня на очереди – PerfectMoney.

## ОБЩИЕ СВЕДЕНИЯ О СИСТЕМЕ PERFECTMONEY

Платежная система PerfectMoney ([http://www.perfectmoney.com\)](http://www.perfectmoney.com) принадлежит компании «Perfect Money Finance Corp», которая зарегистрирована в Панаме и имеет штаб-квартиру в Цюрихе (Швейцария). Данных о своей истории компания не сообщает. Домен perfectmoney.com зарегистрирован в ноябре 2004 года, активная деятельность начинается с 2007 года. Поиск по сети убеждает, что эта компания – явно не конкурент для PayPal и MoneyBookers.

Сайт PerfectMoney насыщен претенциозными заявлениями о том, что система – новое слово в технологии электронных финансов (рис. 1), а их лучшая гарантия – это «тысячи ежедневных регистраций и астрономические объемы средств, доверяемых нам пользователями», хотя сведения о количестве клиентов и реальных оборотах не разглашаются.

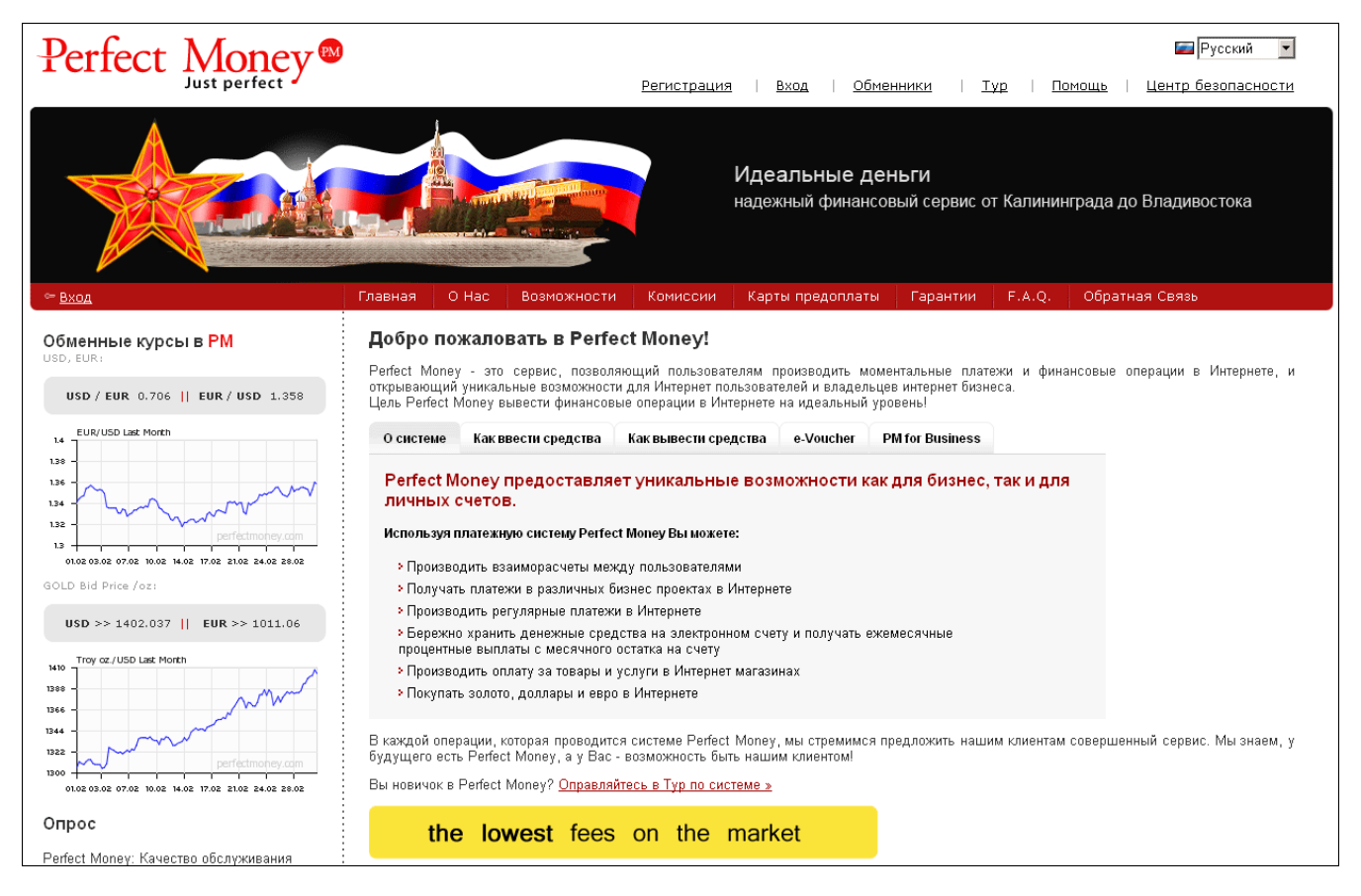

Рис. 1. Домашняя страница сайта системы электронных платежей PerfectMoney.

Пытаясь завоевать свою долю рынка, система предлагает достаточно привлекательные условия:

• беспрепятственное открытие счета и предоставление полного набора услуг, включая

70

**P** 

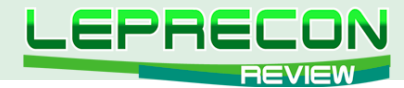

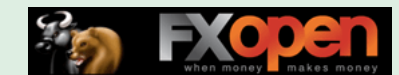

вывод средств, вне зависимости от географии. Как заметил финансовый директор PerfectMoney Эндрю Дреппер в своем интервью журналу Ecommerce Journal в 2008 году, система не будет блокировать счета своих клиентов иначе как по постановлению панамского суда;

- минимальные комиссионные за внутренний перевод и отсутствие комиссии за пополнение счета банковским переводом;
- ежемесячное начисление процентов на текущий остаток;
- повышенное внимание безопасности при авторизации;
- сохранение анонимности клиента (хотя явно это не афишируется).

Система работает с валютами USD, EURO и eGold.

Сайт компании имеет хорошую русскоязычную локализацию, но техподдержка обеспечивается только на английском языке по e-mail. Имеется справочная зона «F.A.Q.», к сожалению, весьма поверхностная.

## РЕГИСТРАЦИЯ В СИСТЕМЕ

Нажимаем на ссылку «Регистрация» (рис. 1). Появляется достаточно простая форма (рис. 2), которая, честно говоря, больше подходит для регистрации на каком-нибудь форуме, чем для солидной финансовой компании. Заполняем ее анонимной информацией. Поскольку мы не предполагаем осуществлять никаких продаж и не работаем от лица компании, выбираем **персональный** тип счета. Отметим, что для повышения безопасности ввести пароль можно с экранной клавиатуры, что защищает от вирусов-перехватчиков клавишного набора. Нажимаем кнопку «Зарегистрироваться».

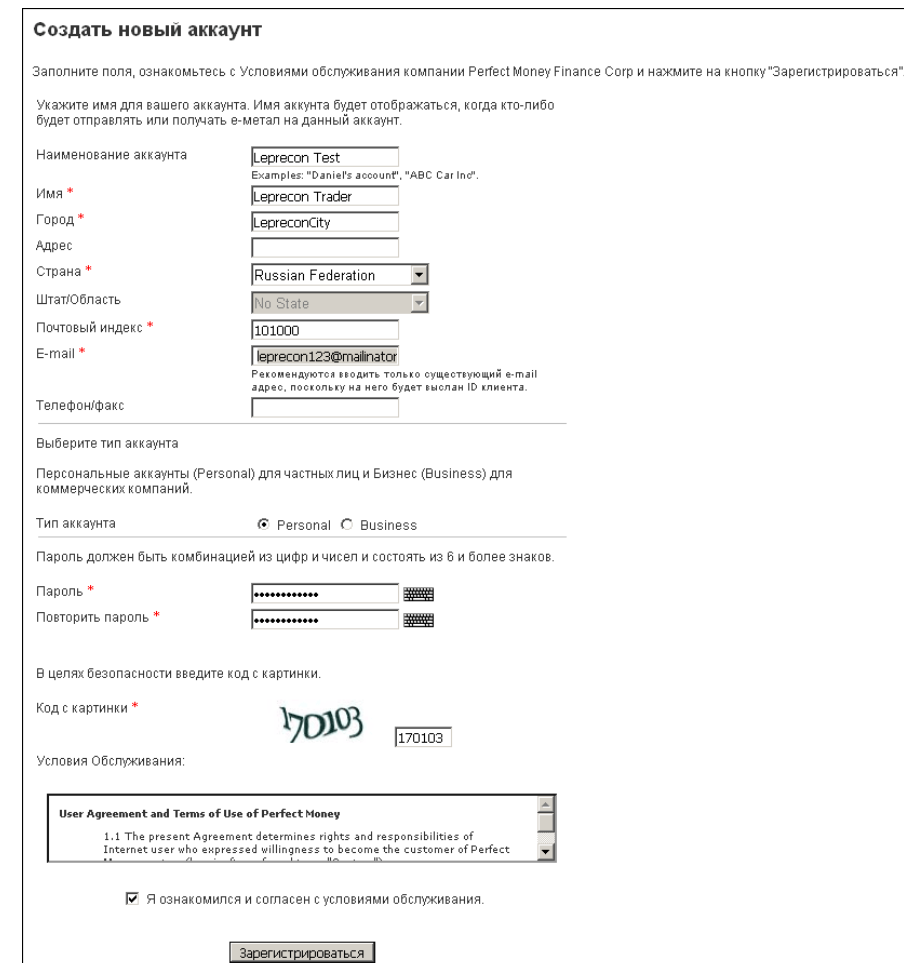

Рис. 2. Регистрация в системе PerfectMoney.

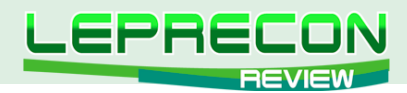

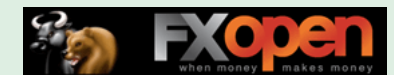

Все в полном порядке, регистрация закончена, наши анонимные данные ничуть не смутили систему. На почтовый ящик пришло письмо, в котором указан персональный номер участника системы. Именно его, а не e-mail, нужно будет указывать для логина (похожая технология используется системой WebMoney). Так и делаем, входим в систему и попадаем в личную зону "Му Account" (рис. 3).

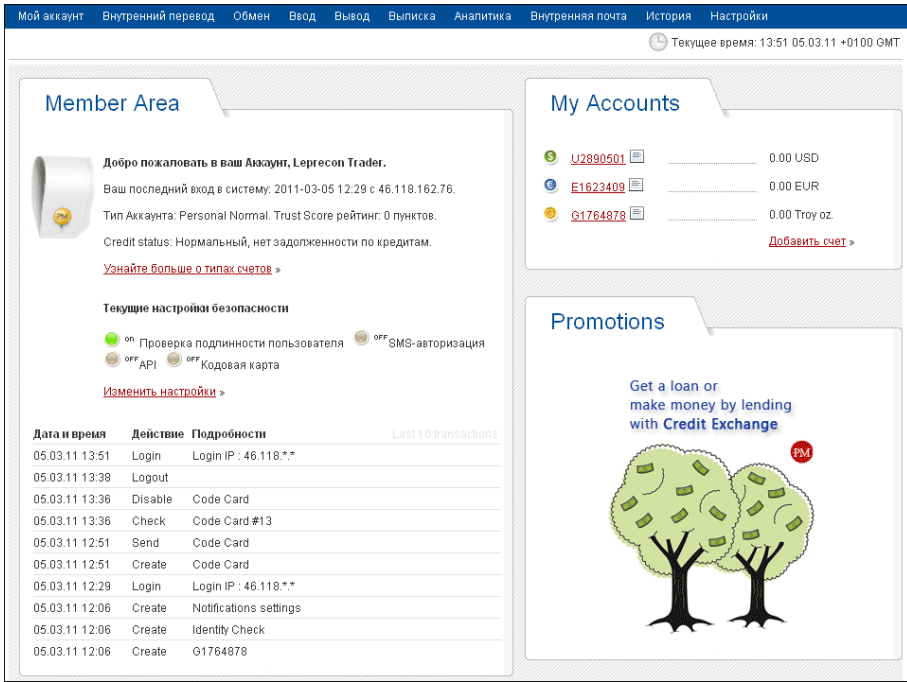

Рис. 3. Личная зона системы PerfectMoney.

Нажимаем на ссылку «Изменить настройки» и входим в меню редактирования профиля (рис. 4). Приятно удивляет хорошо продуманный набор функций, обеспечивающий гибкое управление счетом в зависимости от решаемых вами задач. Так, политика верификации счета выдержана в лояльных тонах: ее требования диктуются исключительно уровнем, который вы для себя определяете сами. Если для ведения бизнеса вам необходимо подтвердить свое имя, достаточно прислать скан удостоверения личности (паспорта, водительского удостоверения). В результате система присвоит вашему имени статус «Верифицирован». Точно так же можно подтвердить свой адрес, номер телефона и URL веб-сайта. Система оставляет за вами право вносить любые изменения в проверенные учетные данные, однако статус верификации будет утерян (до последующей проверки). Забегая вперед, отметим, что если вы планируете пополнять счет и выводить деньги банковским переводом, то верификацию личности нужно пройти обязательно.

Кроме того, вы вправе сами решать, какие данные будут доступны для просмотра другими участниками системы: можно открыть любые поля учетной записи, а также баланс и минимальные остатки по счетам.
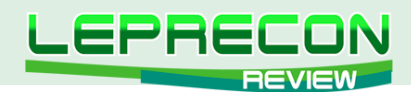

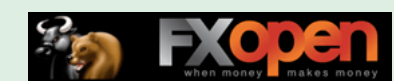

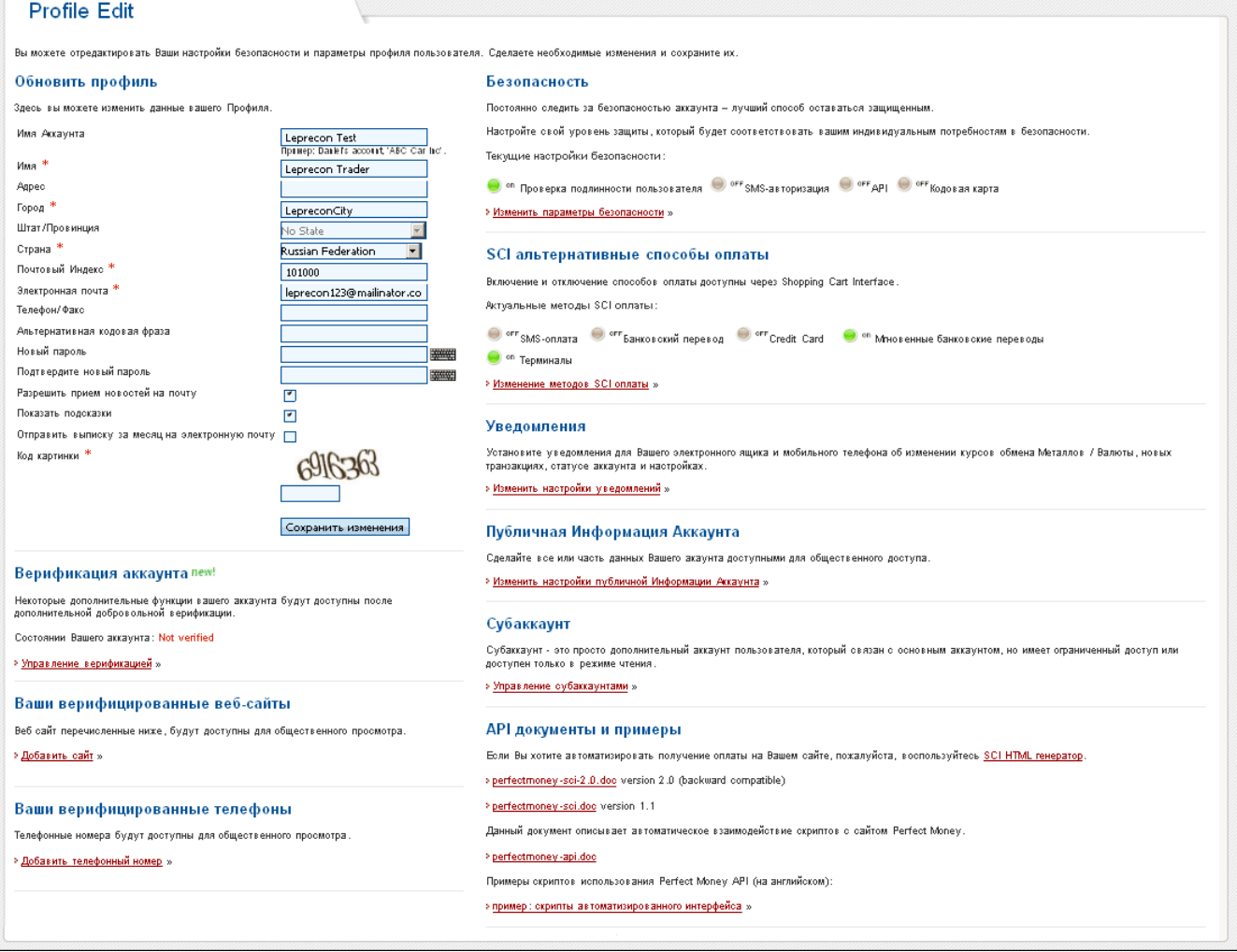

Рис. 4. Меню редактирования профиля системы PerfectMoney.

## ПРОБЛЕМЫ БЕЗОПАСНОСТИ

PerfectMoney уделила достаточно внимания безопасному доступу к счету клиента. Кроме традиционной формы логина по паролю с анти-спам защитой, предлагаются следующие методы верификации пользователя:

- **проверка подлинности пользователя**. Если IP подключения не совпадает с IP предыдущего сеанса, на e-mail, указанный при регистрации, присылается верификационный код, который должен быть введен пользователем для входа в систему;
- **SMS -авторизация**. На зарегистрированный мобильный телефон будет отправлен код, необходимый для входа в систему. Обратите внимание, что услуга – платная, стоимость одного SMS составляет 0.10 USD;
- **кодовая карта**. Система генерирует и высылает на e-mail таблицу кодов (рис. 5):

| 1:7603803  | 11:9241817 | 21:4417587 |
|------------|------------|------------|
| 2:3290422  | 12:2344469 | 22:8852488 |
| 3:1407363  | 13:4240009 | 23:6515076 |
| 4:7813589  | 14:1272337 | 24:6192160 |
| 5:9384025  | 15:9802530 | 25:9735497 |
| 6:1626996  | 16:2730281 | 26:8034200 |
| 7:9021133  | 17:3793572 | 27:6573618 |
| 8:2761261  | 18:4598811 | 28:1407375 |
| 9:9807732  | 19:1518202 | 29:7065048 |
| 10:3504315 | 20:1720509 | 30:5130563 |

Рис. 5. Пример кодовой карты системы PerfectMoney.

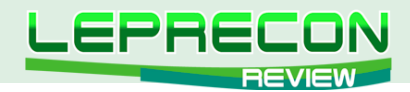

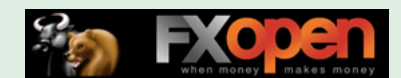

При попытке входа система попросит ввести код с определенным порядковым номером.

Любой из указанных методов может быть включен или выключен самим пользователем.

Таким образом, PerfectMoney позволяет каждому определить свой собственный уровень защиты, верификации и публичности: от полной анонимности<sup>1</sup> до предельной достоверности и открытости.

Еще одним направлением защиты пользователя является вычисление коэффициента доверия **TrustScore**, который характеризует счет с позиций деловой активности его владельца. При вычислении коэффициента используется такая информация, как количество разных счетов, вовлеченных в транзакции с данным счетом, суммы перечисленных средств, возраст счета, жалобы и положительные отзывы, минимальная сумма баланса счета за месяц. С помощью **TrustScore** можно оценить репутацию партнера и определить, насколько безопасно иметь с ним дело. В системе принимаются специальные меры против искусственной «накрутки» этих показателей.

Следует особо подчеркнуть, что принятый подход к самоидентификации клиента входит в противоречие со стандартами финансовой безопасности в части отмывания денег. Например, уровень анонимности никак не связан с максимально допустимым размером транзакции, что заставляет относиться к системе с определенной настороженностью.

## КОМИССИОННЫЕ

PerfectMoney взимает следующие виды комиссий:

- **внутренние переводы (платежи и получение)**. Комиссия составляет 0.5% от суммы перевода, без максимальной планки;
- **пополнение счета собственными средствами**. Если пополнение производится с банковского счета, который принадлежит владельцу аккаунта, комиссия не удерживается (учтите, что банковская комиссия остается). Если пополнение осуществляется третьим лицом, комиссия составляет 2.0%. Минимальная сумма пополнения – 300.00 USD;
- **вывод средств из системы**. За вывод банковским переводом удерживается комиссия 100USD/100EURO + 3.0%;
- **поддержание счета в системе**. Бесплатно;
- **SMS-информирование**. 0.10 USD за сообщение;
- **восстановление доступа к счету**. 100 USD. Доступ к анонимному счету восстановить нельзя.

В отличие от всех рассмотренных ранее систем, PerfectMoney начисляет на минимальный за календарный месяц остаток средств премию из расчета 4.0% годовых, тем самым максимально приблизив свойства счета к банковскому депозиту. Например, если в течение месяца сумма на счете понижалась до минимального значения 150 USD, в начале следующего месяца будет начислена премия в размере 150 \* 0.04 / 12 = 0.50 USD.

Следует отметить, что, в зависимости от статуса счета, который определяется стажем и размером внесенных сумм, комиссии могут изменяться. Если ваш стаж составляет больше 3 месяцев, и сумма пополнений превысила 50000 USD, счету присваивается статус «Premium» и вывод средств на банковский счет осуществляется за 2% комиссионных. Компания может самостоятельно присвоить счету статус «Partner», и тогда комиссии на вывод составляют 1.5%, а начисления на остаток – 8.0% годовых.

74

F.

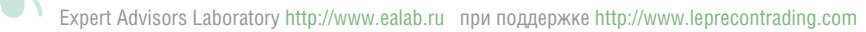

 $1$  В случае утери доступа к счету восстановить его можно только прислав документы, подтверждающие личность владельца. Поэтому восстановить доступ к анонимному счету невозможно

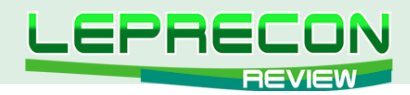

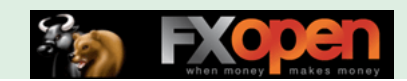

## **ТРАТИМ ДЕНЬГИ, НЕ ВЫХОДЯ ИЗ СИСТЕМЫ**

Возможности потратить деньги ограничиваются, в основном, внутрисетевыми переводами и работой с партнерами PerfectMoney, которые предлагают конвертировать ваши средства в деньги других платежных систем за собственные комиссионные (как правило, 5-7%). Как платежная система за товары и услуги PerfectMoney практически не применяется. Зато большую популярность она приобрела в проектах типа HYIP (High Yield Investment Program): выражаясь популярным языком, это финансовые «пирамиды». Законодательство РФ рассматривает такие организации как мошеннические, в связи с чем, к примеру, WebMoney полностью прекратила любое сотрудничество с ними.

## ВЫВОДИМ ДЕНЬГИ

PerfectMoney позволяет выводить средства банковским переводом **ТОЛЬКО**  $\mathbb{C}$ верифицированных счетов. Этот способ непригоден для вывода малых сумм, поскольку комиссия системы составляет 100USD/100EURO + 3.0% (и это - без учета банковских комиссий). Поэтому банковский перевод становится интересным, начиная с суммы в 5000 USD.

Другой вариант - вывод денег на вашу карту VISA через сертифицированных партнеров PerfectMoney, однако здесь комиссии тоже немалые - 7.3% и более.

Учитывая столь высокие комиссии на вывод средств, рекомендовать эту систему можно лишь в том случае, когда другие системы по каким-либо причинам не могут быть применены.

## **ПОДВОДИМ ИТОГИ**

Ознакомившись с основными возможностями системы PerfectMoney, дадим ей общую оценку:

- распространенность в СНГ и дальнем зарубежье. Как платежное средство за товары и услуги распространение не получила. Используется в основном для личных переводов и участия в высокорисковых финансовых проектах (HYIP);
- функциональные возможности. Традиционный набор сервисов;
- надежность системы с точки зрения защиты от взлома. Вход в систему с помощью логина и пароля усилен контролем IP пользователя и верифицируется сообщениями на мобильный телефон и вводом шифра с кодовой карты. Это обеспечивает высокий уровень защиты от несанкционированного доступа;
- простота регистрации и использования. Регистрация и работа в системе проста и интуитивно понятна, требуется минимум усилий на ее освоение;
- стоимость пользования системой. Внутренние переводы осуществляются с комиссиями 0.5%. За пополнение счета банковским переводом комиссионные составляют от 0.0 до 2.0%. За поддержание счета комиссия не удерживается;
- возможности вывода средств. Вывод средств предусмотрен на банковский счет, а через партнеров - в другие электронные системы и на пластиковые карты. Комиссионные  $-$  or  $7.0\%$ :
- качество сопровождения. Система имеет локализацию на русском языке. Live support отсутствует в принципе.

Выразим оценку системы по пятибалльной шкале:

Expert Advisors Laboratory http://www.ealab.ru при поддержке http://www.leprecontrading.com

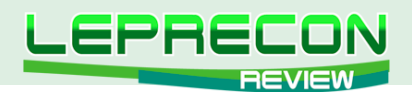

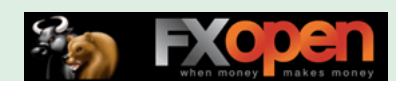

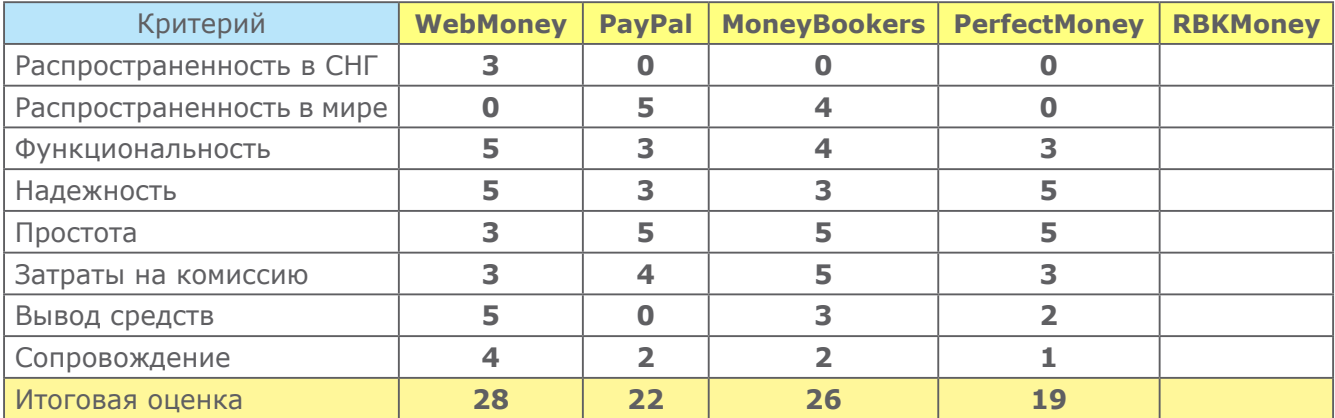

В следующем номере мы рассмотрим последнюю платежную систему – **RBKMoney** и подведем итоги.

Удачи в торговле!

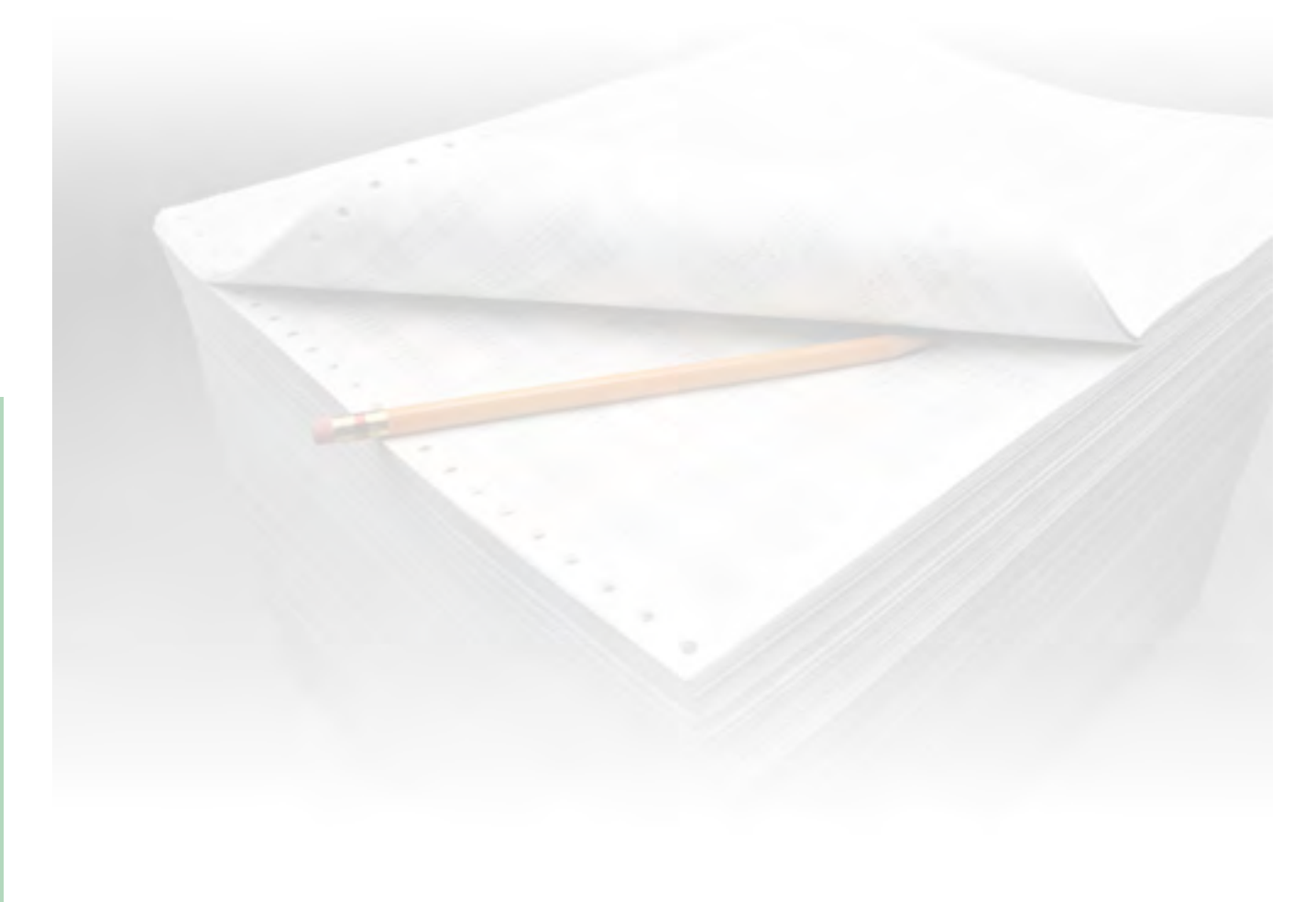

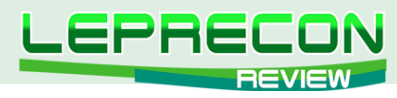

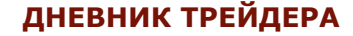

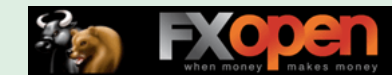

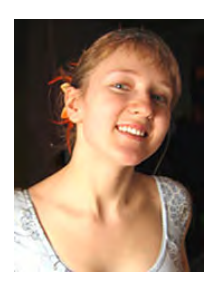

*Алина Сибирева (Сонька-Золотая Мышка)*

*Трейдер с опытом работы на бирже более двух лет. Торгует на фондовой бирже по собственной торговой системе.* 

## МАРТ

Март в общем и целом был, конечно, значительно интереснее февраля. На рынки пришёл мегапозитив, уж не знаю, с какими явлениями связанный. Вроде и у японцев проблемы, и с Ливией не всё в порядке, но, как говорится, было бы желание, а повод всегда найдётся.

Я в марте не сидела в сторонке. Это был месяц очень активной торговли. Несколько раз я открывала позиции во фьючерсе на индекс РТС - основном своём активе - причём сделки были в разные стороны. Открыла несколько небольших позиций в низколиквидных инструментах, да и «голубки», в общем-то, скучать тоже не давали.

Результаты марта меня порадовали. Конечно, нет предела совершенству, и несколько грубых торговых ошибок я, несомненно, совершила. Надеюсь, они послужат мне, а может быть и ещё кому-нибудь, хорошим уроком. Ведь лучше учится на чужих ошибках, верно? Но давайте разбираться со всем по порядку.

## ФЬЮЧЕРС НА ИНДЕКС РТС

В феврале этого года, как вы помните, я не совершила ни одной сделки - цена стояла на месте. Вот какие мысли посещали меня месяц назад:

**«Я пока жду. Жду удачного момента, который непременно настанет, и уж тогда рука моя не дрогнет. Теперь об ориентирах… Видно, что цена застряла в широком боковом канале. При пробоях границ этого канала можно будет открывать позиции в сторону пробоя. Ориентир для шорта — 183000 пп, для лонга — 194000 пп… Куда пробьёт — я, конечно, не знаю. Но мне вот очень интересно, неужели после такого долгого роста цена так и не дойдёт до 200000? Такое красивое число, круглое, так и манит... Думаю, не только меня».**

Магия красивого числа оказалась и вправду сильной. 200000 пп мы таки увидели! Но обо всем по порядку. Посмотрите на **часовой график фьючерса на индекс РТС**:

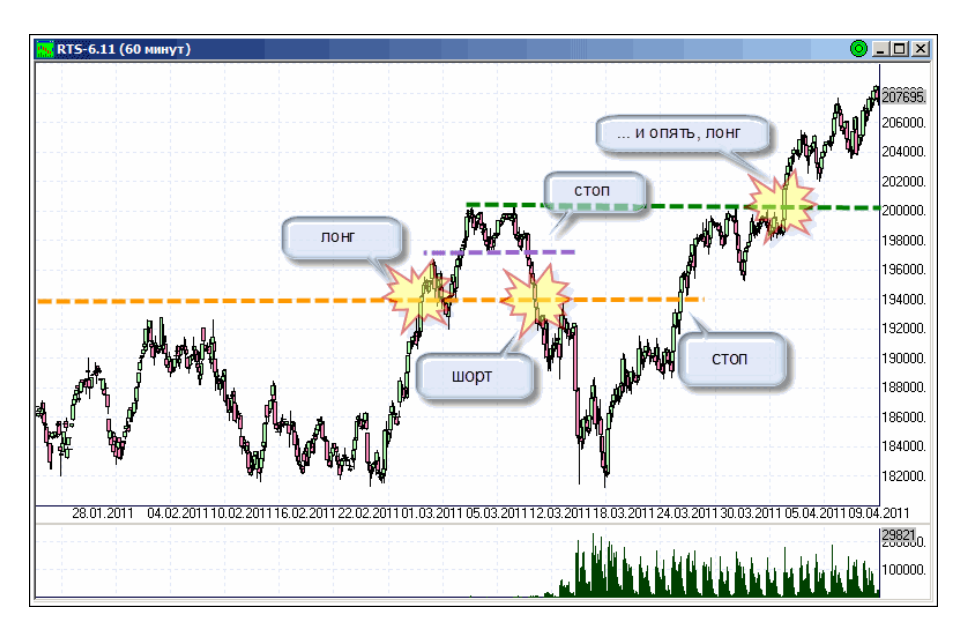

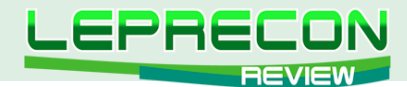

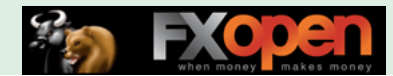

 Месяц оказался удивительно активным в плане торговли. Первая сделка, как я и планировала, произошла при пробое уровня на 194000 пп. По 194800 я купила свой любимый фьючерс. Однако держать его долго не пришлось. Цена выросла до 200000, и, увидев зацепку для стопа на 197000, я его туда поставила. Совсем скоро стоп сработал. Закрыла сделку на 196500. Итого, 1700 пп прибыли. Лучше, чем ничего.

Ну, думаю, не пробить нам эти легендарные 200000 пп. Уже было приготовилась к консолидации: плюс-минус 2000 пп. Но не тут-то было. Цена вновь пробила 194000, только теперь вниз. На 193400 я открыла шорт. Мы так резвенько скатились на 182000.

И знаете что?! У меня была в кармане прибыль больше 10000 пп, и я её не забрала. Видела же, что уровень на 182000, но меня хватило только на то, чтобы подтянуть стоп в безубыток. И всё. Нет, ну хотя бы пару тысяч пунктов хапнуть - все не так обидно было бы. Но история не терпит сослагательного наклонения… Короче, жадина я ещё та. Сделка по нулям...

Дальше цена начала расти. Я решила, пока не пробьёт 200000, входить не буду. И вот первого апреля прорыв произошёл. Уж не знаю, чья это шутка такая, только я поверила снова и купила фьючерс РТС по 210600. Стоп – закрытие часовой свечи ниже 203000, т.е. фактически лучше безубытка. Такую вот позицию и держу. Поживём – увидим.

## СБЕРБАНК

В прошлом месяце:

**«Открыла короткую позицию, как только часовая свечка закрылась ниже 102 рублей. Получилось по 101,5 рублю»**.

Однако радость от снижения Сбербанка недолго согревала меня. На рынке начался глобальный позитив. Как вы помните, стоп по этой позиции я выставляла за уровнем на 102 рублях:

**«Сбербанк двигается чётко в нисходящем тренде, с красивым диагональным уровнем сопротивления. По идее, как раз за этот уровень можно и поставить стоп по моему шорту, но я для верности подожду пробоя уровня в районе 102 рублей»**. Посмотрите на **2-х часовой график Сбербанка**:

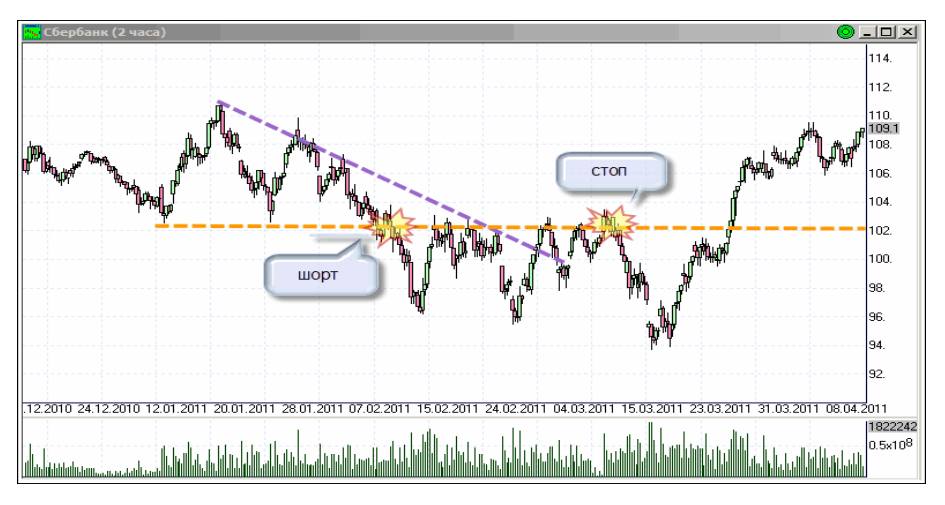

Видно, что в марте этот стоп сработал. Итого эта не самая удачная позиция принесла мне 1,5 рубля убытка на акцию или -1,5% на контракт. Пока никаких позиций в этом активе нет. Да, честно говоря, и ориентиров тоже. Как-то не верится, что цена выше 110 рублей пойдёт. А шортить пока вообще никаких оснований. Так что посижу в сторонке, понаблюдаю.

## ГАЗПРОМ

Ещё в самом начале февраля я открыла позицию в акциях Газпрома:

**«Цена пробила локальный уровень сопротивления на 202 рублях, и уже на 203 рублях я купила немного Газпрома»**.

Весь февраль я самоотверженно держала этот лонг, подтянув стоп. Помните:

**«Что же теперь? По идее, надо держать лонг и стоп там же (на 195 рублях) надо оставить. Но для среднесрочной торговли этот стоп всё-таки далековат. Я перенесла его на 205 рублей. Как обычно, буду ждать закрытия часовой свечи ниже этого уровня»**.

Газпром, надо сказать, очень живенько пошёл вверх. Всё же месяцы стояния на месте в то время, пока все остальные акции росли, не прошли для Газпрома бесследно. Активно

78

 $\blacksquare$ 

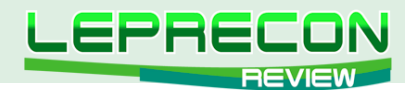

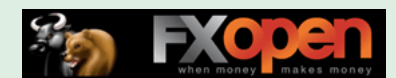

навёрстывает упущенное самый главный монстр нашего рынка.

А что же мой лонг? Оброс неплохой прибылью, и так захотелось мне её забрать, что я моментально нашла для этого «повод». Посмотрите на **4-х часовой график Газпрома**:

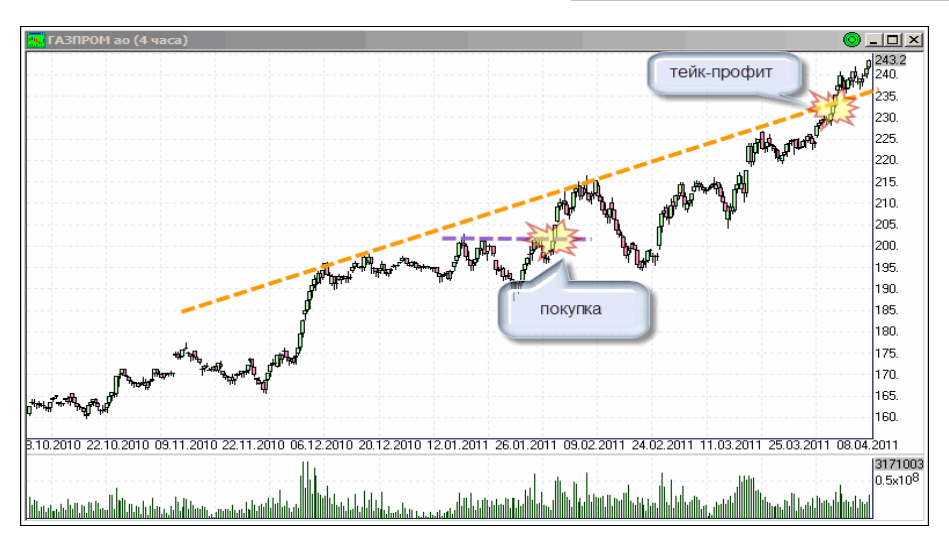

На этом графике я увидела диагональный уровень сопротивления, и на уровне 232 рубля закрыла свой лонг. «Отобьётся, - подумала я, - ниже сходит, а там, глядишь, и подберу его».

А цена не отбилась, а уверенно так пробила уровень сопротивления. Вот обидно так обидно… И это действительно моя ошибка. Ну подтянула бы стоп поближе да ждала себе потихонечку. Так нет…

В любом случае сделка оказалась удачной. Я заработала 29 рублей на акцию или +14,3% на сделку.

А цена продолжала расти… Я взяла себя в руки и восстановила лонг на 237 рублях. Это было очень тяжело, доложу я вам. Покупать Газпром на хаях, да ещё и значительно выше того места, где я закрывала последнюю позицию. Но я как представлю, что Газпром продолжит свой полёт, скажем, рублям к 300, но уже без меня… Это в сто раз страшнее. Итак, держу лонг. Стоп на 235 рублях (закрытие часовой свечи).

## СЕВЕРСТАЛЬ

Из интересного неликвида в этом месяце стоит отметить Северсталь. Мне почему-то очень сильно захотелось купить её. На «дневках» она отбилась от сильного диагонального уровня поддержки восходящего тренда, и я начала искать сигнал на более мелком таймфрейме.

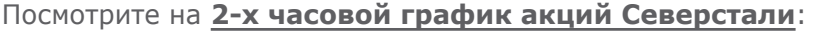

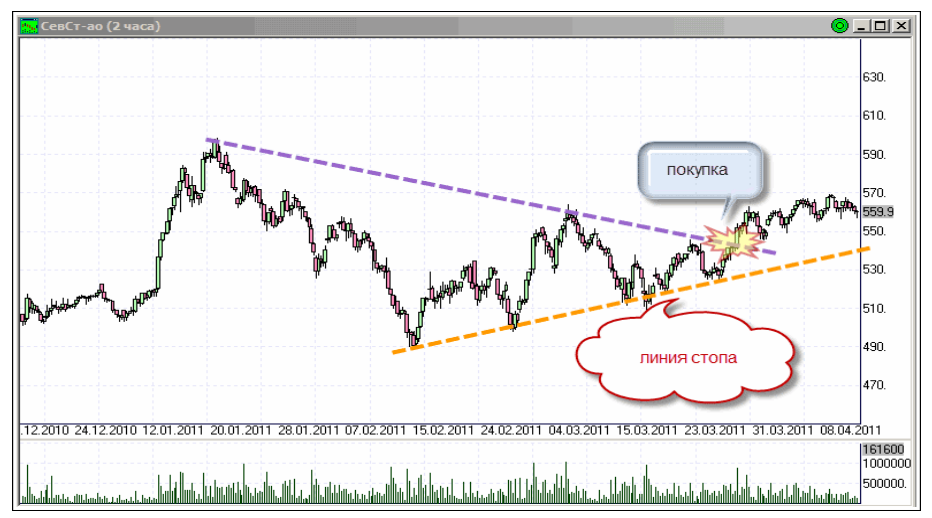

Видно, что цена удачно вышла из некой «треугольно-сужающейся формации». Не знаю, как для вас, а для меня это неплохой сигнал на открытие длинных позиций. В конце марта по 542 рубля я прикупила себе этого симпатичного неликвида. Пока кажется, что не зря. Стоп за уровнем на 540 рублях (закрытие часа).

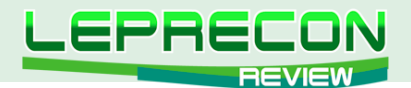

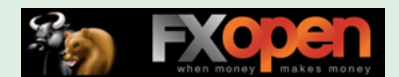

## РАЗГУЛЯЙ

Да-а-а… Про существование этой акции ещё не каждый трейдер знает. Но вот есть такая акция. Компания-эмитент занимается всяческими продуктами питания: мука там, знаете ли, всякая, сахар, кофе и прочие нужные во все времена вещи. Я вот, когда хожу в магазин, то, при всём моём нежелании, замечаю, что цены на продукты питания всегда двигаются строго на Север. Думаю, инвестиции в продукты питания — вещь оправданная.

Но это, в общем-то, и не важно - чем эта компания занимается. Главное, что на графике (посмотрите на **часовой график акций Разгуляя**) видно, что возник сигнал на покупку.

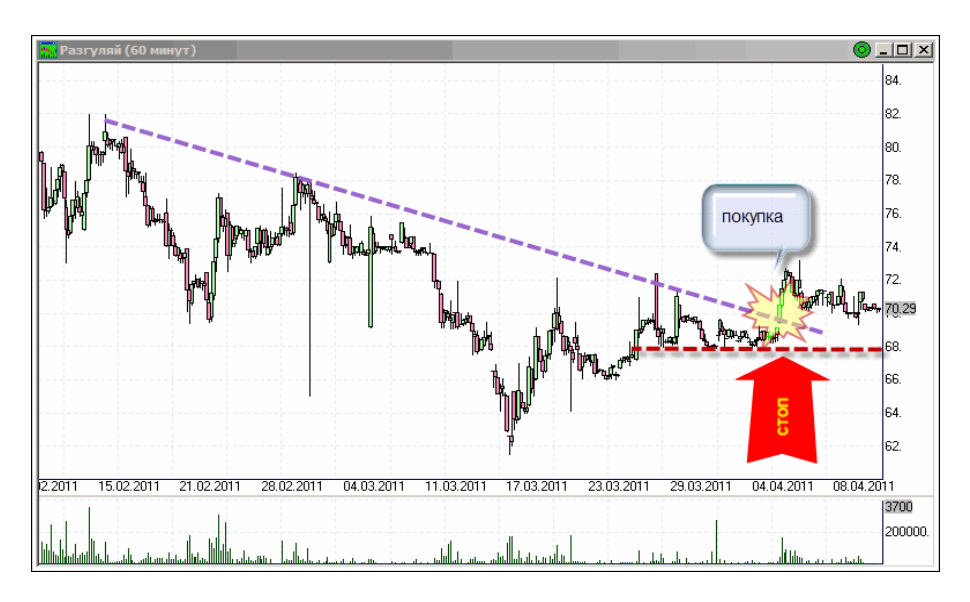

Ситуация в общем и целом очень похожа на ситуацию в Северстали. Такой же выход из треугольника и после отбоя на «дневках». Ну я и решила добавить себе в портфель акций Разгуляя. Чуть-чуть, конечно, ведь «неликвидище» страшное.

А, да! Забыла сказать. Цена покупки 70 рублей. Стоп на 67,5 рублей. Как обычно, буду ждать закрытия часа ниже этого уровня. Хотя на таком низколиквидном инструменте даже с таким фильтром зацепить может, свечки совсем уж некрасивые бывают. Буду внимательно следить, чтоб пробой настоящий был.

## ПОЛЮС ЗОЛОТО

В прошлом месяце, как вы помните, я открывала длинные позиции в акциях Полюс Золота: **«На графике видно, что цена пробила диагональный уровень сопротивления, и я поспешила открыть длинные позиции. Получилось по 1660 рублей»**.

Как это часто бывает в трейдинге, ничего интересного из этой покупки не вышло. Посмотрите на **2-х часовой график акций Полюс Золота**:

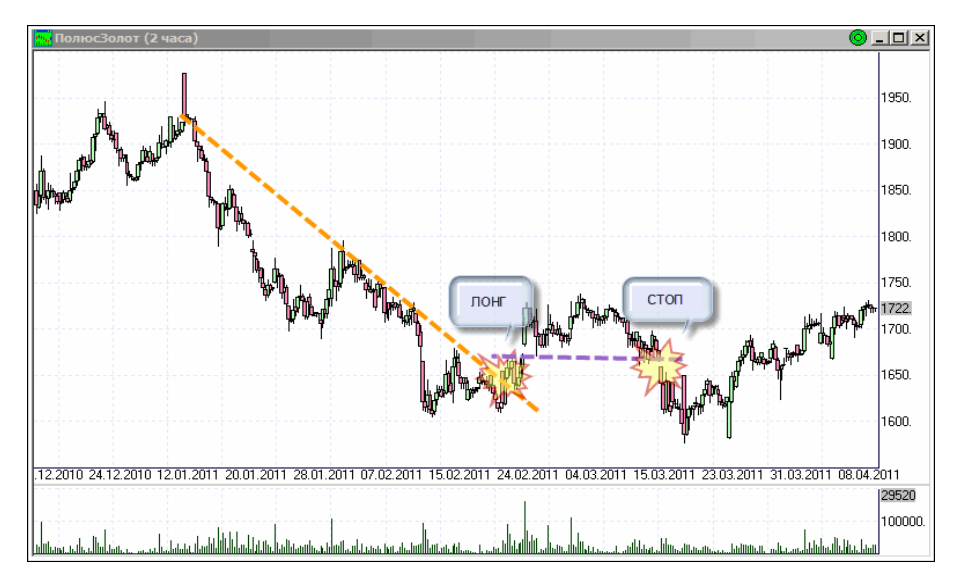

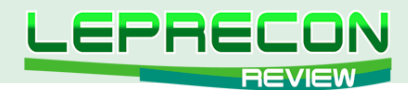

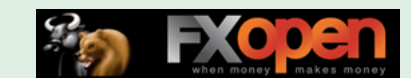

Цена вроде бы как начала расти, образовала новый уровень для стопа, а потом ушла ниже, этот самый уровень пробив. В итоге - нулевая сделка. Ну пусть хоть брокер порадуется.

Ну вот, пожалуй, и всё на сегодня. Всем удачной торговли, и не забывайте выставлять стопы.

Если у Вас возникли вопросы по изложенному материалу, пишите – мы обязательно ответим на них в следующих номерах нашего журнала.

**[Написать письмо](mailto:review%40leprecontrading.com?subject=ALINA)**

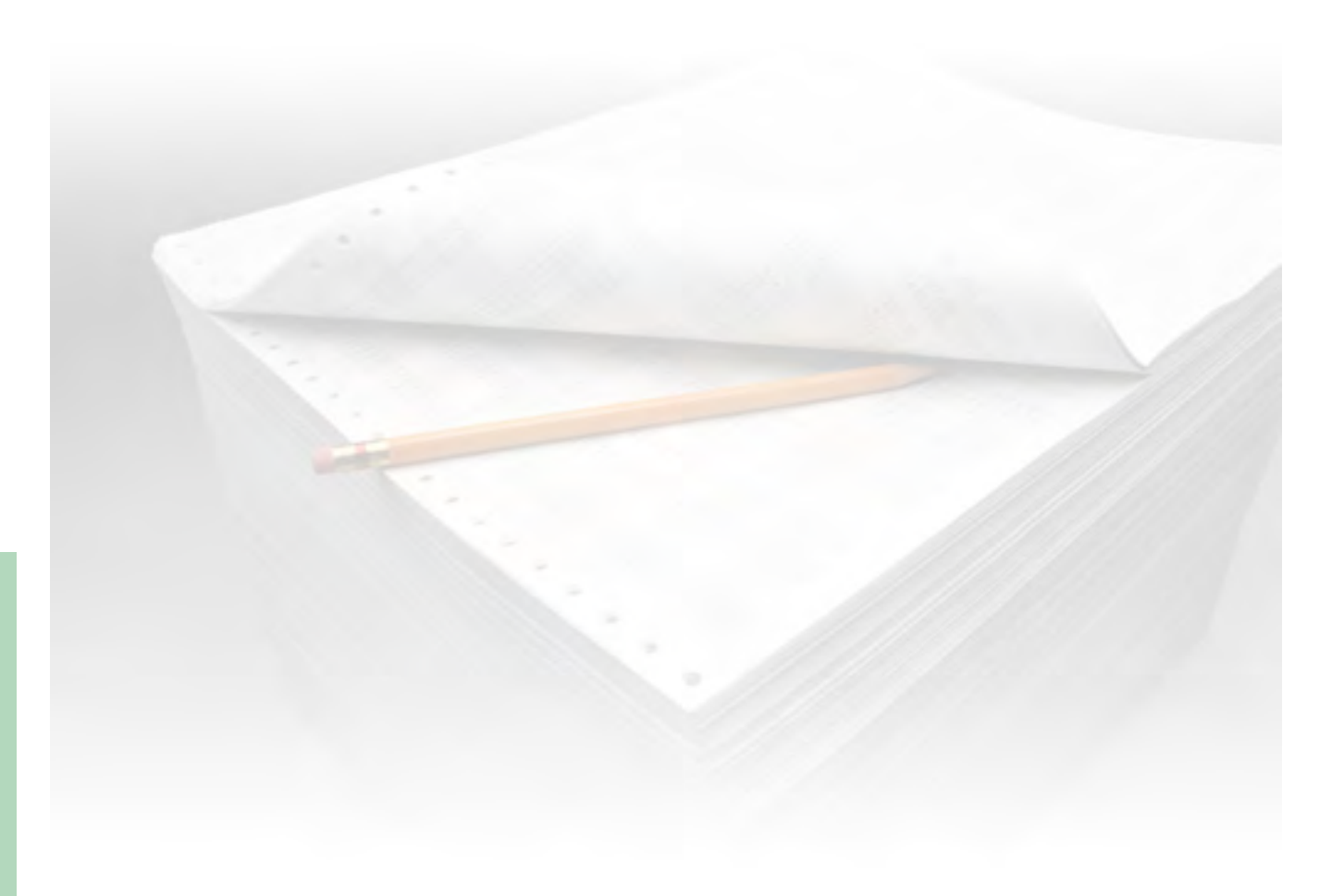

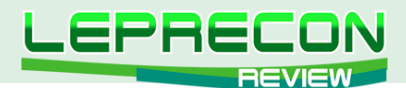

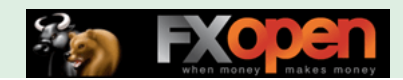

Евгений Кравченко (ака Палыч)

#### ТОЧКА ЗРЕНИЯ

Эта рубрика создана для того, чтобы дать возможность всем желающим поделиться своими наработками в области трейдинга, размышлениями на различные околорыночные темы, а также просто рассказать о своей истории успеха или негативном опыте на рынке - одним словом, высказаться от первого лица.

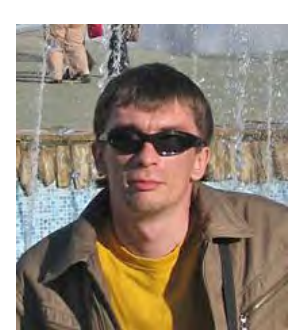

На рынке Форекс с ноября 2002 г. Трейдер Форекс, инвестор. В основном занимается разработкой безиндикаторных торговых систем на основе движения цены как случайного процесса. Рассматриваемая ТС является его собственной разработкой и единственной применяемой в торговле стратегией на основе индикаторов. Владелец Palich.info - доски объявлений Форекс.

# **PARABOLIC SAR -**ВАРИАНТЫ ПРАКТИЧЕСКОГО ПРИМЕНЕНИЯ, МОДИФИКАЦИИ, ВАРИАНТЫ ТОРГОВЫХ СТРАТЕГИЙ НА ЕГО ОСНОВЕ

## ЧАСТЬ<sub>2</sub>

(начало см. в №15 «Leprecon Review» http://www.lepreconreview.com/arhiv-jyrnala/15)

Излагаемый материал стал результатом довольно продолжительного (в течение нескольких лет) исследования (тестирование на истории и реальном счете, последующая доработка) в рамках поиска стратегии для торговли на рынке Форекс. В результате было найдено несколько применений обозначенного индикатора, а также логически завершен один вариант ТС. Также получено несколько вариантов для дальнейшего исследования и реализации. В данной статье изложены результаты разработки ТС, озвучены несколько направлений дальнейшего исследования, несколько вариантов использования индикатора и логически обоснован мой вариант ТС.

## ТЕСТИРОВАНИЕ И ДОРАБОТКА ТС НА ИНДИКАТОРАХ **PARABOLIC SAR**

Для тестирования я написал несколько советников. Далее, дабы сэкономить время, не буду подробно останавливаться на каждом моменте изменения ТС и каждом варианте советника, укажу лишь на ключевые моменты.

Первым рассмотрим советник Parabolic EASY MONEY ver 4. В нем предусмотрены две ступени усреднения, семь ступеней пирамидинга, настраиваемая защита от откатов рынка, выход из рынка по суммарному профиту в валюте депозита. Первые же тесты показали необходимость доработки ТС. Тесты проводились на валютной паре GBP/USD на H1.

Итак, первые изменения в алгоритме обозначенного варианта ТС, которые вполне можно заметить, просто «погуляв» по истории - пирамидимся не на обратных сигналах КРАСНОГО Parabolic-а, а через заданный шаг, например, 100 пунктов. Данный способ гораздо эффективнее

LB

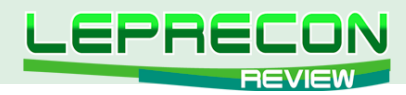

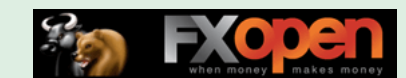

в плане входа в рынок по более выгодной цене. Также очевидна необходимость выхода из рынка по суммарному профиту.

Настройки основного Parabolic-а 0,002/1 для данного таймфрейма слишком чувствительны на продолжительном участке истории, скорректируем их до 0,003/0,003. Разницу видно на скрине (Желтый - с настройками 0,002/1).

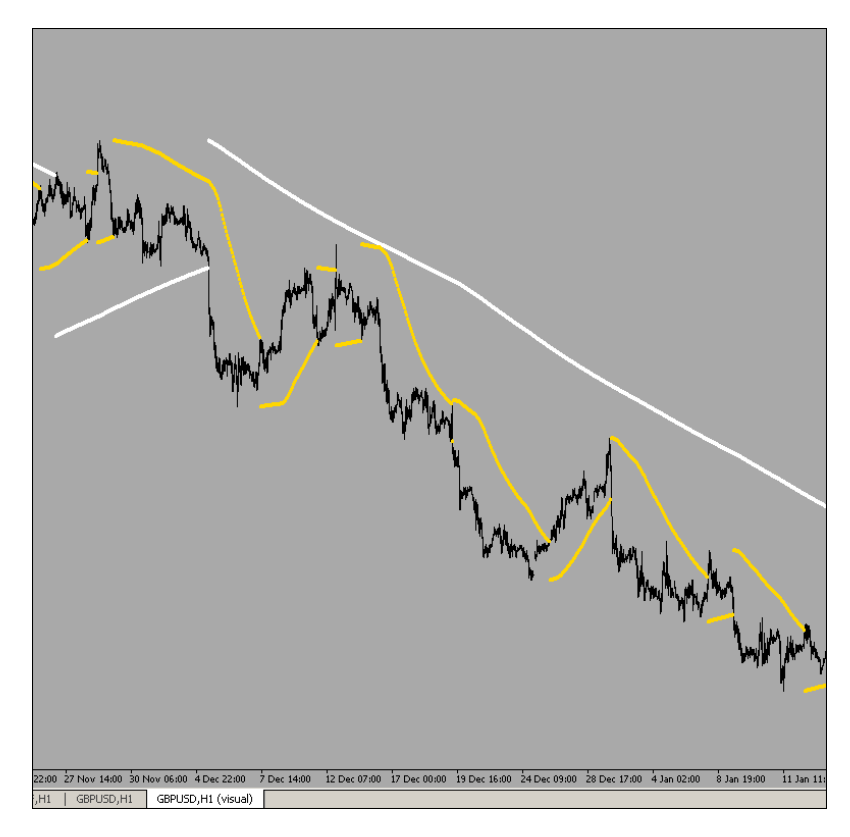

#### **Что мы видим в результатах тестирования:**

В первую очередь бросается в глаза необходимость внесения в советник возможности повторного входа в рынок, если вышли при защите от отката или по заданному суммарному профиту.

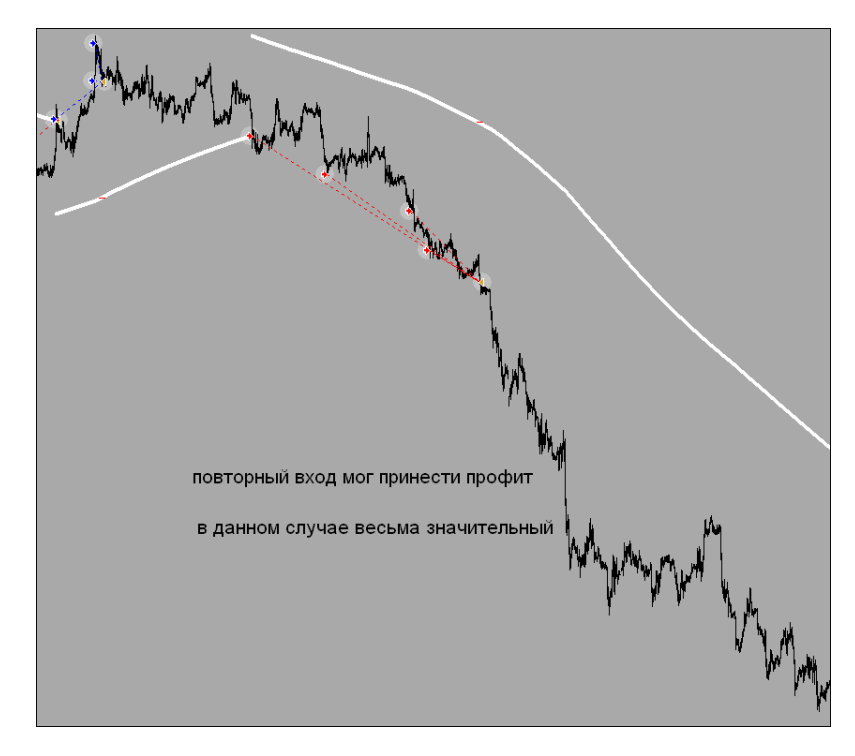

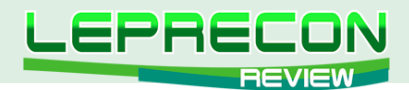

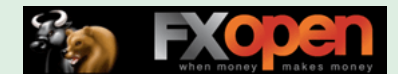

И таких ситуаций предостаточно…

Также повысим устойчивость пирамиды увеличением объема стартового ордера, по сравнению с последующими ордерами пирамиды. Например, стартовый ордер 2 lot, последующие - 1 lot.

Более того, несколько тестов на Н1 так и не позволили добиться достаточно приемлемого результата на продолжительном участке истории (3 года). Подгоном под историю я заниматься не буду, первоочередная моя цель в данной статье - показать способы применения Параболической системы. Попробуем увеличить таймфрейм, дабы уменьшить количество сигналов/входов в рынок. На Н4 результаты несколько лучше, однако пока все равно не достойны внимания. Пробуем Daily и получаем долгожданный положительный результат (тест с 2001 года, суммарный профит выхода из рынка 150 000 в валюте депо при стартовом депозите 50 000).

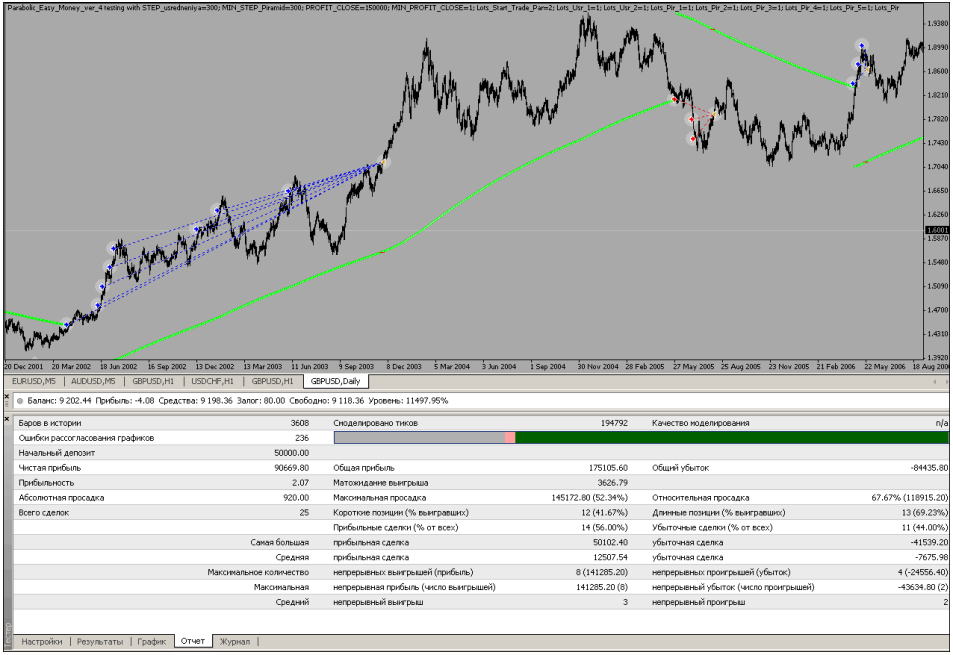

Возьмем теперь стартовый лот, равный 5 lot, а остальные позиции в пирамиде оставим 1 lot (как уже говорилось, это повысит устойчивость всей пирамиды и позволит максимально эффективно войти в рынок). При этом, естественно, увеличивается и суммарный профит выхода из рынка до 300 000 в валюте депо:

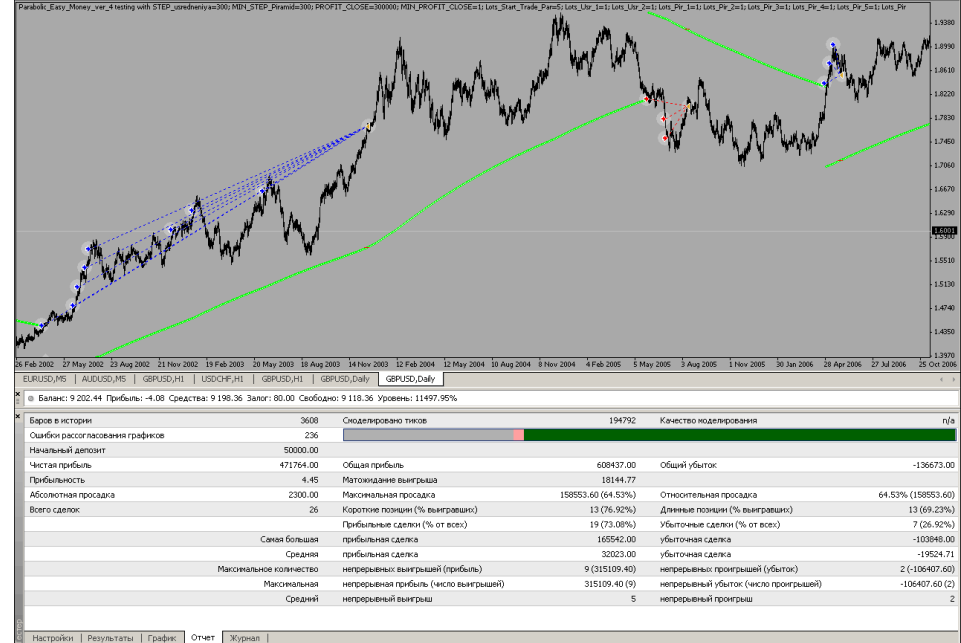

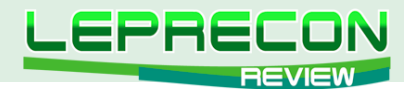

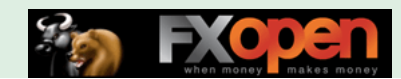

Самый профитный вариант настроек советника на выбранном промежутке истории не искал, не вижу в этом смысла, т.к. это не будет гарантом повторения ситуации в будущем. Для рассматриваемой ТС важны как минимум: трендовый характер рынка и эффективные действия в случае развития флета.

Далее рассмотрим советник Parabolic EASY MONEY ver 9, в который добавлены:

- Возможность одного повторного входа, если вышли из рынка на откате.
- Количество ступеней пирамидинга увеличено до 13 (13 без особого смысла, просто люблю это число).
- Возможность парного выхода из пирамиды с одновременным открытием крайнего в пирамиде ордера.
- Возможность тралить все ордера при достижении заданного суммарного профита в валюте депозита по Parabolic-у осциллятору.

Причем, забегая вперед, отмечу следующее: полученные результаты тестов отчетливо показали, что торговля исключительно советником (на полном автомате, без вмешательства трейдера) - далеко не самый хороший вариант для рассматриваемой TC (как, впрочем, и многих ТС, основанных на трендовых индикаторах). Сделанные дополнения к алгоритму уже предполагают несколько вариантов развития событий ввиду постоянной изменчивости рынка.

#### А именно:

В случаях использования трала всех ордеров в пирамиде - при достижении заданного суммарного профита и без него, закрывая суммарный профит:

#### С тралом:

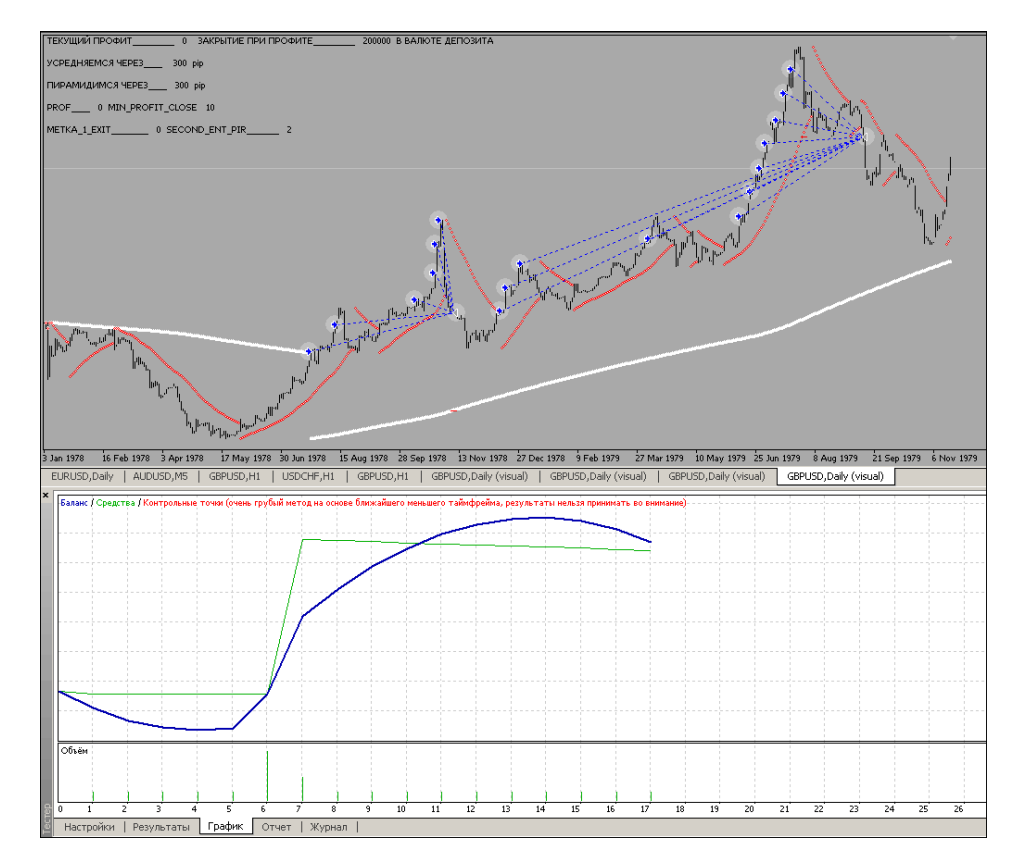

Без трала: Причем дальнейшее развитие событий таково, что пропущен достаточно хороший сигнал входа в рынок. Данный вариант входа в коде не прописывал, слишком сложный получается алгоритм.

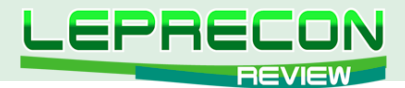

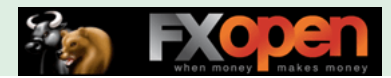

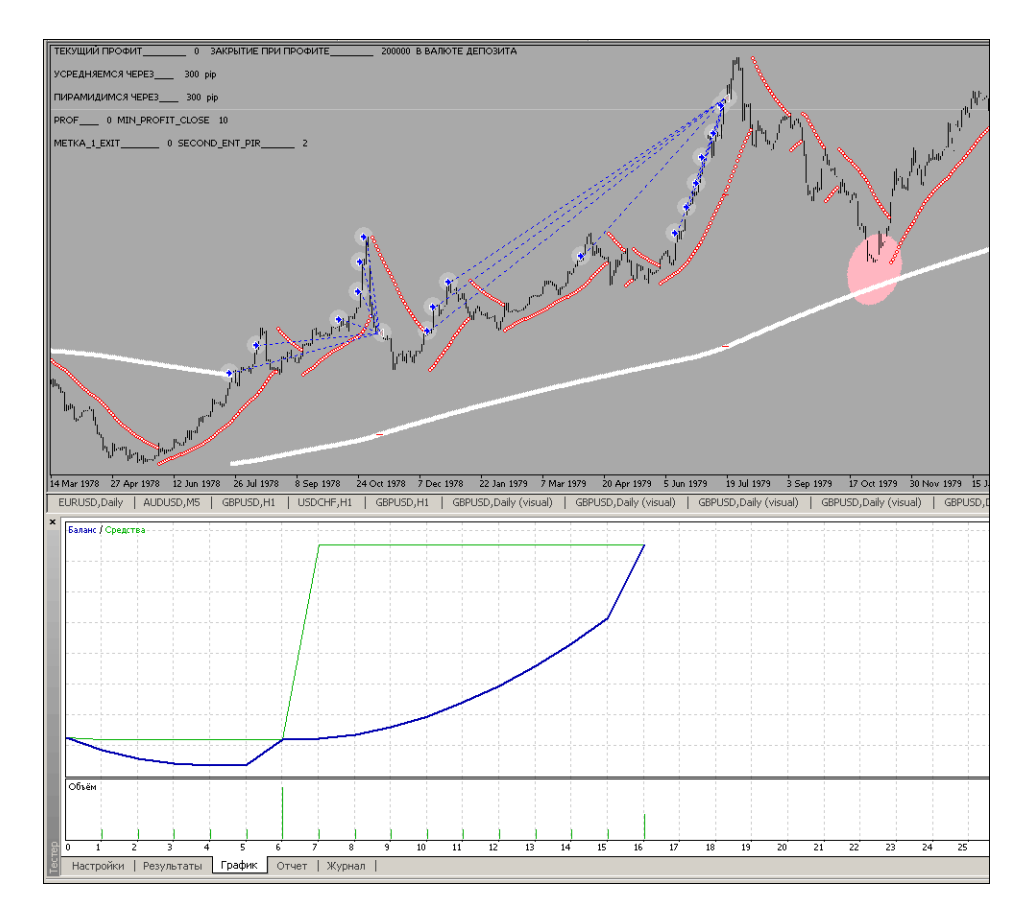

В пользу варианта с вмешательством трейдера говорит следующий скрин:

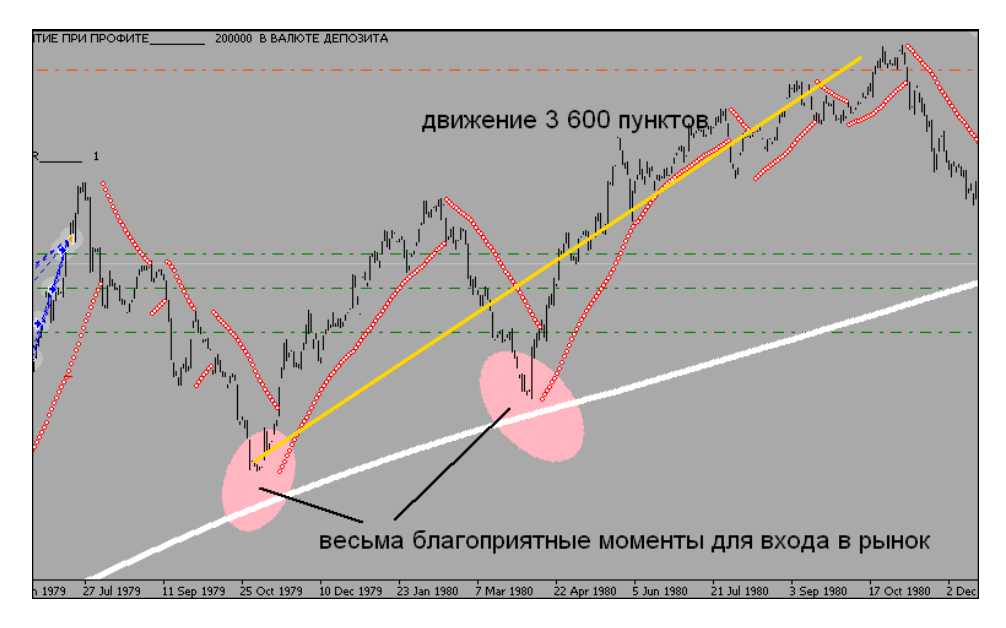

Более того, торговля советником на том же участке рынка с использованием парного выхода из пирамиды имела бы следующие результаты:

86

LR

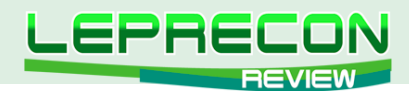

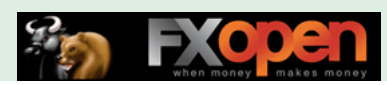

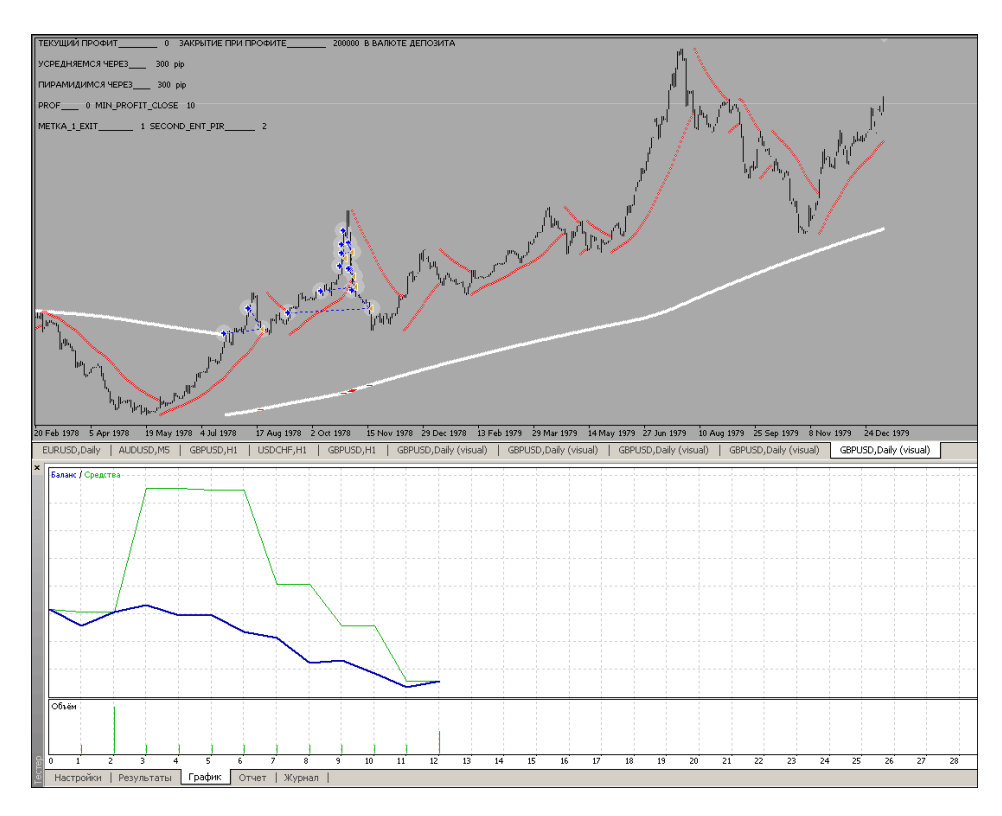

В данном случае второй вход (с коротким стопом) в рынок (советник входит один раз повторно, так прописано в коде) со SL на КРАСНОМ Parabolic-е принес бы положительный результат.

Также есть участки рынка, где, в противовес последним трем скринам, больший профит мы бы получили именно за счет трала по КРАСНОМУ Parabolic-у:

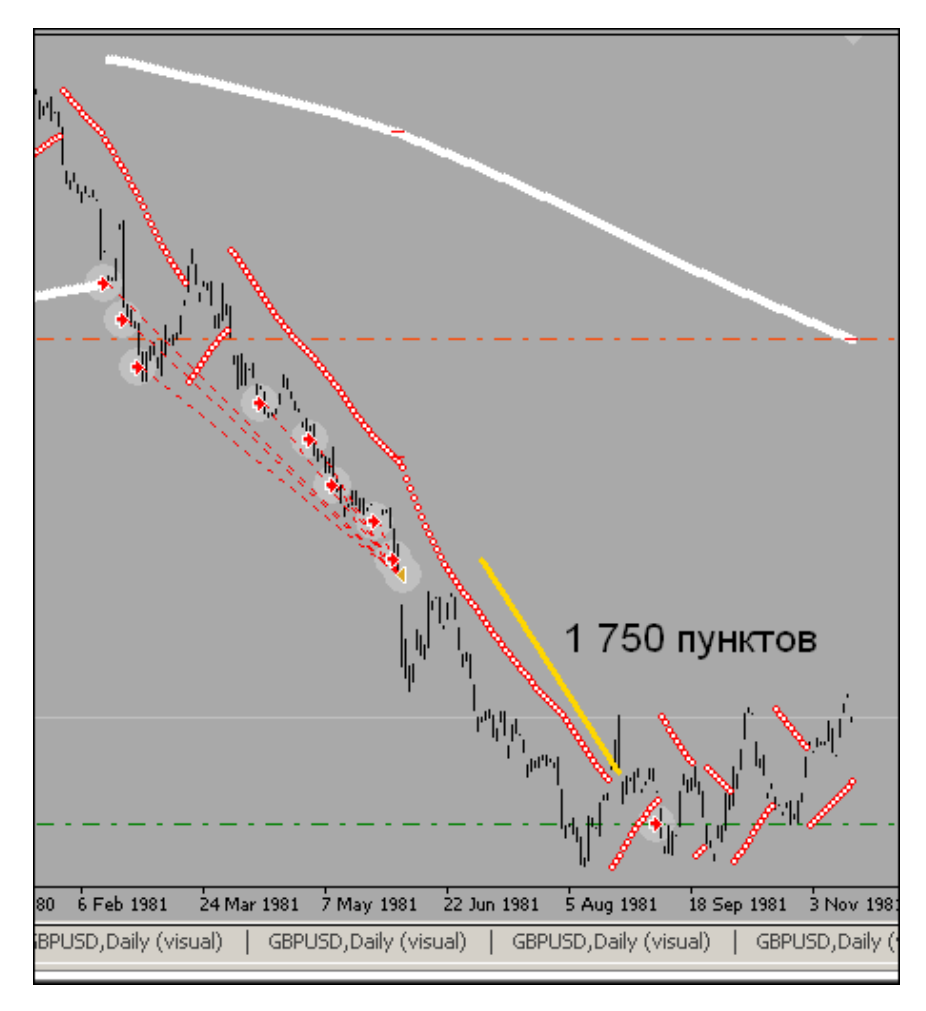

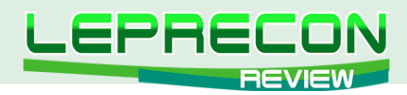

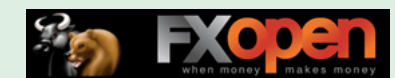

Более того, тренд продолжился весьма значительно, но мы были вне рынка. Повторный вход нужно было осуществить именно трейдеру, как показано на скрине:

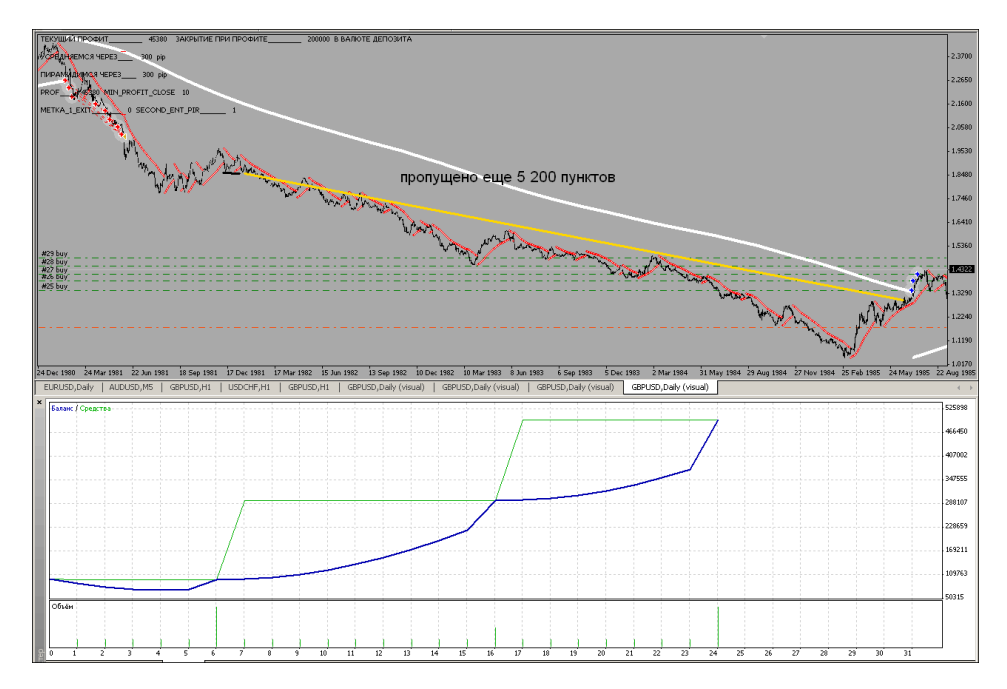

Далее, по ходу теста, попадаем во флетовый участок, который, естественно, дает значительную просадку:

Конечно же, я пробовал прописать в коде советника несколько возможных вариантов защиты от разворота рынка после первого входа, а именно:

- 1. Стоп/ переворот по КРАСНОМУ Parabolic-у;
- 2. Стоп/ переворот по полученному горизонтальному каналу на КРАСНОМ Parabolic-е на момент входа в рынок по ОСНОВНОМУ (скрин приведен ниже, дабы было понятно, о чем я);
- 3. Стоп/переворот при пробитии 50% расстояния между точкой входа в рынок и ОСНОВНЫМ Parabolic-ом;
- 4. Стоп по ОСНОВНОМУ Parabolic-у на младшем ТФ с повторным входом при сигнале, сонаправленном с сигналом на Daily.

При тестировании на продолжительном участке истории отчетливо видно, что каждый вариант идеально работал некоторое время, затем характер рынка менялся, и ситуация ухудшалась. Безусловно, можно применить/придумать еще множество вариантов защиты от обозначенного поворота событий. Оставляю в данном вопросе поле для творческого поиска. Используемые мной я перечислил, прописывать их в коде советника не вижу смысла.

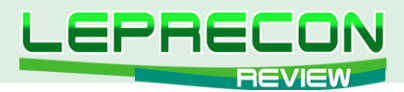

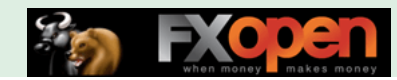

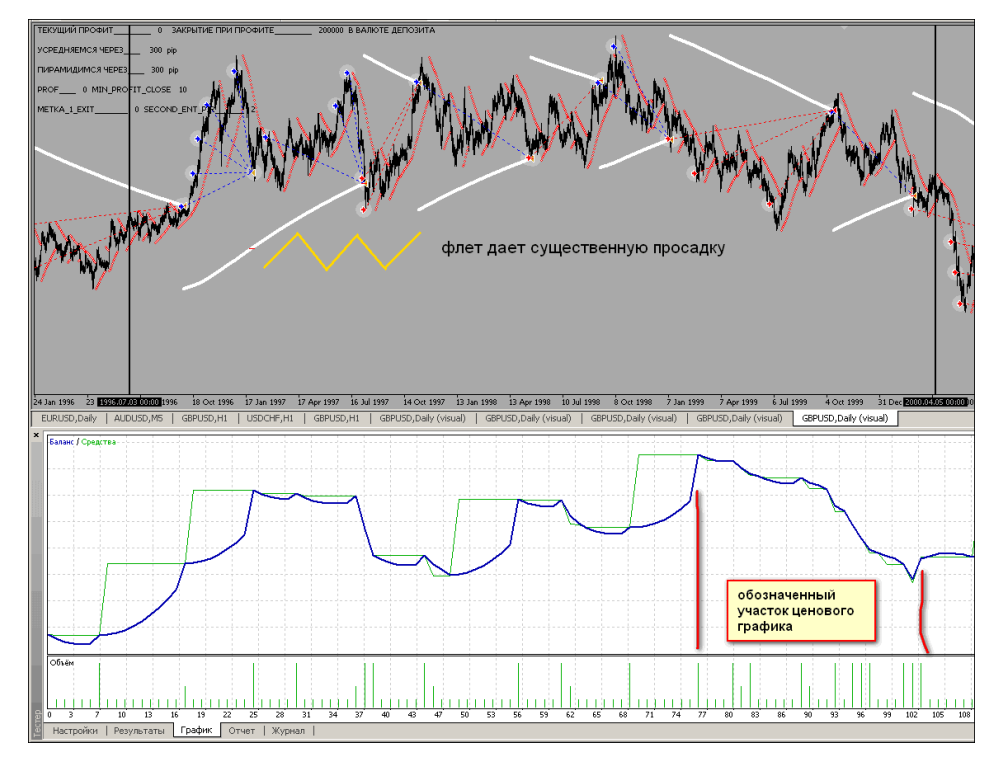

Один из вариантов защиты от флета:

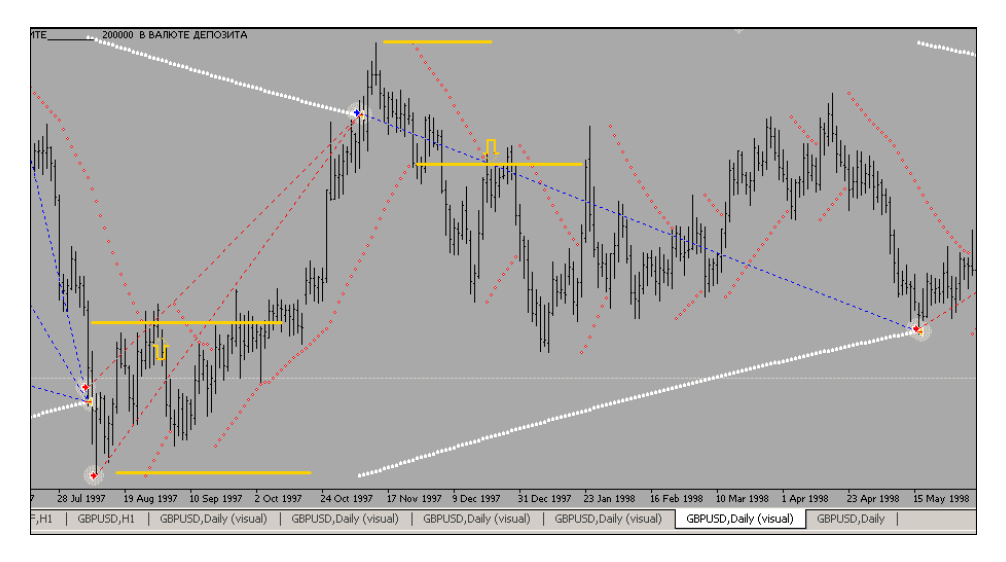

Войдя в рынок удвоенным лотом (не закрывая ордера по предполагаемому тренду), мы не только покроем убыток от стартового ордера, но и выйдем с профитом из флета. Данный прием работает не всегда, но является весьма эффективным на основании самого рынка.

Кстати, в настоящее время ситуация на графике GBP/USD следующая:

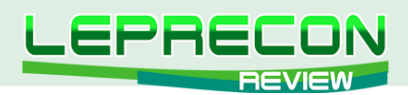

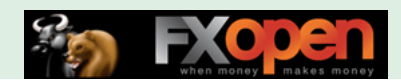

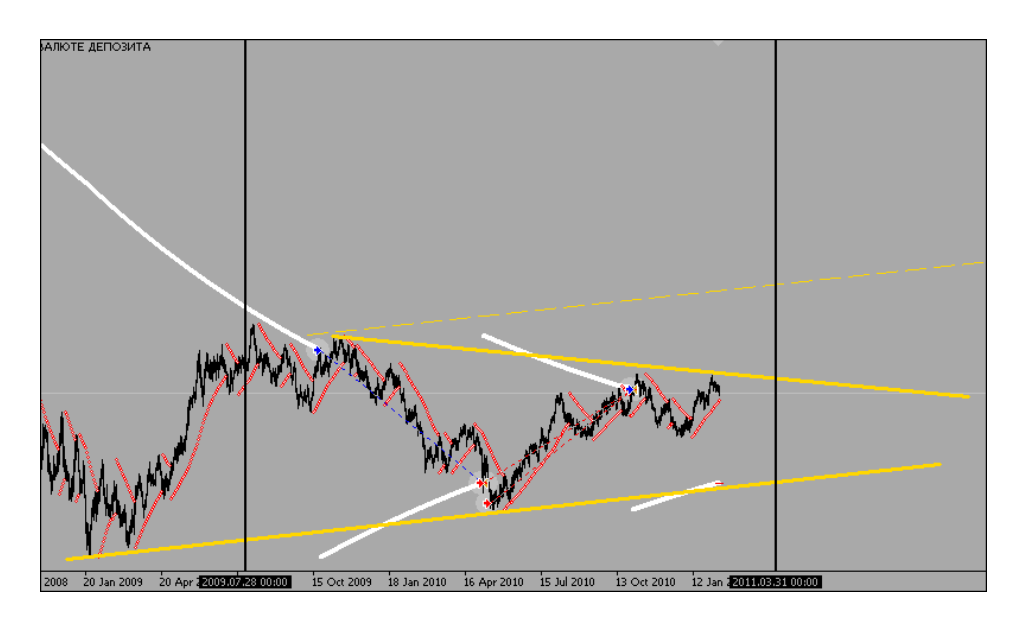

Описанный метод защиты принесет вместо двух отрицательных исходов профит. Каналы, построенные на ключевых точках рынка на основании ОСНОВНОГО Parabolic-а, достаточно хорошо проясняют ситуацию.

Думаю, необходимость ручного вмешательства в ход торговли советником очевидна.

ИТАК, в данной ТС мы рискуем только при первом входе в рынок и, войдя в тренд, управляем пирамидой ордеров, влияя только на плавающую прибыль, например:

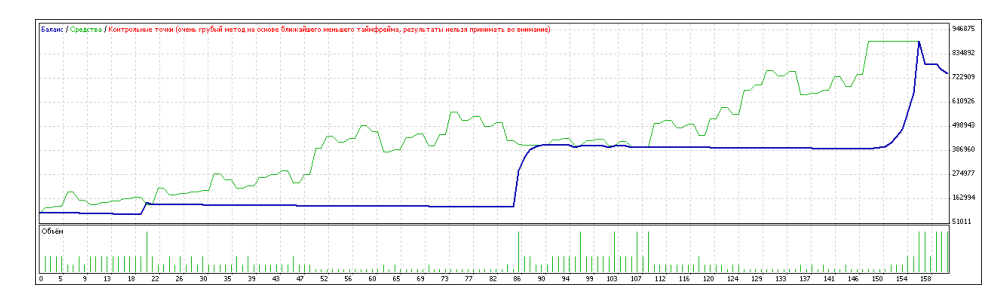

Самое слабое звено системы - разворот после первого входа в рынок и хаос в канале. Тут вариантов предостаточно. Если Вы решите для себя эту проблему на указанном участке рынка, обозначенном выше по тексту как «зона усреднений», Вы сможете получить хорошие результаты в виде прироста к депозиту.

Нужным дополнением в советник Parabolic EASY MONEY ver 9 я считаю возможность очередного входа в рынок по команде трейдера после отработки алгоритма советника:

- включение вручную трала по КРАСНОМУ Parabolic-у (особенно это пригодится при тестировании в режиме визуализации);
- остановку исполнения всего алгоритма советника вручную (опять же в тестере МТ это не предусмотрено, я такую возможность добавил).

Реализовано это с помощью нанесения линии на график. Установив горизонтальную линию с именем «1», советник откроет стартовый ордер BUY при отсутствии ордеров в рынке, пересечении ценой линии снизу вверх с учетом положения ОСНОВНОГО Parabolic-а. Соответственно, если имя линии «2», ордеров в рынке нет, и цена пересекает линию сверху вниз - откроется SELL. Далее советник будет открывать и сопровождать ордера по основному алгоритму. При появлении на графике линии с именем «3» советник начнет тралить все открытые ордера по КРАСНОМУ Parabolic-у. Если линию «3» убрать/переименовать, стопы всех ордеров вернутся на ОСНОВНОЙ Parabolic. Присвоив все той же линии имя «0», советник будет «спать» пока имя «0» присутствует.

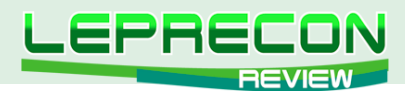

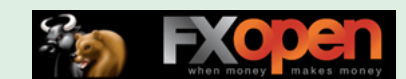

Соответственно, любое другое имя линии (кроме 1, 2, 3, 0) не приведет к каким-либо действиям - линию не нужно постоянно удалять, достаточно лишь переименовать, например, в «4».

Защиту от разворота рынка в начале зарождения предполагаемого тренда, думаю, лучше не привязывать к советнику и, если осуществлять таковую, то только открытием ордеров трейдером (при этом все открытые вручную ордера советник не увидит ввиду наличия Magic-а в открываемых им ордерах), либо, как вариант, включением другого советника со своим Magic-ом.

Итак, в результате полученной возможности вмешиваться в ход торговли, рассмотрим участок рынка с трендом вверх. Наносим на график линию, присваиваем ей имя «1»:

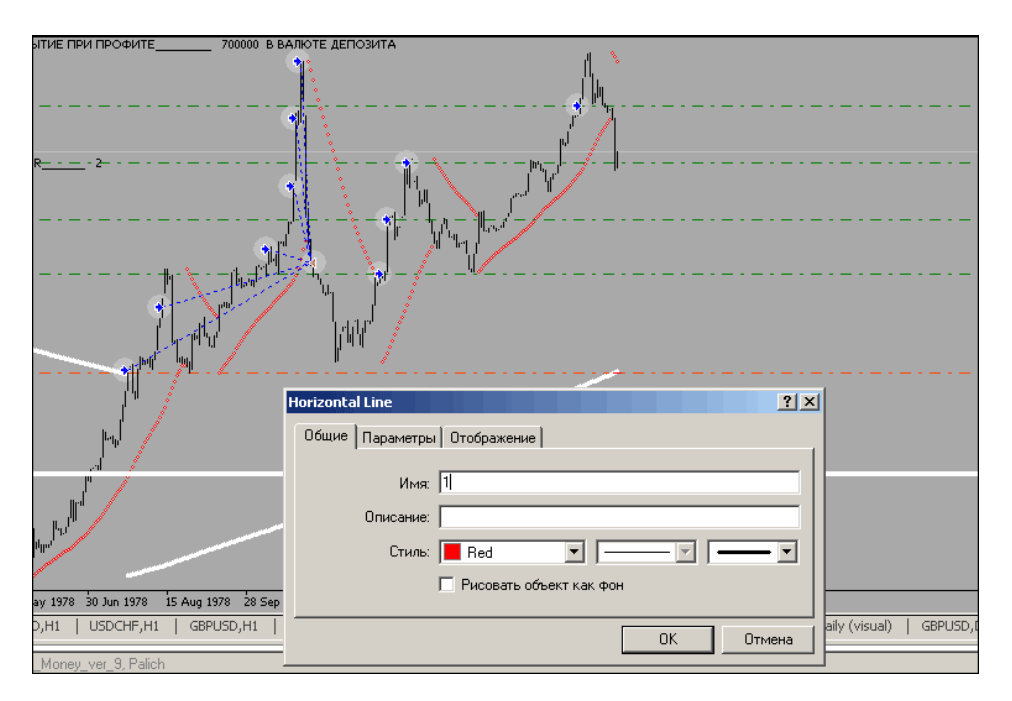

Это позволяет нам, поставив линию в нужном месте, в нужное время снова войти в рынок:

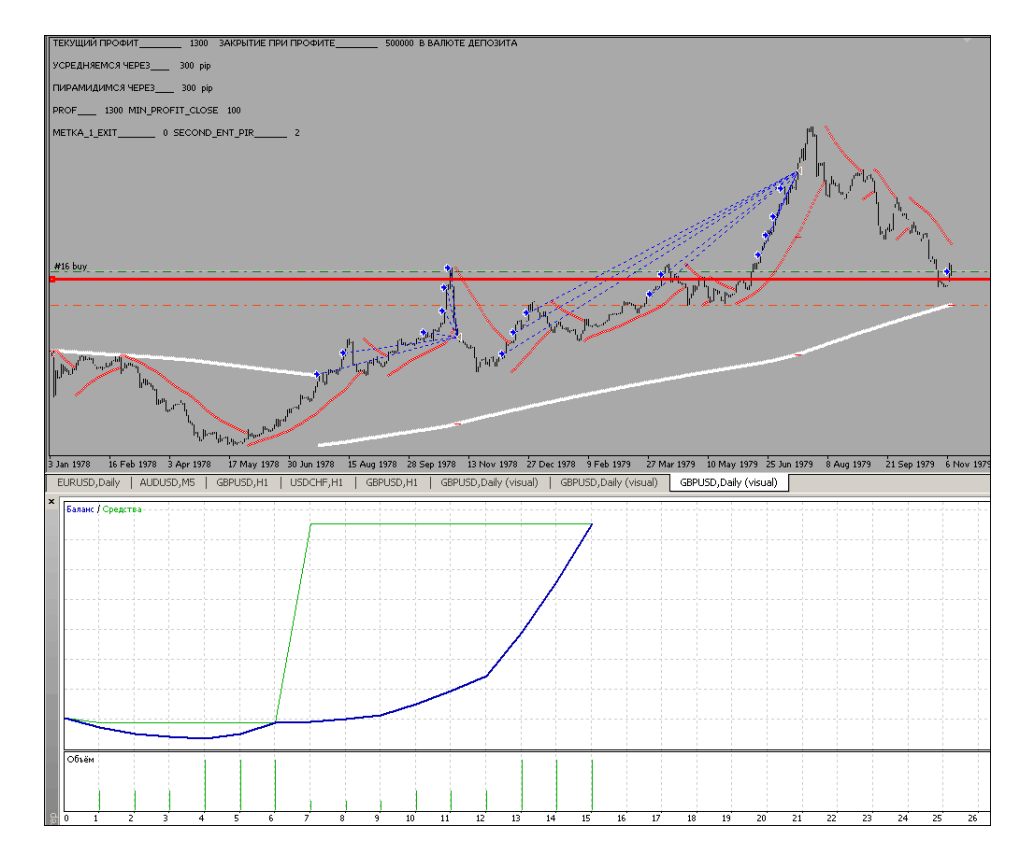

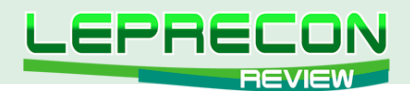

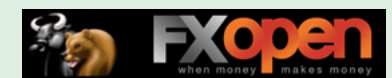

Защита от отката закрывает все ордера с минимальным профитом. Мы снова входим в рынок с помощью линии:

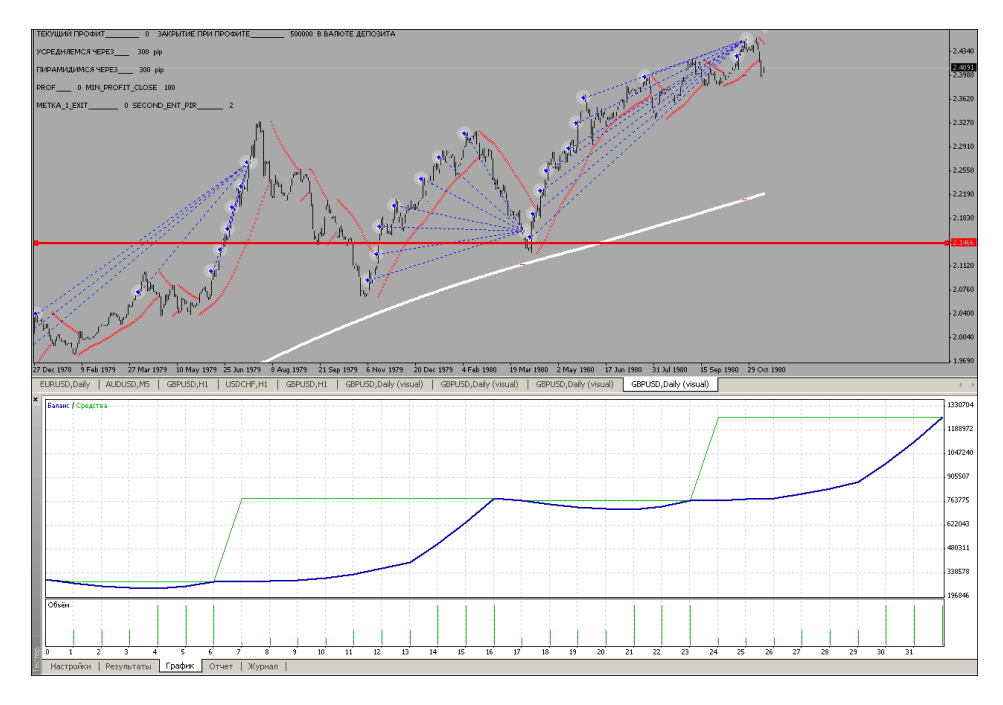

Результат видно на скрине, комментарии излишни.

Тот же участок рынка, но с использованием включения трала по КРАСНОМУ Parabolic-у по ходу торговли (ту же линию в нужный момент переименовываем в «3»):

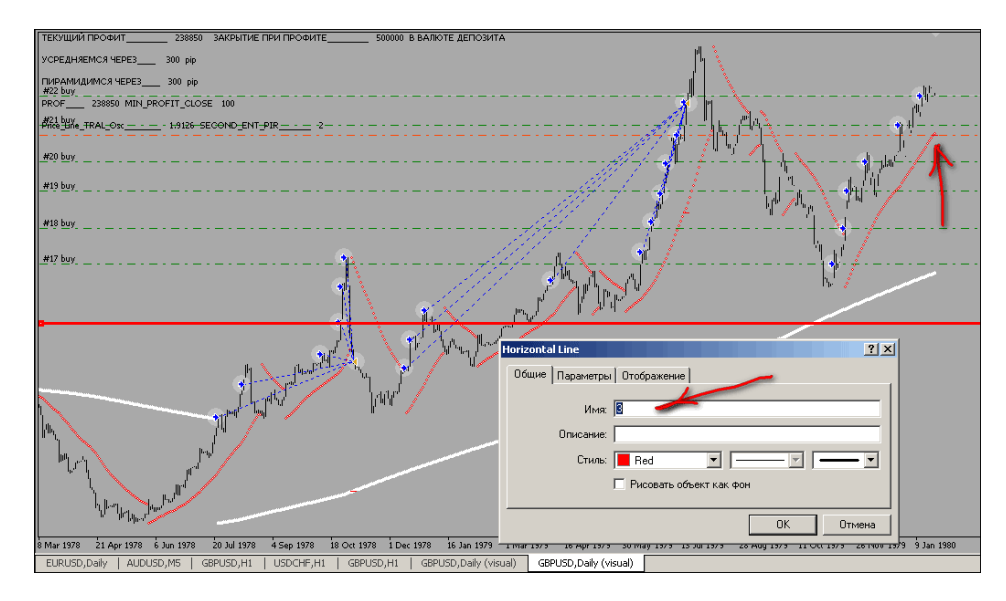

Итоговый результат:

LB

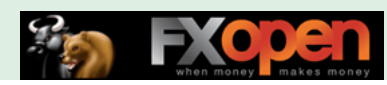

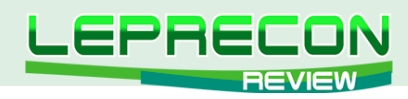

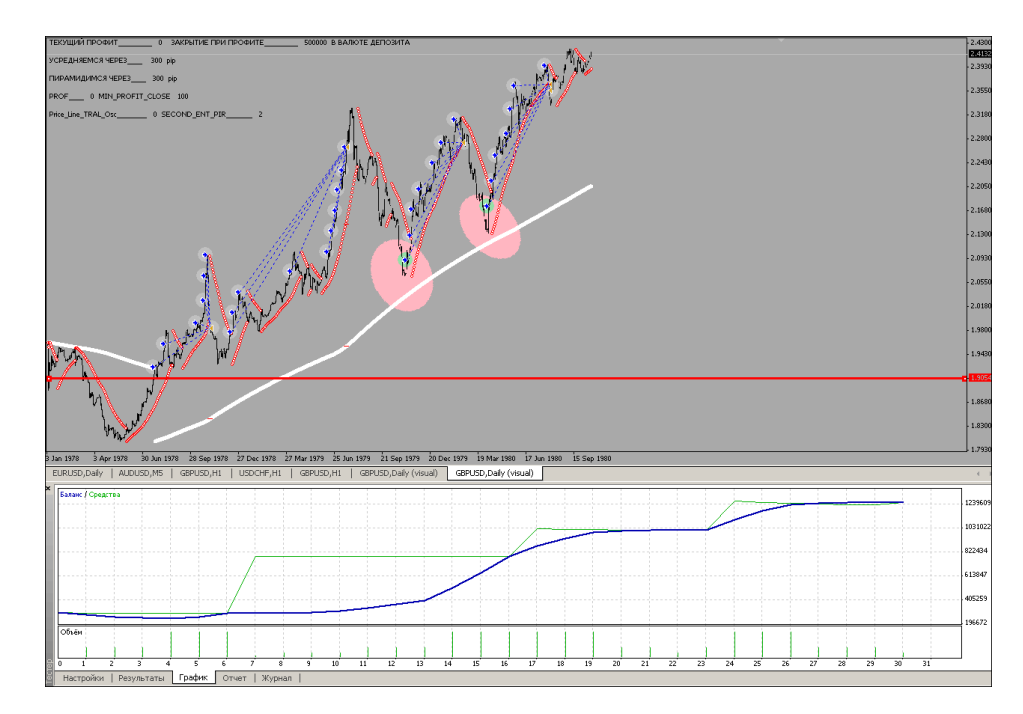

Данные функции будут работать как в тестере (это позволит «набить руку» в торговле по озвученной ТС), так и в режиме реальной торговли.

Настройки советника, думаю, будут понятны. Единственное - блок защиты от разворота рынка начинает работать при…

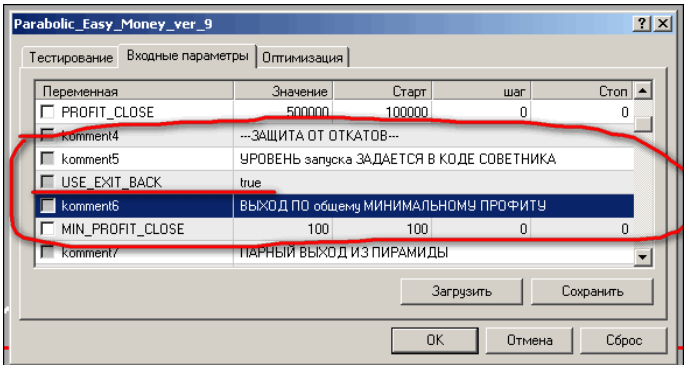

... установке в настройках USE EXIY BACK = true и при открытии ордеров пирамиды, прописанных в коде советника. Для изменения кода нужно найти это место…

> // для изменения логики этого блока изменить выделенные номера <<<·  $<<$ | |>>  $<<$ | |>> if (ticket\_Pir\_3\_BUY > 0 || ticket\_Pir\_3\_SELL > 0) if (SIGNAL  $\leq$  1 && USE EXIT BACK == true) Alert ("HPM OTKATE SAKPOEM HO MMHMMYMY "," ", MIN PROFIT CLOSE) ; // an  $\texttt{SIGNAL} = 1;$ -3

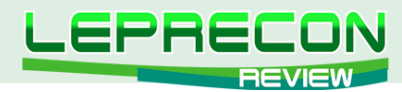

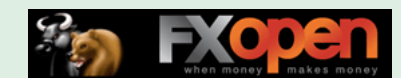

...и изменить указанные номера ордеров на нужные. При торговле с показанным кодом советник закроет все ордера с минимальным профитом на откате только при открытии (достижении уровня) ТРЕТЬЕГО ордера пирамиды.

Код советников открыт, прост и полон комментариев, что позволит при необходимости самостоятельно вносить изменения.

Безусловно, рассмотренная ТС применима к любому таймфрейму, НО! Чем меньше ТФ, тем больше будет сигналов, в том числе ложных. Просмотрев историю, не сложно найти периоды, когда на M5 по данной TC тренд выбираем по полной программе. Думаю, при торговле внутри дня есть смысл ограничивать работу по данной ТС по времени. Подробных исследований данного вопроса не проводил, оставляю поле для творческого поиска.

Собственно, это все, что я хотел изложить в рамках обозначенной темы. Еще раз повторюсь, злейший враг данной TC - затяжной флет, который вполне может привести к стоп-ауту. Возможность ручного вмешательства в ход тестирования советника позволит протестировать данную ТС вкупе с другими индикаторами.

Используемые в статье индикаторы и советники прилагаю. Всем профитов!

Скачать архив

С уважением!

P.S. Как и любой советник, прилагаемые мною советники требуют проверки их работы на демо-счете. Прошу не забывать об этом и отдавать себе отчет во всех своих действиях со своими реальными счетами. ■

Если у Вас возникли вопросы по изложенному материалу, пишите - мы обязательно ответим на них в следующих номерах нашего журнала.

Написать письмо

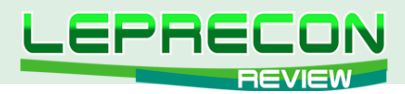

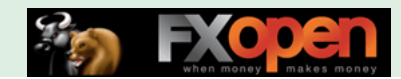

#### **РЕЙТИНГ ТОРГОВЫХ СИСТЕМ**

В данном разделе нашей Лаборатории мы проводим мониторинг советников, торгующих только на реальных счетах. Вы можете оценить основные характеристики представленных советников и наблюдать за их работой.

Рейтинговая таблица лидеров на сегодняшний день выглядит следующим образом:

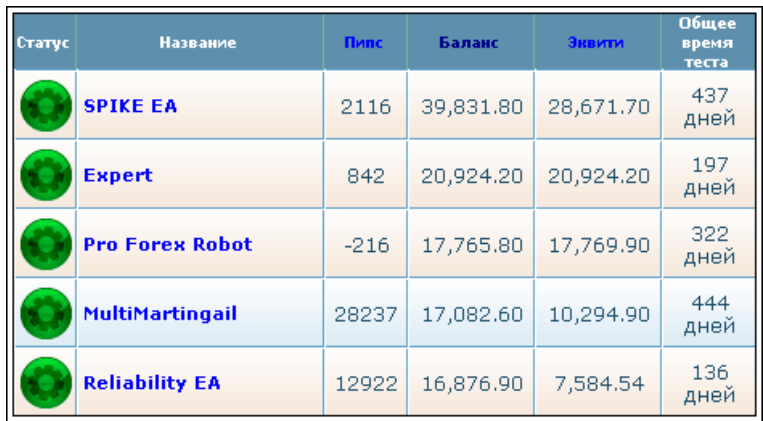

#### **«SPIKE EA»**

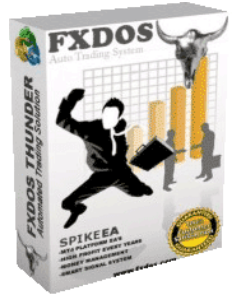

*Разработчик называет «Spike EA» великолепной системой, которая в течение 4-х лет не давала ни одной минусовой сделки. Советник торгует на паре EUR/USD. Есть 2 вида лицензий: для одного реального счета и открытая версия для бесконечного количества счетов.*

После ряда подъемов и спадов мы, честно говоря, думали, что советник уже не поднимется. Но, словно осознав все свои ошибки, «Spike EA» с сентября 2010 года продолжает стремительный рост.

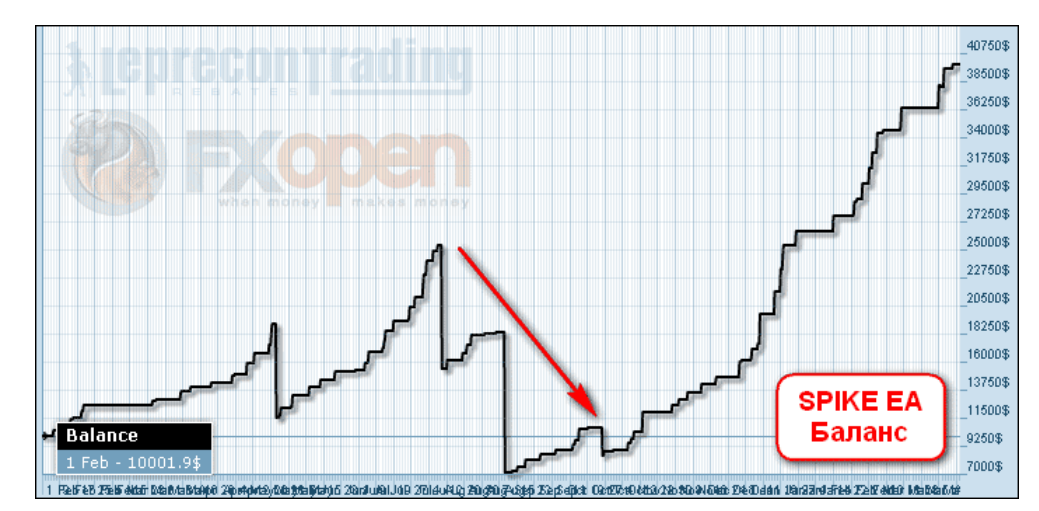

При этом его совершенно не смущает, что его разработчики давным-давно забросили свое детище, как и сам сайт:

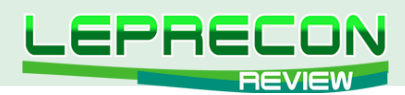

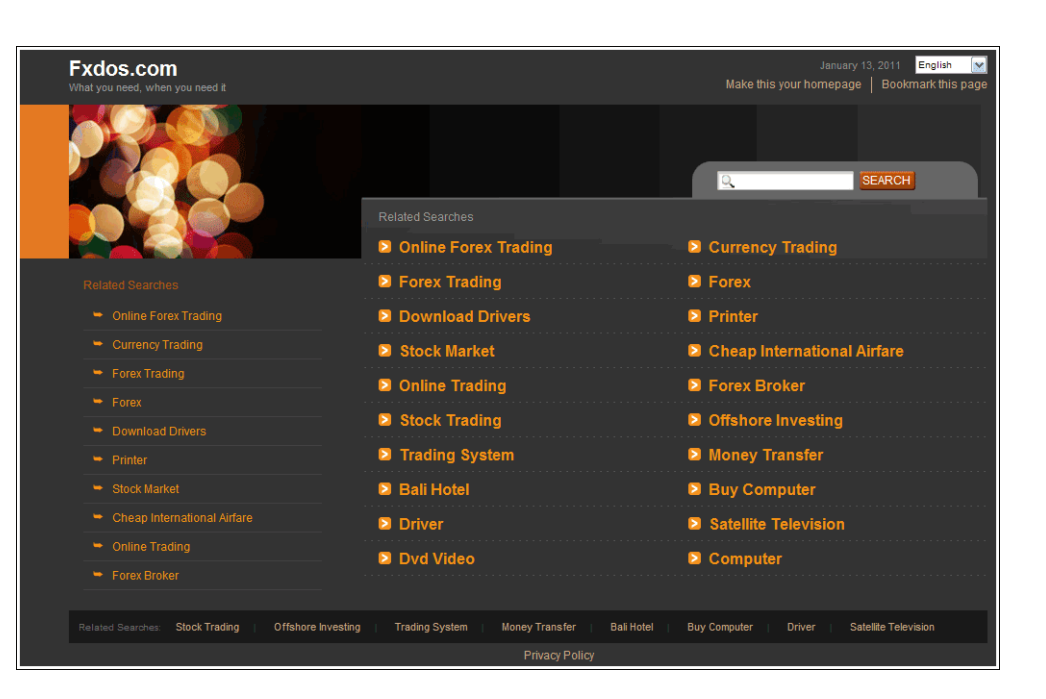

Прирост советника за 437 дней мониторинга составляет около 300% при максимальной просадке 21%.

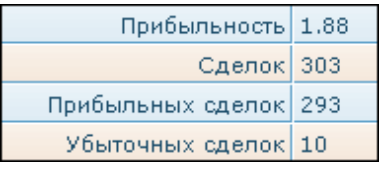

#### **«EXPERT»**

*«Expert» - среднесрочник, поэтому не так часто совершает сделки. Торгует на паре GBP/USD.*

За 197 дней мониторинга советнику удалось увеличить баланс более чем в 2 раза. Максимальная просадка при этом составляет 22.3%.

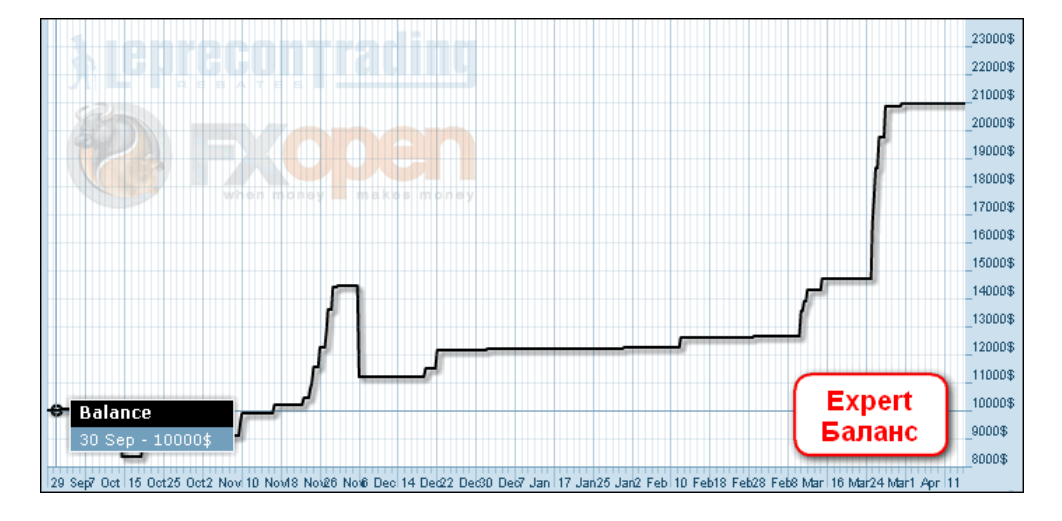

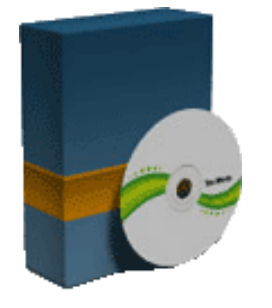

96

**LR** 

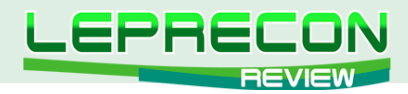

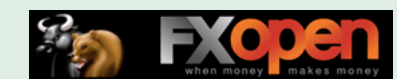

Советнику по-прежнему продолжает везти и ему удается избегать стопов, величина которых достаточно велика.

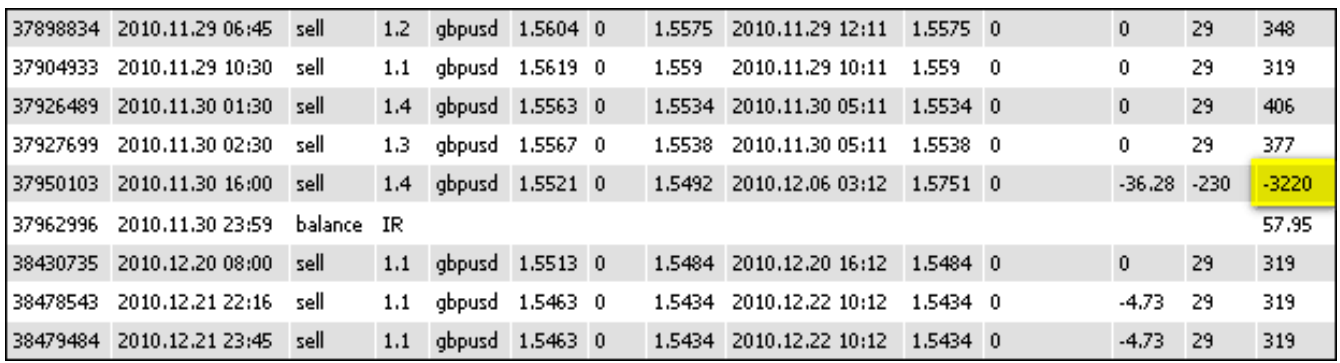

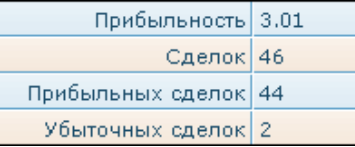

#### **«PRO FOREX ROBOT»**

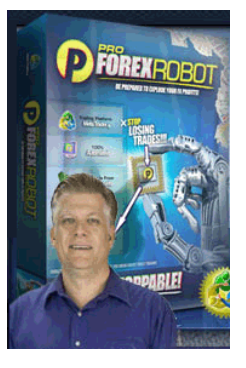

*«Pro Forex Robot» торгует на парах EUR/USD, GBP/USD, USD/JPY, USD/CHF. Имеется 4 уровня риска: консервативный, стандартный, агрессивный и супер-агрессивный. Ордера закрываются по*  достижению уровней TakeProfit или StopLoss. Если срабатывает *StopLoss, то лот следующего ордера удваивается.*

Советник выбрался после просадки и продолжает рост. За 322 дня мониторинга советнику удалось увеличить баланс на 78% при максимальной просадке 5%.

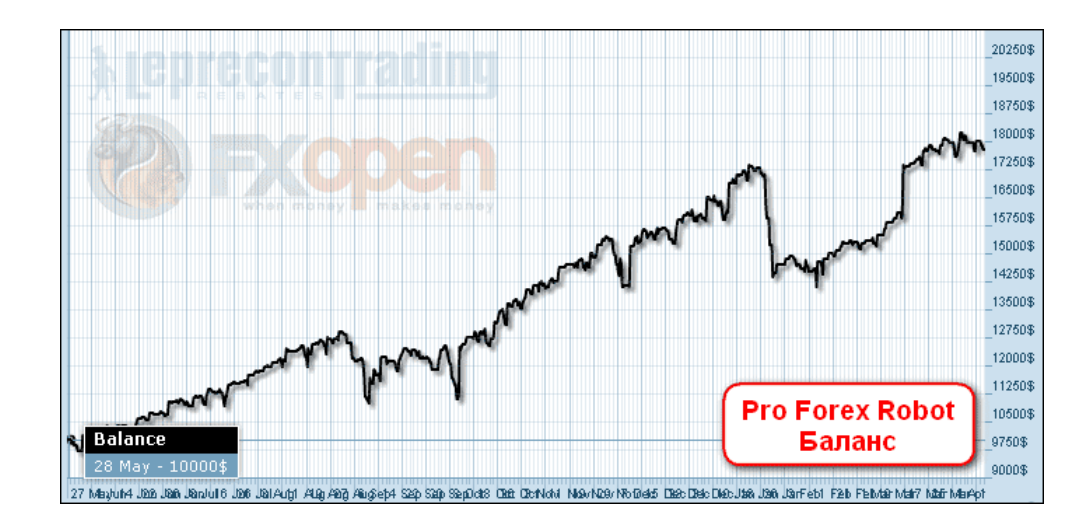

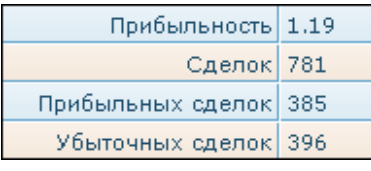

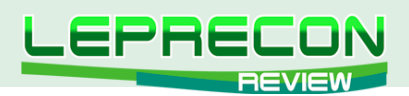

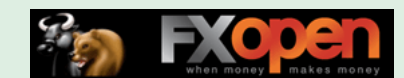

#### **«MULTIMARTINGAIL»**

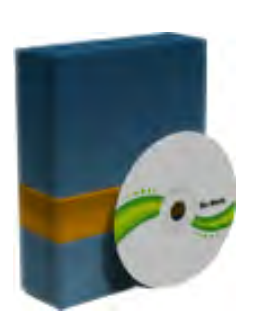

*«MultiMartingail» использует несколько интегрированных алгоритмов по принципу Мартингейла.*

За 444 дня мониторинга советник увеличил депозит на 70.8%. Максимальная просадка при этом составляет 2.26%. График эквити в данном случае выглядит не так красиво, как график баланса – советник пересиживает убытки.

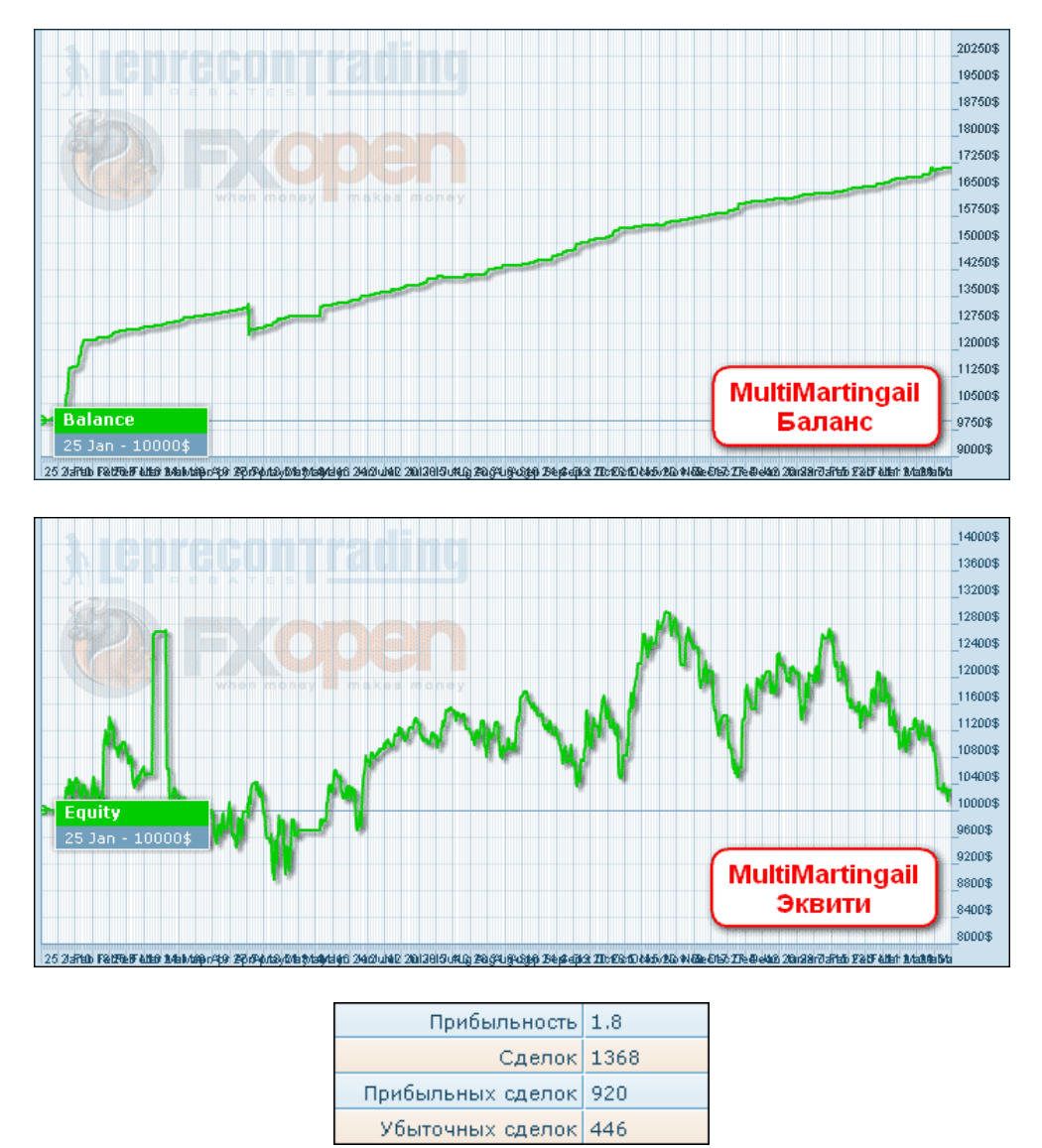

**«RELIABILITY EA»**

*«Reliability EA» торгует одновременно по таким парам как USD/JPY, USD/CAD, NZD/JPY, GBP/CHF, EUR/USD, EUR/CHF и AUD/USD, чем обеспечивает общую профитность системы за счет перекрытия минусов на одной паре плюсами по другой.*

98

.n

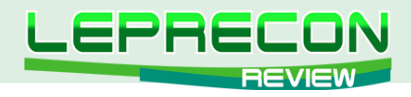

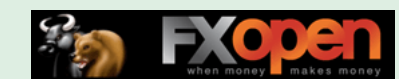

Прибыль советника за 136 дней мониторинга составляет 68.8%. Максимальная просадка - 3.07%.

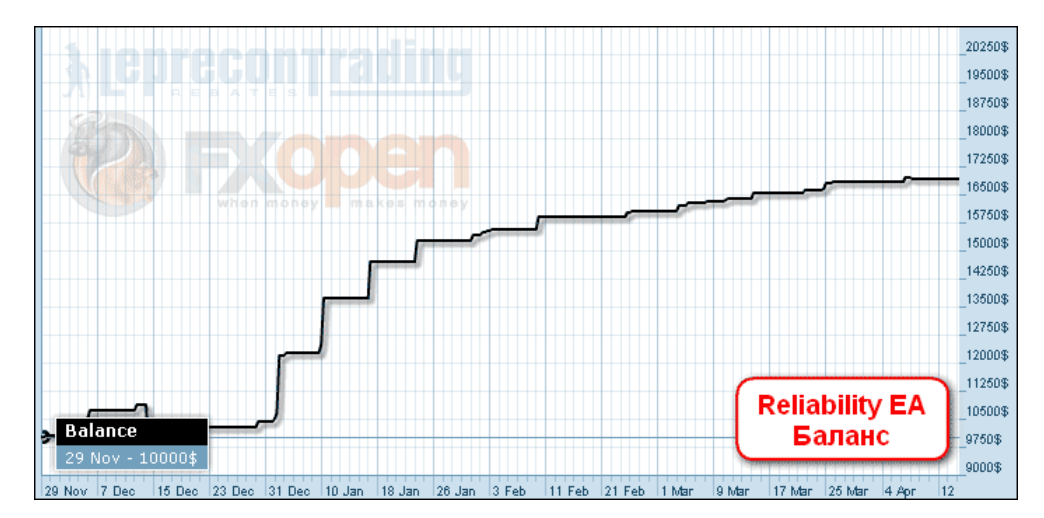

Советник не ставит стопы, что негативно отражается на графике эквити:

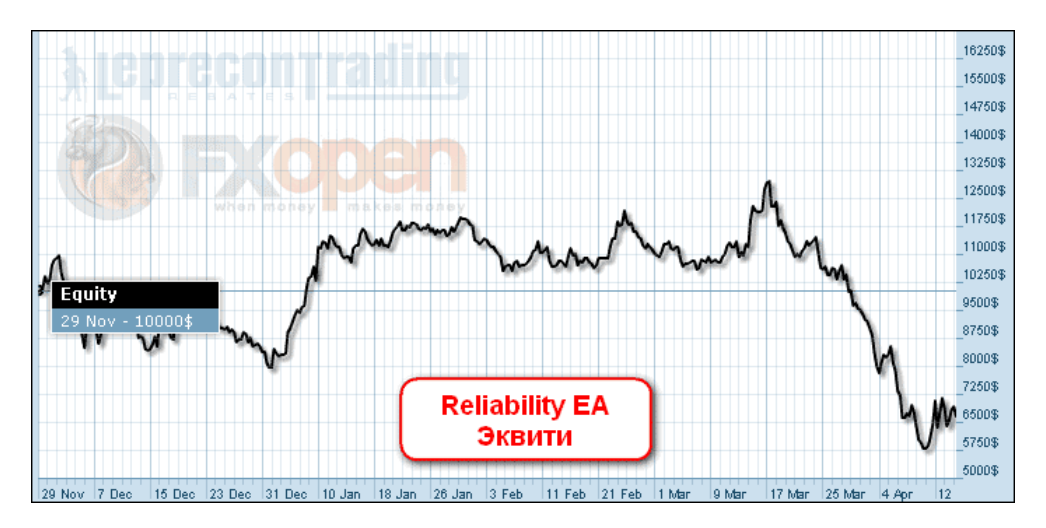

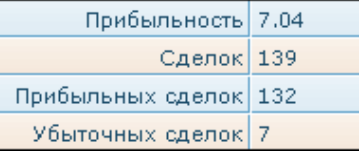

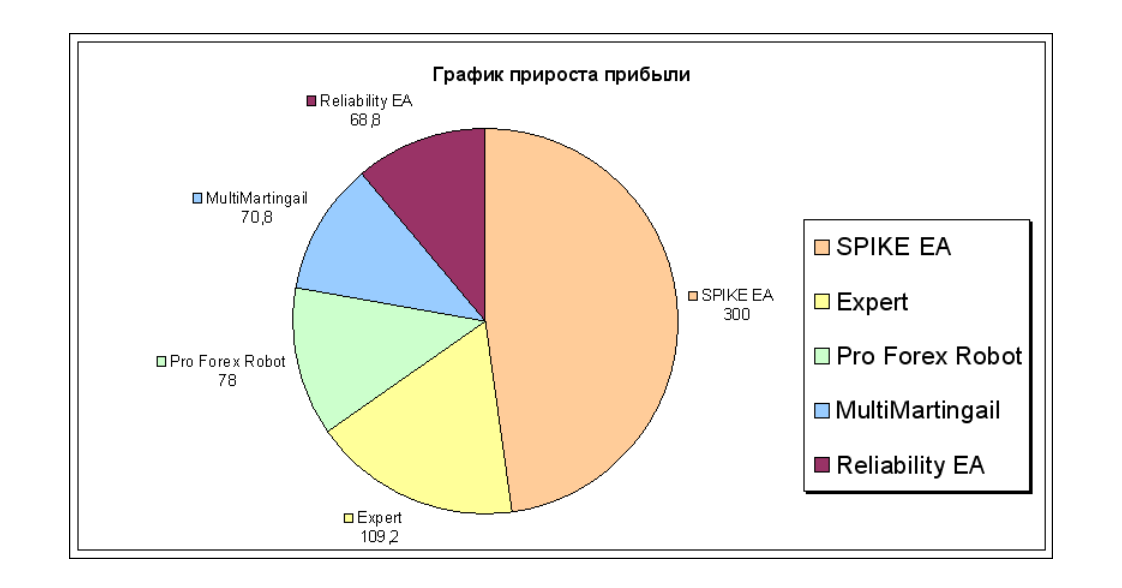

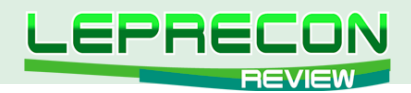

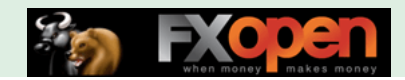

#### **Итак, победителем рейтинга по полученному профиту становится...**

## **«SPIKE EA»**

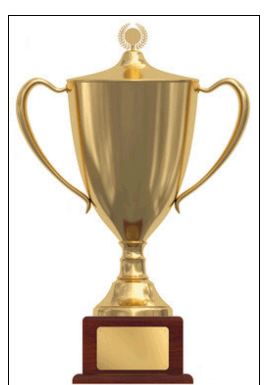

#### **За 437 дней мониторинга советник увеличил депозит на 300%**

Кто станет победителем в следующем месяце, читайте в следующем выпуске нашего журнала.

В заключение хотим рассмотреть еще один советник, о котором нас продолжают спрашивать. Это **«EXDeLuxe»** - переделанный программистами нашей Лаборатории из советника **«EXMQ»**, который был просто переполнен всевозможными ошибками в коде. После исправления ошибок и некоторых переделок работа советника хоть и не стала идеальной, но радовать стала значительно больше – советнику удалось преодолеть просадку и с ноября 2010 года он показывает рост:

<http://ealab.ru/ea.php?id=184>

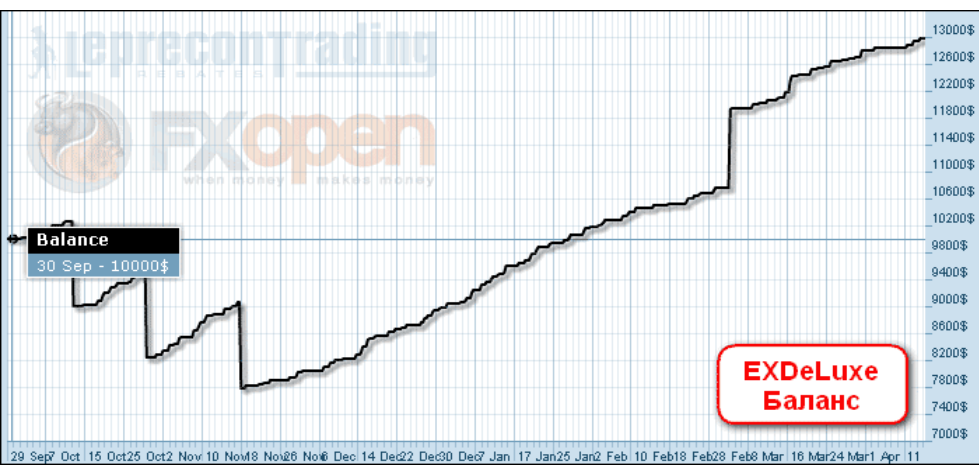

Какой из этого можно сделать вывод? Не все советники стоит отбрасывать после поверхностной проверки! Во многих советниках, несмотря на их кажущуюся несостоятельность, можно найти рациональное зерно - нужно только захотеть и не полениться это сделать! Пробуйте - и у Вас все получится!

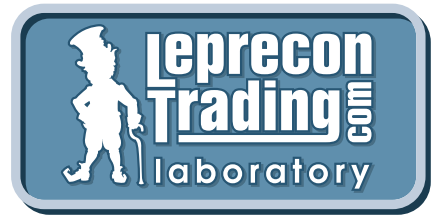

*Вспоминая поговорку «Семь раз отмерь – один раз отрежь», мы призываем вас не рисковать своими деньгами и делать выводы о целесообразности покупки того или иного советника только после наблюдения за его работой на реальных счетах в нашей Лаборатории!*

**[Перейти в Лабораторию](http://ealab.ru/members.php?t=0)**

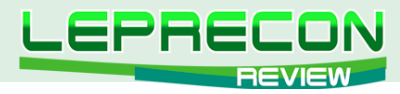

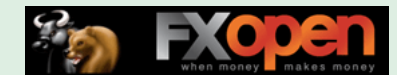

#### **РЕЙТИНГ СИГНАЛЬНЫХ СЕРВИСОВ**

Данный раздел посвящен сервисам, предоставляющим торговые сигналы. Для того чтобы оценить множество таких сервисов в одном месте, не шаря по интернету в поисках информации, мы создали данный раздел. Мы предоставим Вам всю необходимую информацию, и Вы сами сможете решить, чьими сигналами хотели бы воспользоваться.

Итак, посмотрим на рейтинг сигнальных сервисов:

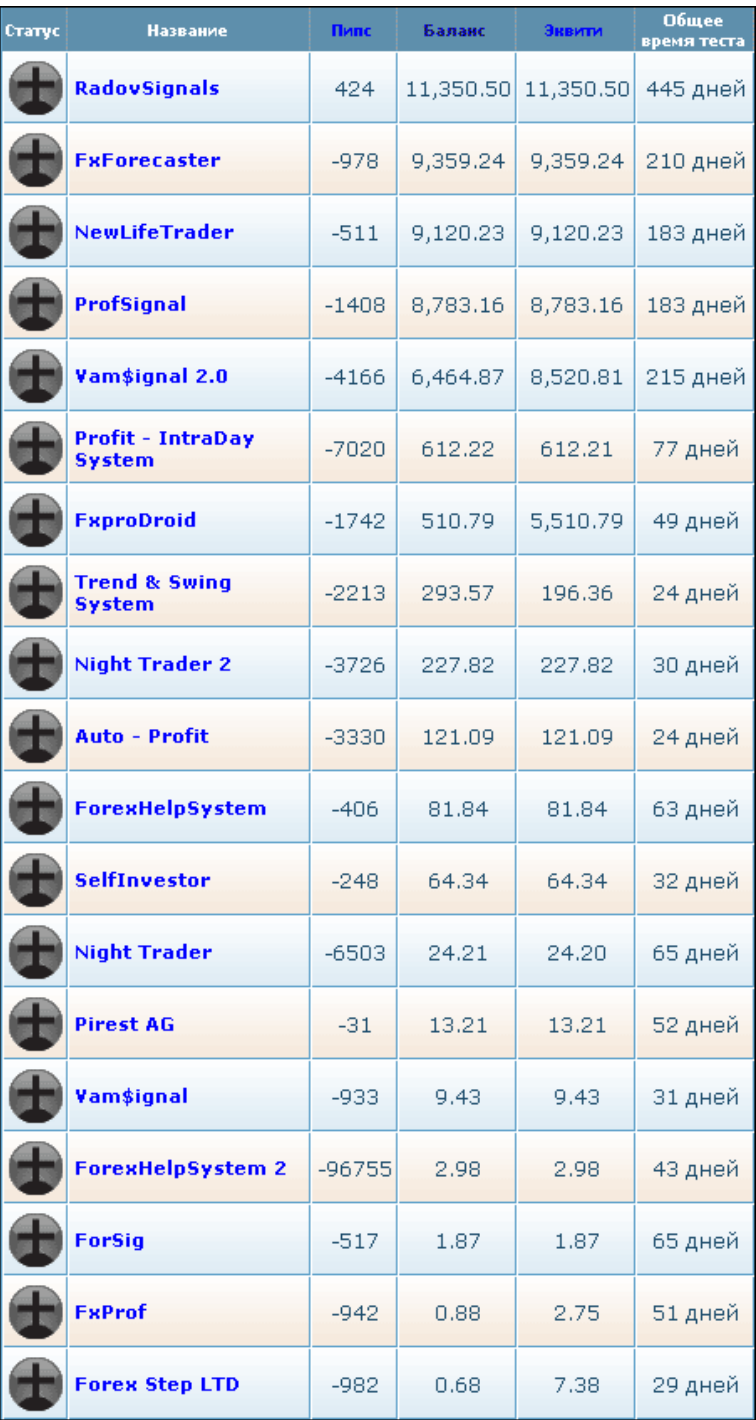

Есть кто живой?.. Нет, к сожалению... Кто-то слил, кто-то понял, что сливает, и просто прекратил предоставлять сигналы. Итог один – вместо рейтинга сигнальных сервисов мы имеем кладбище сервисов...

Не хочется верить, что все сигнальщики обречены на слив. Должен же быть хотя бы один профитный сигнальщик?! К сожалению, пока наш рейтинг доказывает, что таких сервисов нет.

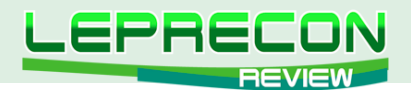

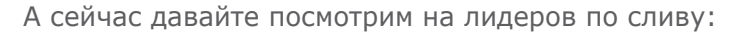

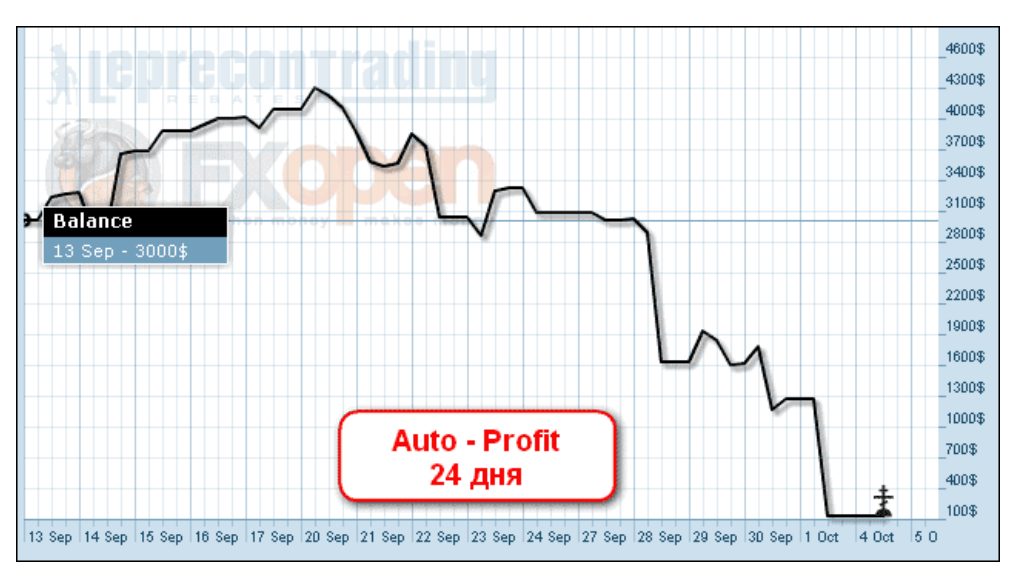

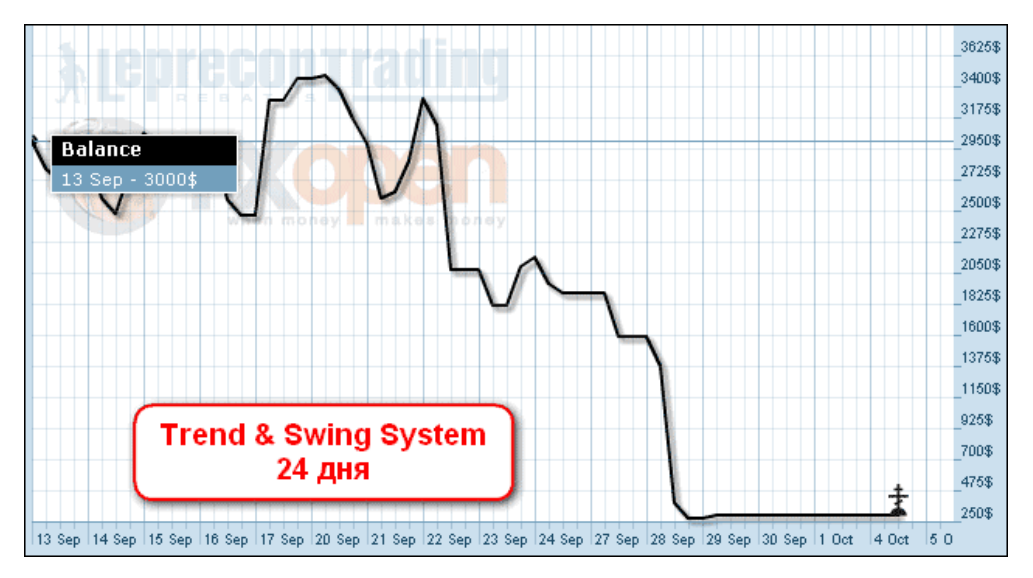

Всего 24 дня понадобилось ребятам, чтобы слить депозит!

**[Перейти в Лабораторию](http://ealab.ru/members.php?t=2)**

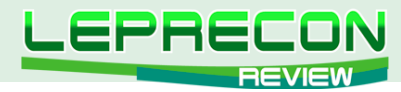

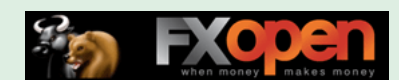

## ИНВЕСТИЦИИ В ПАММ

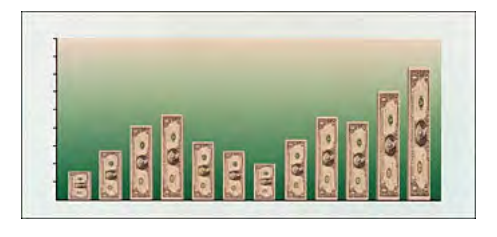

Компания «Leprecon Trading» рада представить Вашему вниманию рубрику, посвященную доверительному управлению, **HOBVIO** инвестированию и всему, что с этим связано. В данном разделе мы будем рассматривать самые интересные ПАММ-счета, в которые инвестируем как мы сами, так и наши партнёры. Будут приведены ссылки на мониторинги таких счетов и наши собственные тесты на реальных деньгах. Любой желающий может воспользоваться предоставленной информацией и инвестировать свои средства с выгодой.

Не забывайте, что инвестиции могут быть рискованными и привести к частичной либо полной потере денег, поэтому тщательно отнеситесь к выбору Управляющего и инвестируйте только те средства, которые не боитесь потерять!

> Что же такое ПАММ-счет? Аббревиатура ПАММ (англ. РАММ) расшифровывается как Percentage Allocation Management Module, что в переводе с английского означает «модуль управления процентным распределением». Именно так называется специальный торговый счет, позволяющий совершать торговые операции на международных финансовых рынках. С его помощью доверительный управляющий способен оперировать собственным капиталом, а также совокупным капиталом привлеченных инвесторов.

> Особенностью доверительного управления инвестиционным капиталом является то, что управляющий (трейдер) не имеет возможности вывести из системы ПАММ привлеченные средства. Он может лишь с их помощью совершать торговые операции на финансовом рынке.

## **GHOSTFX**

Только мы рассмотрели неудачу сигнальных сервисов, как и в разделе ПАММ приходится констатировать схождение с дистанции еще одного счета.

http://www.alpari.ru/ru/pamm/rating/essence/pamm/action/monitoring/id/198217/

ПАММ-счет GhostFX1:198217 ПАММ-счет ликвидирован

Управляющий GhostFX после долгих попыток снова набрать прежние темпы решил прекратить этот процесс и закрыть ПАММ-счет.

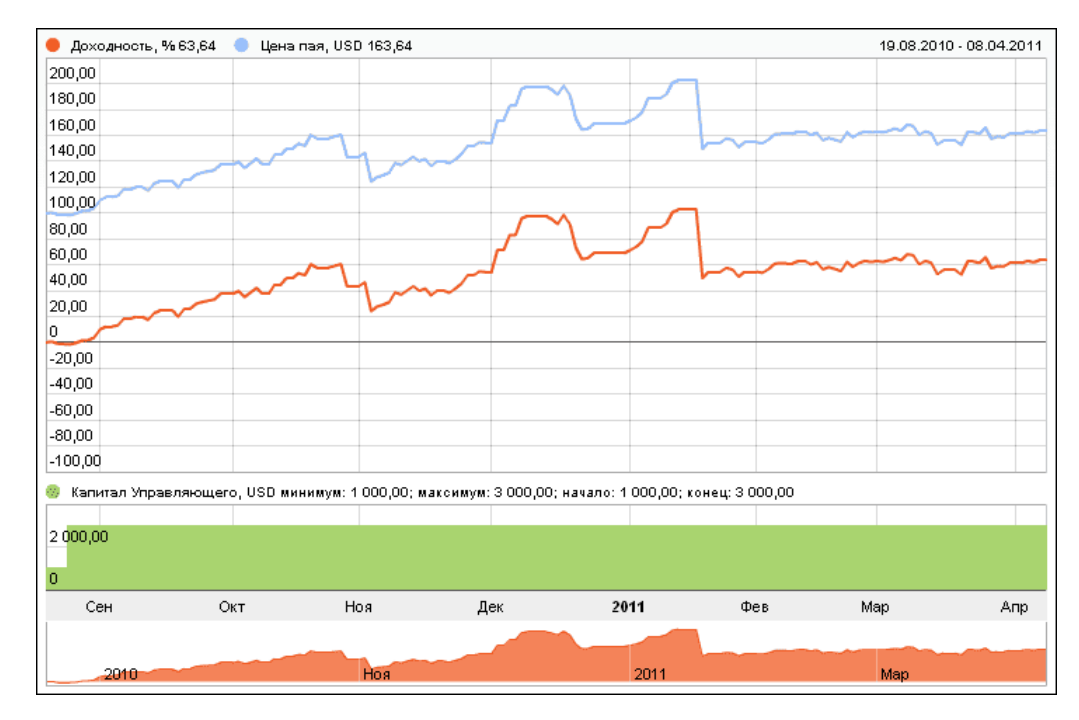

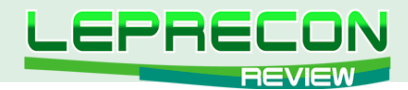

Общая прибыли за все время составила 63.64%. По графику видно, что в начале 2011 года был получен достаточно крупный убыток, после которого процесс роста приостановился, и график баланса превратился в практически горизонтальную линию.

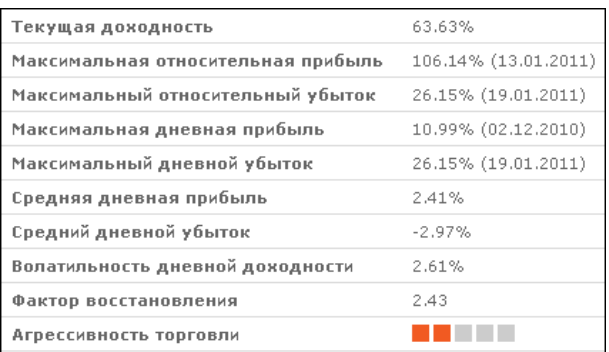

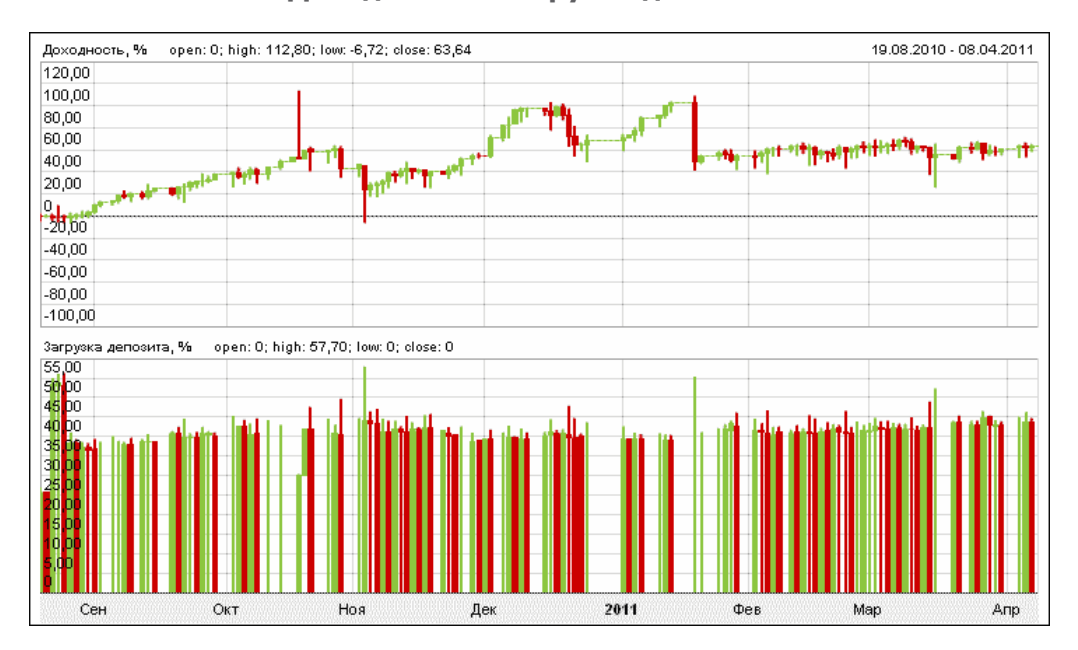

#### **Доходность и загрузка депозита:**

Торговля велась достаточно агрессивно - как видно по графику, загрузка депозита практически всегда была в районе 40%, присутствуют всплески до 55%.

Тем не менее, можно констатировать, что по итогам торговли с сентября 2010 года была получена прибыль 63.64%. И в итоге управляющий просто устал от торговли и отсутствия прибыли и закрыл ПАММ-счет.

Практика снова показала, что ничто не вечно под луной, и какой бы прибыльной ни была стратегия сегодня, может наступить такой день, когда она уже не будет приносить прежнюю прибыль, а, возможно, приведет и к убыткам.

#### **Будьте внимательны и помните, что деньги должны работать!**

*В качестве постскриптума хотим обратиться к нашим читателям. Если у Вас есть ПАММ-счет, показывающий прибыль продолжительное время, и Вы готовы к общению и освещению Вашей торговли в нашем журнале и еженедельной рассылке - пишите на электронный адрес нашей редакции.*

**[Написать письмо](mailto:review%40leprecontrading.com?subject=PAMM)**

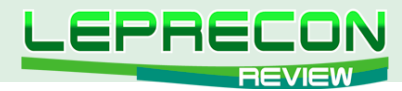

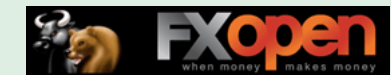

## **КТО ТАКОЙ ЛЕПРЕКОН**

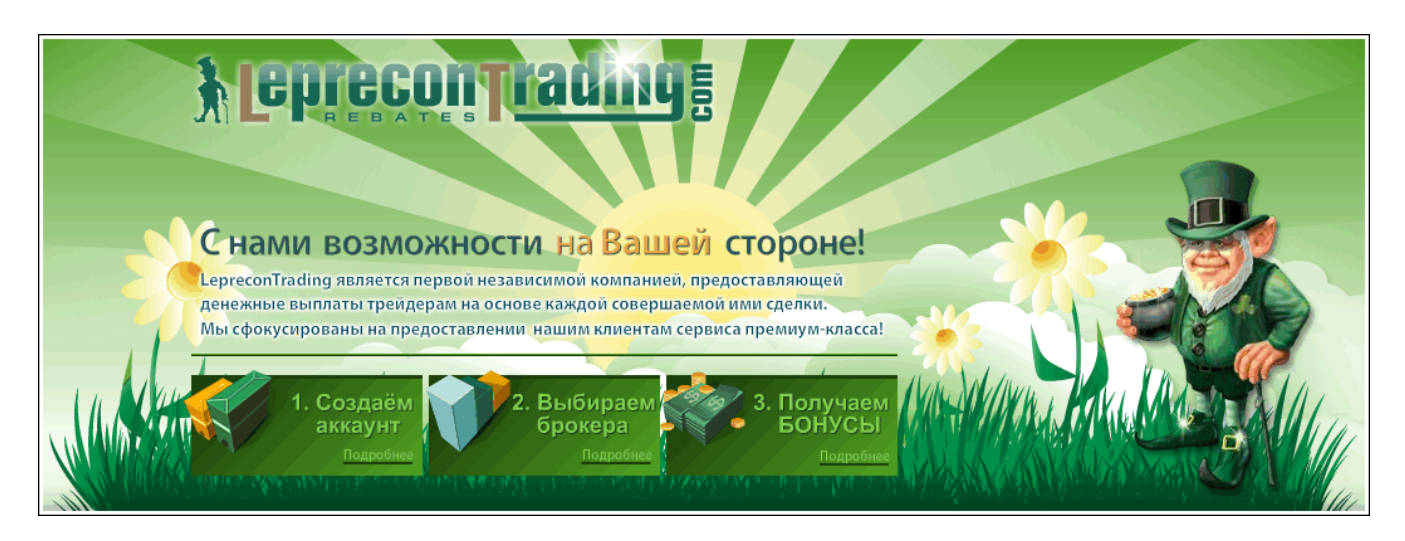

# КТО ТАКОЙ ЛЕПРЕКОН?

Сначала позволим себе сказать пару слов о том, для чего создавалась данная статья. Дело в том, что, когда мы начали делать наш журнал «Leprecon Review», он планировался больше для клиентов компании. Но потом мы увидели интерес к нашему изданию также со стороны тех, кто пока еще не примкнул к дружным рядам наших клиентов, но интересуется вопросами биржевой торговли, ее автоматизации, поиска различных методов и стратегий для успешной работы на рынке. Количество наших читателей растет с каждым днем, на наш электронный адрес постоянно поступают письма с просьбами, пожеланиями и предложениями, среди которых достаточно часто можно увидеть похожие вопросы:

- А кто такой Лепрекон?
- Почему именно Лепрекон?
- Чем занимается компания «Leprecon Trading»?

Поэтому мы решили, что эта статья поможет каждому новому клиенту компании «Leprecon Trading» узнать больше о нас и о том, что Лепрекон - это не просто название, а символ будущего успеха!

## ИТАК, КТО ЖЕ ТАКОЙ ЛЕПРЕКОН?

Лепрекон – это маленький сказочный человечек в шляпе и зеленом костюме, владеющий спрятанным горшком золота. Если удачливому искателю сокровищ удастся поймать Лепрекона, то это существо должно рассказать человеку о том, где спрятаны его сокровища.

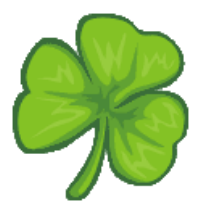

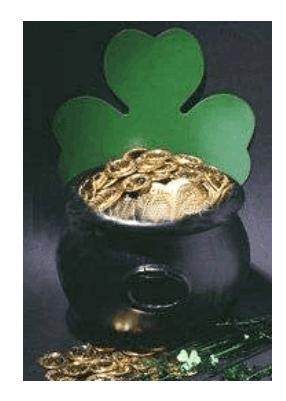

Лепрекон считается символом Дня Святого Патрика, который празднуется 17 марта во многих странах мира. Родиной этого праздника является Ирландия. Изображение Лепрекона можно встретить в этот день где угодно: на майках, плакатах, значках и т.д. Этот праздник принято встречать в зеленой одежде (зеленый - цвет весны, Ирландии и трилистника). Желательно также

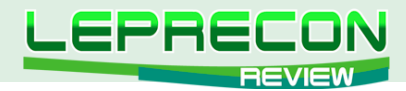

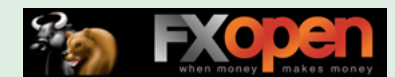

декорировать свой костюм стилизованным трилистником и в цветах ирландского флага. Особым шиком считается приколотый к лацкану пучок живого трилистника, который ирландцы перед Днем Святого Патрика развозят по всему миру для продажи.

На вопрос о том, почему же компания «Leprecon Trading» стала называться в честь Лепрекона, во втором номере нашего журнала ответил основатель, руководитель и идейный вдохновитель компании Игорь Дягилев, известный в сети под ником Ree:

**«Я долгое время жил и работал в Ирландии. Символика зелёного листка и самого Лепрекона используется ирландцами везде, где только можно. Считается, что это приносит удачу не только в бизнесе, но и в личной жизни. Назвав так компанию, мы хотим принести удачу всем нашим клиентам. Скажу по секрету, у меня тоже есть статуэтка Лепрекона, купленная в одной из небольших деревушек северного Корка в Ирландии. Она всегда со мной, когда я работаю и отдыхаю».**

## ЧЕМ ЗАНИМАЕТСЯ КОМПАНИЯ «LEPRECON TRADING»?

«LepreconTrading» - крупнейший в рунете сервис по компенсации затрат на спред в большинстве известных ДЦ и Брокерских компаний. Торгуя через «LepreconTrading», Вы сможете получать часть спреда на свой счет по каждой закрытой Вами сделке, независимо от ее результата.

Чтобы разобраться в нюансах, рассмотрим, что же вообще такое спред.

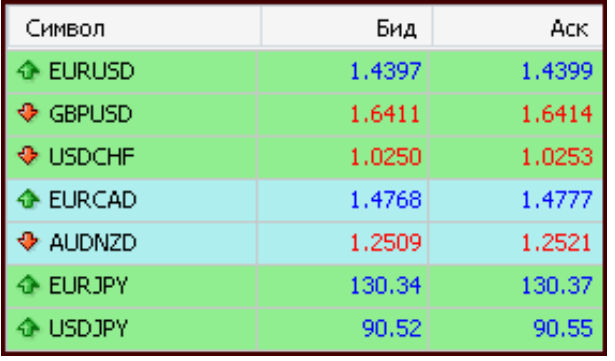

В терминале MetaTrader Вы можете увидеть такую картинку.

Справа от каждой валютной пары находятся две цены: Бид и Аск – цены спроса и предложения. Разница между ними - и есть тот самый спред, который при открытии сделки трейдер уже заплатил брокеру.

Для примера, на приведенном скрине спред по EUR/USD равен 2 пипса, по GBP/USD 3 пипса, по USD/CHF 3 пипса, по EUR/CAD 9 пипсов. Таким образом, торгуя через брокера напрямую, Вы теряете с каждой сделки сумму, эквивалентную величине спреда.

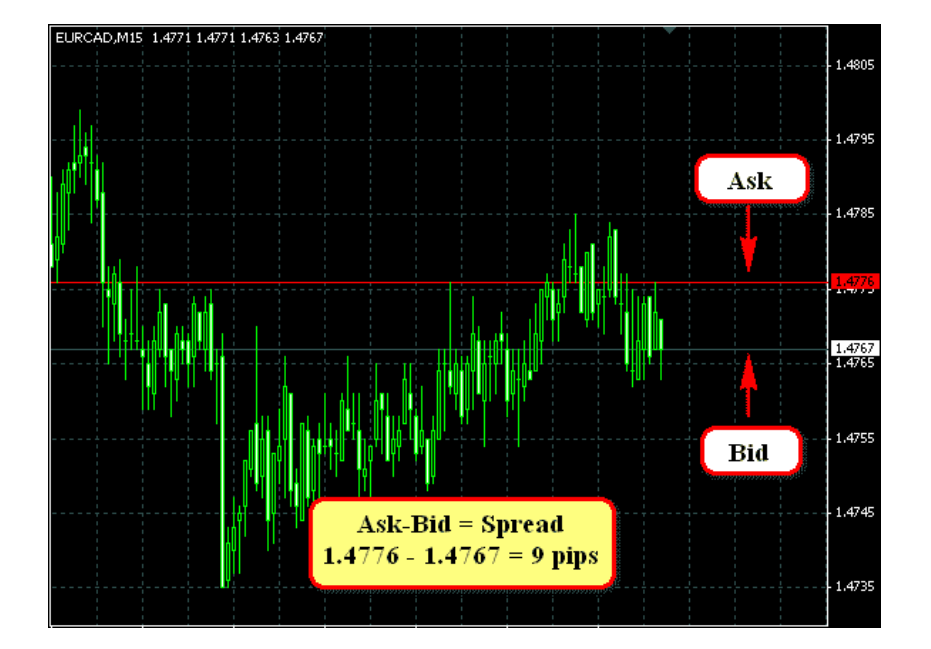

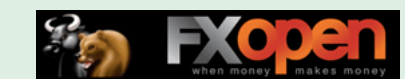

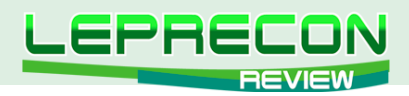

А при торговле через компанию «LepreconTrading» часть этого спреда возвращается компании, которая, в свою очередь, выплачивает 70% от данной суммы клиенту.

У тех брокеров, у которых вместо спредов с каждой сделки удерживается комиссия, расчет ведется аналогично, но производится не со спреда, а с комиссии.

При всем при этом подключение к сервису совершенно бесплатное и нет никаких скрытых платежей.

В настоящее время для подключения доступны 39 компаний, и этот список не окончательный – если вы торгуете в компании, которой пока нет в списке, то пишите нам – мы постараемся, чтобы интересующая Вас компания была в нашем списке:

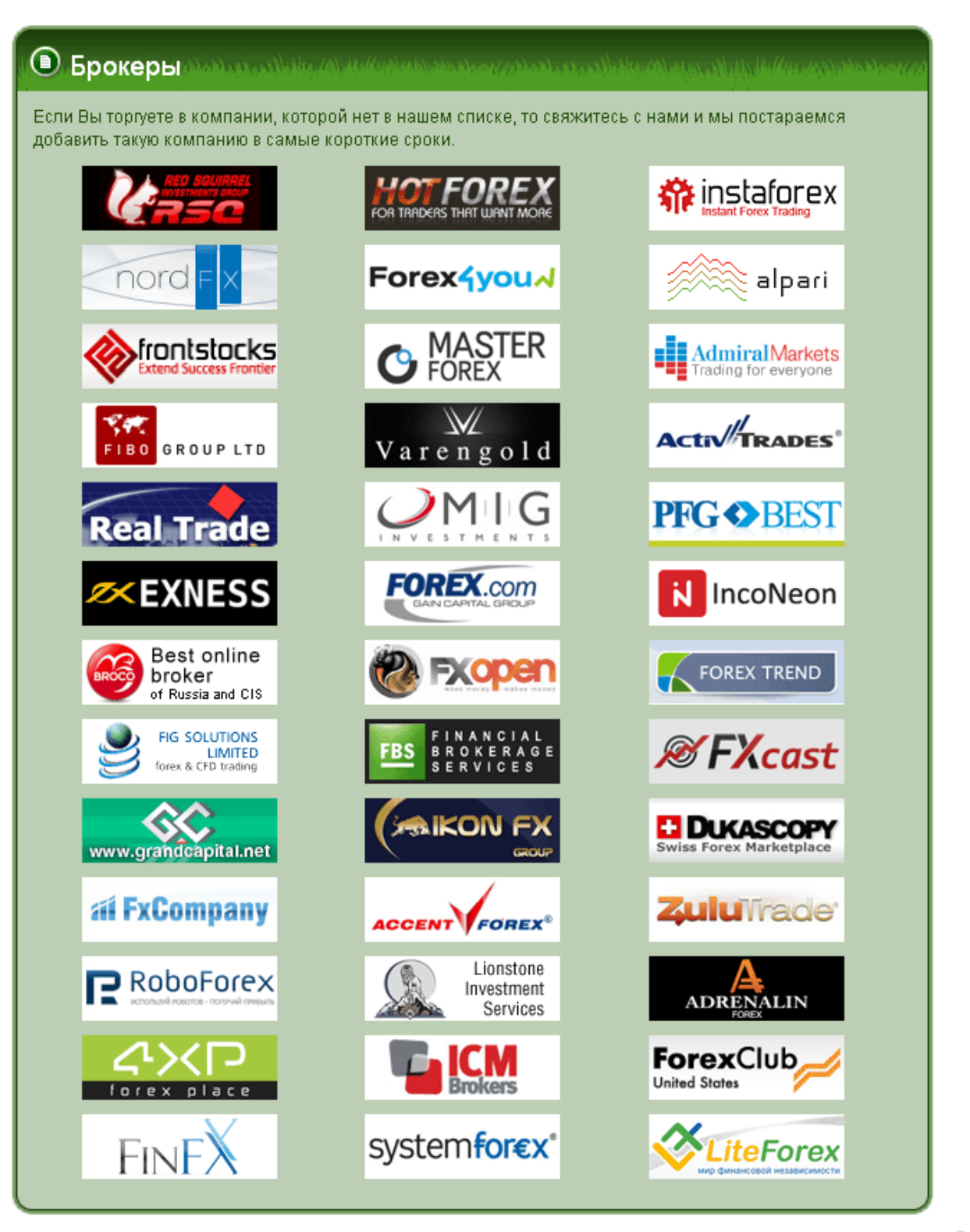

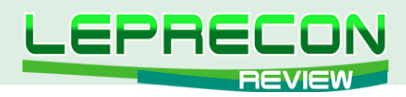

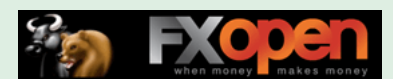

## ТАКЖЕ «LEPRECON TRADING» ЭТО:

## ЛАБОРАТОРИЯ

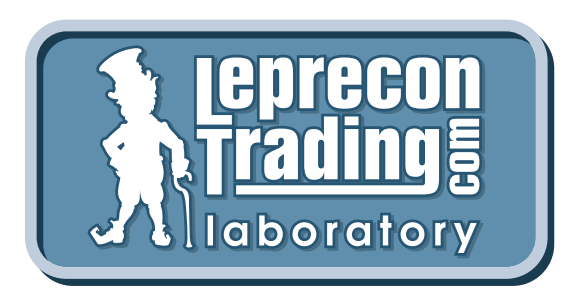

## **<http://ealab.ru>**

Лаборатория, посвященная тестированию торговых систем, сигналов, включая АТС и МТС. Как известно, в последние несколько лет в Интернете активизировались продажи торговых систем, которые, при более близком рассмотрении, зачастую оказываются обманом. Так как мы сами являемся трейдерами и знаем, насколько важна в наши дни правильная информация, мы решили создать этот раздел для помощи трейдерам.

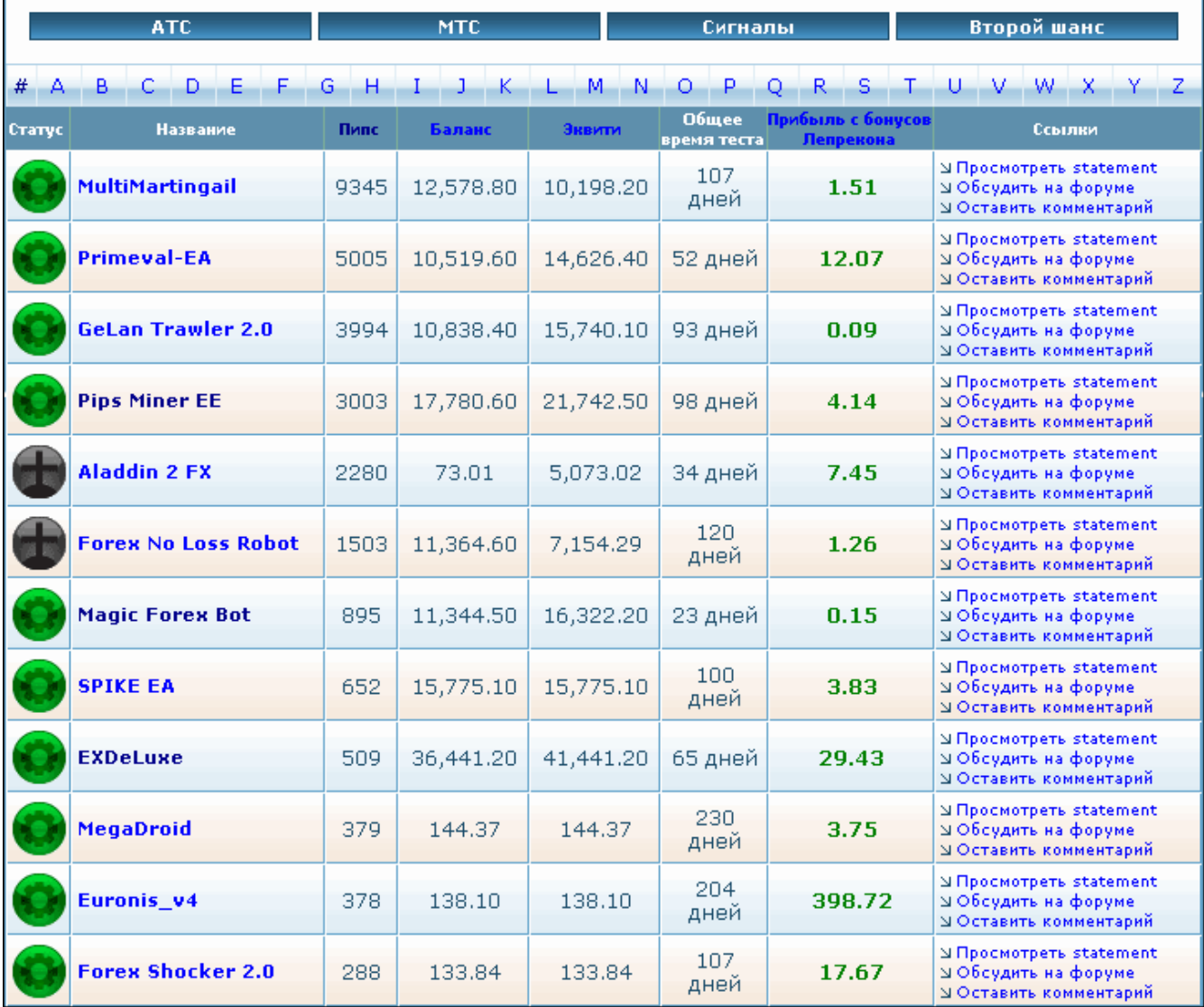
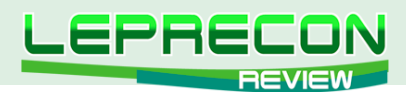

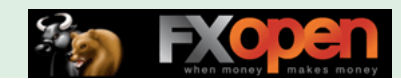

### ФОРУМ

### **<http://forum.leprecontrading.com>**

Форум создан для общения и обмена опытом между трейдерами. На форуме обсуждается множество важных вопросов: торговые стратегии - их оптимизация и практическое использование, механические торговые системы, выбор брокера, а также рассматриваются сопутствующие трейдингу темы - банки, платежные системы, инвестиции, ПАММ-счета и многое другое.

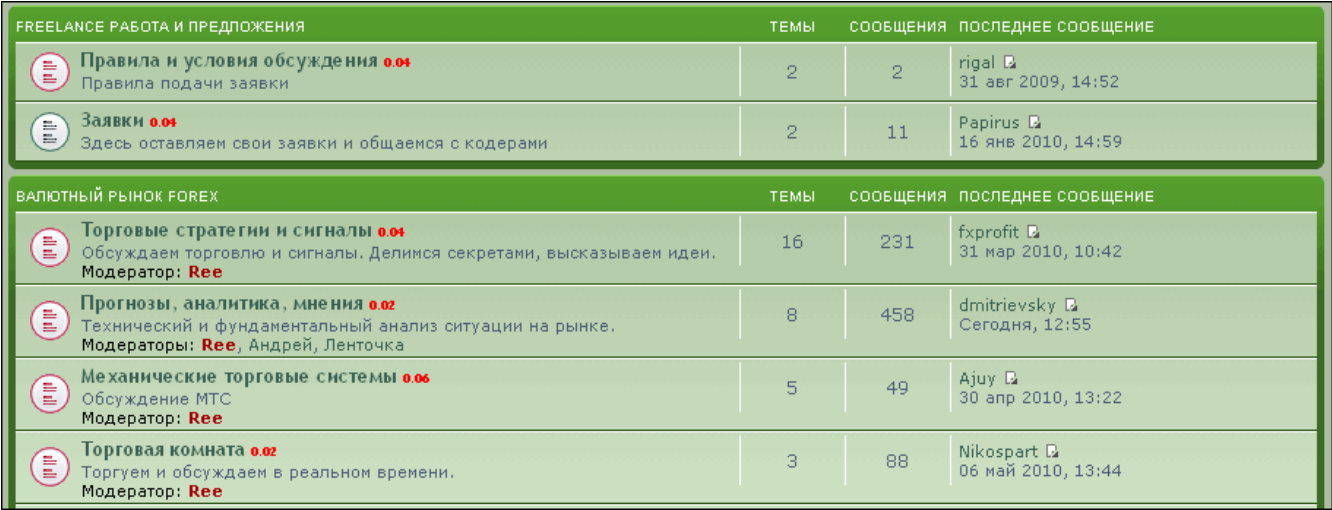

#### Re: Моя стратегия лучше вашей! :) □ begemor > 20 фев 2010, 03:51

II\_AlexUnder\_II а как по твоему лучше применять манименеджмент к THV? Лично я не приветсвую короткие таймфрейми потому как сливаю на них. Нашел для себя среднесрочную стратегию Kijun-Sen Bandit. Основана на 6ти индикаорах. В среднем дает 2-3 сильних сигнала в неделю по основним парам. Сделки держу от нескольких часов до нескольких суток. Таймфрейм Н1 реже Н4. Прибыль всреднем от 50ти до 200 пунктов от сделки. На кросах лучше не использовать так как часто дает ложные сигнали.

#### $66$ цитата begemor

 $\overline{\mathbb{V}}$ 

Сообщения: 2 -<br>**Зарегистрирован:** 13 фев 2010,<br>21:41 ------<br>**Благодарил (а):** 1 раз. скатедарии (а) та раз.<br>Поблагодарили: 1 раз.<br>Сказали "Фу": 0 раз.<br>Банк:0.04  $8nc$ 

вложения

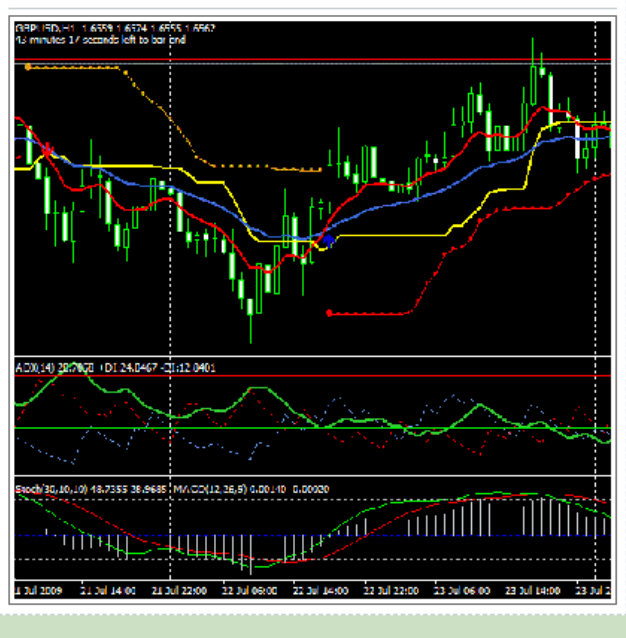

СПАСИБО

ФУ

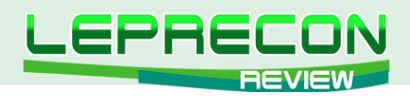

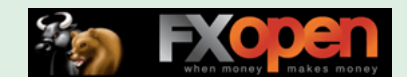

### АРХИВ КОТИРОВОК

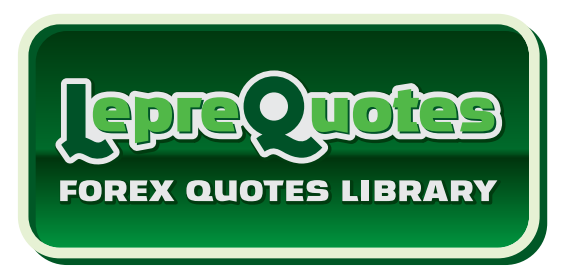

### http://leprequotes.com

Этот сайт представляет собой онлайн библиотеку рыночных котировок. Нами была создана база данных котировок, запись в которую происходит круглосуточно в реальном времени.

Являетесь ли вы активным пользователем советников и торговых систем или только собираетесь им стать? А может быть вы - программист, занимающийся созданием новых советников или тестированием и оптимизацией уже известных в сети разработок?

В любом случае, если вы планируете тестировать или торговать советником у выбранного вами брокера, то желательно делать это на котировках именно того брокера, которого вы выбрали для торговли, чтобы результат тестирования максимально совпадал с реальностью. А котировки с реальных счетов у разных брокеров, как правило, имеются только за две последние недели (максимум месяц), и если у вас возникнет желание провести тест на котировках с реальных счетов компаний, то «LepreQuotes» - это то, что вам нужно.

Все котировки хранятся в формате .hst и записываются ТОЛЬКО с минутного временного периода (M1), как с реальных, так и с демо-счетов, так как котировки у таких счетов зачастую довольно сильно отличаются. Мы ввели возможность скачивания архивов обоих типов счетов.

Каждый желающий может совершенно бесплатно скачать архив за любой выбранный отрезок времени для последующего сравнения или использования для исторических тестов своей торговой системы.

Для получения ссылки на архив достаточно выбрать компанию, тип счёта, торговый символ, диапазон дат, и при нажатии на кнопку «Скачать» на ваш e-mail будет выслана ссылка для скачивания выбранного вами участка истории котировок.

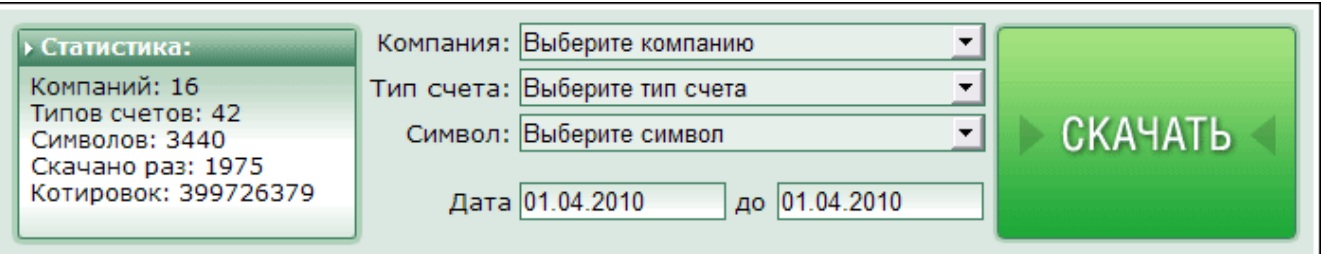

Ссылка на архив действительна только в течение определённого времени (указывается в полученном e-mail) и автоматически становится неактивной, как только указанное время заканчивается.

Пример письма со ссылкой на архив котировок:

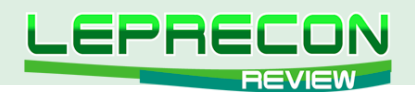

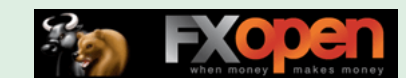

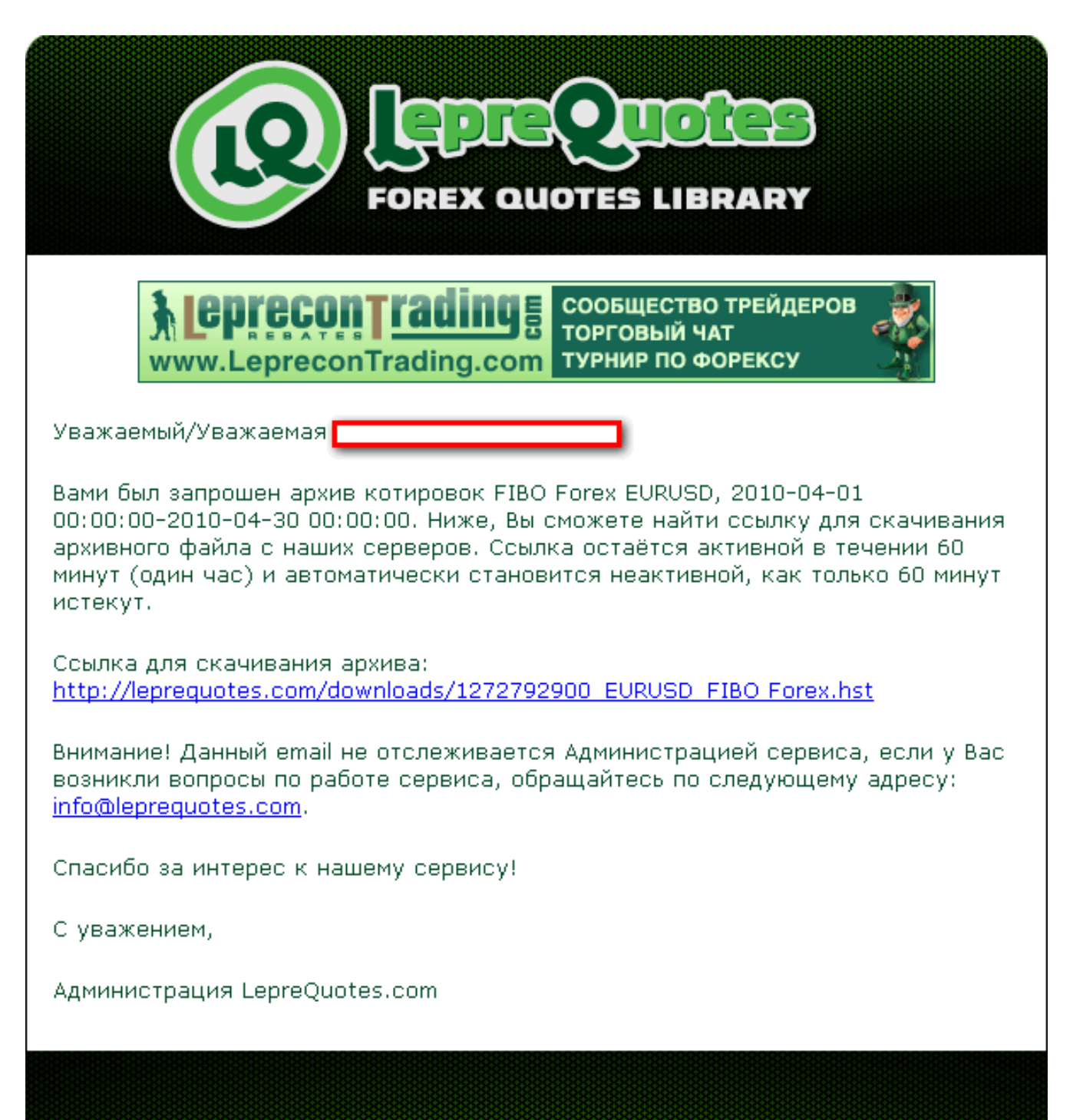

Количество брокеров постоянно увеличивается, и, соответственно, накапливается история котировок. Если в списке вы не найдете брокера, у которого торгуете, то пишите нам – мы постараемся добавить интересующие вас компании в наш список в ближайшее время.

Expert Advisors Laboratory <http://www.ealab.ru> при поддержке <http://www.leprecontrading.com>

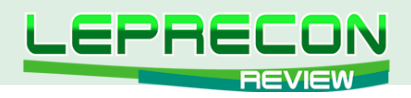

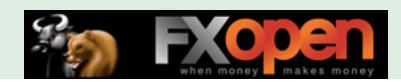

## ЖУРНАЛ «LEPRECON REVIEW»

### **<http://www.lepreconreview.com>**

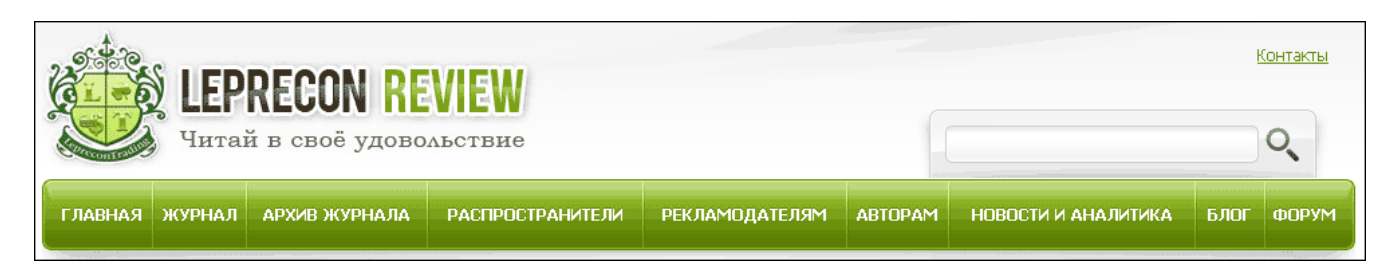

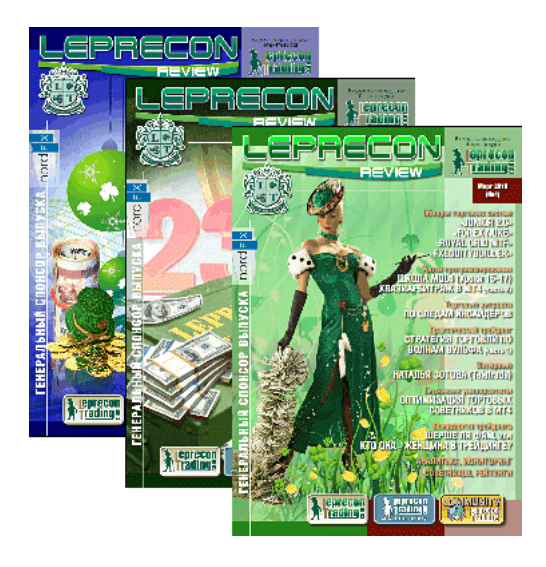

Журнал «Leprecon Review» – это электронное издание, которое станет Вашим незаменимым помощником в получении самой свежей информации о биржевой торговле. В журнале делается акцент на тестировании коммерческих и «домашних» торговых советников, рассматриваются интересные торговые системы, а также затрагиваются психологические, правовые и другие аспекты биржевой торговли.

Представляем Вам сайт нашего журнала:

#### <www.lepreconreview.com>

### <www.lepreconreview.ru>

Новый сайт несёт в себе много различных возможностей не только для читателей, но и для наших партнёров:

- Просмотр журнала в онлайн режиме с пролистыванием и обновлением информации в реальном времени;
- Регистрация в разделе распространителей с полным списком выбора баннеров для своих сайтов и блогов;
- Полный архив всех номеров за всю историю существования журнала;
- Новости и анализ рынка;
- Различные конкурсы и призы для самых активных распространителей;
- Самая полезная и интересная информация по тестированию торговых систем, интервью, анализ рынка, интересные проекты и т.д. Все собрано в одном месте, искать бoльше не надо;
- И ещё много другой интересной информации.

.R

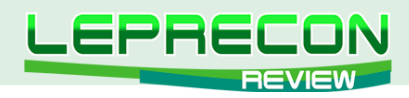

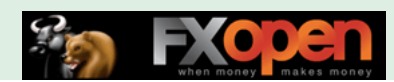

# РАССЫЛКА «ВЕСТНИК ЛЕПРЕКОНА»

### **<http://forum.leprecontrading.com/viewforum.php?f=88>**

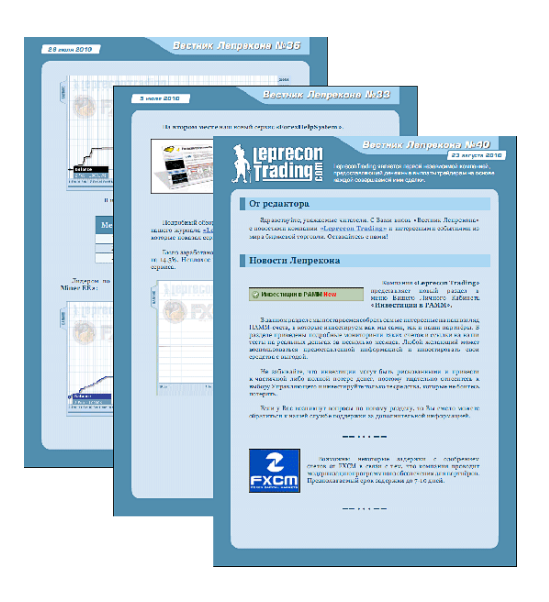

Последние новости, рейтинг торговых систем, обзор ПАММ-счетов, аналитика и анонсы от компании «Leprecon Trading».

# А ТАКЖЕ «LEPRECON TRADING» ЭТО:

- Более 10100 клиентов!
- Бесплатный чат в Skype, где вы можете задать интересующие Вас вопросы по торговле и получить на них ответы опытных трейдеров
- Наша группа «ВКонтакте»
- Дополнительные бонусы
- Отсутствие комиссий и минимума на вывод
- Различные акции и конкурсы для клиентов
- Бесплатные вебинары по биржевой торговле, организованные совместно с нашими партнерами.

<http://leprecontrading.com>

# КАК ЖЕ СТАТЬ КЛИЕНТОМ КОМПАНИИ «LEPRECON TRADING»?

Достаточно перейти по ссылке<http://leprecontrading.com> и следовать пошаговой инструкции:

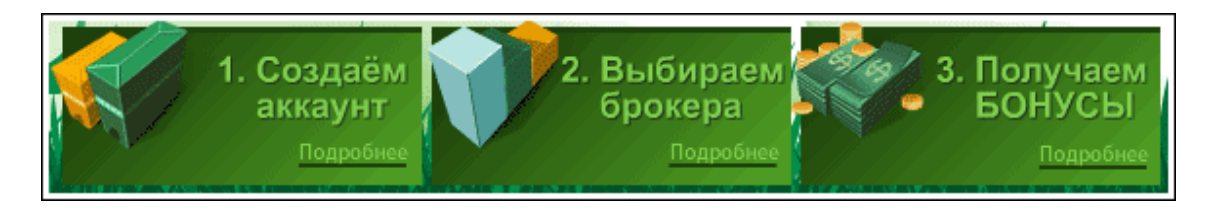

**Более подробное описание всегда можно найти в разделе FAQ на сайте: <http://leprecontrading.com/faq.php>**

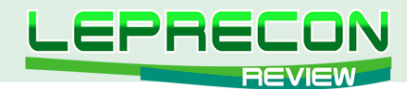

### КОНТАКТЫ

Сайт журнала: <http://www.lepreconreview.com>

Редакция журнала: [review@leprecontrading.com](mailto:review%40leprecontrading.com?subject=)

Главный редактор: [editor@leprecontrading.com](mailto:editor%40leprecontrading.com?subject=)

Для рекламодателей: [advertising@leprecontrading.com](mailto:advertising%40leprecontrading.com?subject=)

По всем вопросам, связанным с содержанием материалов журнала, а также с замечаниями и предложениями обращаться на электронный адрес редакции журнала.

Напоминаем, что торговля на рынке Forex является высокорискованным видом инвестиций. Опубликованные в журнале обзоры и аналитические материалы носят рекомендательный характер и не являются руководством к действию.

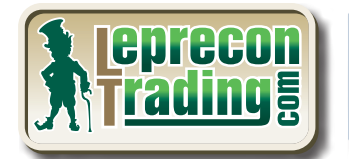

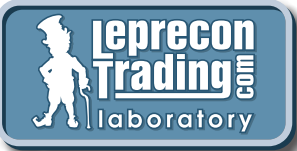

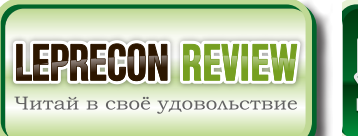

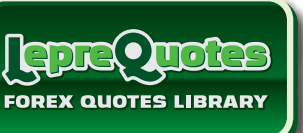

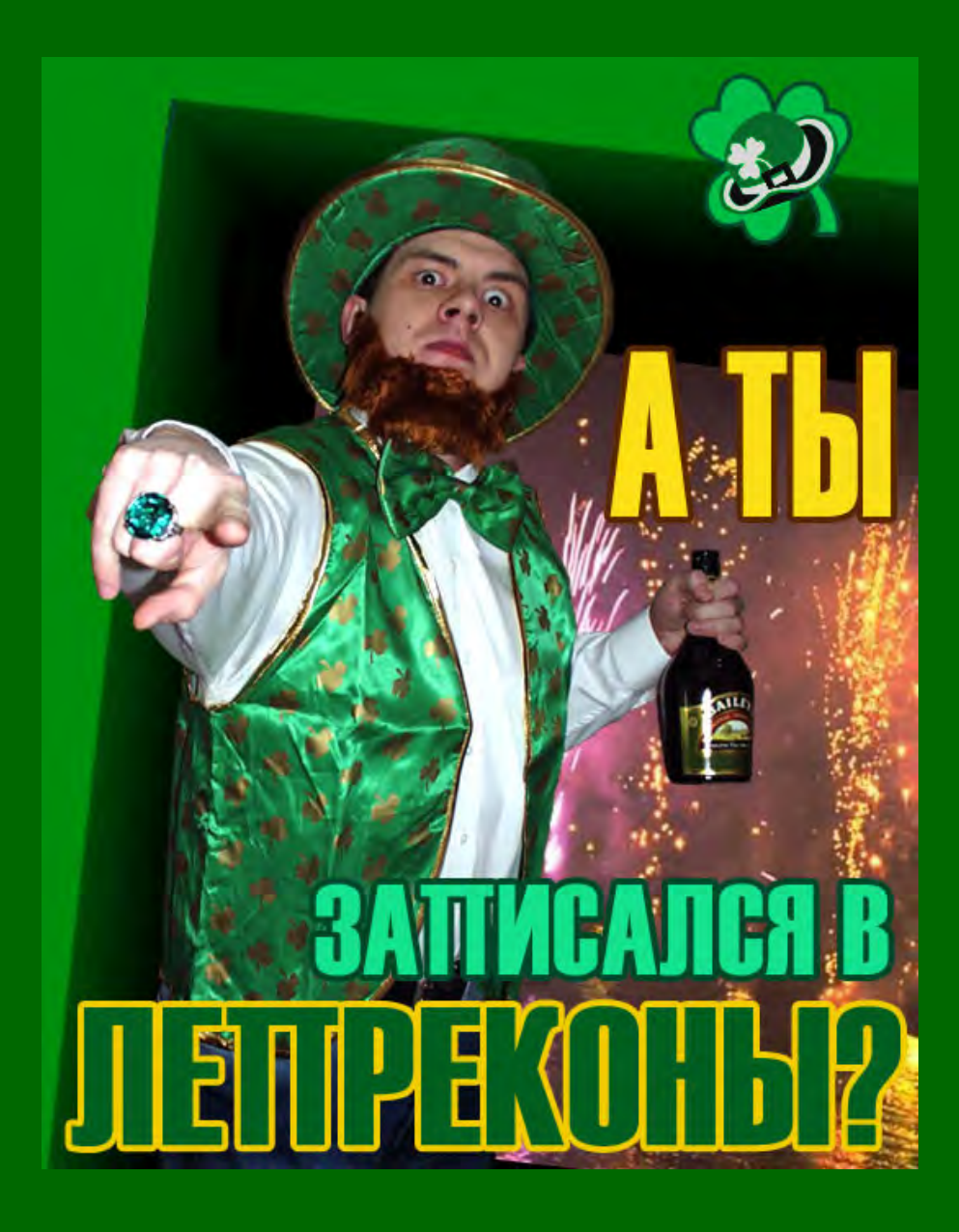

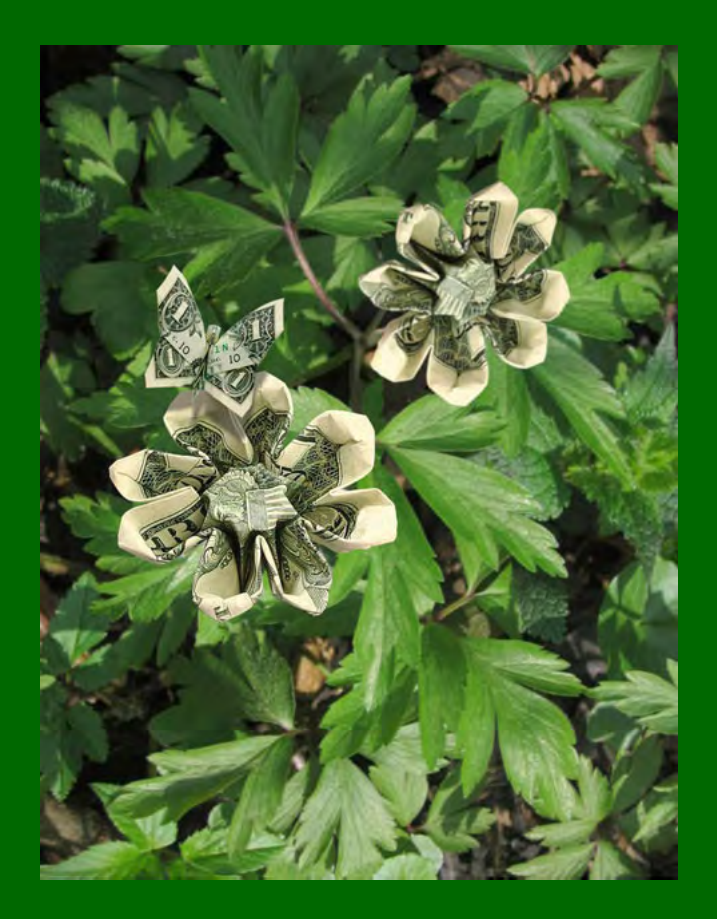